**PMA Prozeß- und Maschinen-Automation GmbH**

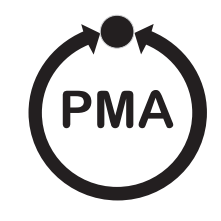

### **rail line UNIFLEX CI 45, KS 45, TB 45**

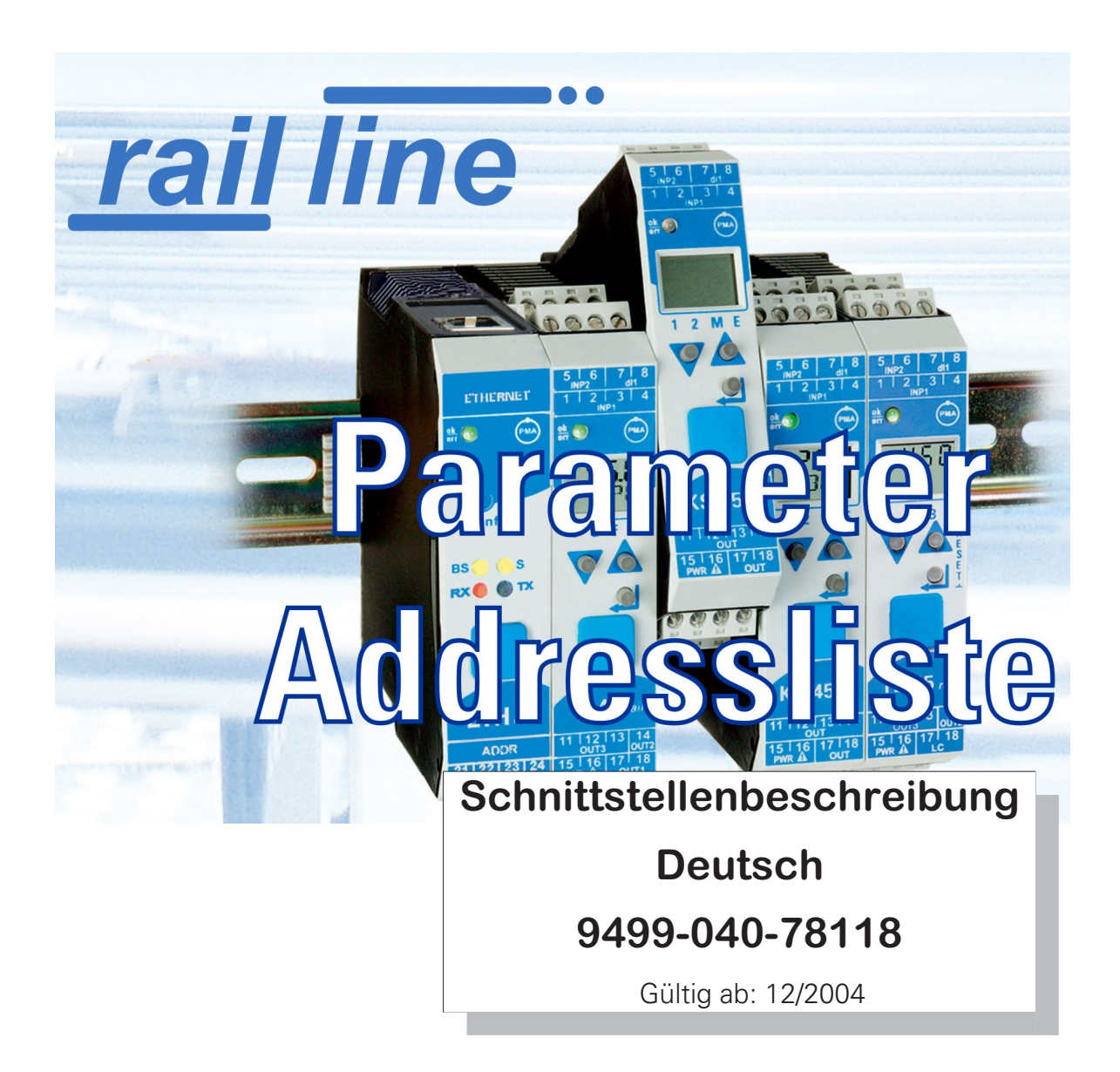

BluePort ® und **BlueControl** ® sind eingetragene Warenzeichen der PMA Prozeß- und Maschinen-Automation GmbH

#### **Erklärung der Symbole:**

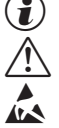

**D** Information allgemein<br>  $\bigwedge$  Warnung allgemein  $\sqrt{\frac{1}{n}}$  Warnung allgemein

**l Achtung: ESD-gefährdete Bauteile** 

© 2005 PMA Prozeß- und Maschinen-Automation GmbH Printed in Germany Alle Rechte vorbehalten. Ohne vorhergehende schriftliche Genehmigung ist der Nachdruck oder die auszugsweise fotomechanische oder anderweitige Wiedergabe dieses Dokumentes nicht gestattet.

Dies ist eine Publikation von PMA Prozeß- und Maschinen Automation Postfach 310229 D-34058 Kassel Germany

#### **Inhaltsverzeichnis**

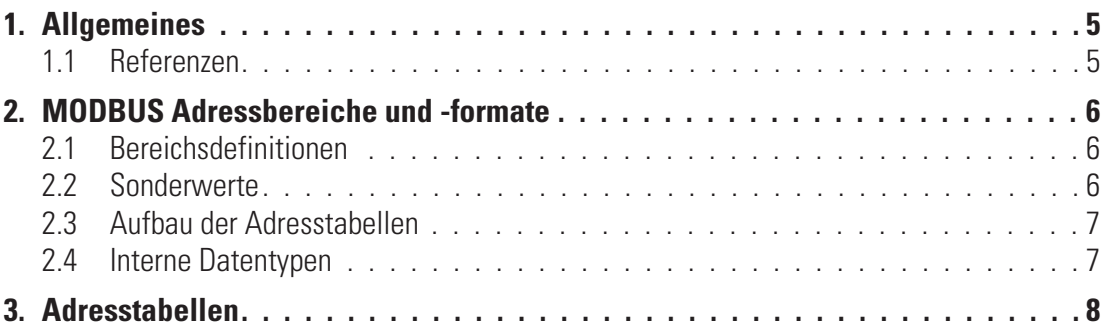

#### . **1 Allgemeines**

Vielen Dank, dass Sie sich für ein Gerät aus der *rail line* - Gerätefamilie entschieden haben. Dieses Dokument liefert die Adresszuordnungen der verschiedenen Ausführungen der *rail line* - Geräte (CI 45, KS 45, TB 45), nachfolgend als "Gerät" bezeichnet, um die Übertragung von Prozess-, Parameter- und Konfigurationsdaten über die Geräteschnittstelle zuermöglichen.

#### **1.1 Referenzen**

Weitere Dokumentationen der *rail line* Geräte:

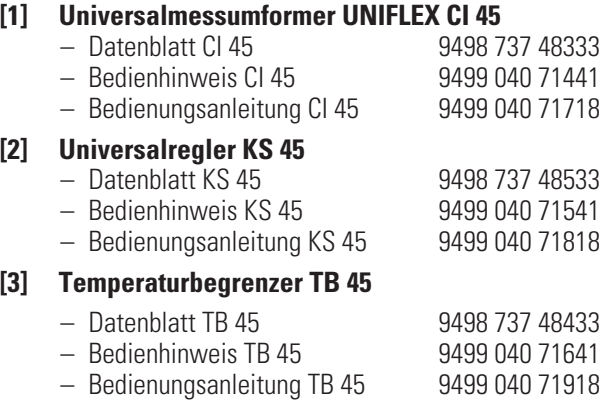

#### . **2 MODBUS Adressbereiche und -formate**

#### **2.1 Bereichsdefinitionen**

Die Adresse wird in 2 Byte kodiert. Die höchstwertigsten 3 Bits definieren das Übertragungsformat der Daten. Für *rail line* Geräte stehen folgende Formate zur Verfügung

- **Integer**
- **Integer mit 1 Nachkommastelle**
- **Gleitkommaformat (Float nach IEEE)**

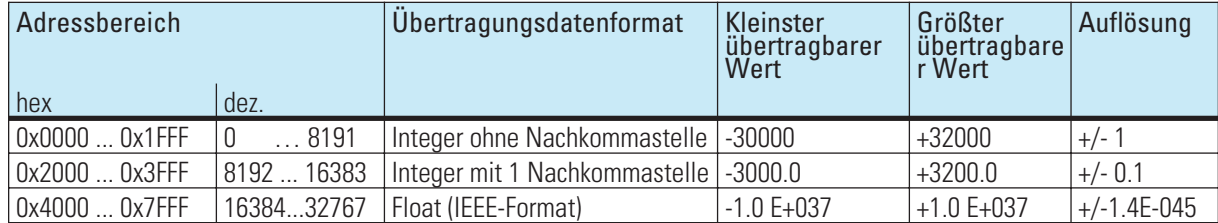

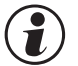

Bei den Integerzahlen ohne und mit Nachkommastelle wird über die Schnittstelle der Wertebereich<br>-30000 bis 32000 übertragen. Die Skalierung mit den Faktoren 1 oder 10 muss sowohl beim Sender albeim Empfänger vorgenommen we **-30000 bis 32000 übertragen. Die Skalierung mit den Faktoren 1 oder 10 muss sowohl beim Sender als auch beim Empfänger vorgenommen werden.**

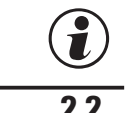

# **g Werte werden im Motorola-Format (big endian) übertragen.<br>2.2 Sonderwerte**

#### **2.2 Sonderwerte**

Folgende Sonderwerte sind bei der Übertragung im **Integerformat** definiert:

- **-31000 Sensorfehler Dieser Wert wird zurückgegeben für Daten, die Wert auf Grund eines Fühlerfehlers keinen sinnvollen Wert liefern können**
- **-32000 Abschaltwert Die Funktion ist abgeschaltet.**
- **-32500 Nichtdefinierter Wert Dieser Wert wird vom Gerät zurückgegeben, wenn bei einer Bereichsabfrage eine Date innerhalb des Bereiches nicht definiert ist. (NOT DEFINED VALUE)**
- **-32768 Entspricht 0x8000hex. Der zu übertragende Wert liegt außerhalb des übertragbaren Integerbereichs.**

Folgende Sonderwerte sind bei der Übertragung im **Floatformat** definiert:

• **-1.5E37 Diese Date ist nicht definiert. Dieser Wert wird vom Gerät zurückgegeben, wenn bei einer Bereichsabfrage eine Date innerhalb des Bereiches nicht definiert ist.**

#### **2.3 Aufbau der Adresstabellen**

In den nachfolgenden Adresstabellen sind die Adressen jedes Parameters für das entsprechende Datenformat in dezimalen Werten angegeben.

Die Tabellen haben folgende Struktur:

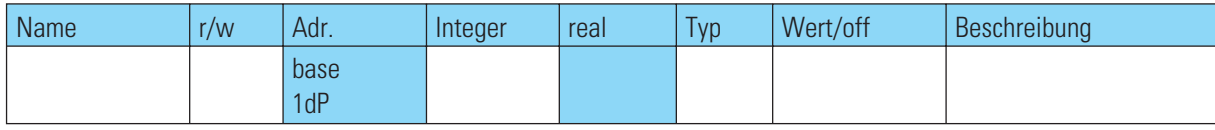

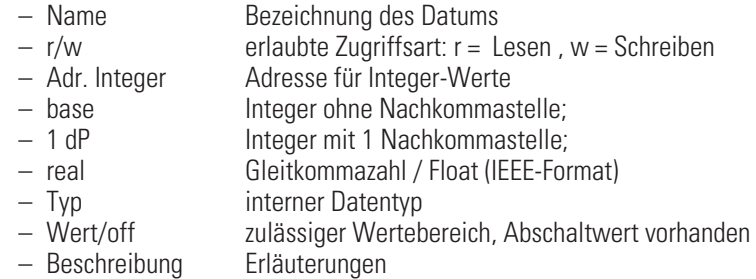

#### **2.4 Interne Datentypen**

Die im Gerät verwendete Daten werden den folgenden Datentypen zugeordnet:

• **Float Floating Point Zahl Wertebereich: -1999 ... -0.001, 0, 0.001 ... 9999** • **INT**

```
positive ganze Integer-Zahl
Wertebereich: 0 ... 65535
Ausnahme: Abschaltwert '-32000'
```
- **Text Textstring bestehend aus n Zeichen, z.Z. definiert n=5 zulässige Zeichen: 20H...7FH**
- **Long positive ganze Long-Zahl Wertebereich: 0 … 99999**
- **Enum Auswahlwert**

#### . **3 Adresstabellen**

In den nachfolgenden Kapiteln sind die Adresstabellen für die Geräte

- **Universalmessumformer UNIFLEX CI 45 (Version 2)**
- **Universalregler KS 45 (Version 2)**
- **Temperaturbegrenzer TB 45 (Version 1)**

enthalten.

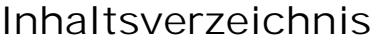

#### **1 Cn.Fr**

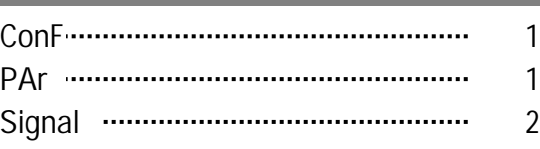

#### **2 Func**

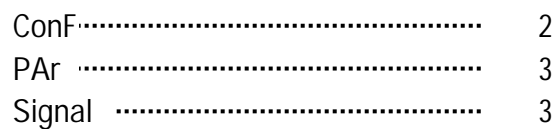

#### **3 InP.1**

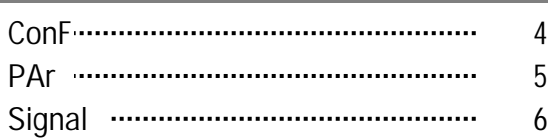

#### **4 InP.2**

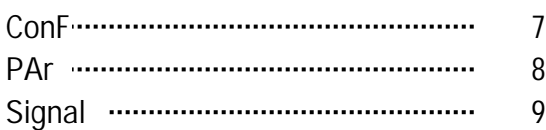

#### **5 Lim**

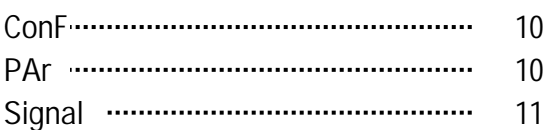

#### **6 Lim2**

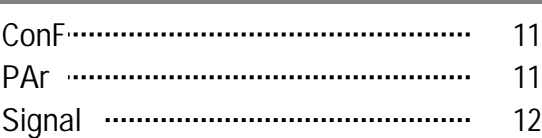

#### **7 Lim3**

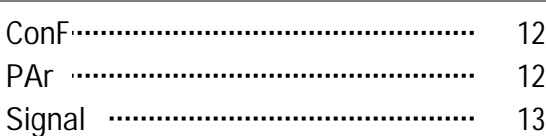

#### **8 LOGI**

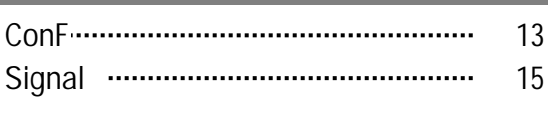

### **9 ohnE**

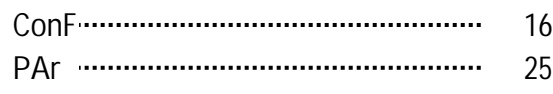

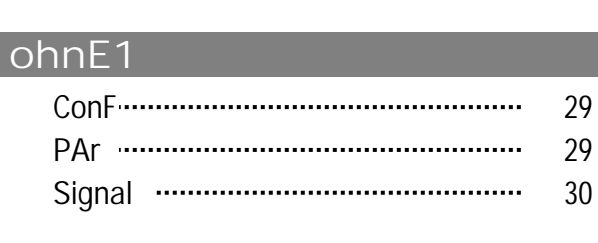

Signal 25

#### **11 ohnE2**

 $\overline{10}$ 

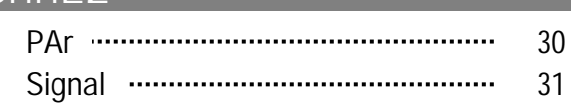

#### **12 ohnE3**

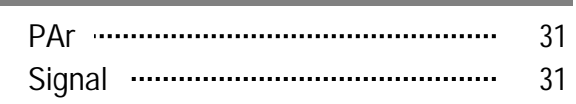

#### **13 othr** ConF 32 Signal 35

#### **14 Out.1** ConF 38 Signal 40

#### **15 Out.2**

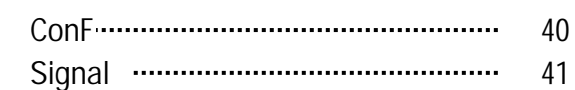

#### **16 Out.3**

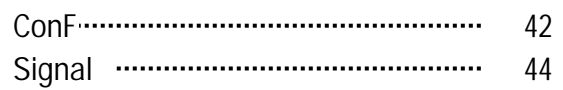

### **1** Cn.Fr

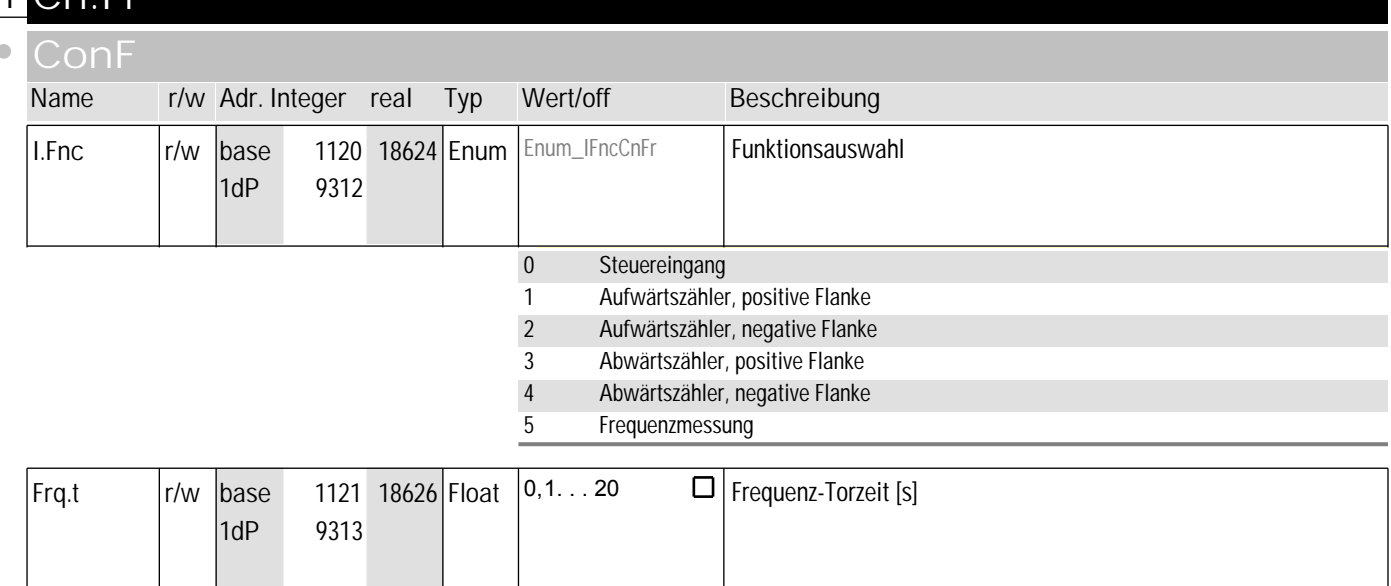

#### **PArA**

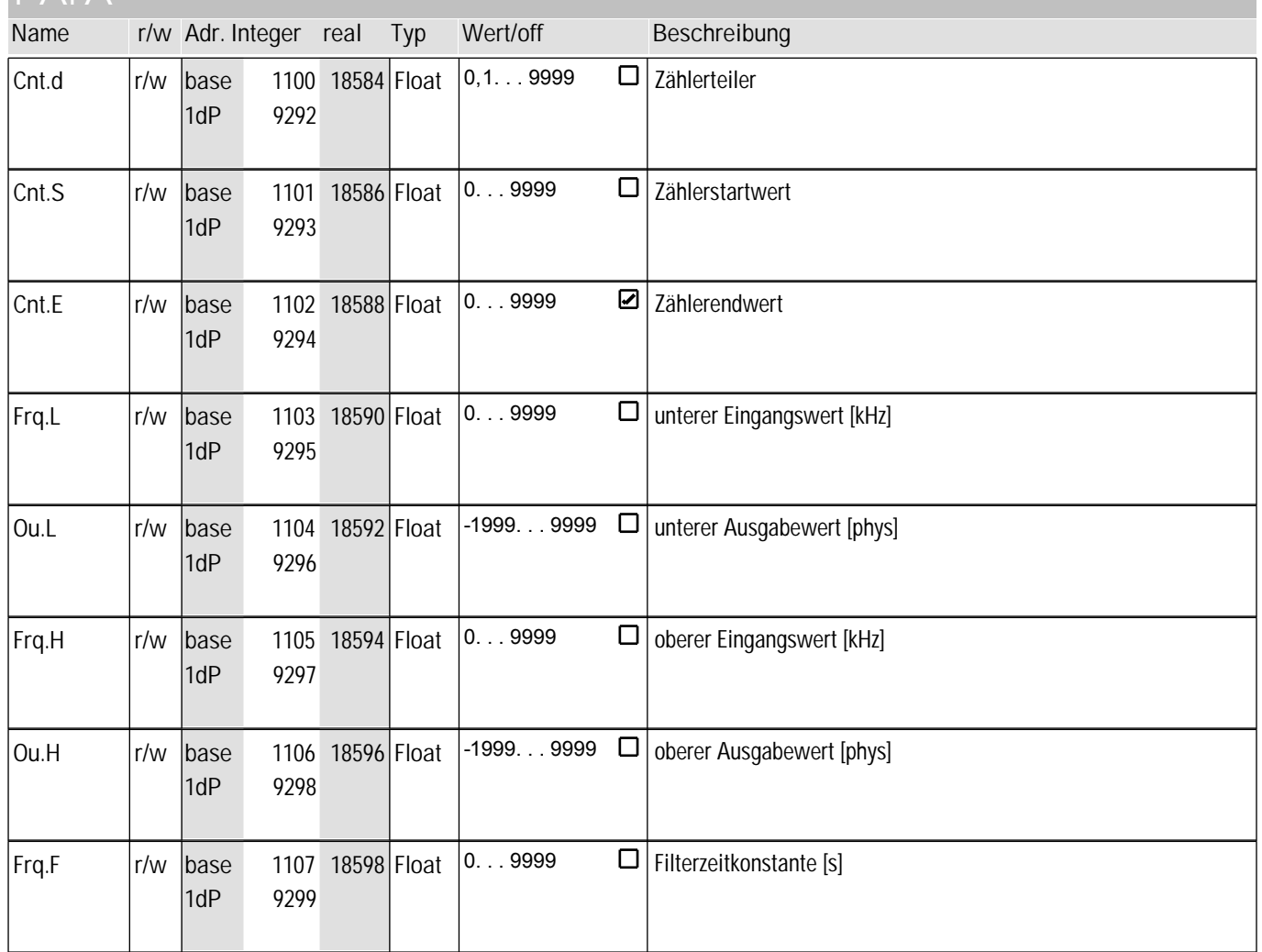

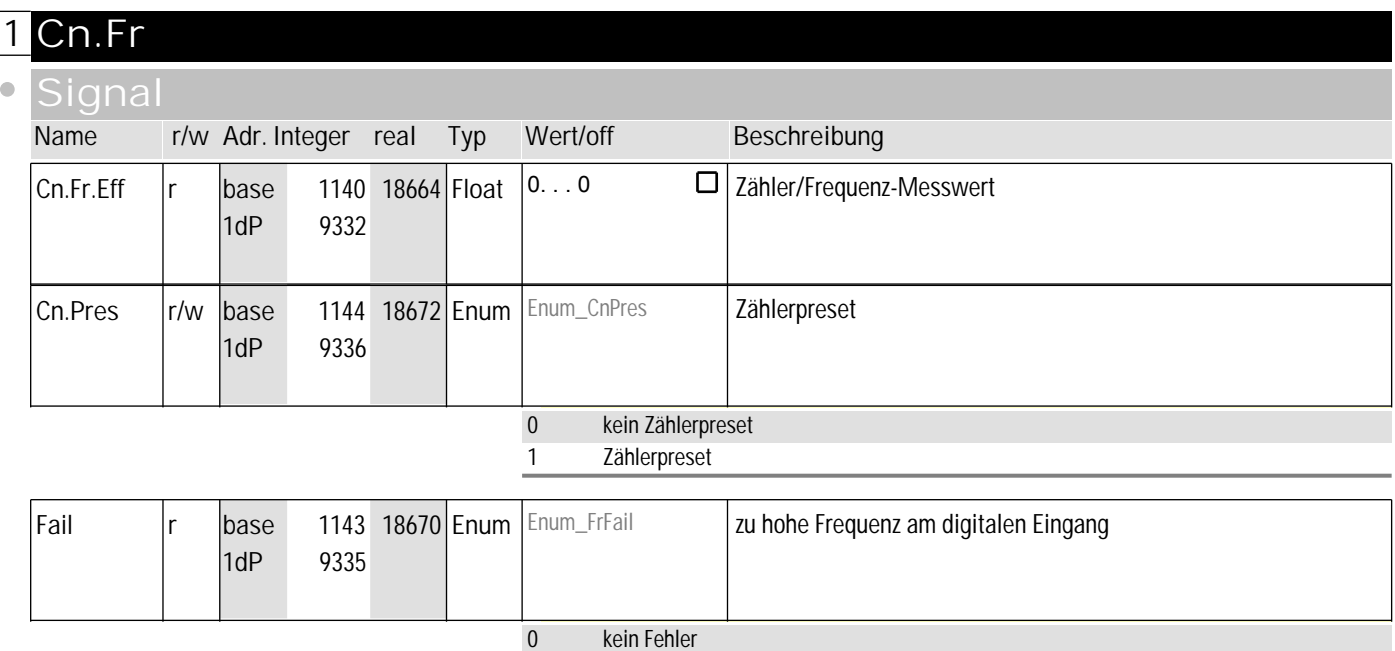

1 Frequenz zu hoch

#### **2** Func

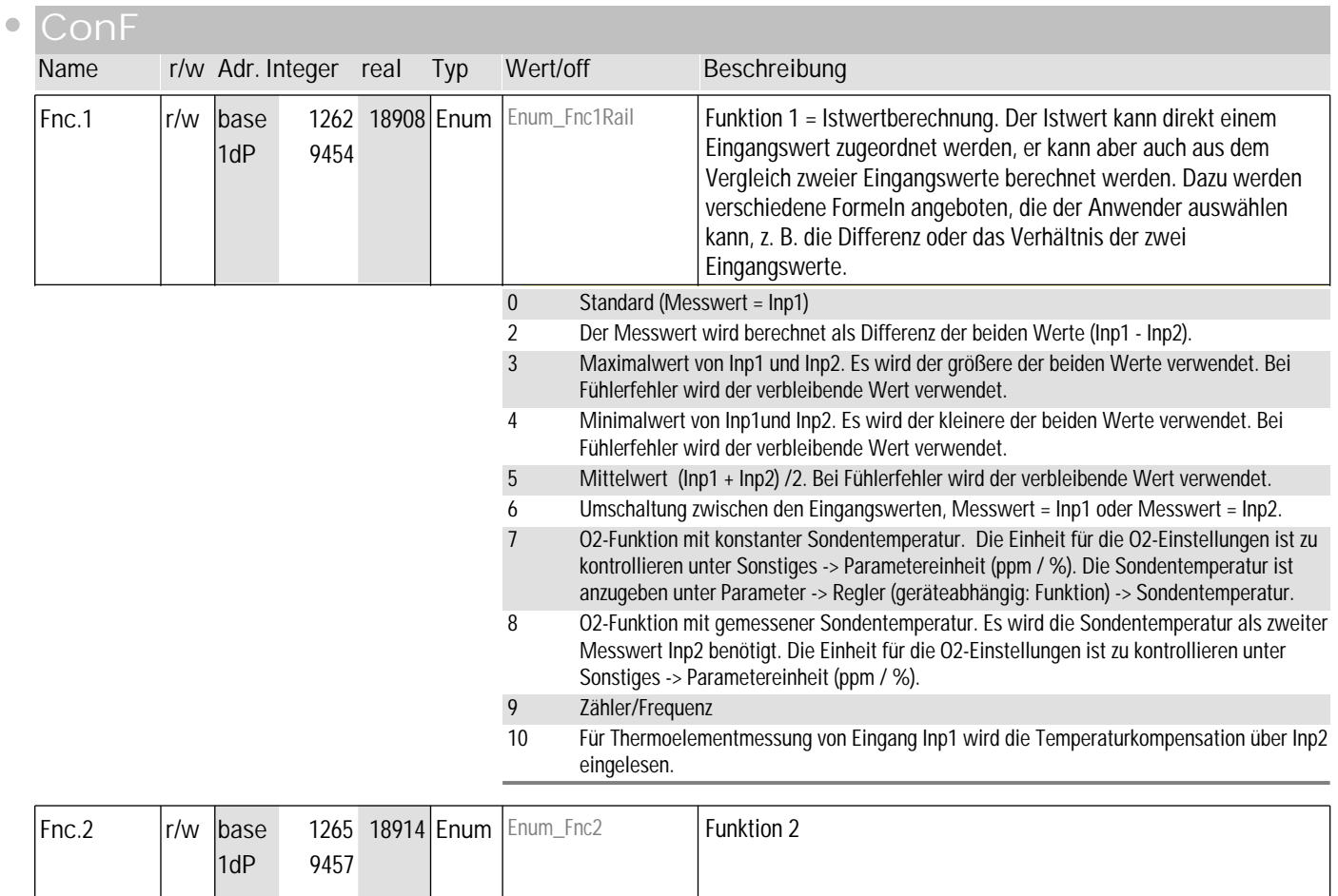

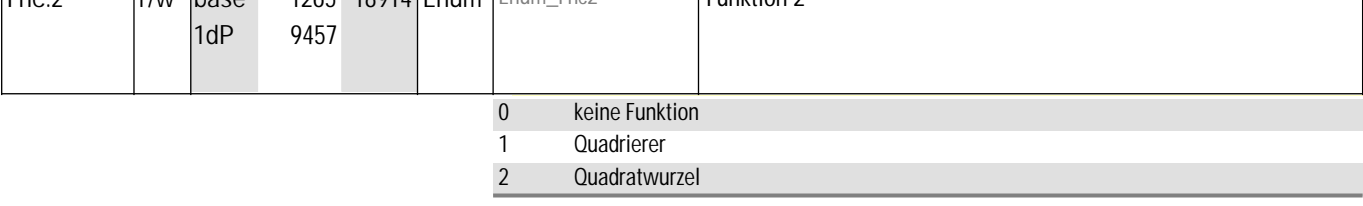

### **2** Func

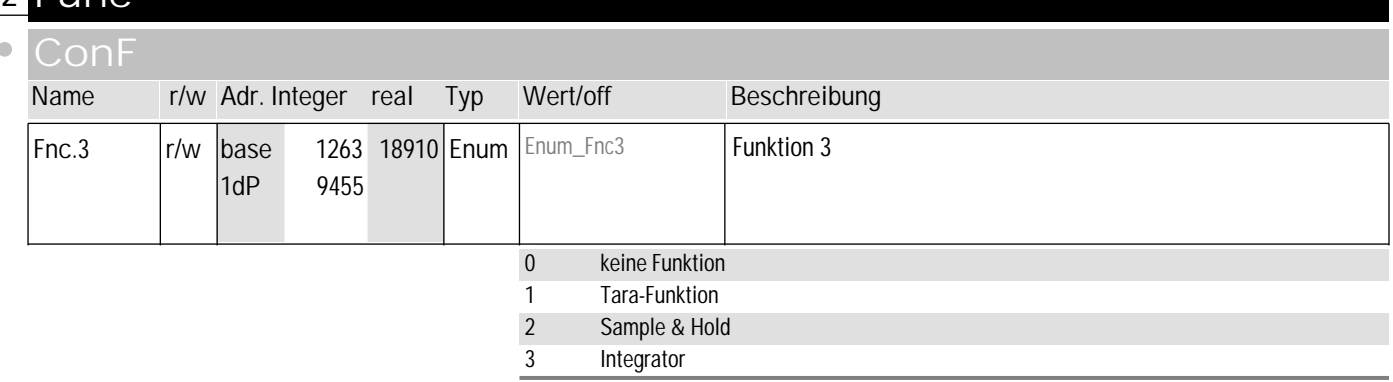

#### **PArA**

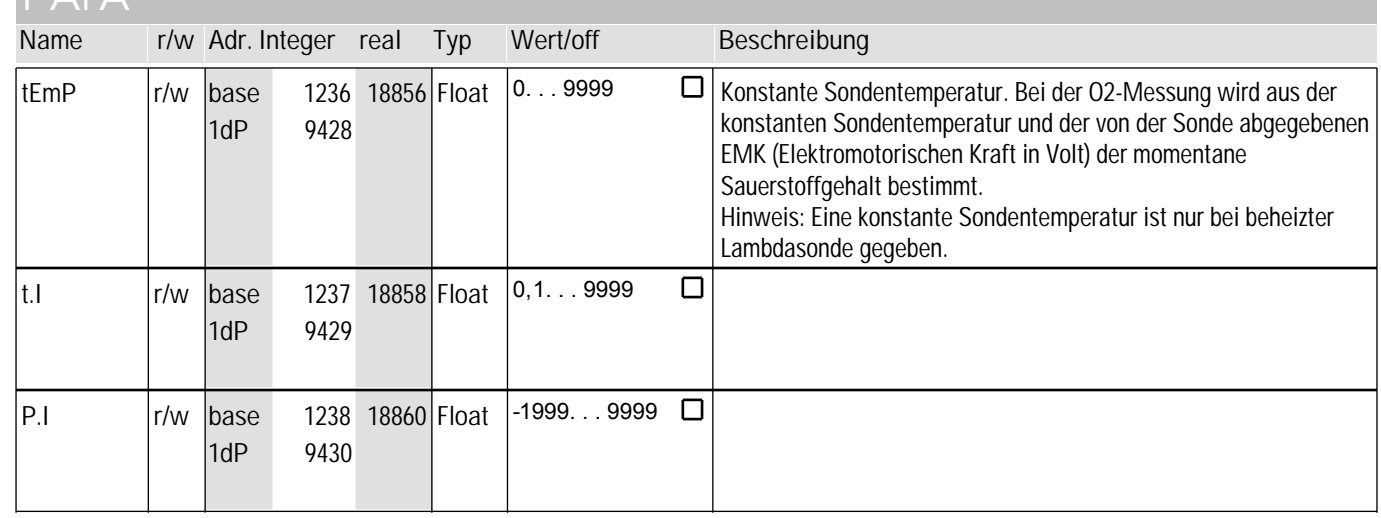

#### **signal**

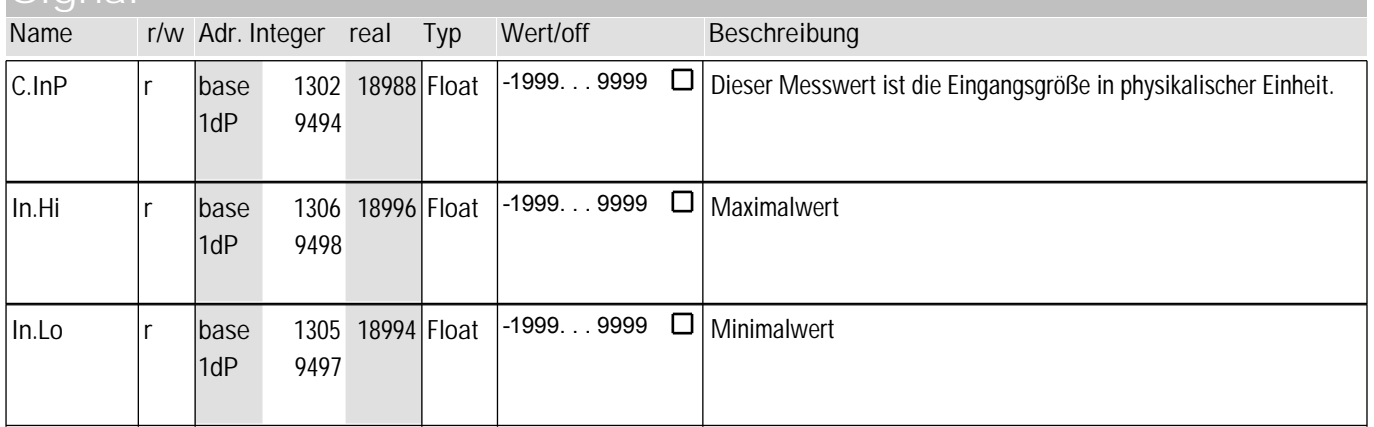

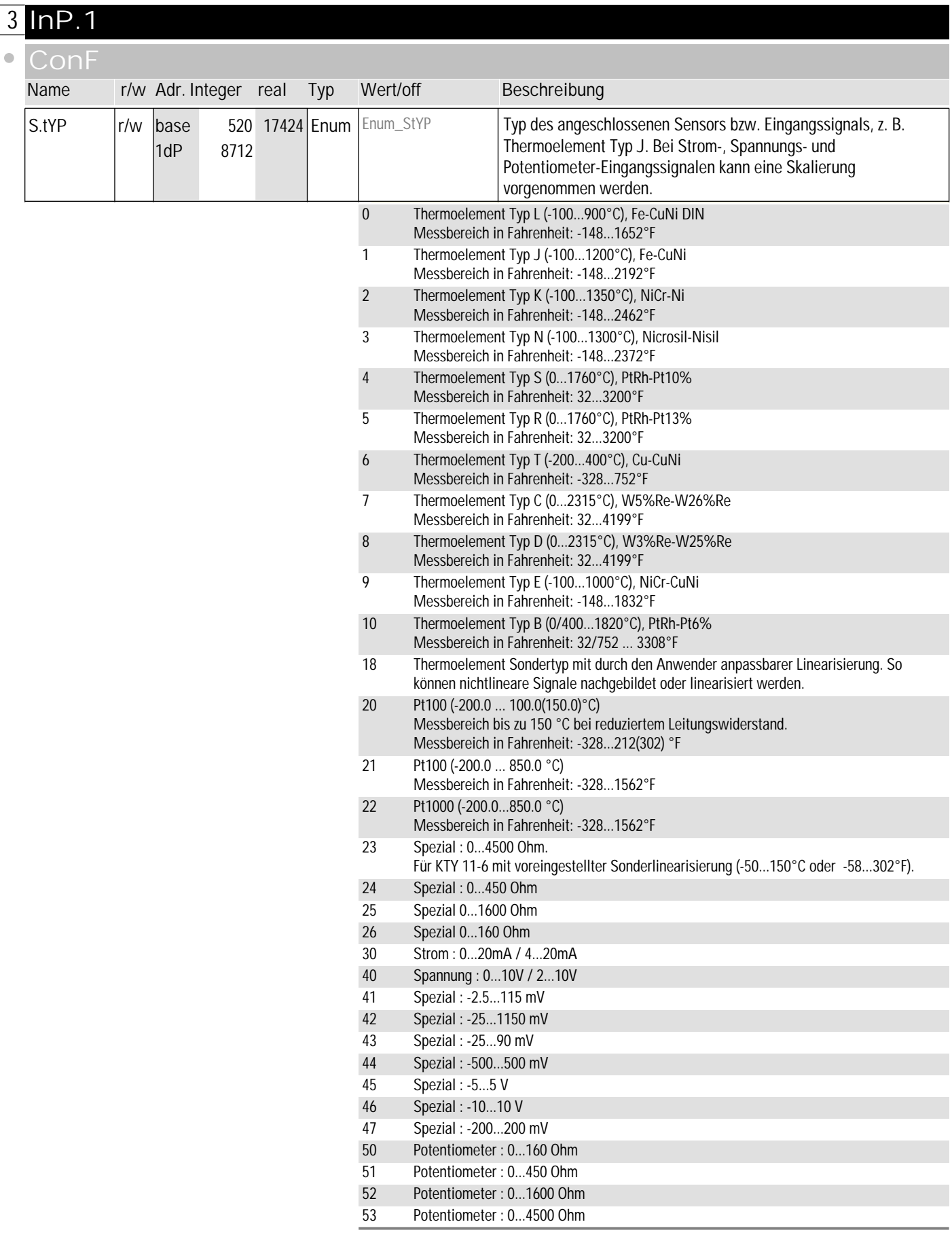

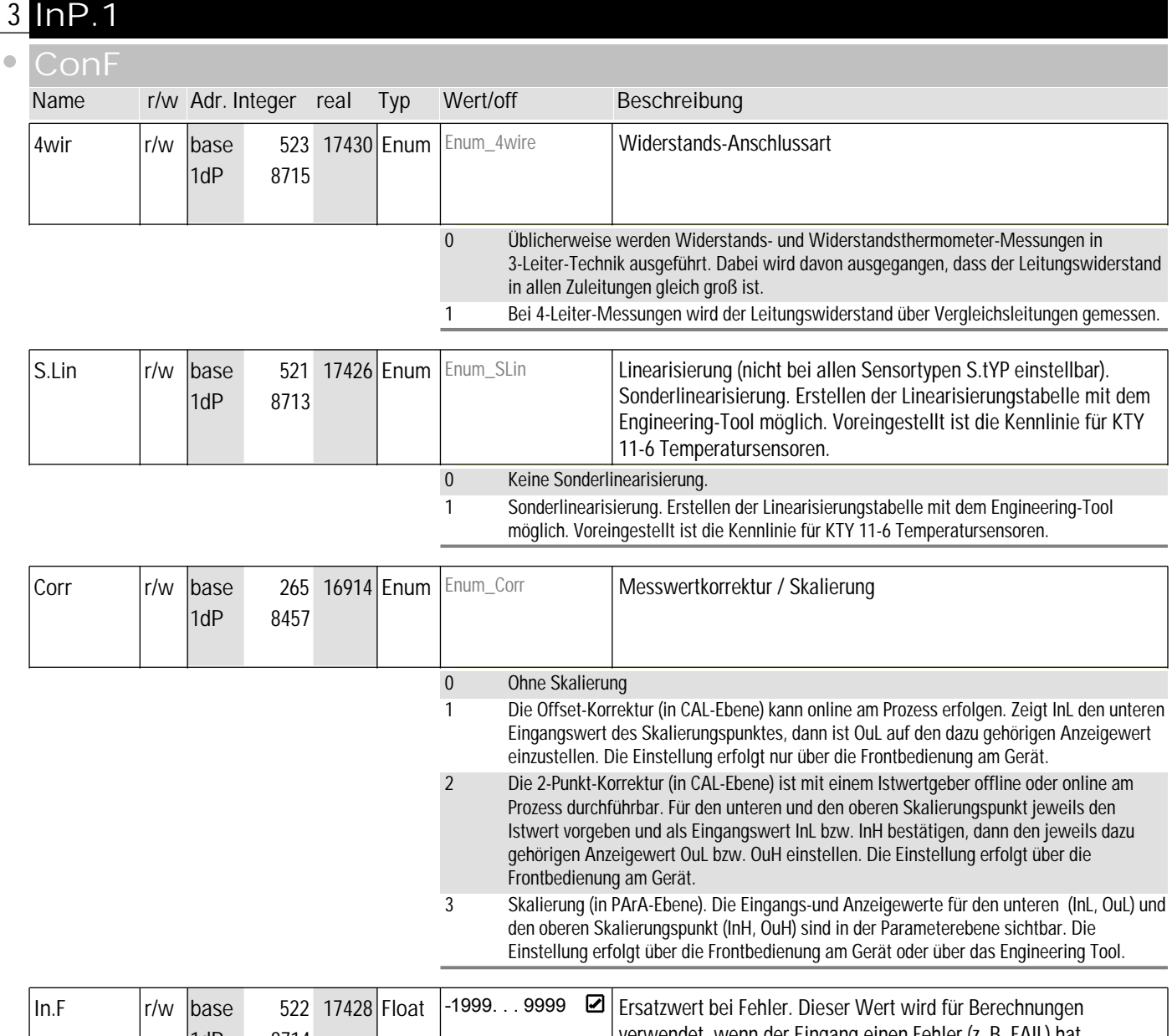

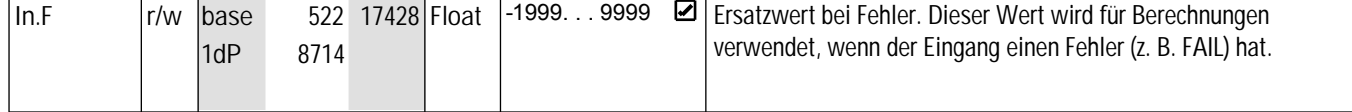

#### **PArA**

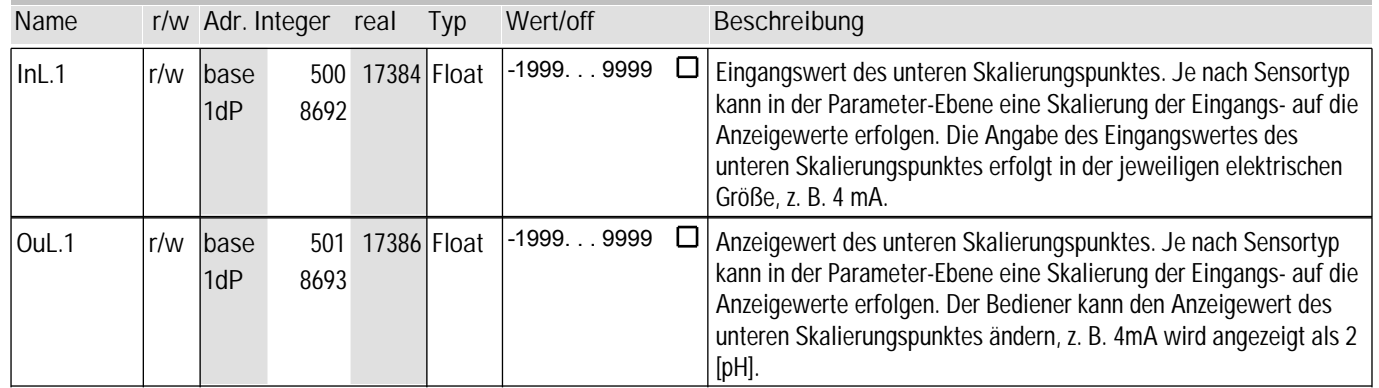

### **3** InP.1

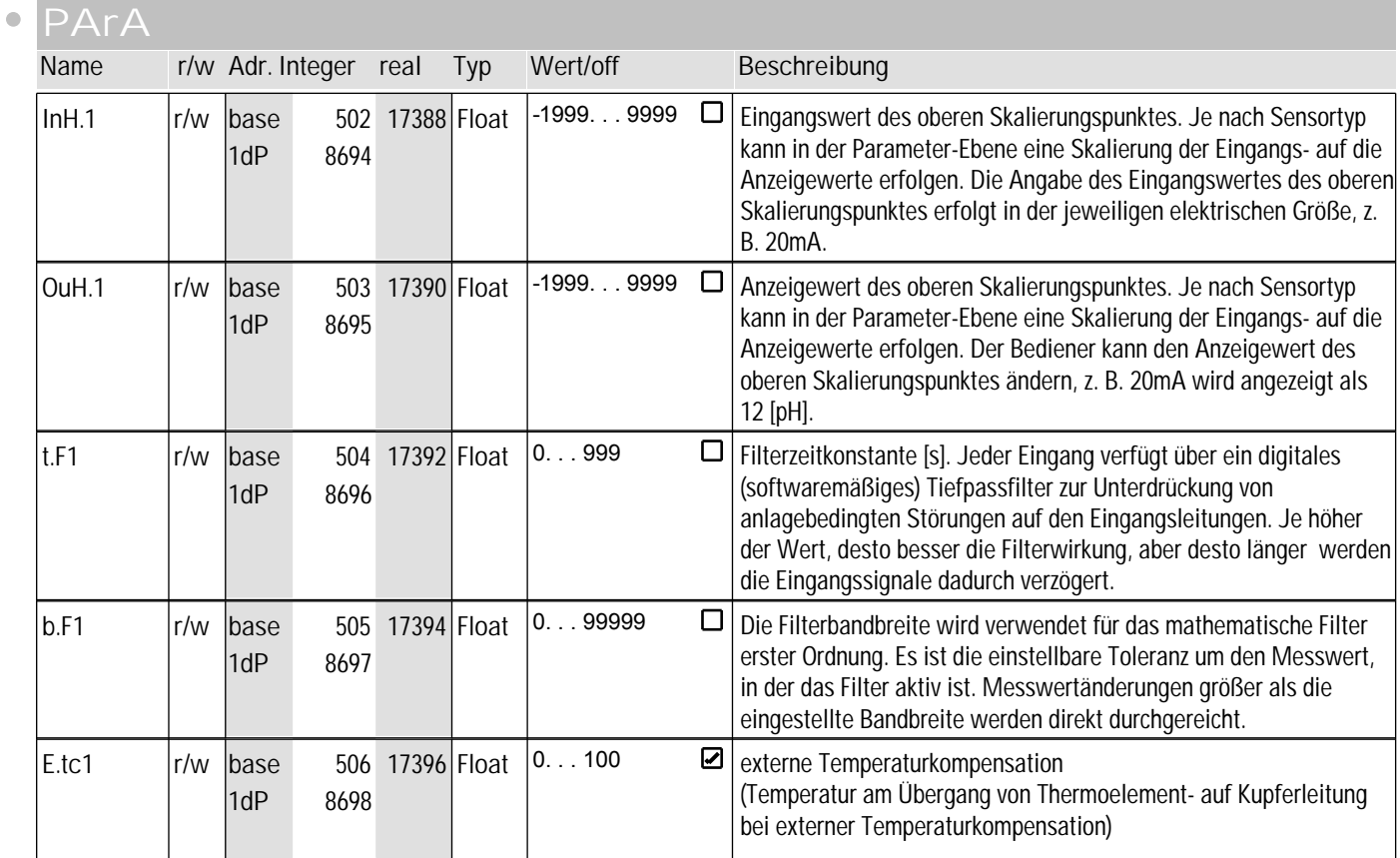

#### **Signal**

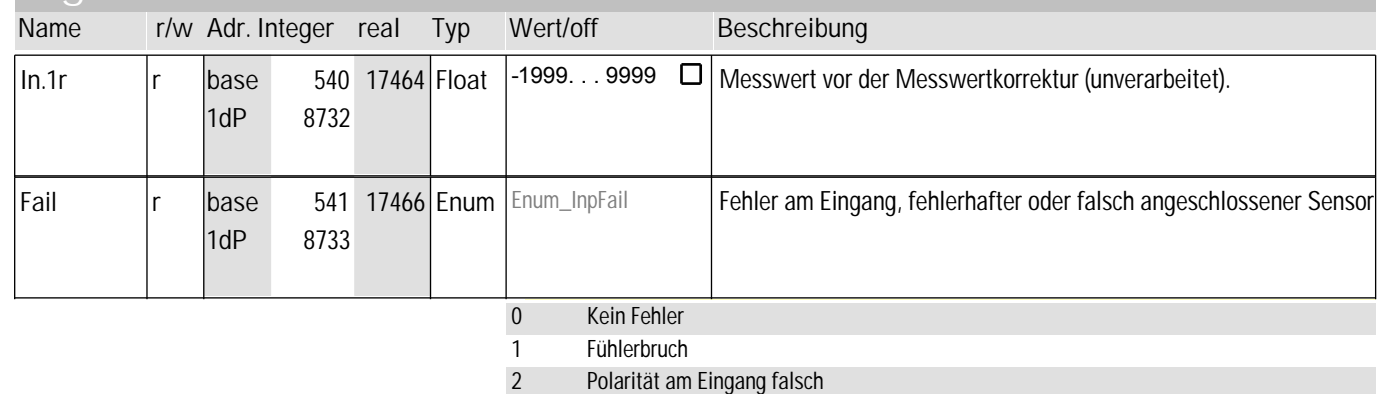

4 Kurzschluss am Eingang

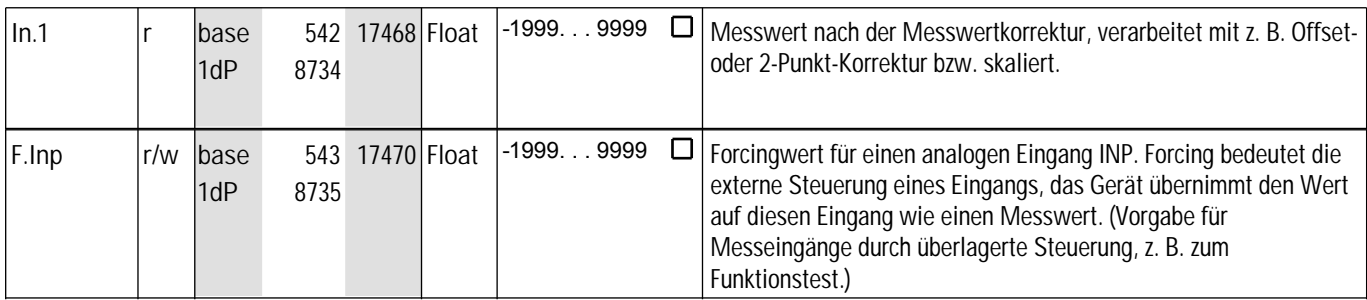

## **4** InP.2

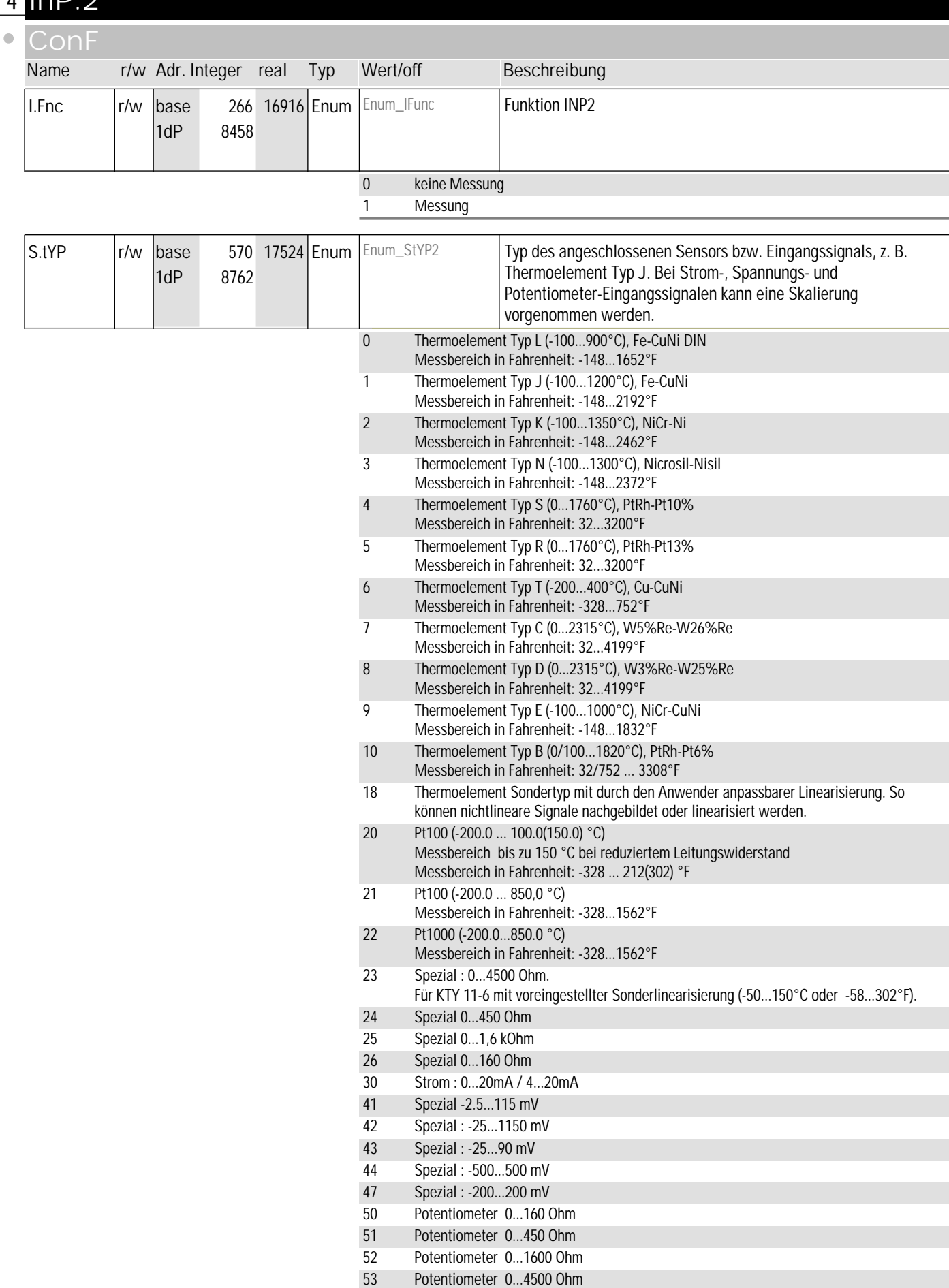

### **4** InP.2

 $\bullet$ 

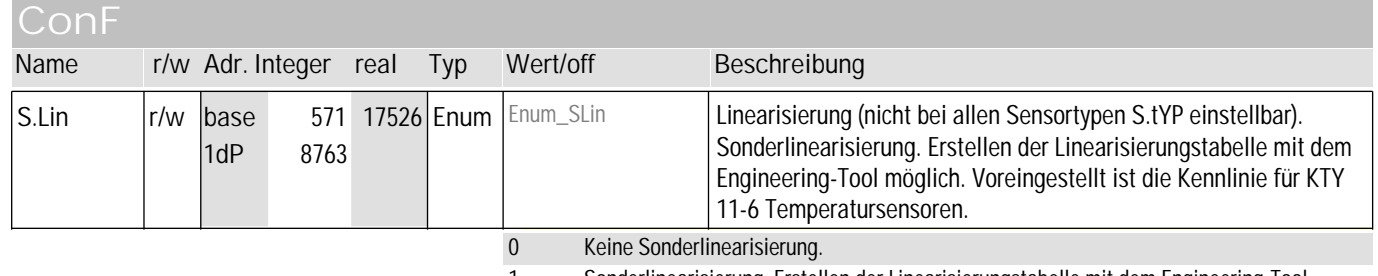

1 Sonderlinearisierung. Erstellen der Linearisierungstabelle mit dem Engineering-Tool möglich. Voreingestellt ist die Kennlinie für KTY 11-6 Temperatursensoren.

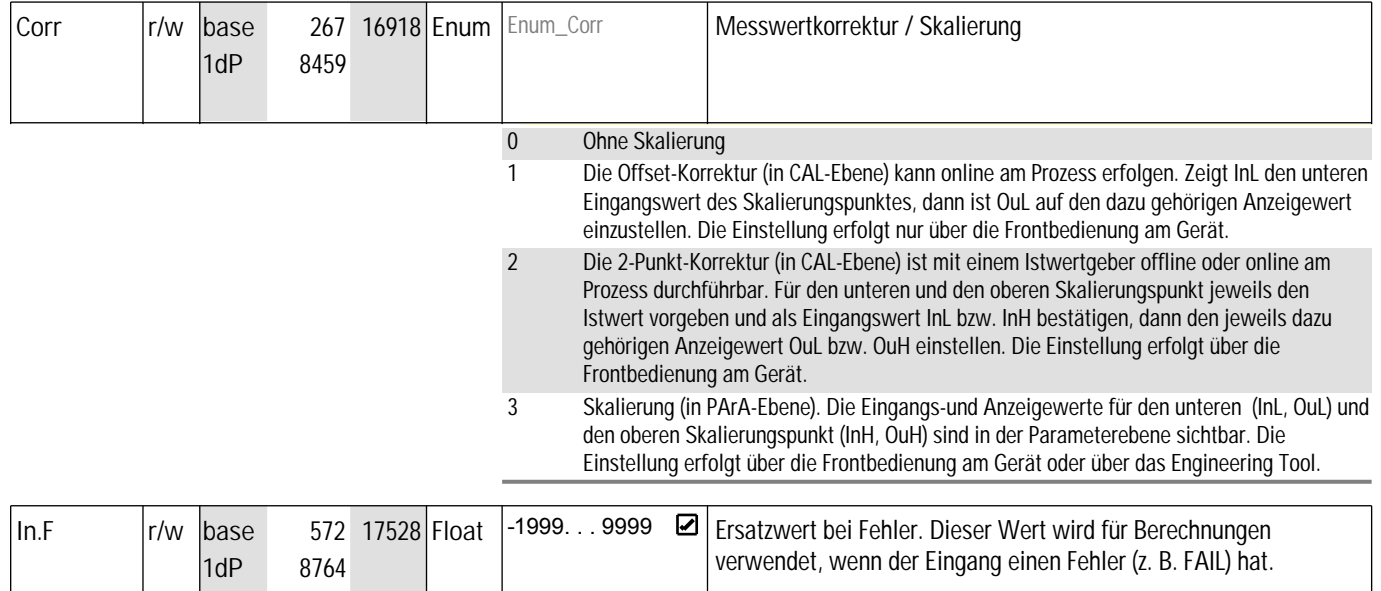

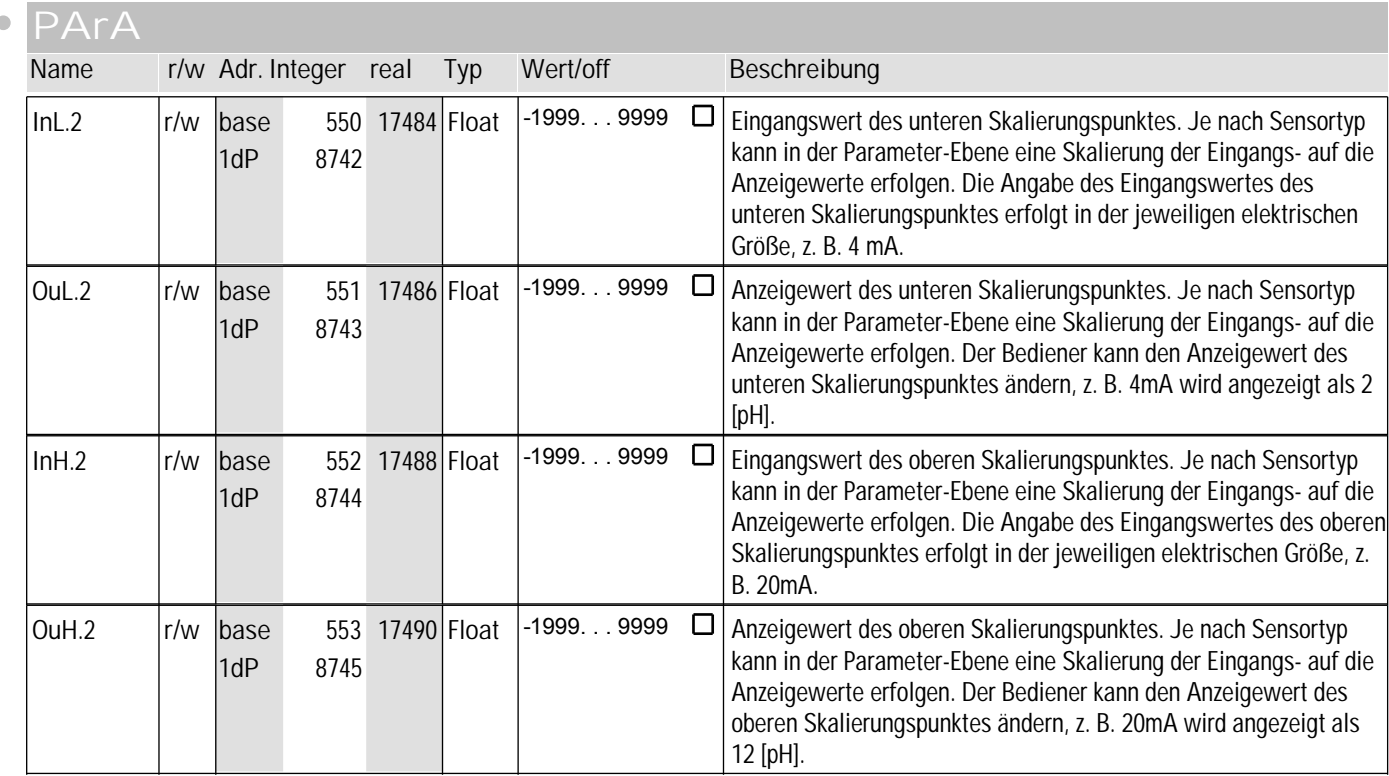

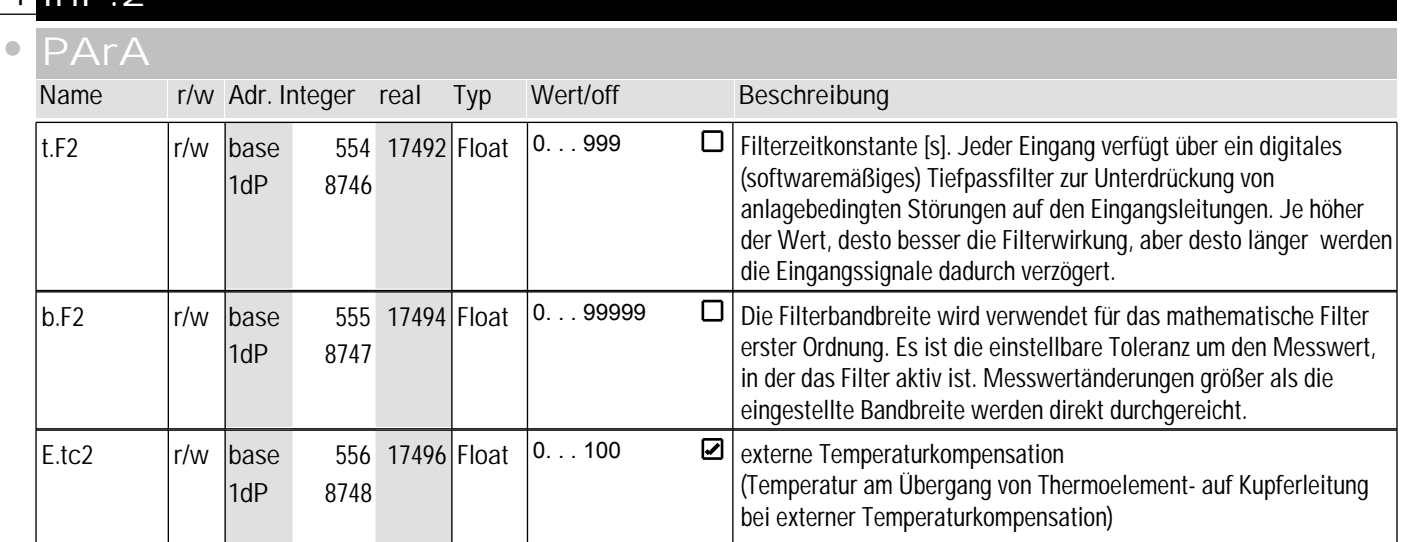

#### **Signal**

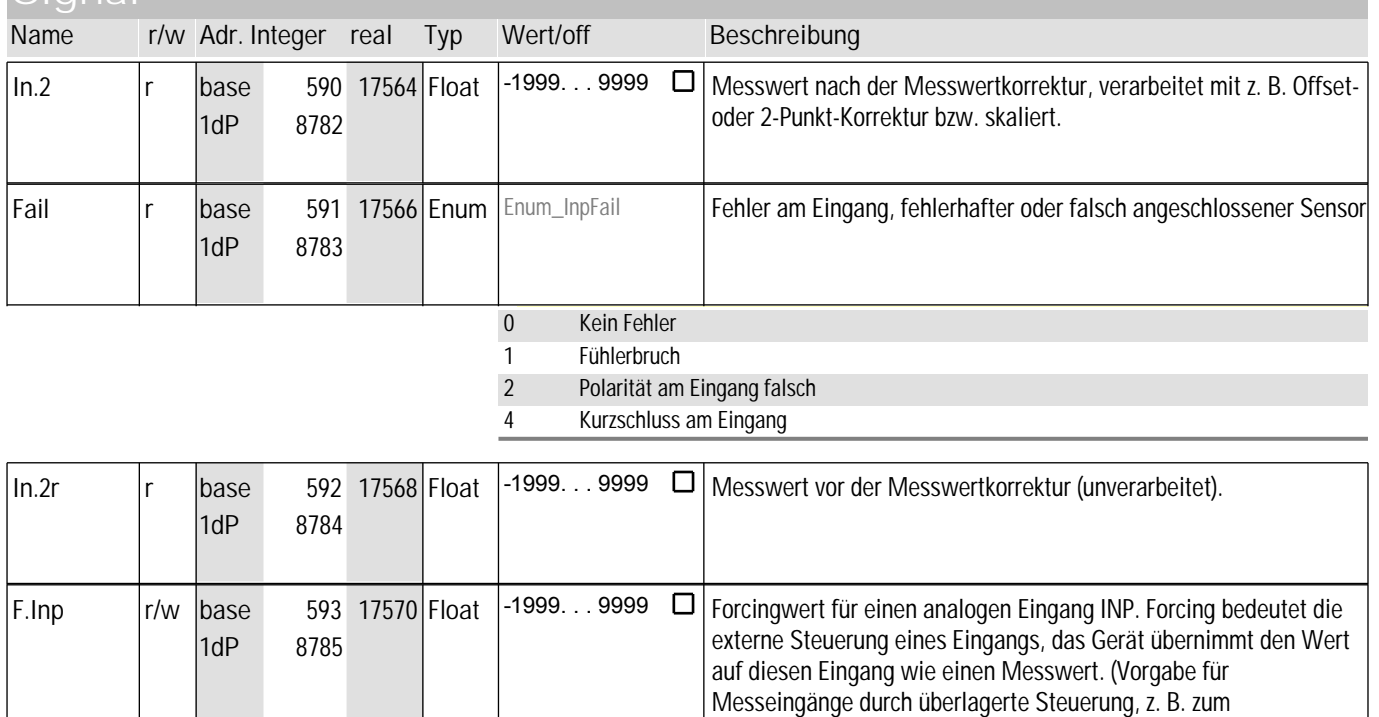

Funktionstest.)

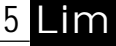

 $\overline{a}$ 

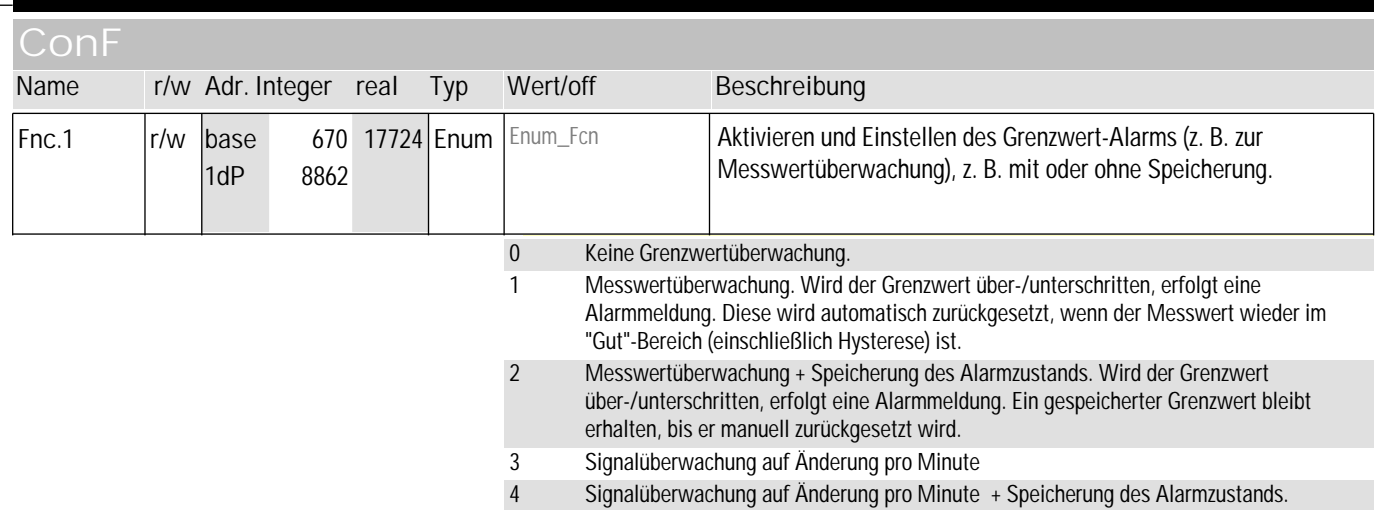

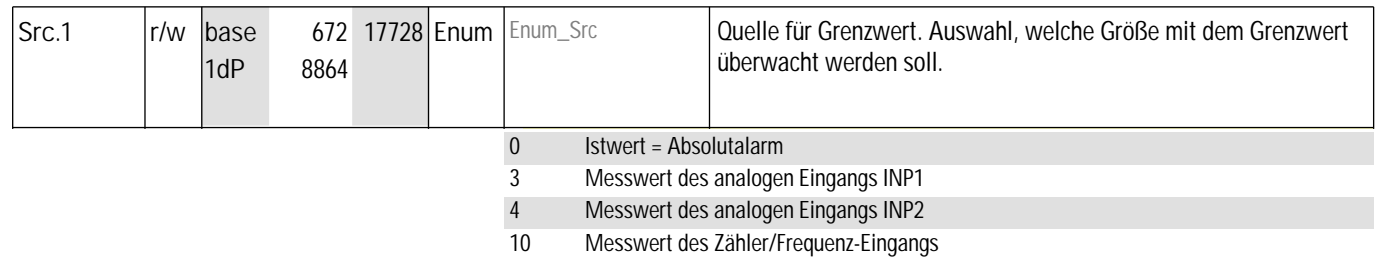

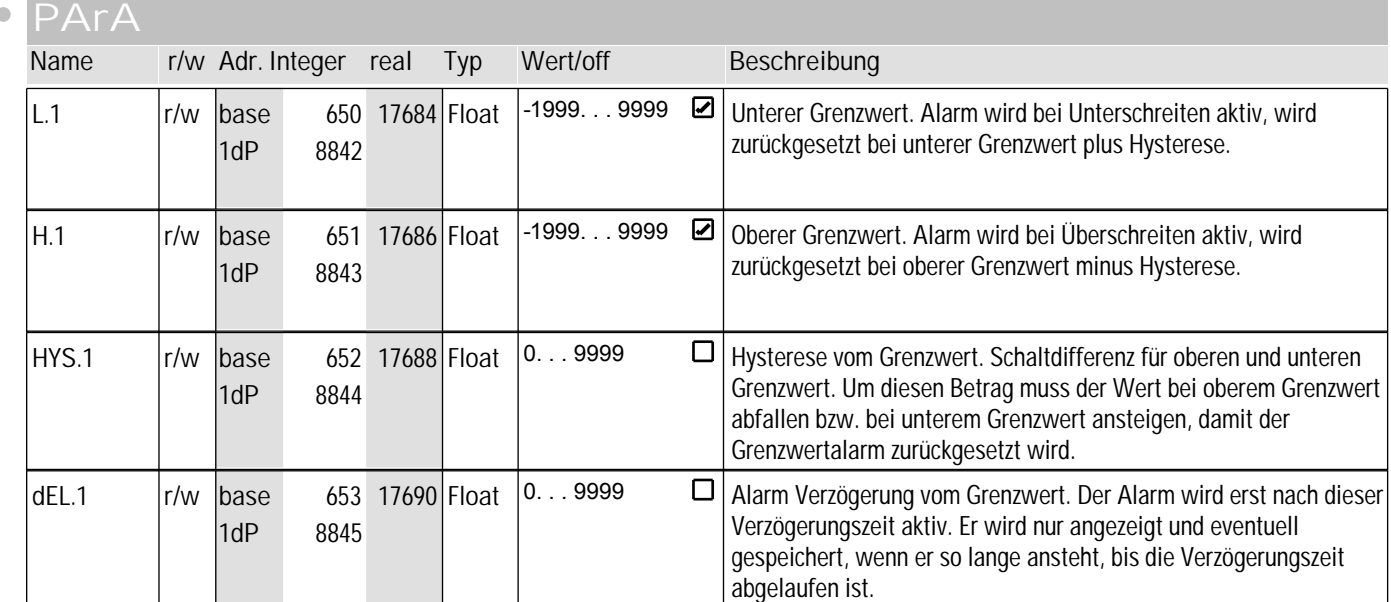

### **5** Lim

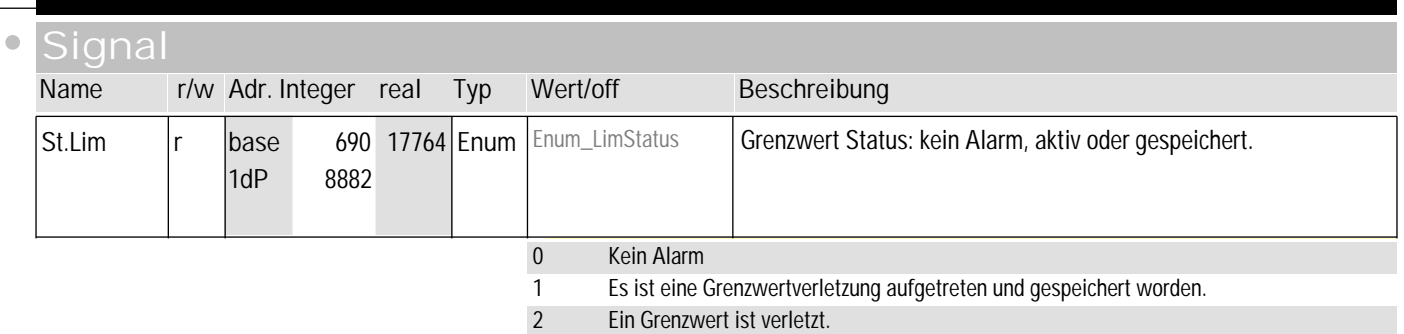

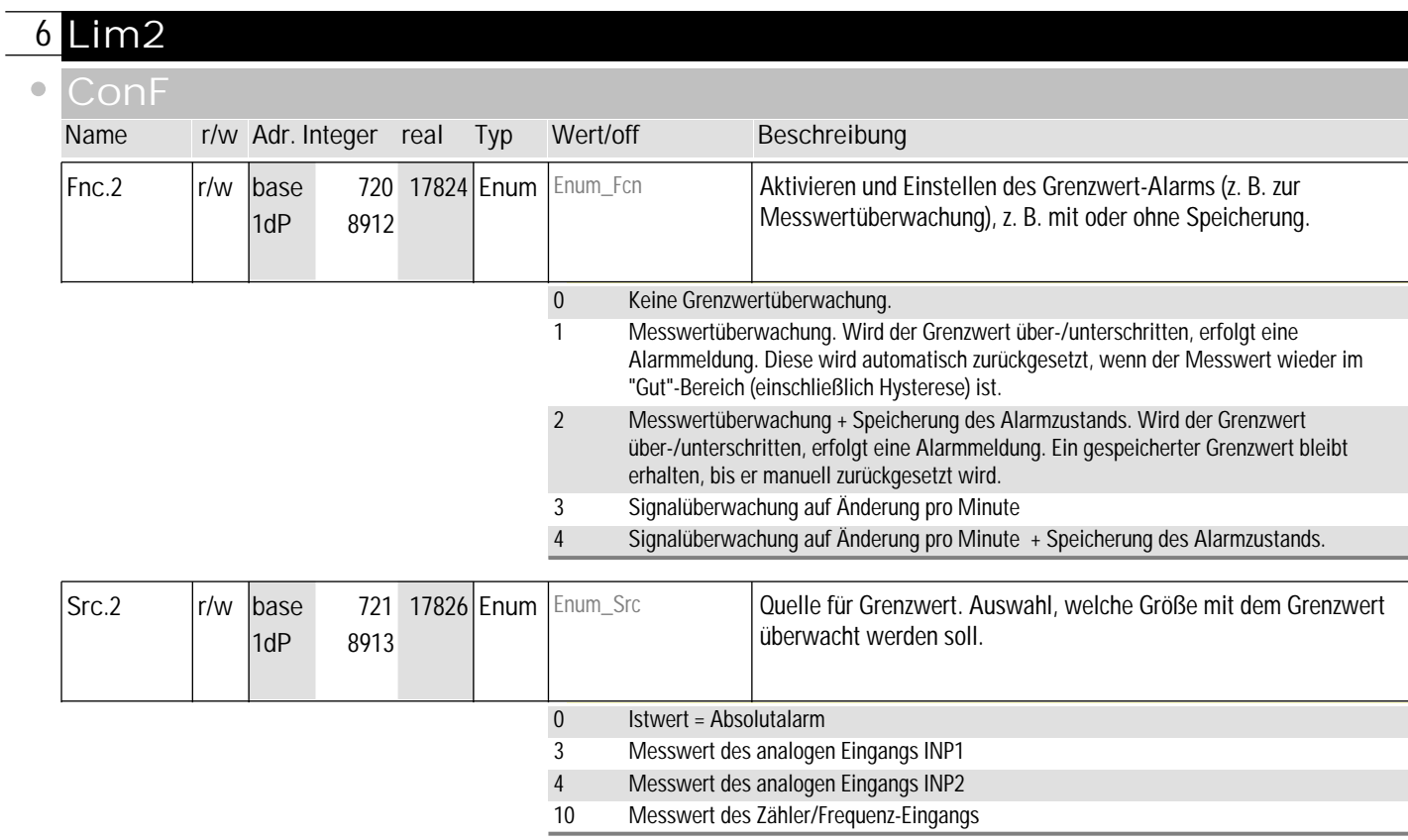

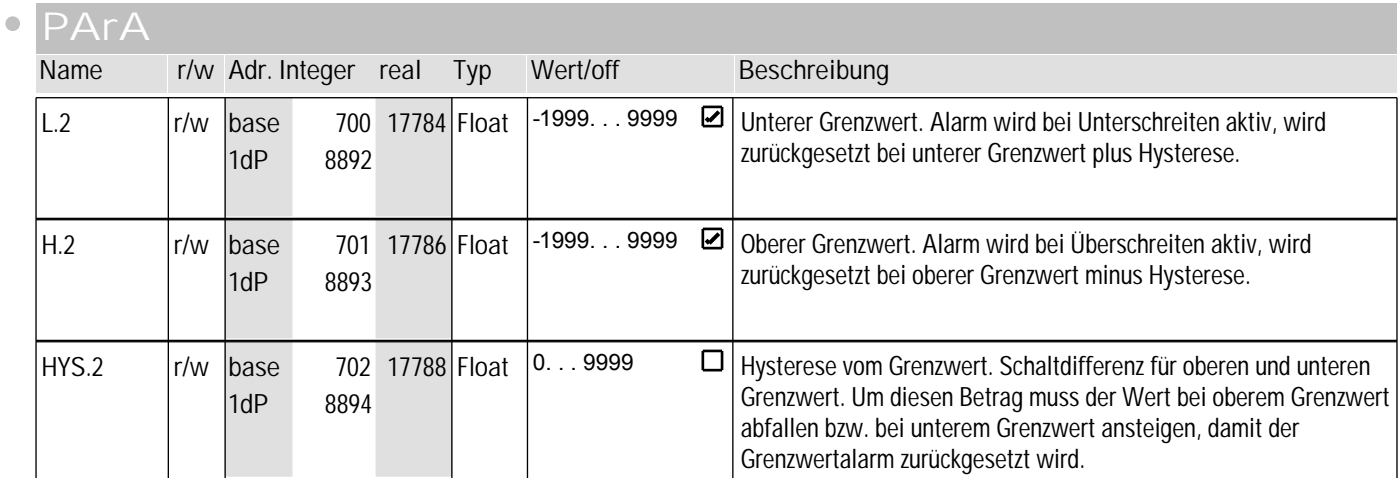

### **6** Lim2

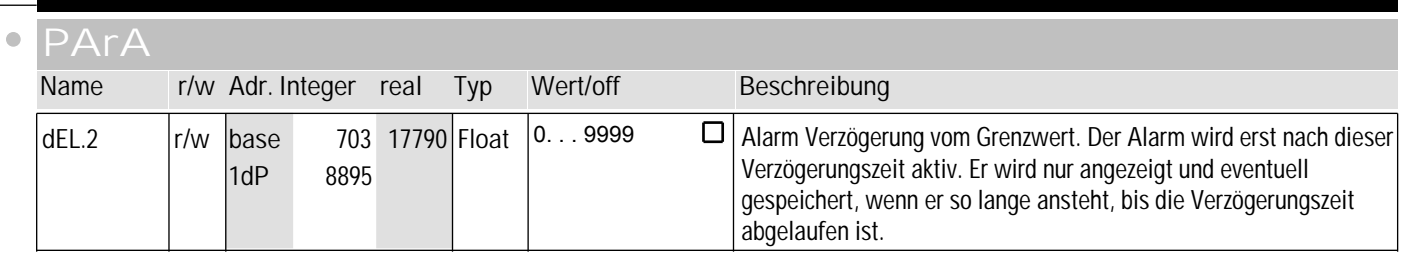

#### **signal**

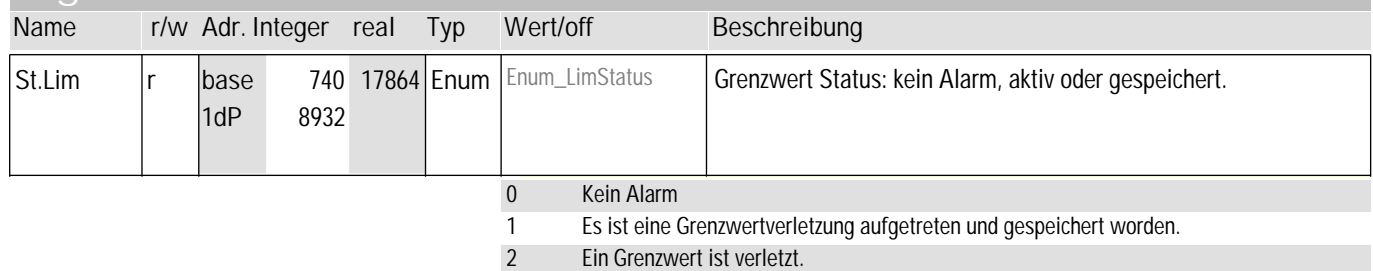

#### **7** Lim3

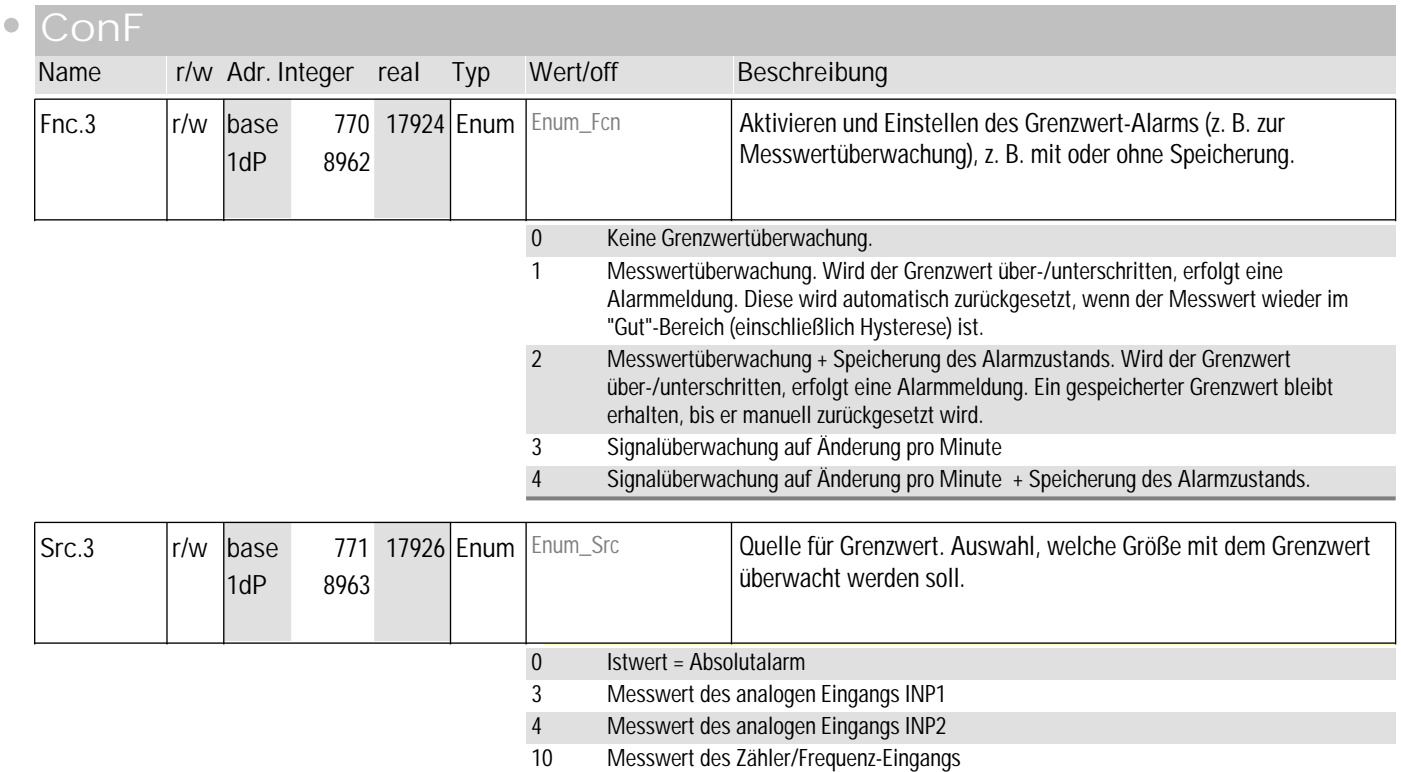

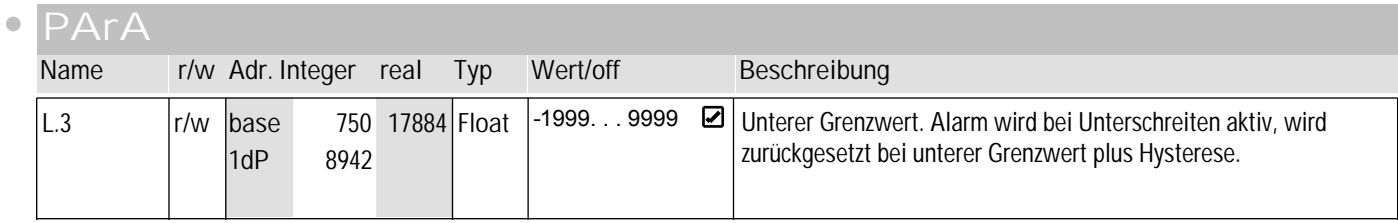

#### **7** Lim3

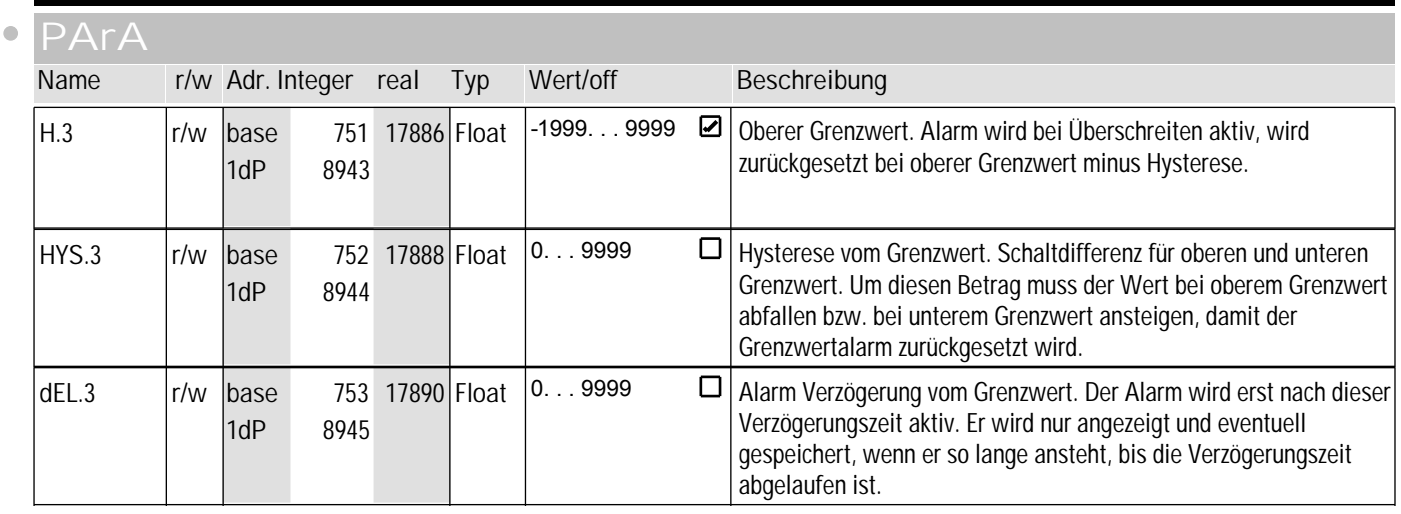

#### **Signal**

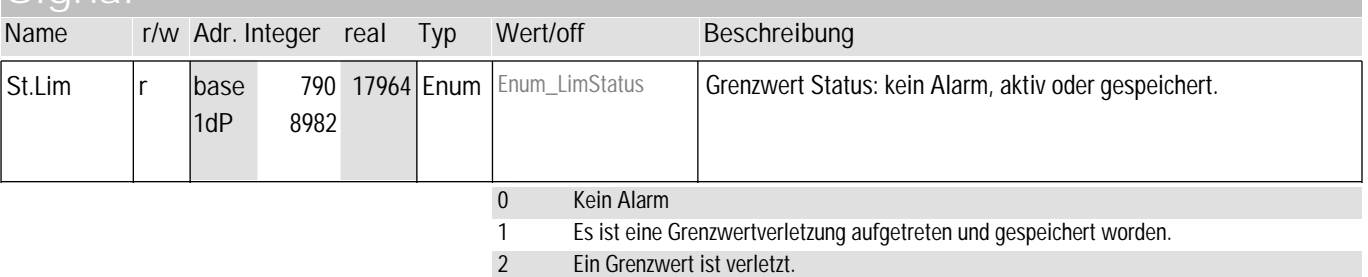

#### **8** LOGI  $\bullet$ **ConF Name r/w Adr.** Integer **real Typ Wert/off Beschreibung** r/w base 421 17226 Enum *Enum\_dInPRail1* Local / Remote Umschaltung (Remote: Verstellung von allen Werten L\_r über Front ist blockiert) 1dP 8613 0 keine Funktion (Umschaltung über Schnittstelle möglich) 1 immer aktiv 2 di1 schaltet 5 Func schaltet 7 Limit 1 schaltet 8 Limit 2 schaltet 9 Limit 3 schaltet  $r/w$  base 429 17242 Enum Enum\_dInPRail2 Err.r *Enum\_dInPRail2* Quelle des Steuersignals zum Rücksetzen aller gespeicherten Einträge der Errorliste. In der Errorliste stehen sämtliche  $|1dP|$ 8621 Fehlermeldungen und Alarme. Steht ein Alarm noch an d. h. ist die Fehlerursache noch nicht beseitigt, können gespeicherte Alarme nicht quittiert und damit rückgesetzt werden. 0 keine Funktion (Umschaltung über Schnittstelle möglich) 2 di1 schaltet 7 Limit 1 schaltet 8 Limit 2 schaltet 9 Limit 3 schaltet

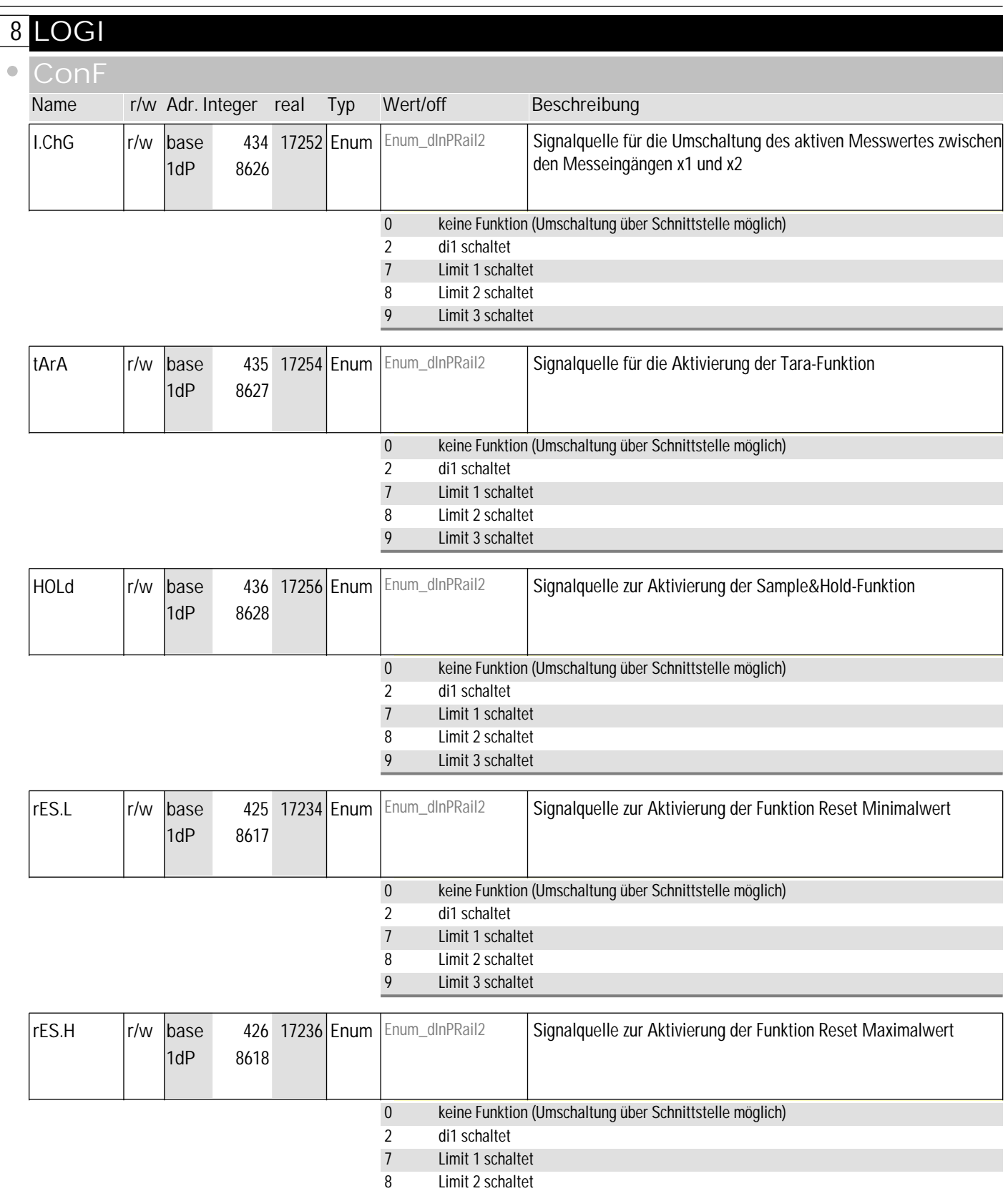

8 Limit 2 schaltet<br>9 Limit 3 schaltet Limit 3 schaltet

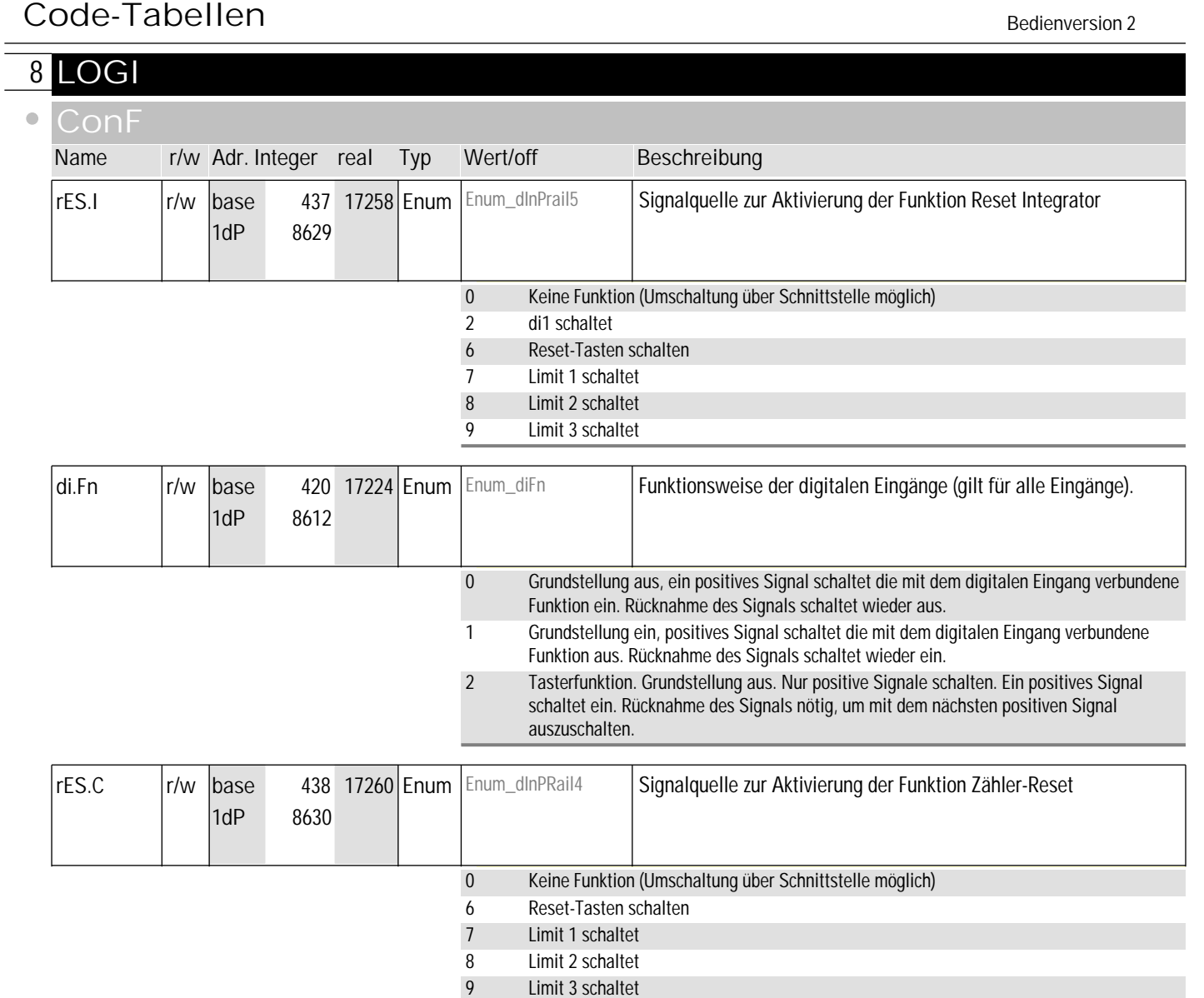

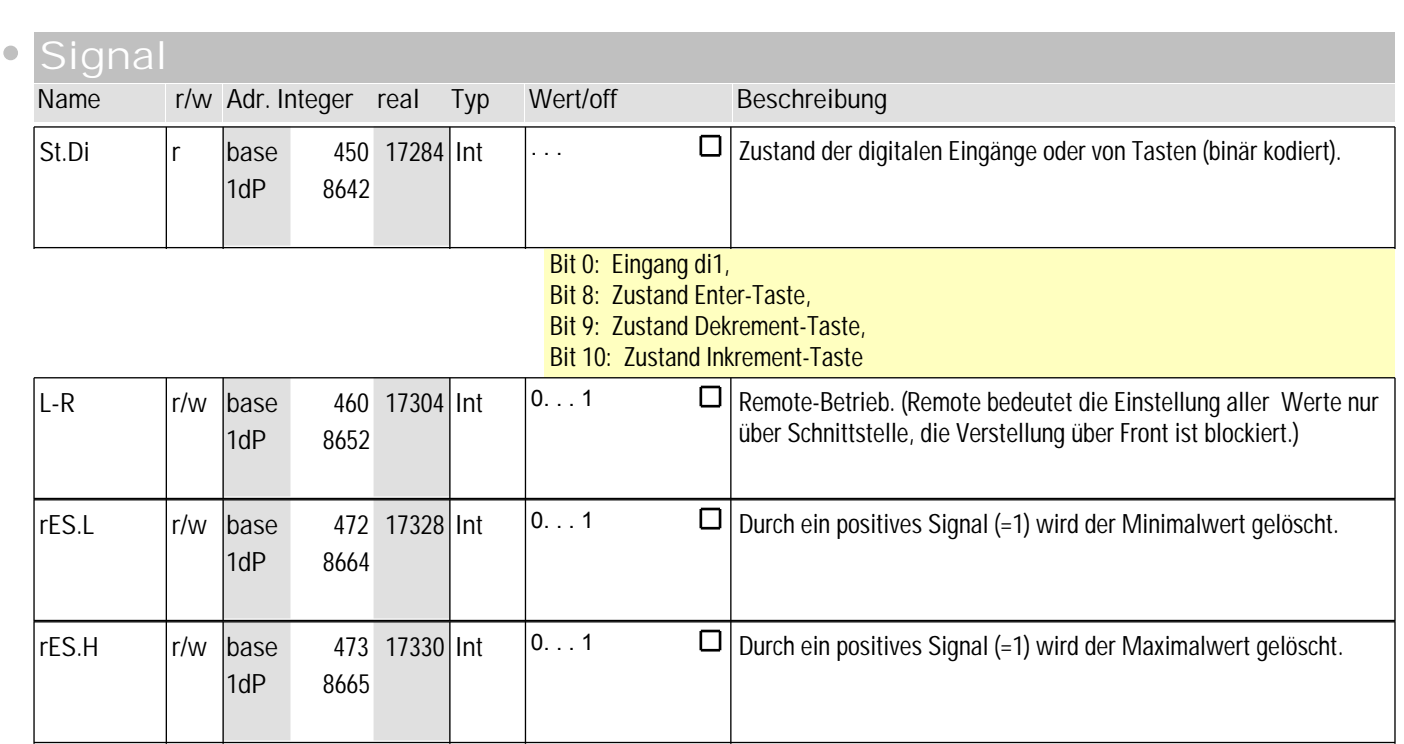

9 Limit 3 schaltet

 $\overline{\phantom{a}}$ 

### **8** LOGI

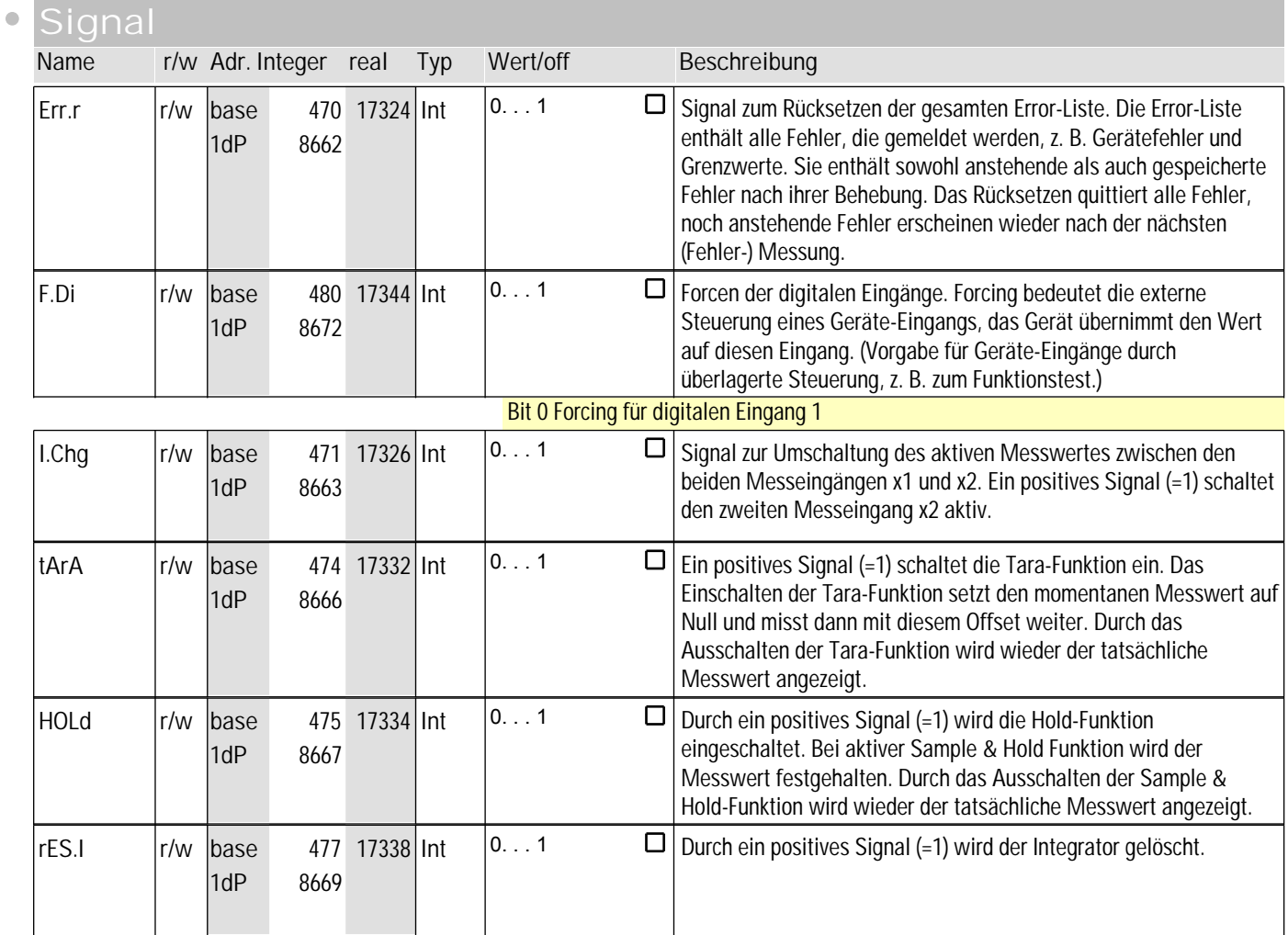

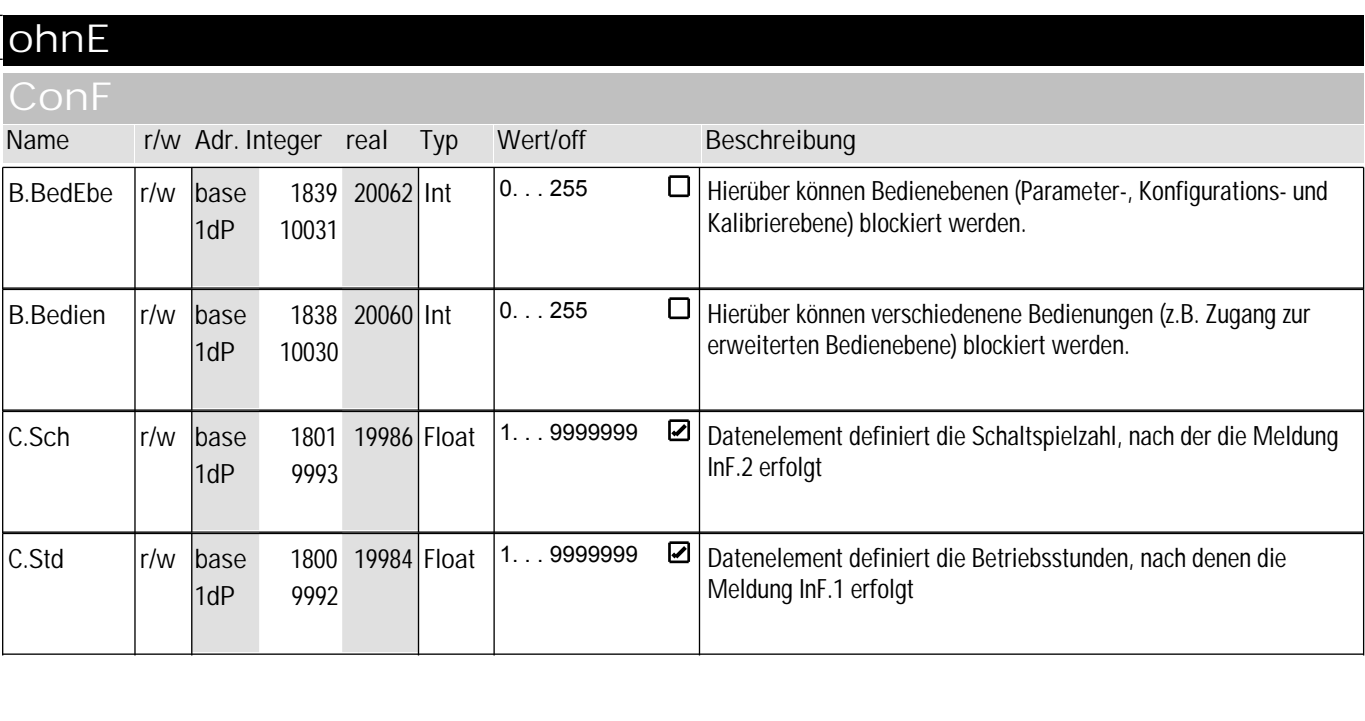

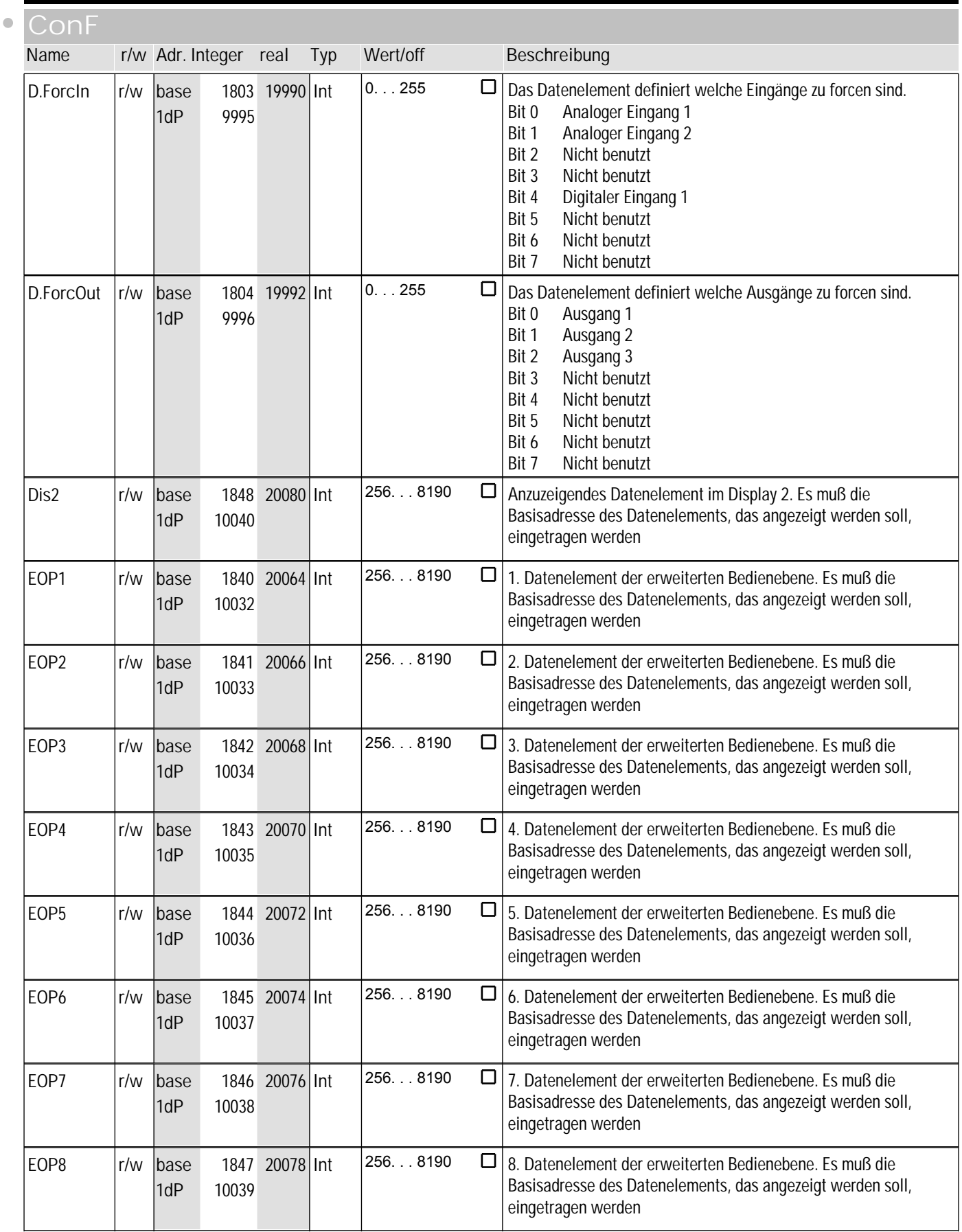

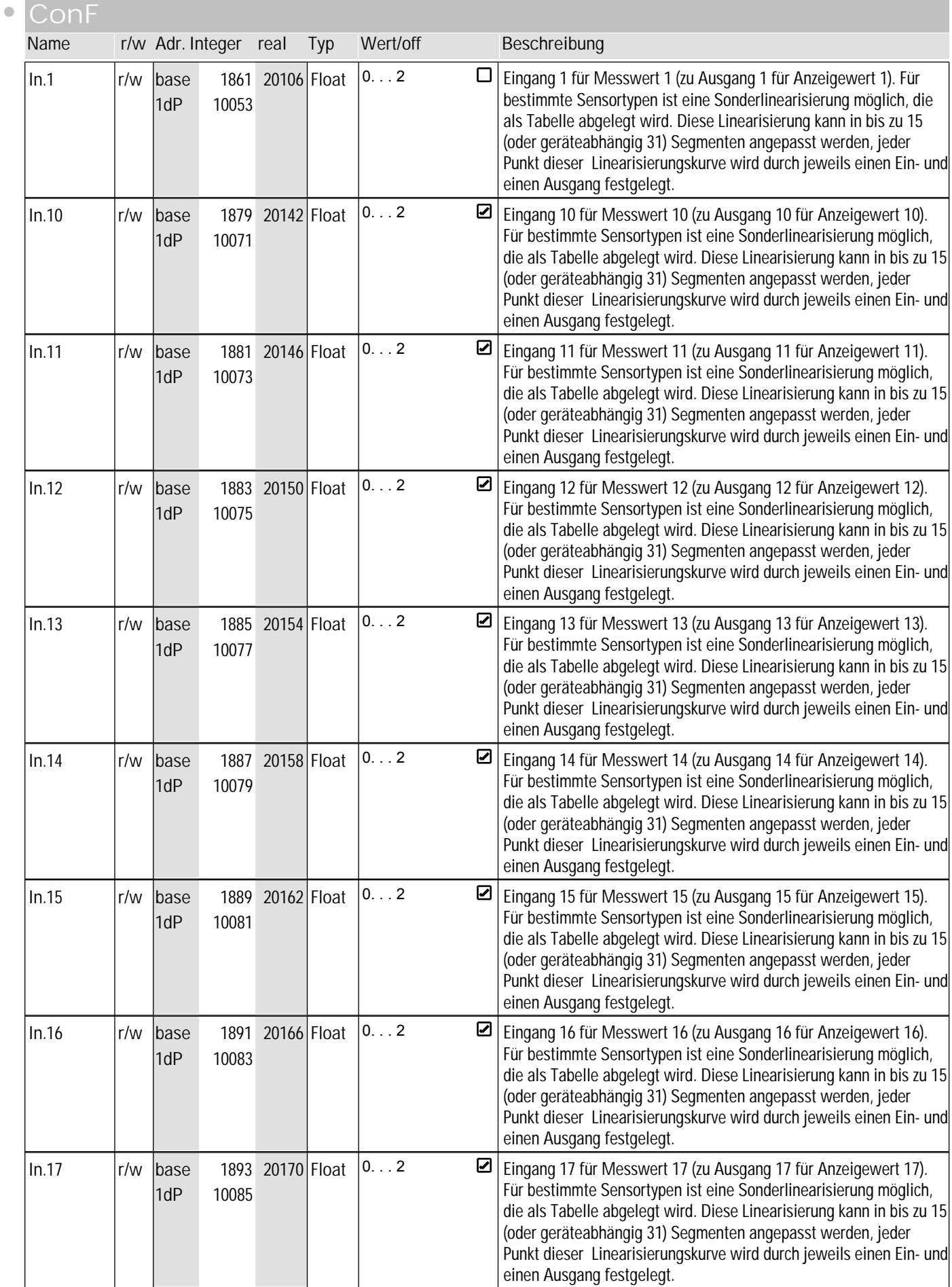

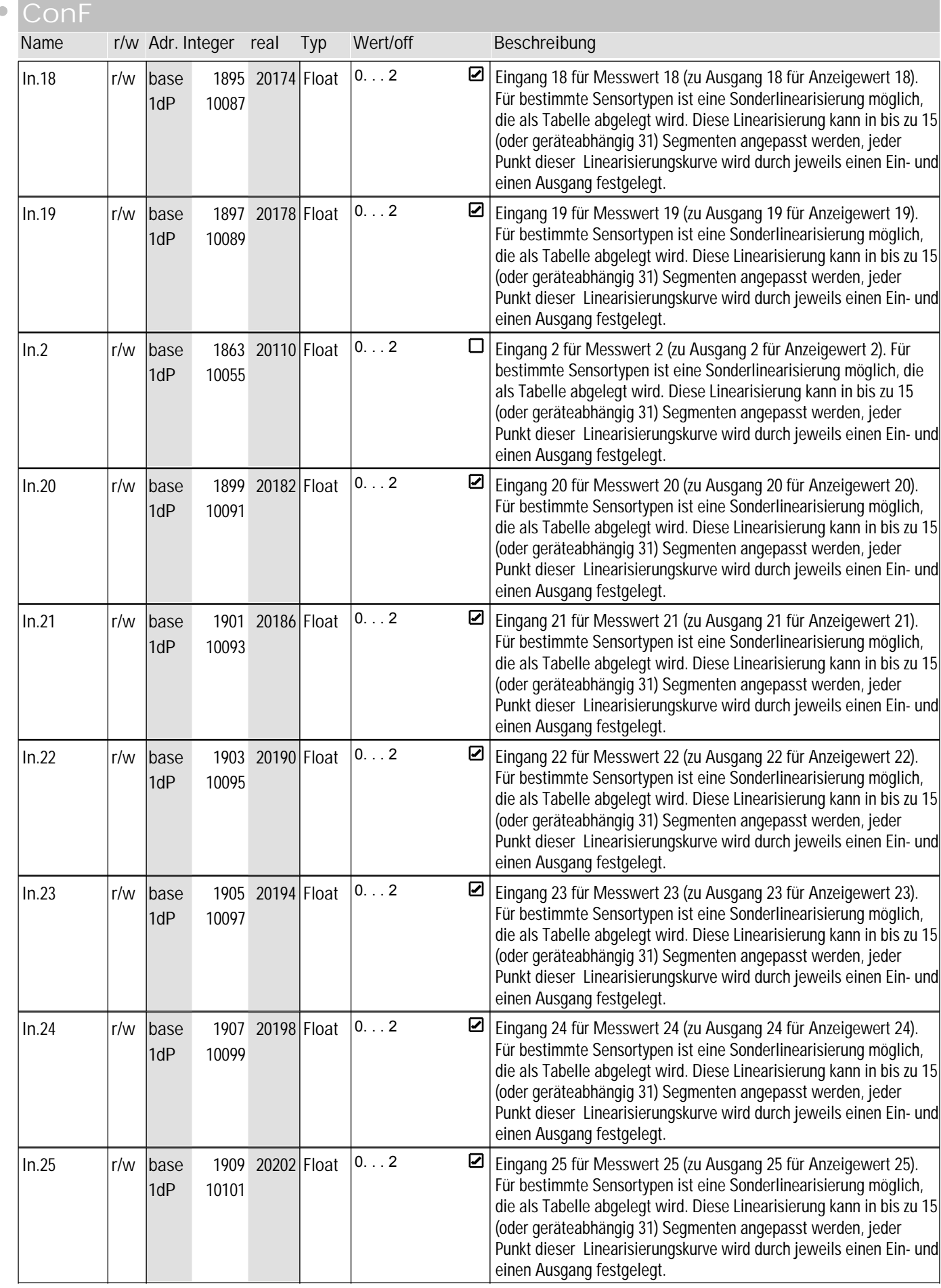

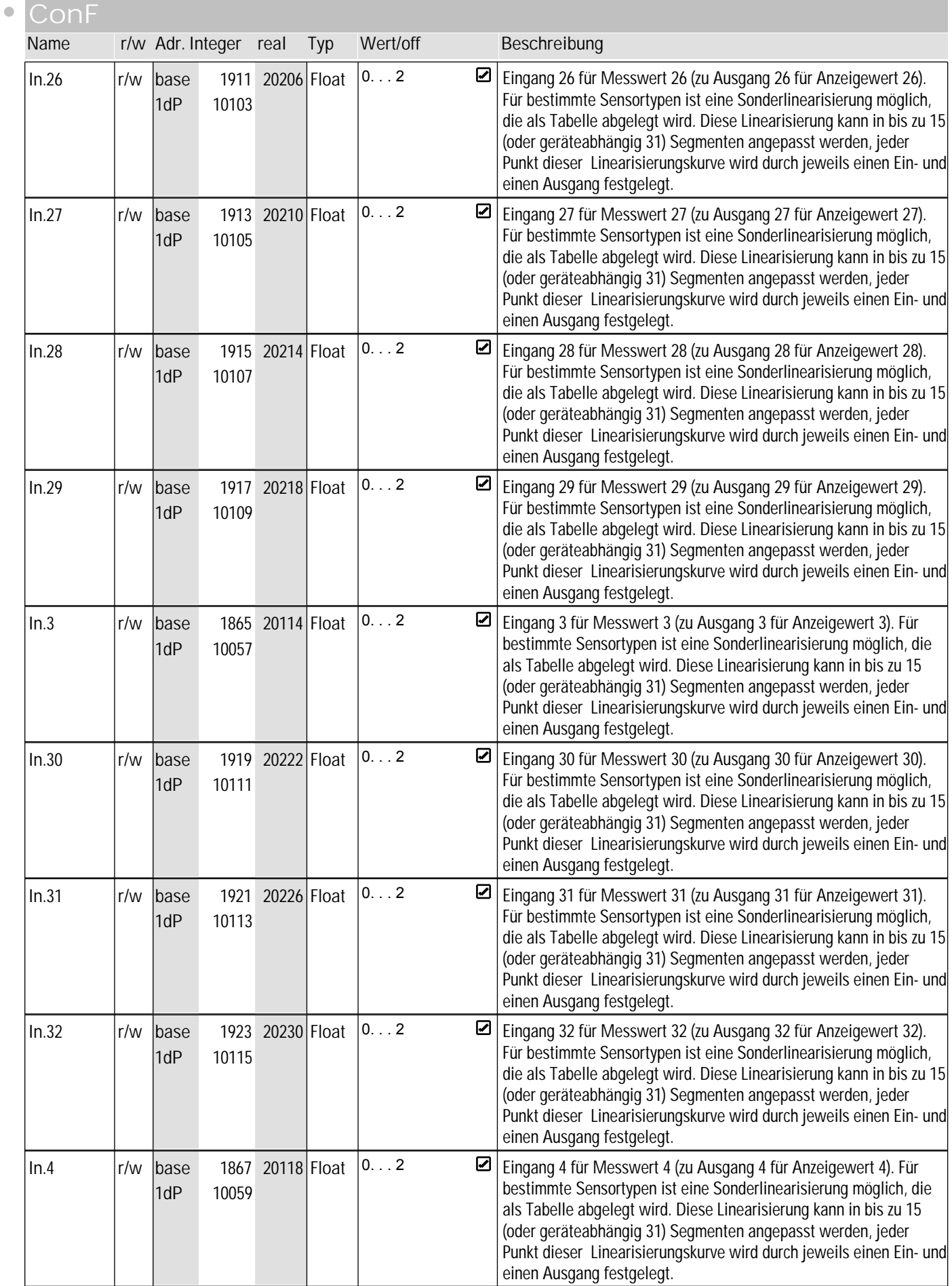

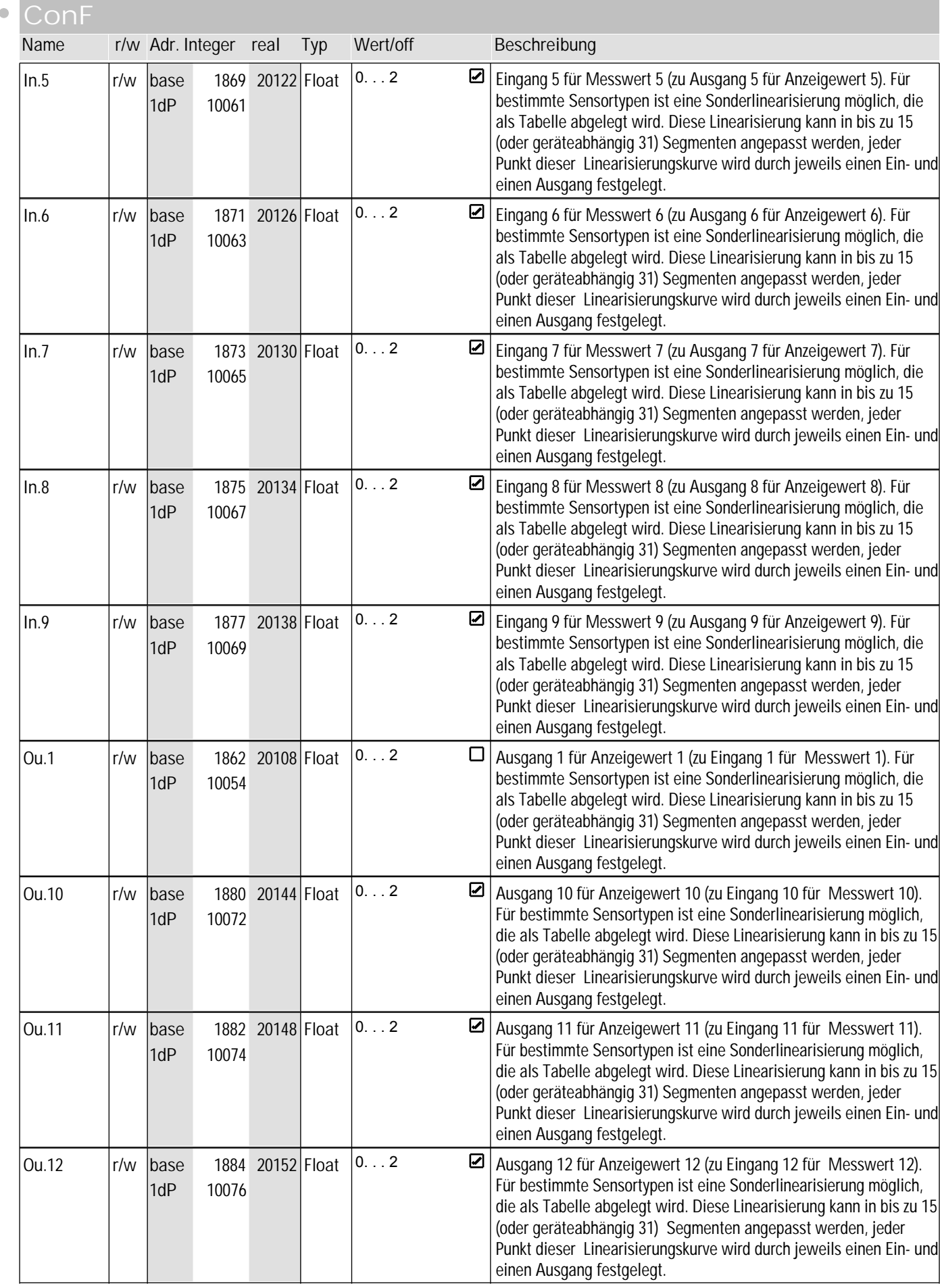

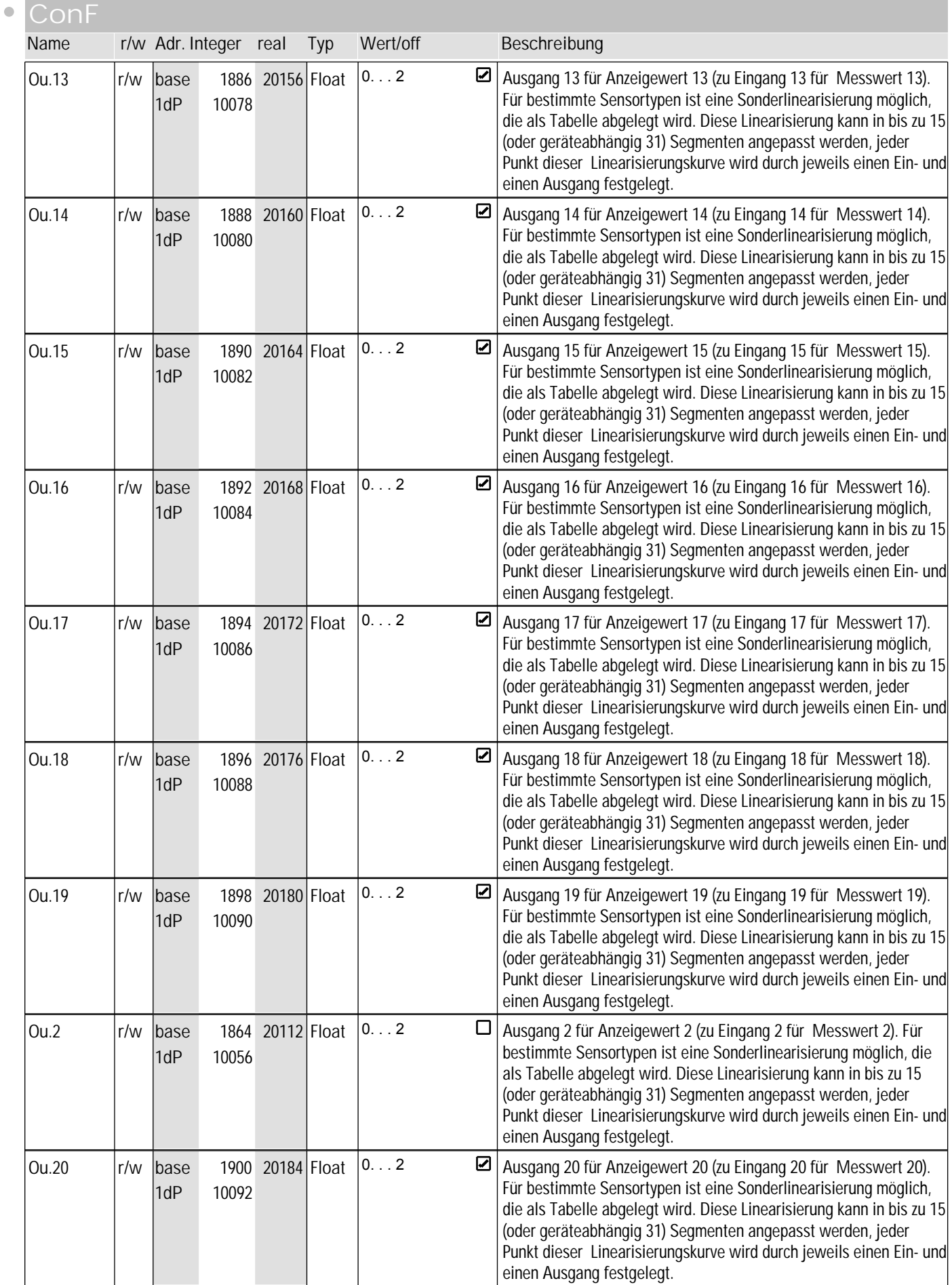

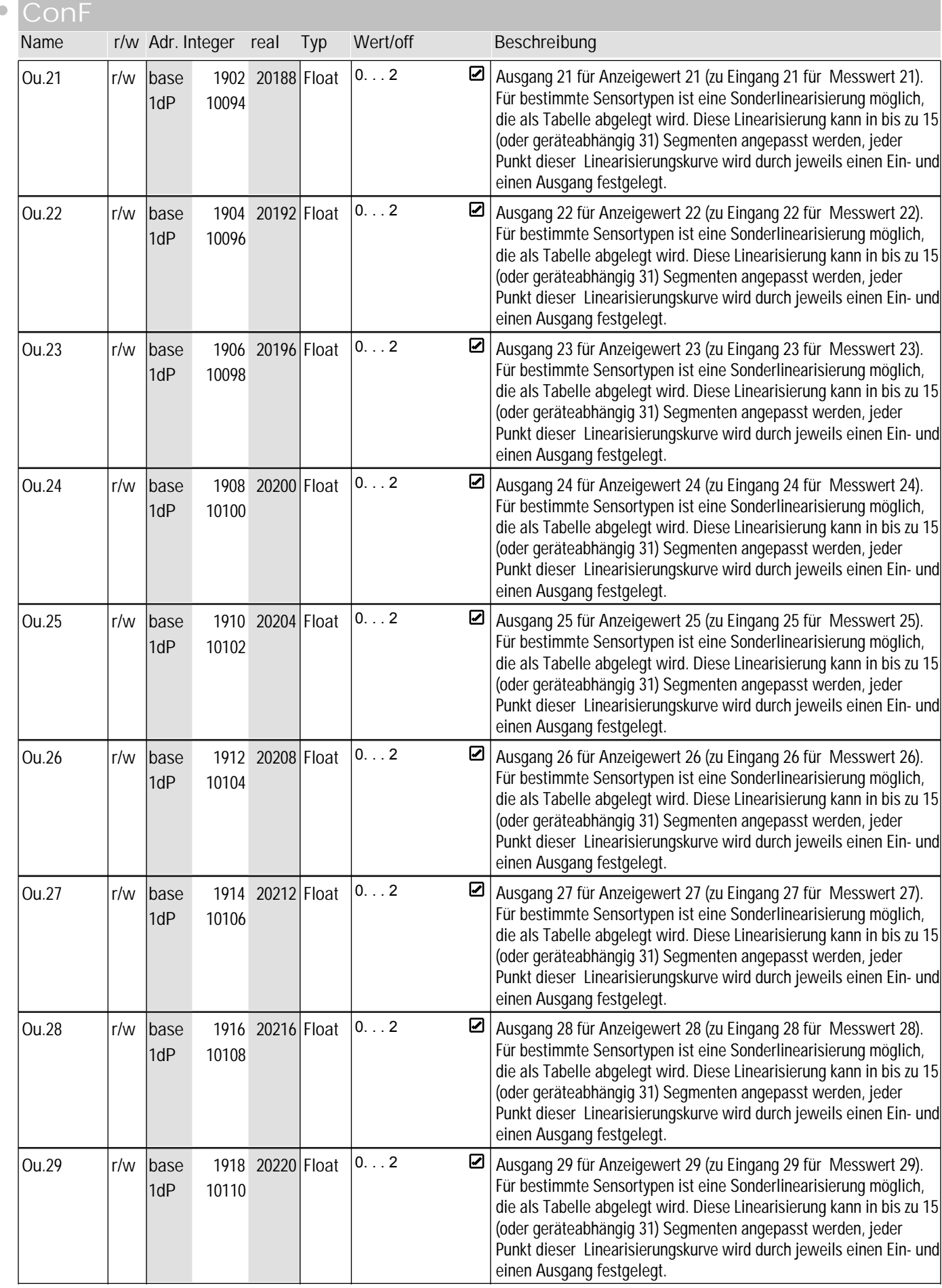

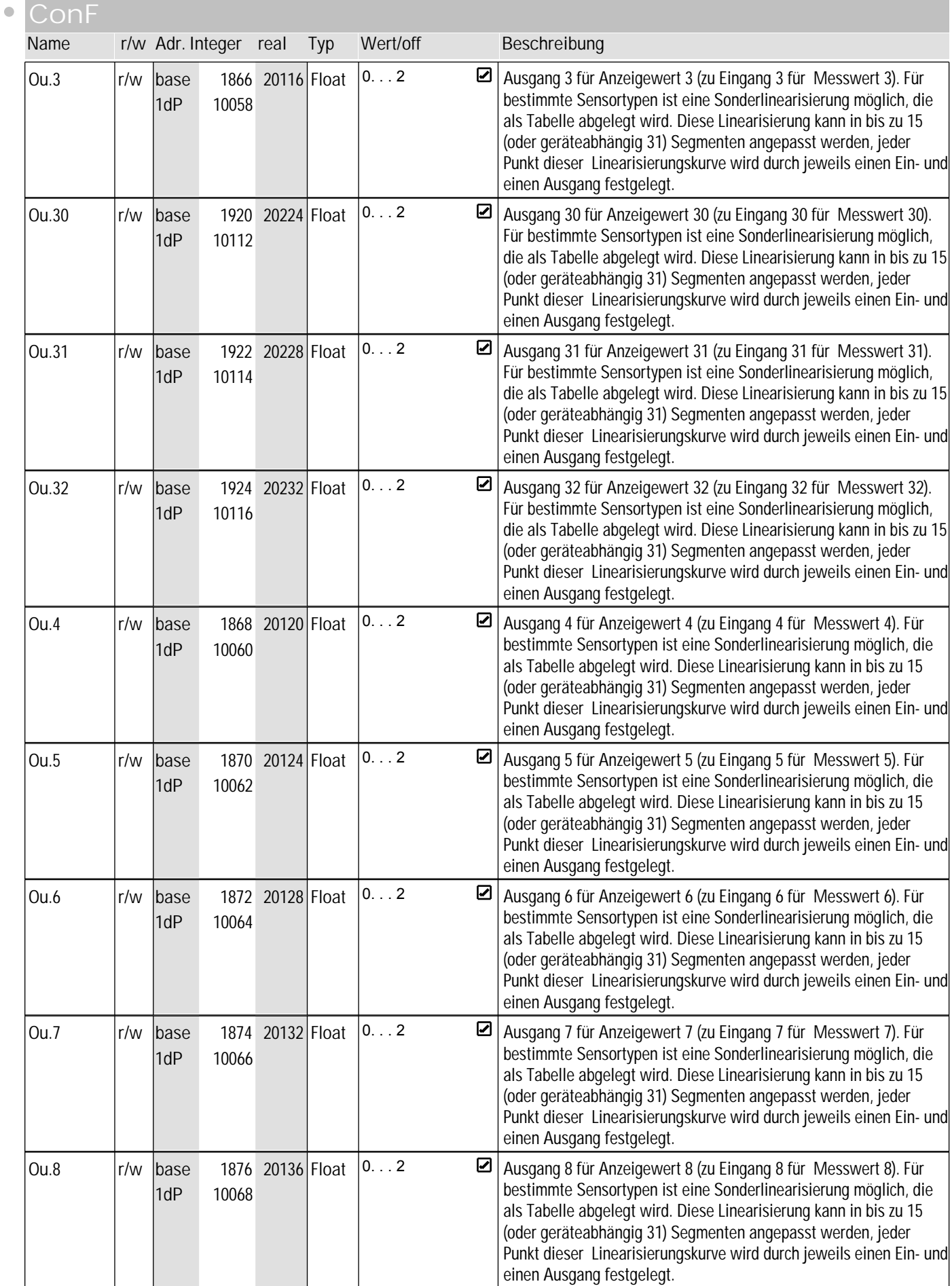

### **9** ohnE

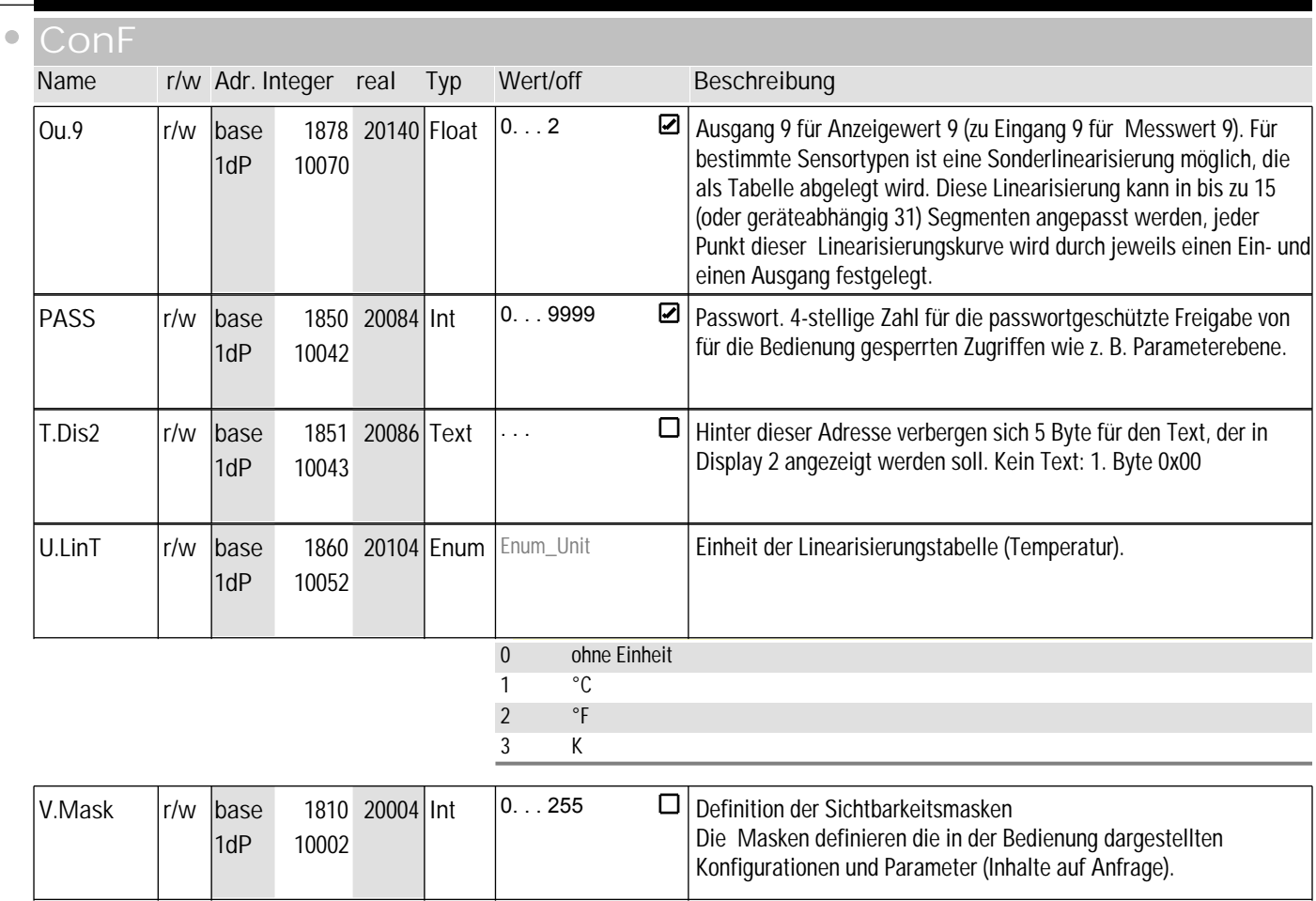

#### **PArA**

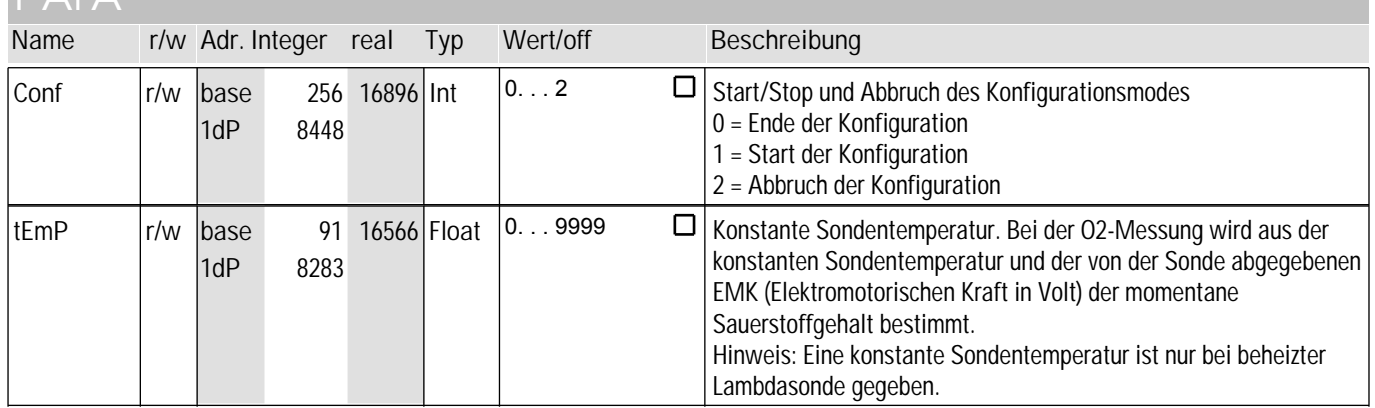

#### **Signal**

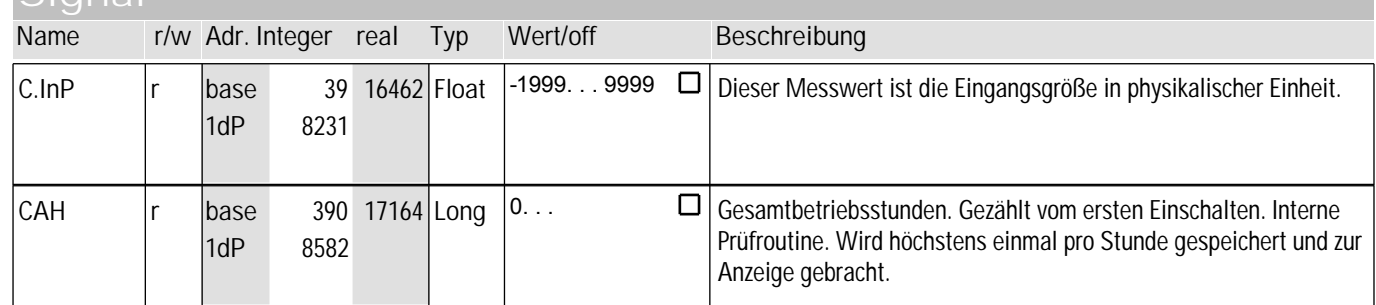

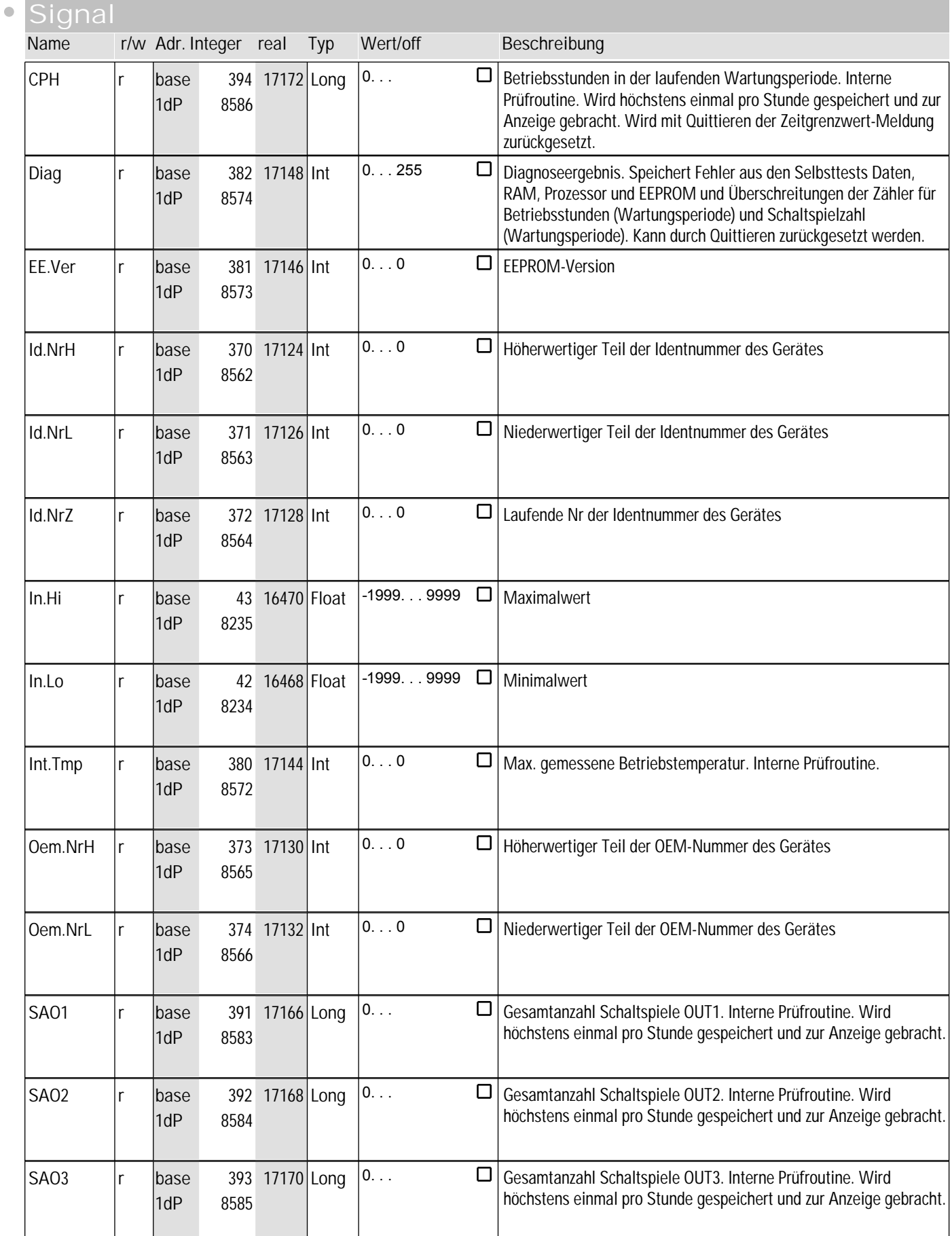
## **9** ohnE

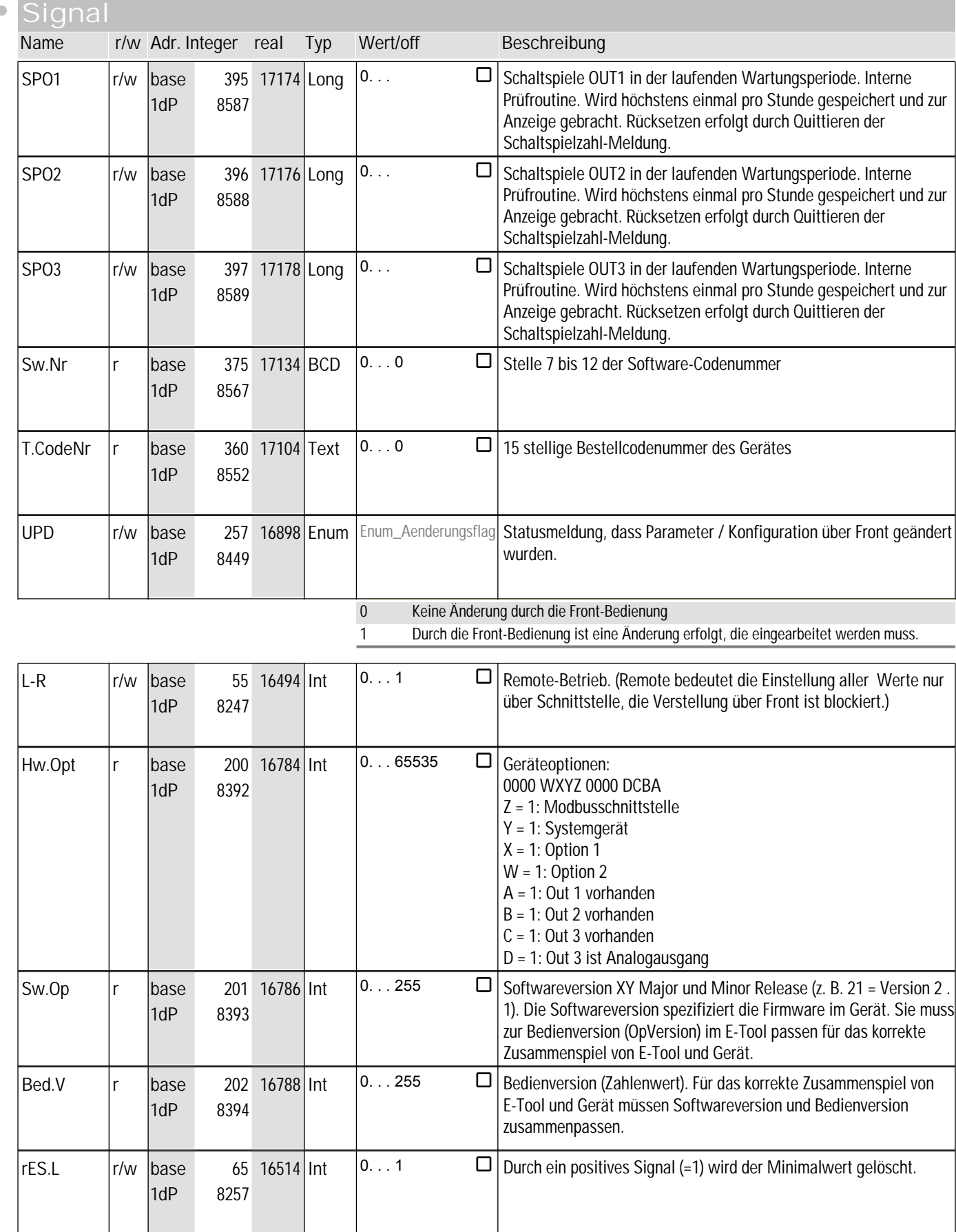

## **9** ohnE

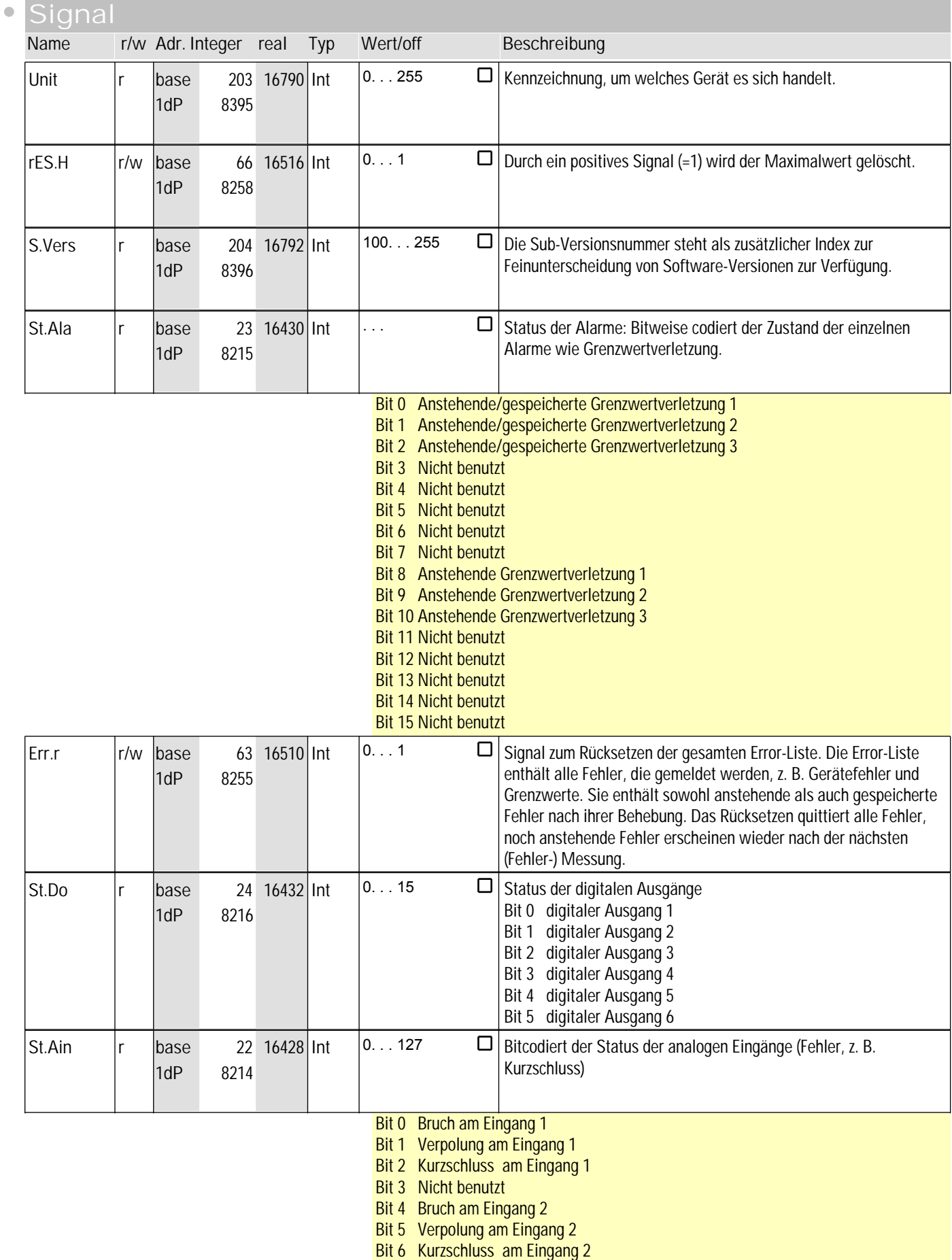

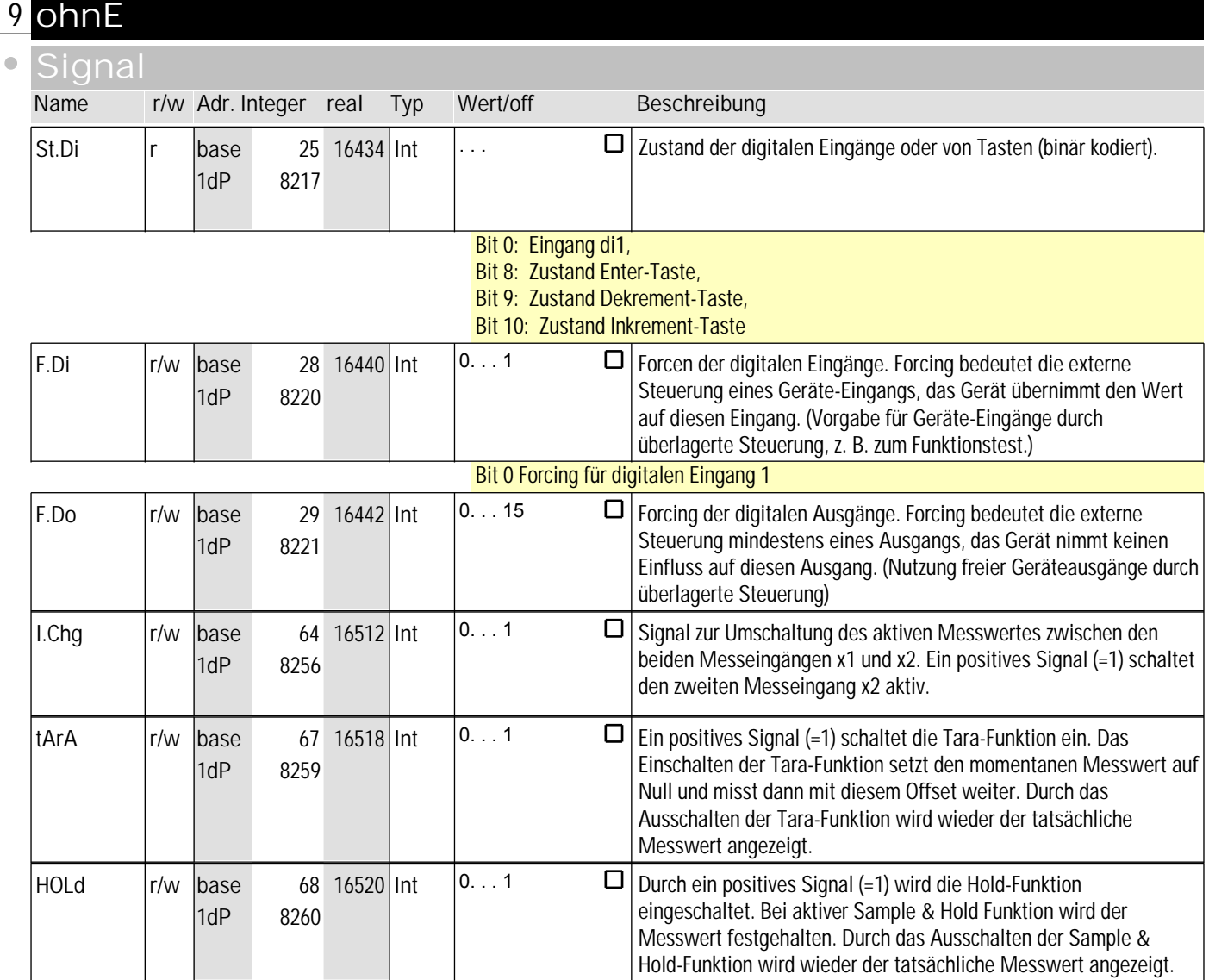

## **10** ohnE1

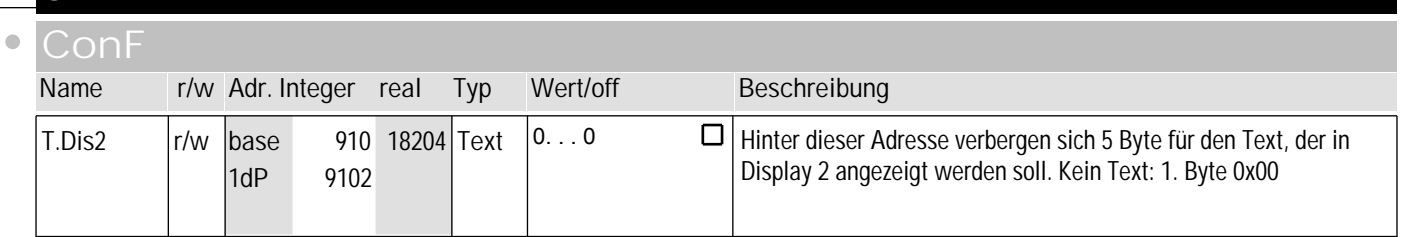

**PArA**

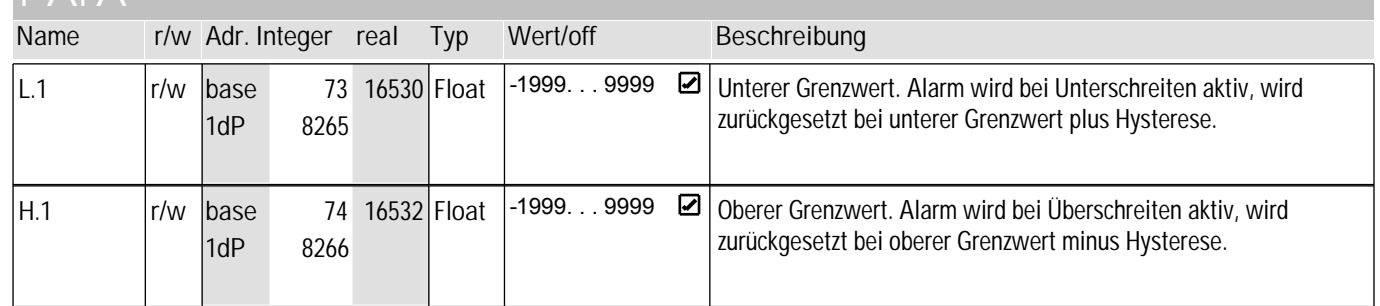

## **10** ohnE1

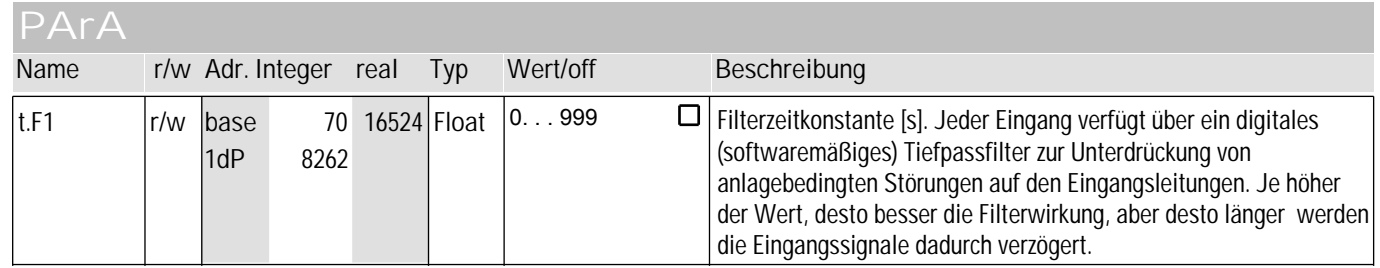

#### $\mathfrak{g}$ **Signal Name r/w Adr. Integer real Typ Wert/off Beschreibung**  $\frac{1}{1648}$  20 16424 Float  $\frac{1}{16999}$ ...9999  $\Box$ Messwert nach der Messwertkorrektur, verarbeitet mit z. B. Offset- $In.1$ oder 2-Punkt-Korrektur bzw. skaliert. 1dP 8212 Sw.Nr  $\vert$ r  $\vert$ base 908 18200 BCD  $\vert$ 0...0  $\Box$  Stelle 7 bis 12 der Software-Codenummer 908 18200 BCD 1dP 9100 T.CodeNr  $\vert r \vert$ base 900 18184 Text 0...0  $\Box$  15 stellige Bestellcodenummer des Gerätes 900 18184 Text 1dP 9092 r/w base 31 16446 Enum Enum\_Ausgang F.Do1 Forcing dieses digitalen Ausgangs. Forcing bedeutet die externe Steuerung eines Ausgangs, das Gerät nimmt keinen Einfluss auf 1dP 8223 diesen Ausgang. (Nutzung freier Geräteausgänge durch überlagerte Steuerung) 0 Aus 1 Ein In.1r r base 2005 20394 Float -1999. . . 9999 D Messwert vor der Messwertkorrektur (unverarbeitet). 2005 20394 Float -1999...9999

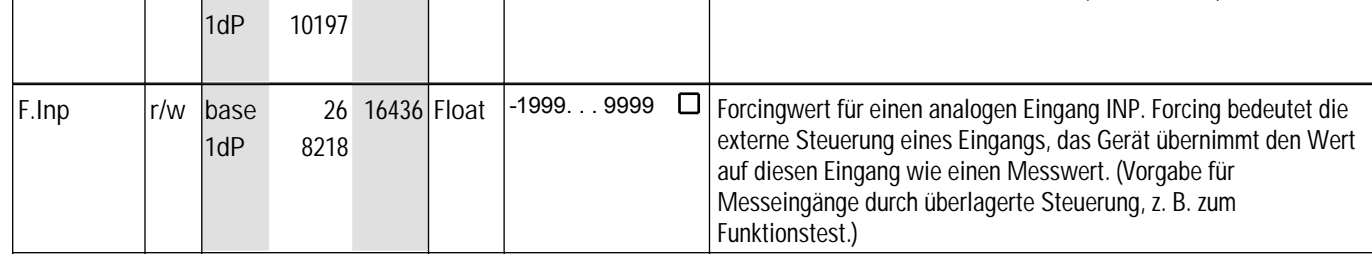

#### **11** ohnE2

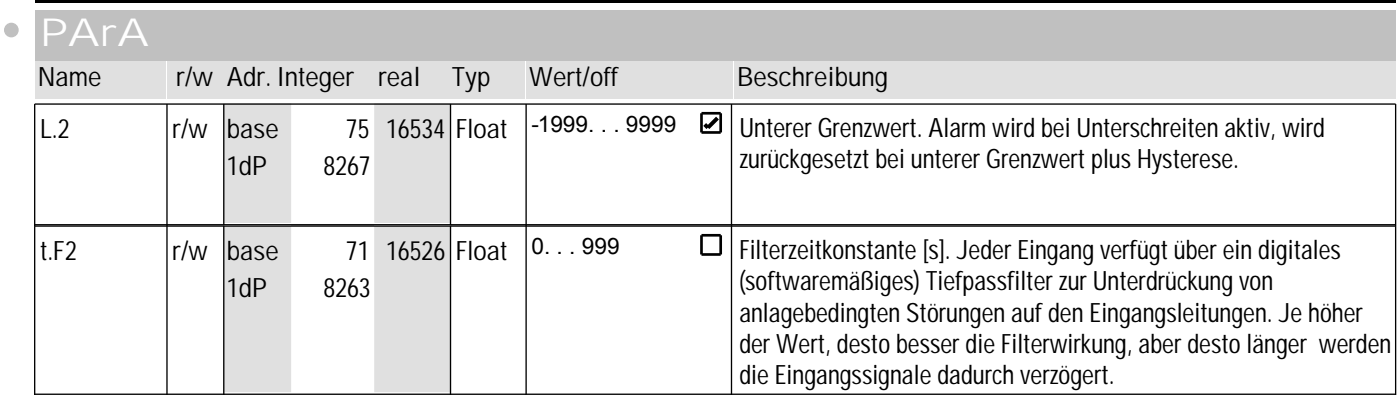

## **11** ohnE2

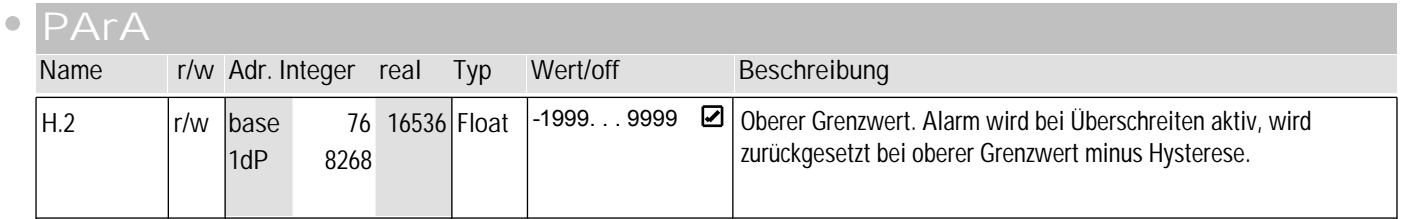

#### **signal**

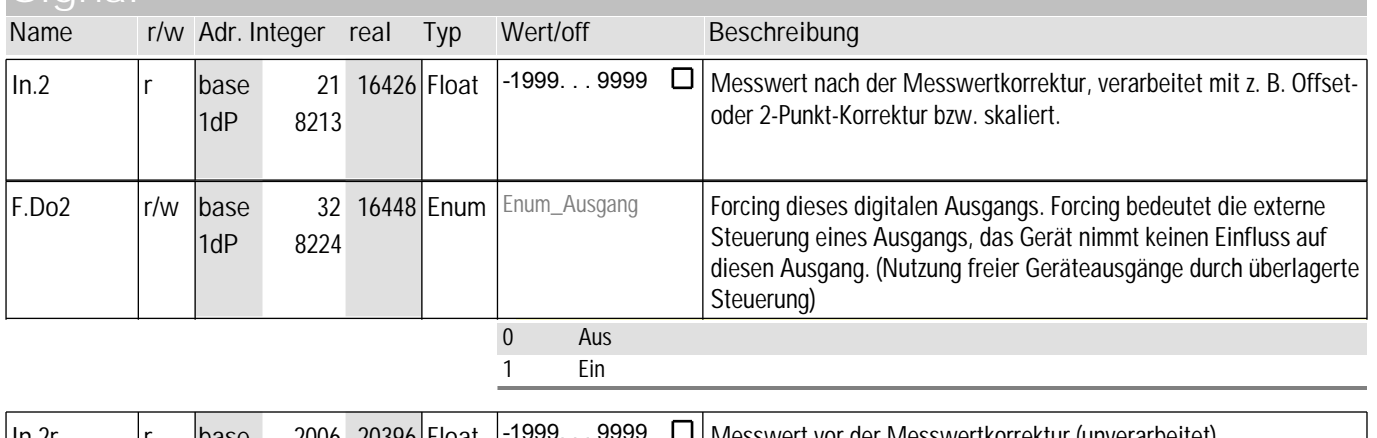

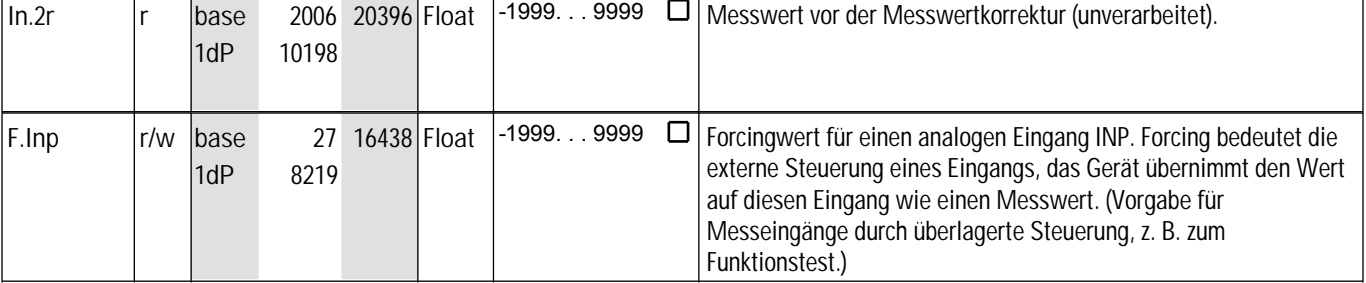

## **12** ohnE3

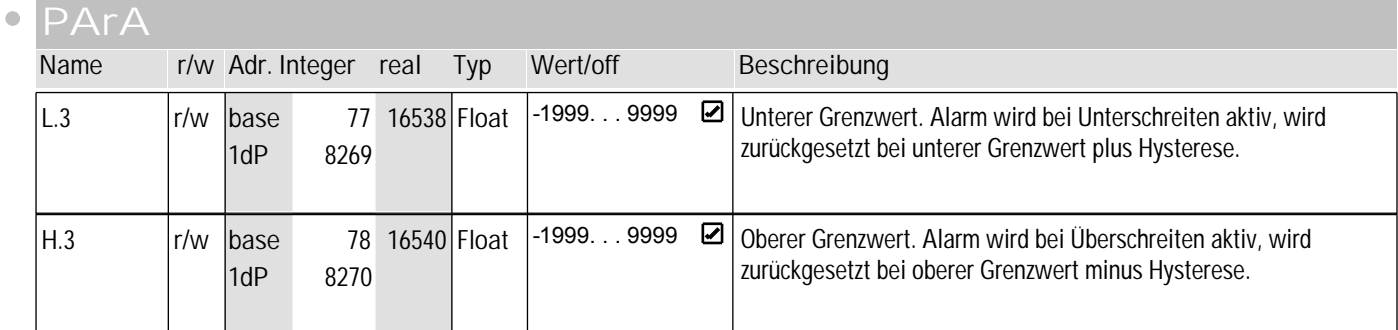

#### **signal**

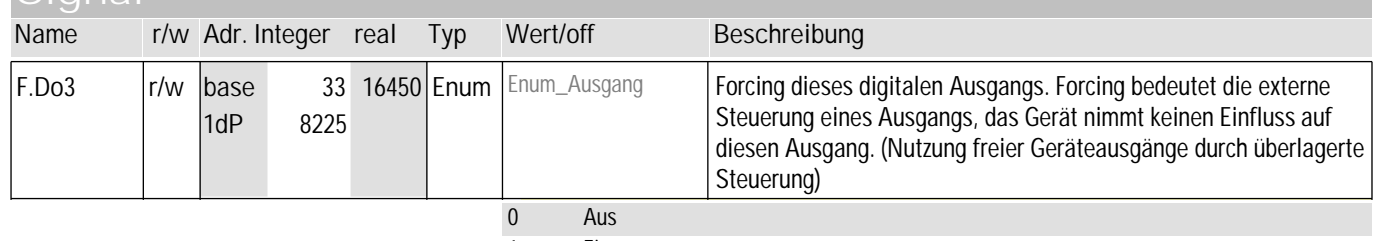

1 Ein

#### **12** ohnE3 **Signal**  $\bullet$ **Name r/w Adr. Integer real Typ Wert/off <b>Beschreibung** Out.3  $\vert r \vert$  base 34 16452 Float -1999... 9999  $\Box$  Wert des analogen Ausgangs [%] 34 16452 Float  $1dP$ 8226  $r/w$  base 30 16444 Float -1999...9999  $\Box$ Forcing-Wert des analogen Ausgangs. Forcing bedeutet die externe F.Ou1 Steuerung eines Ausgangs, das Gerät nimmt keinen Einfluss auf 1dP 8222 diesen Ausgang. (Nutzung freier Geräteausgänge durch überlagerte Steuerung)

## **13** othr

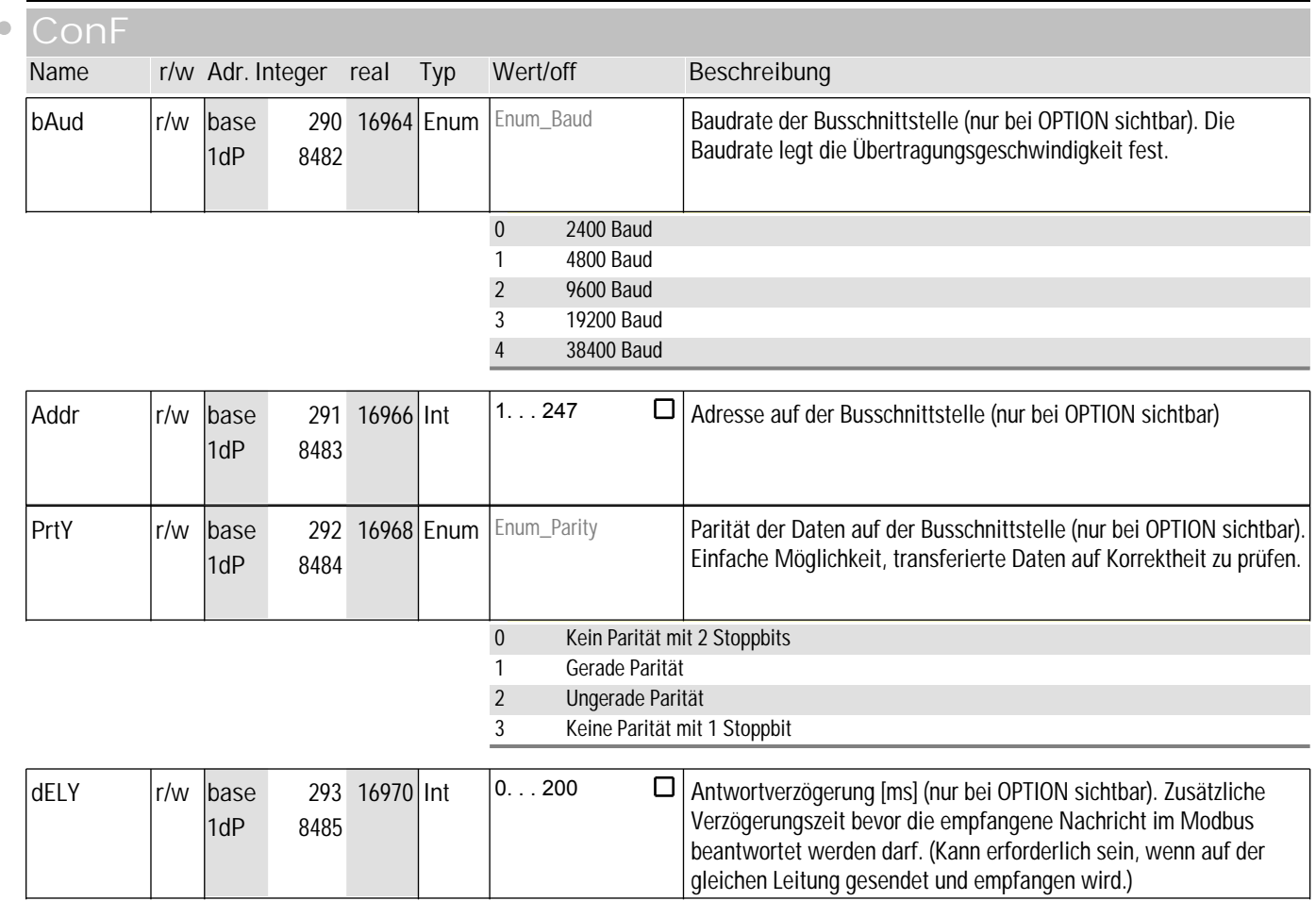

# othr

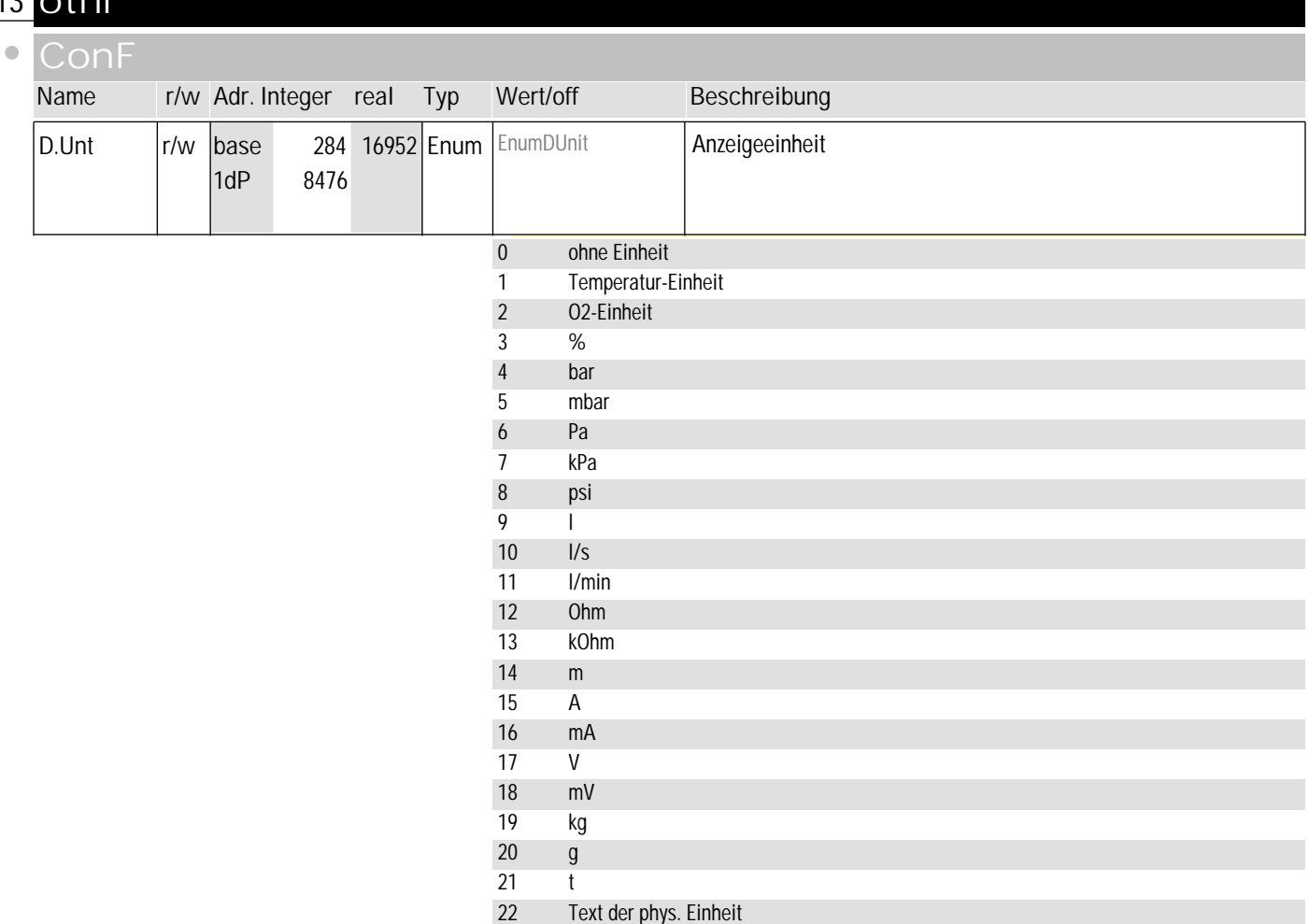

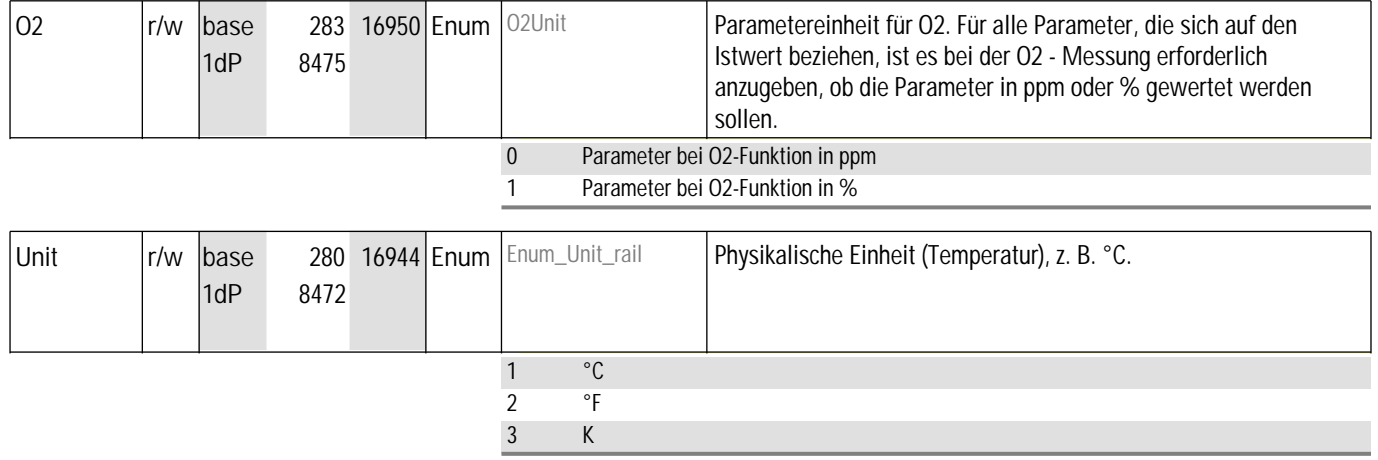

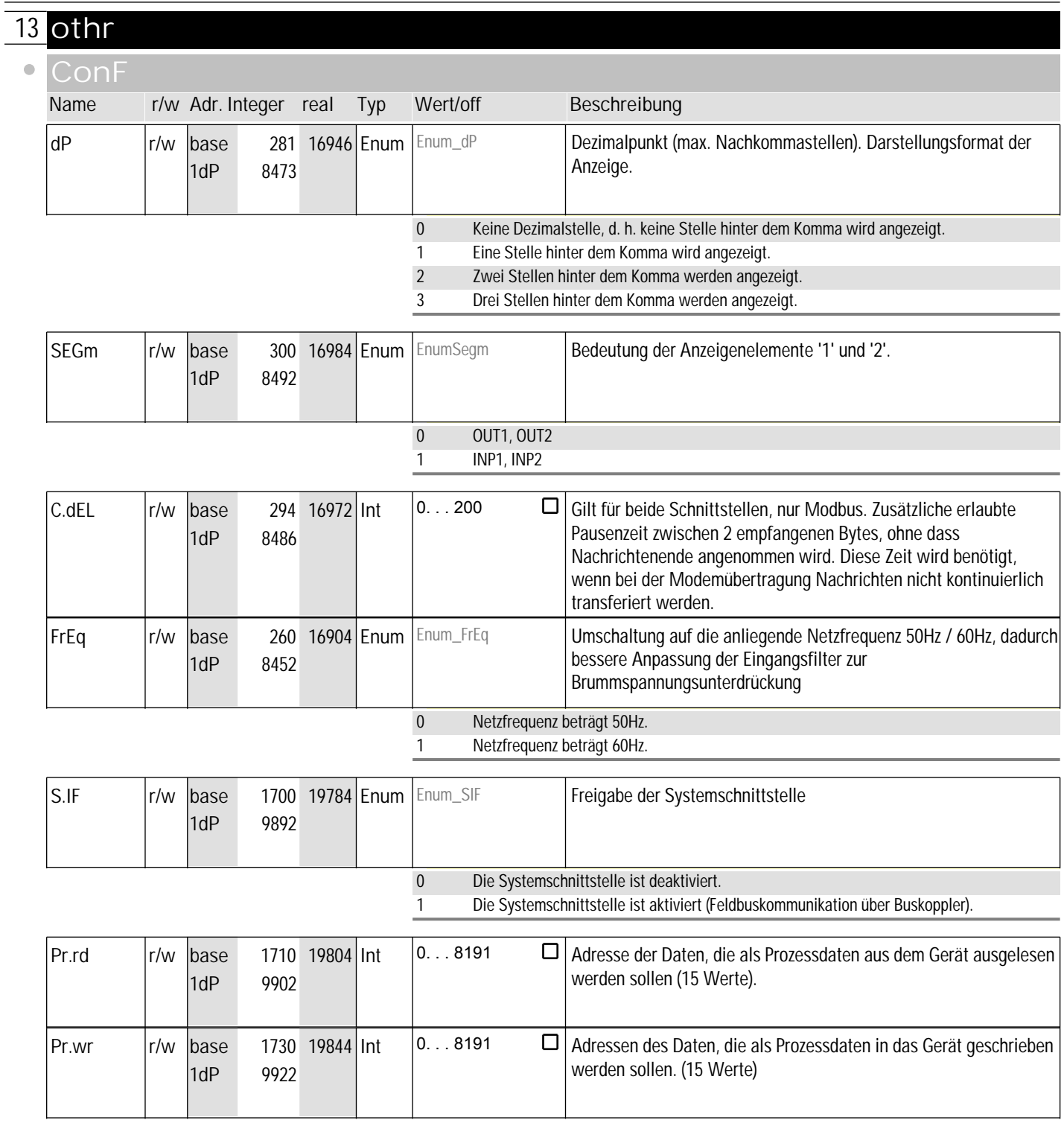

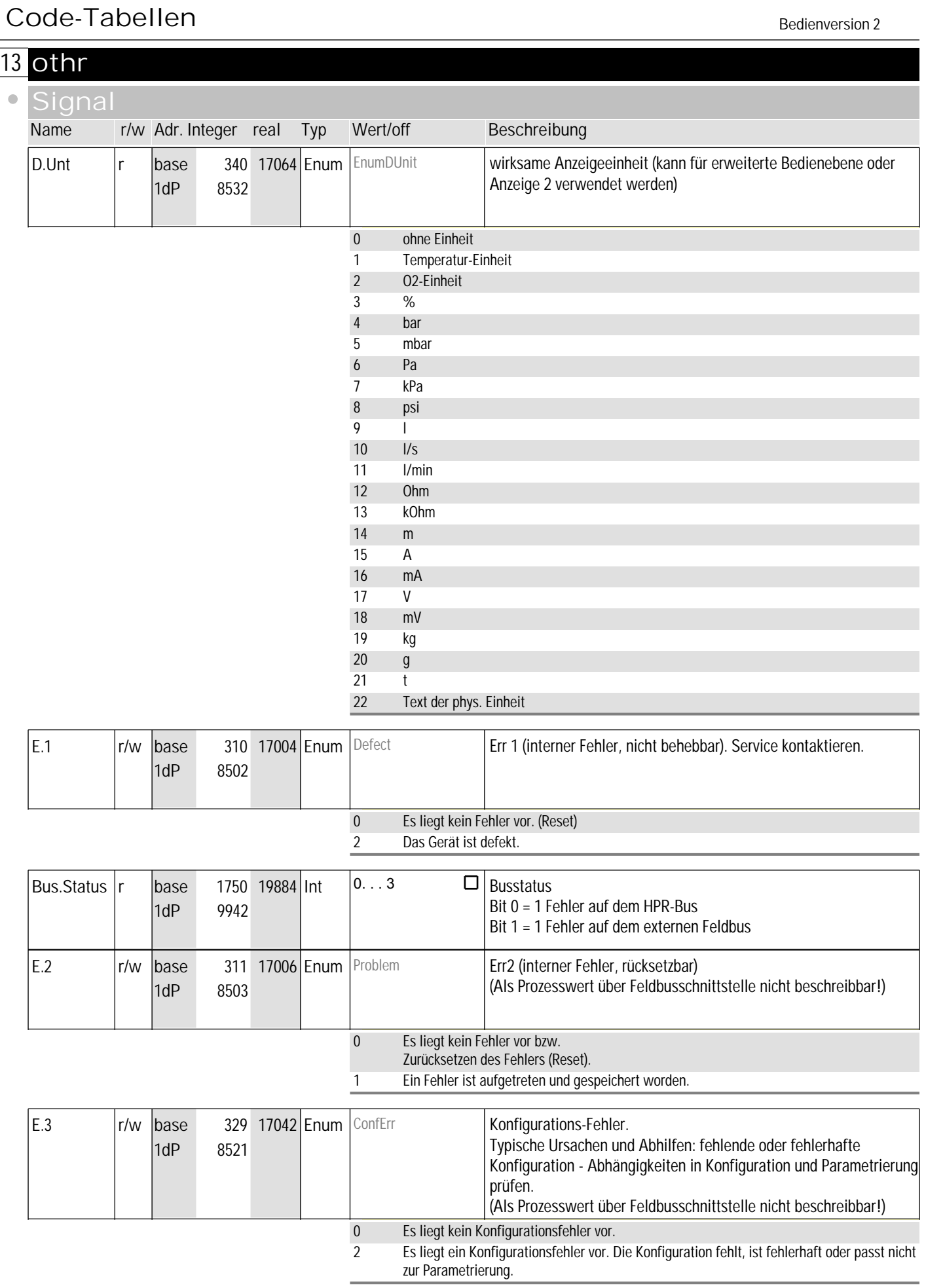

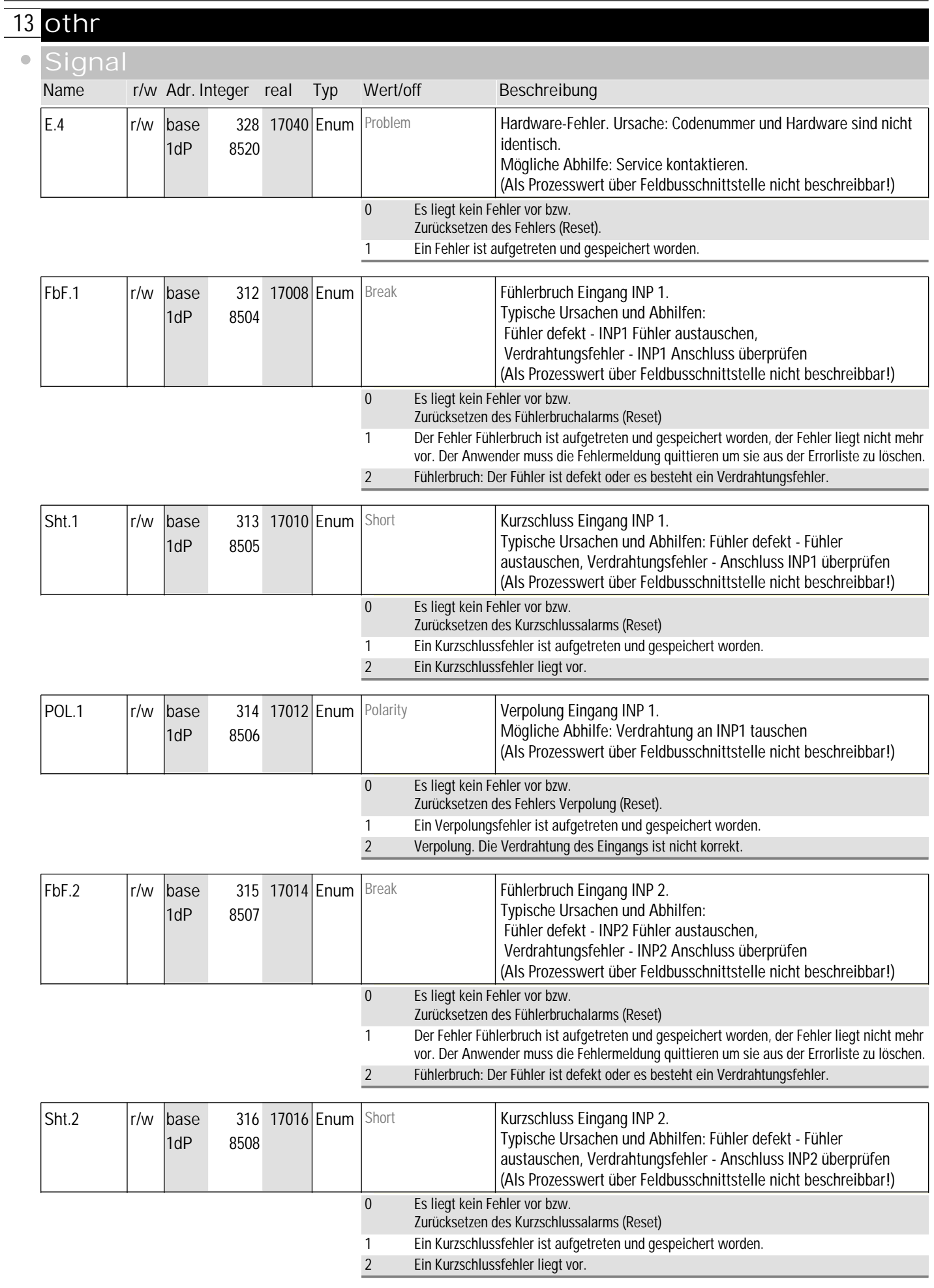

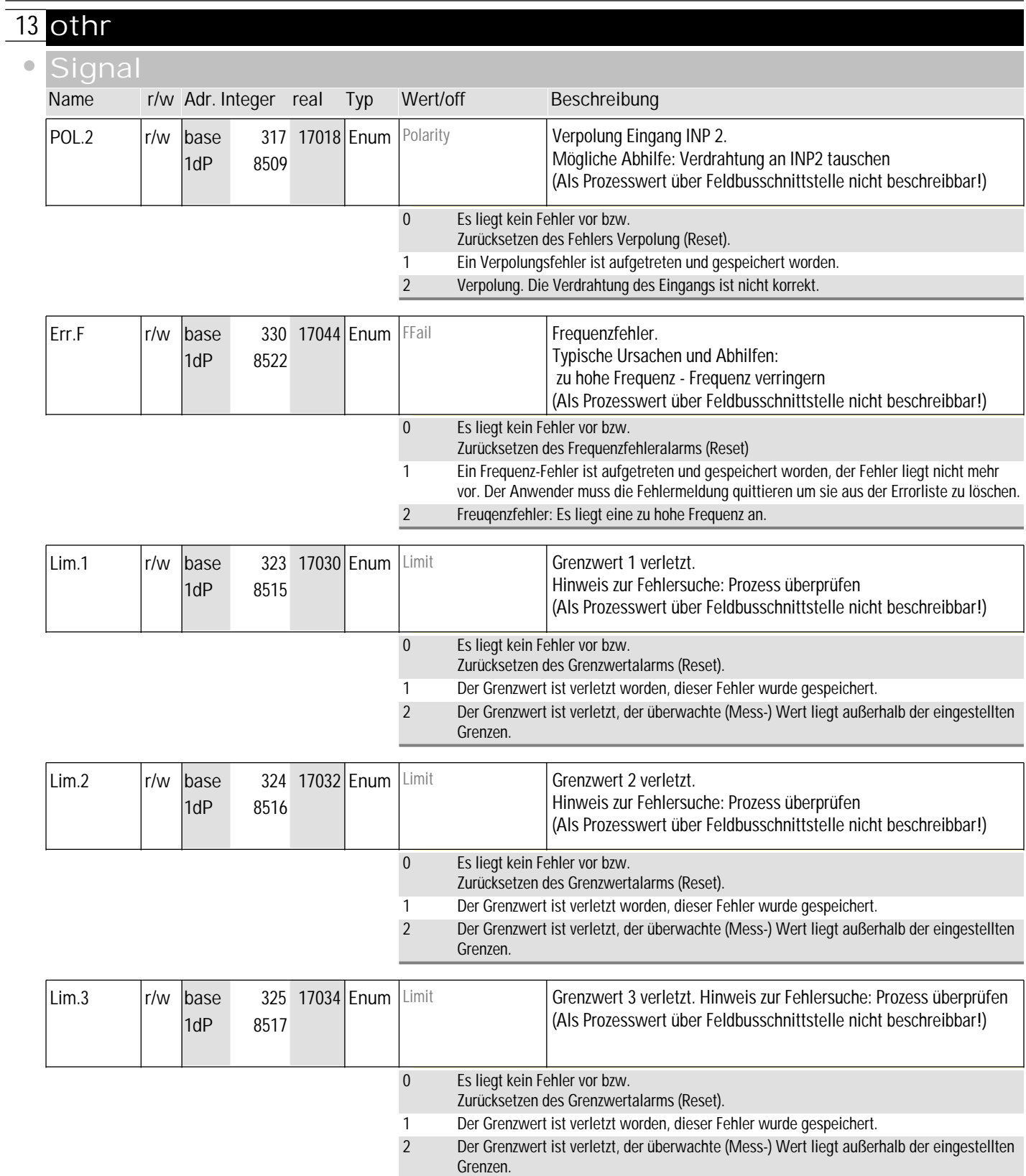

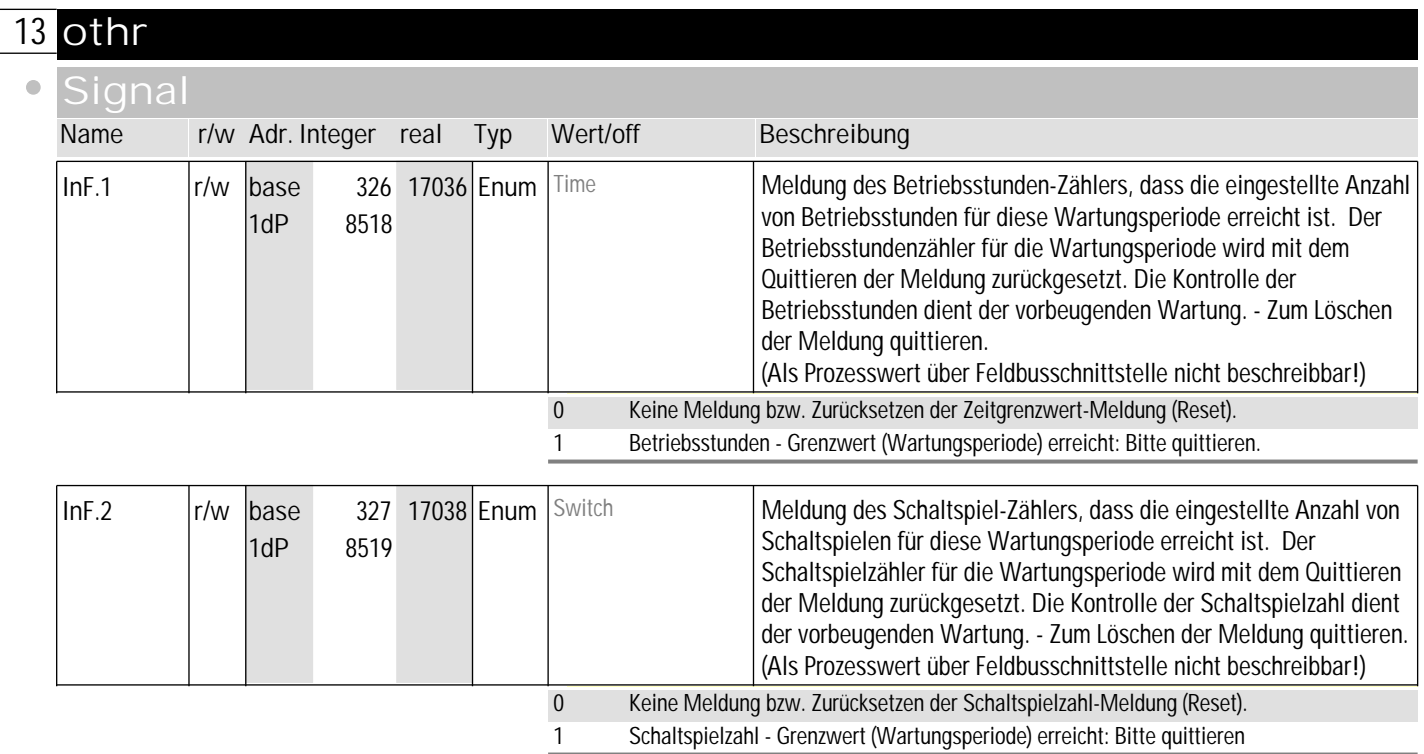

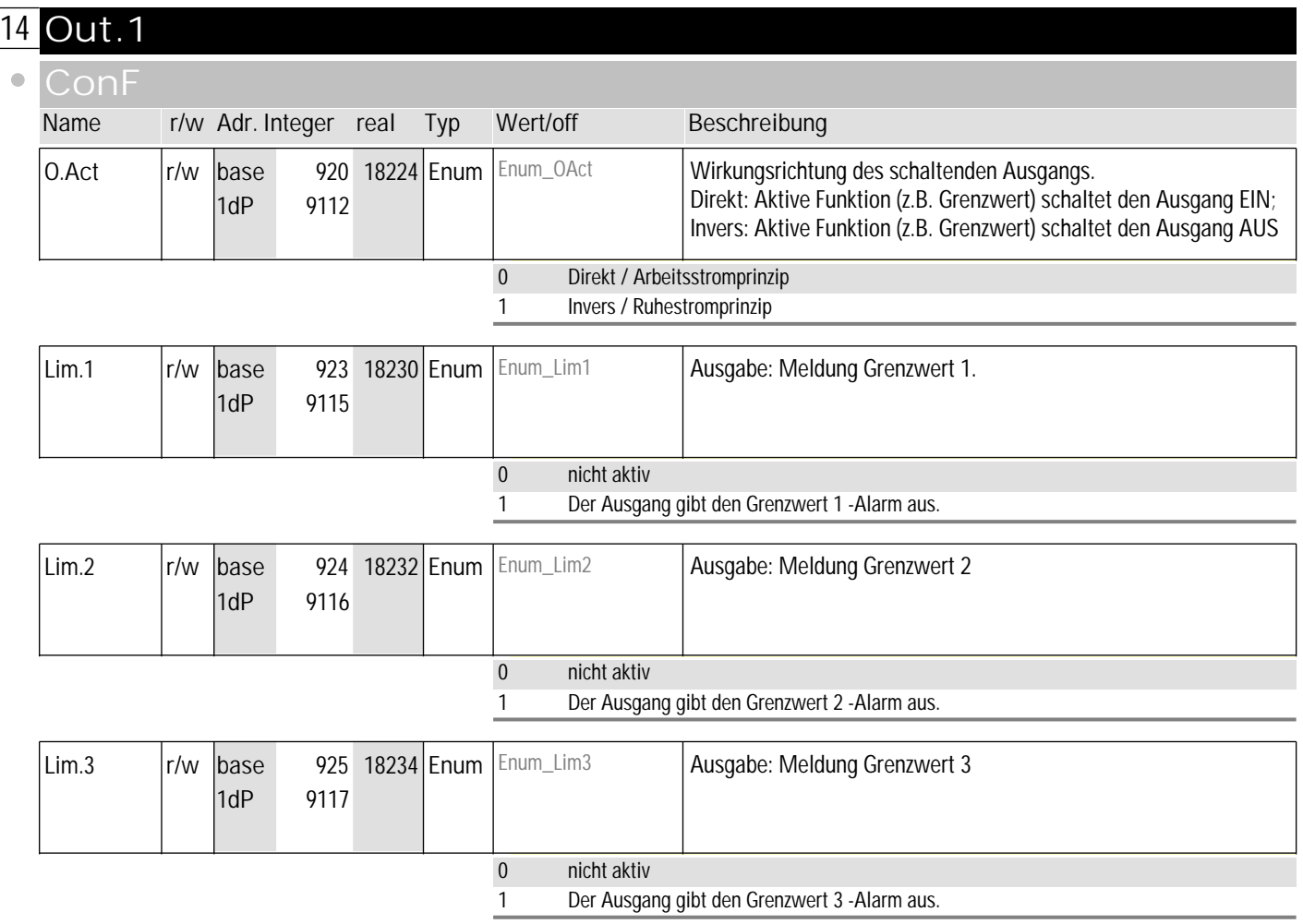

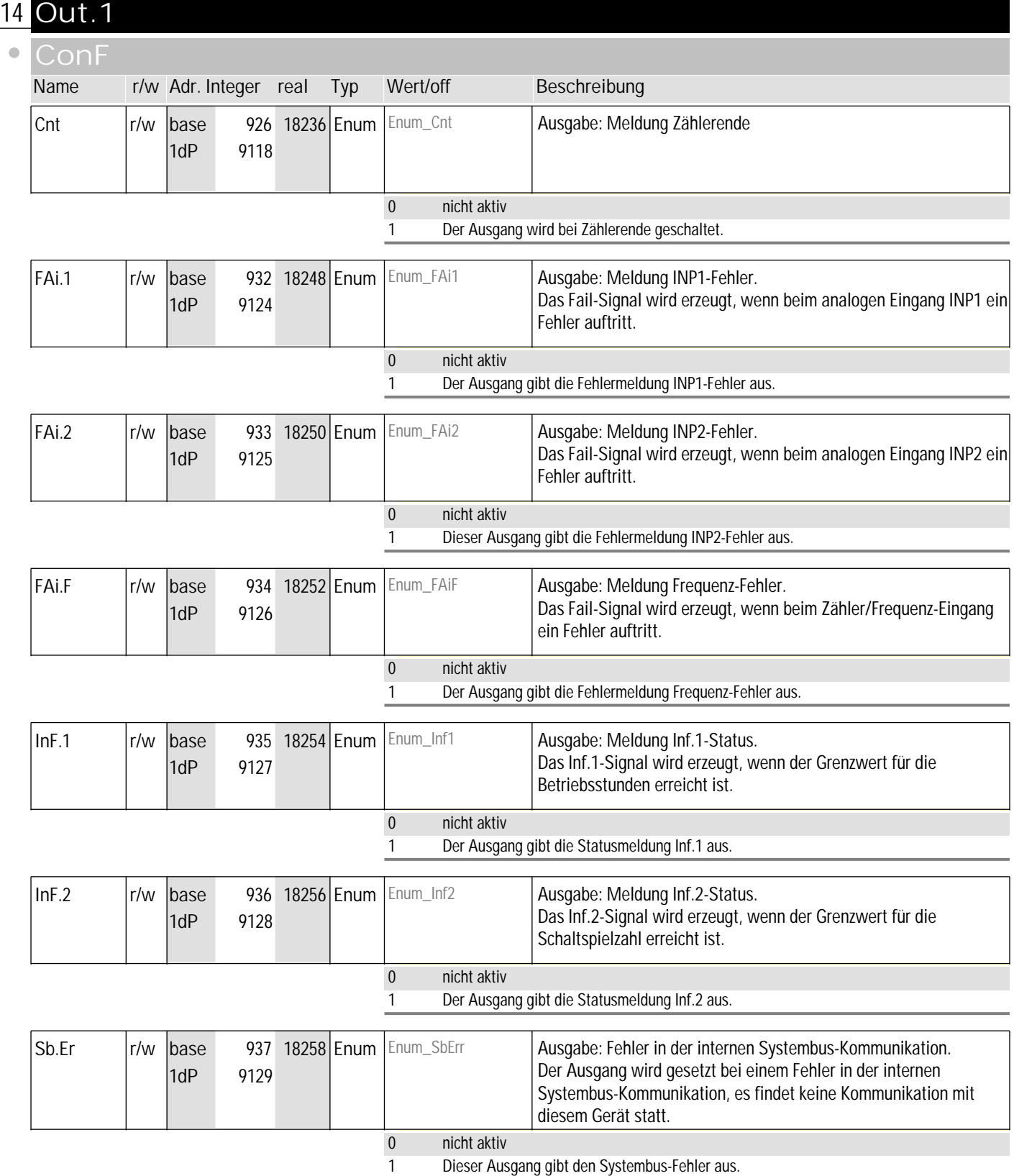

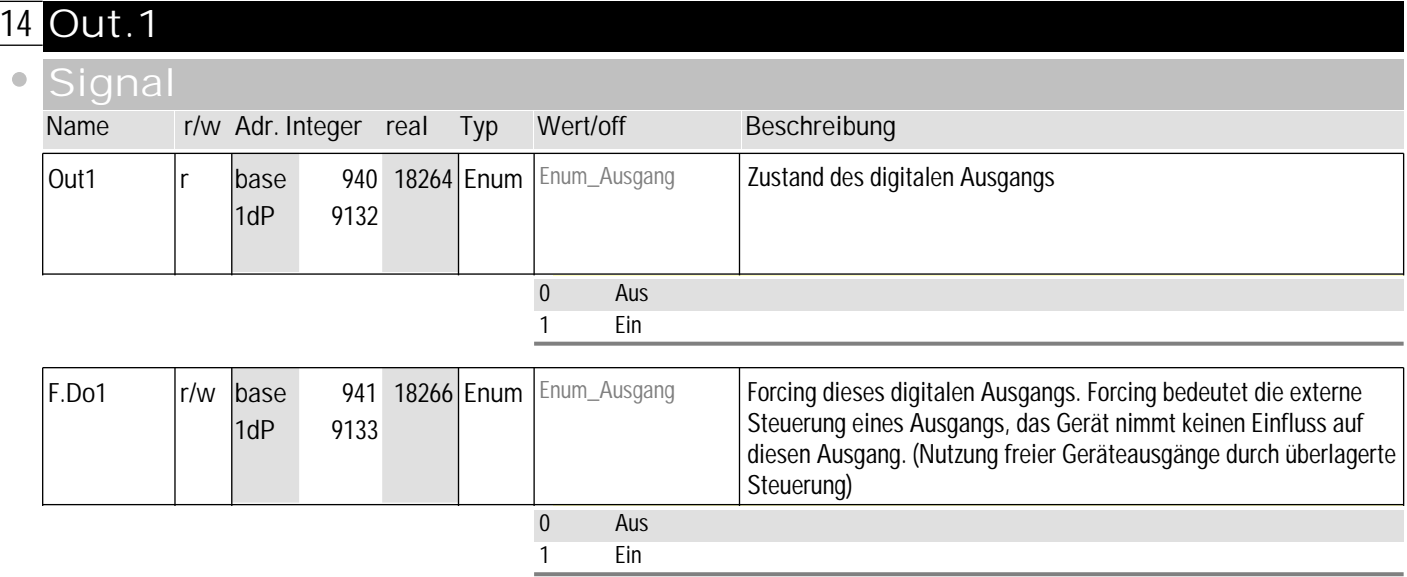

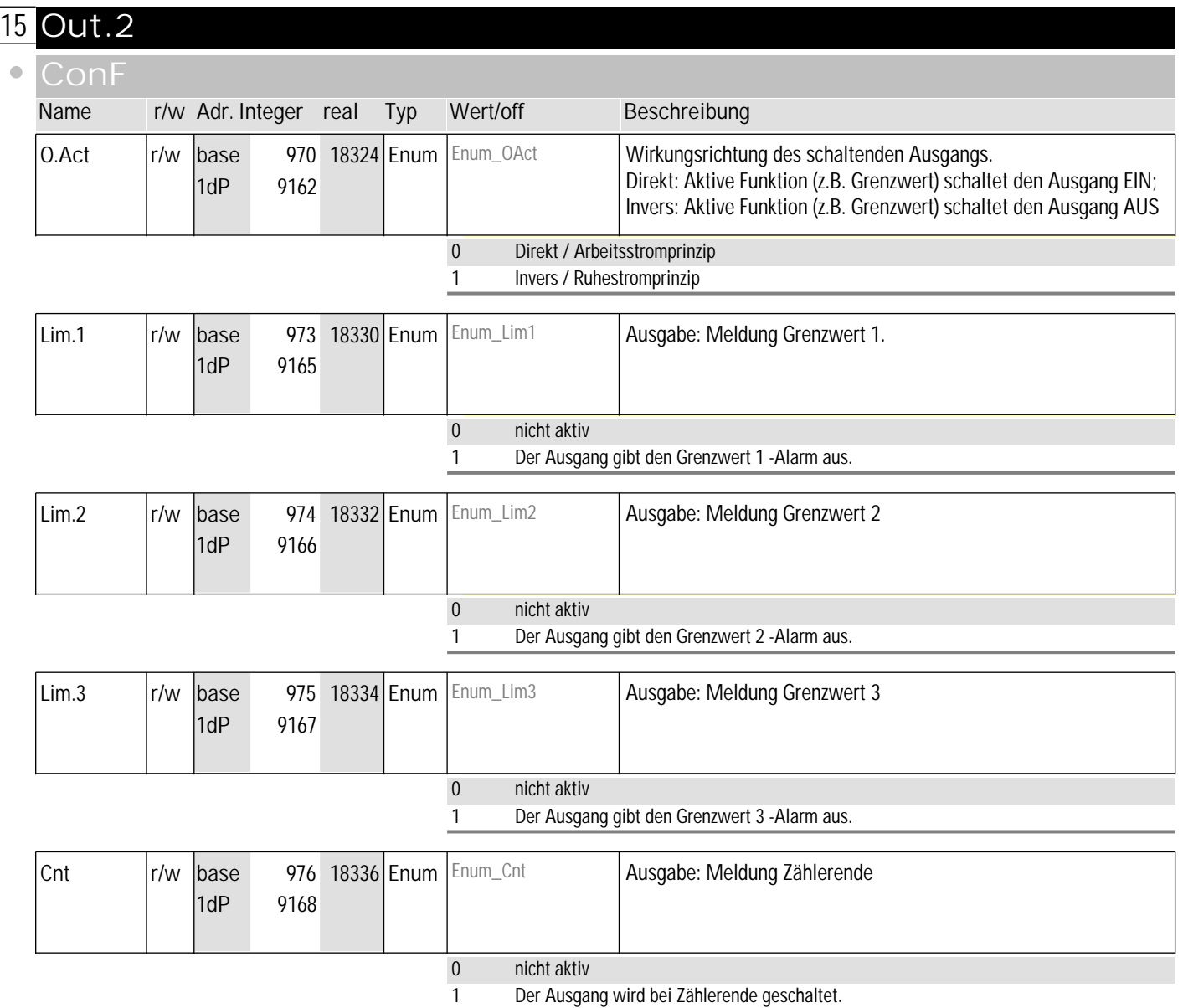

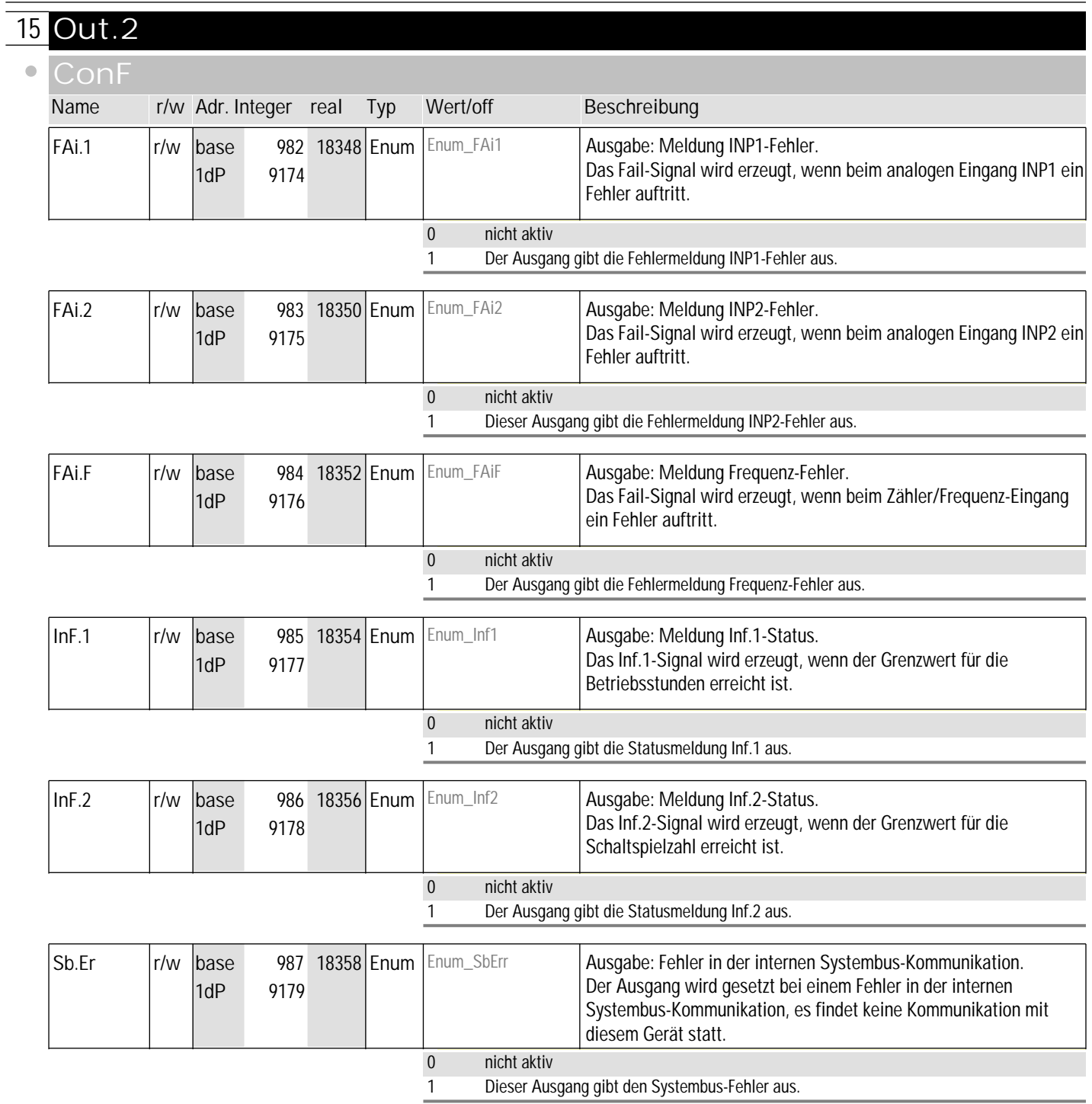

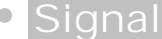

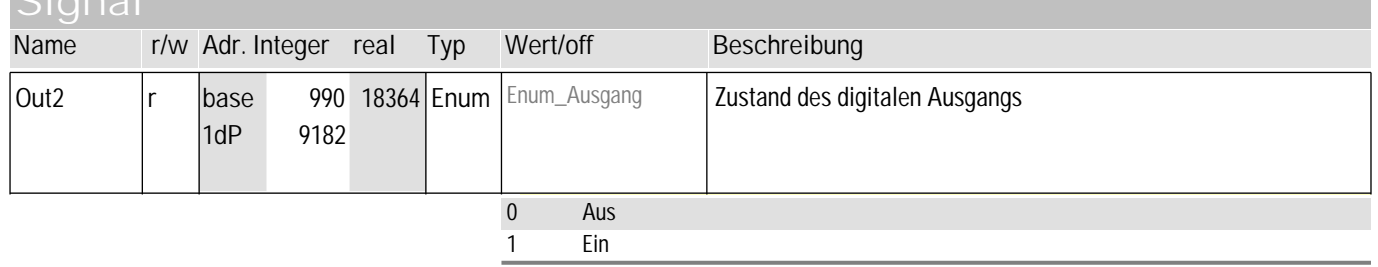

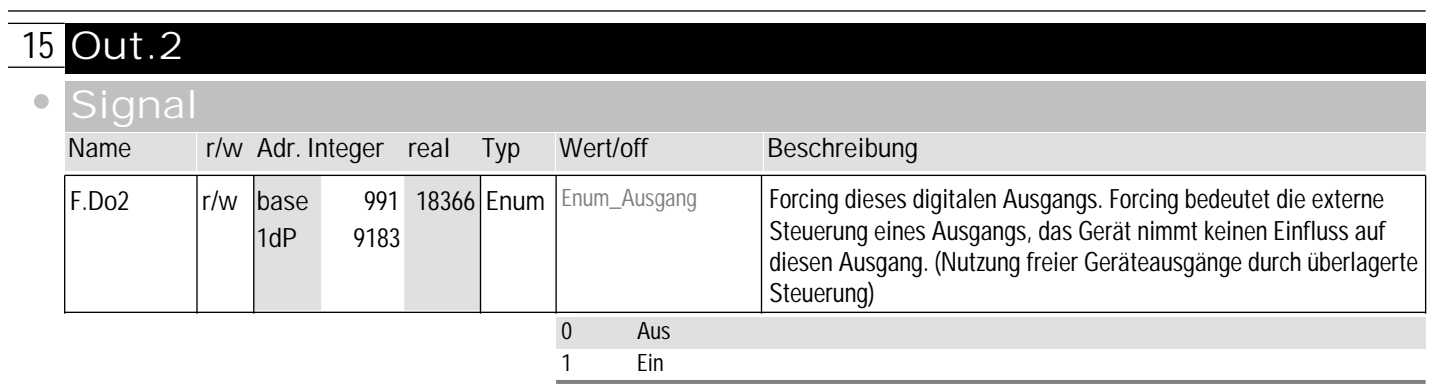

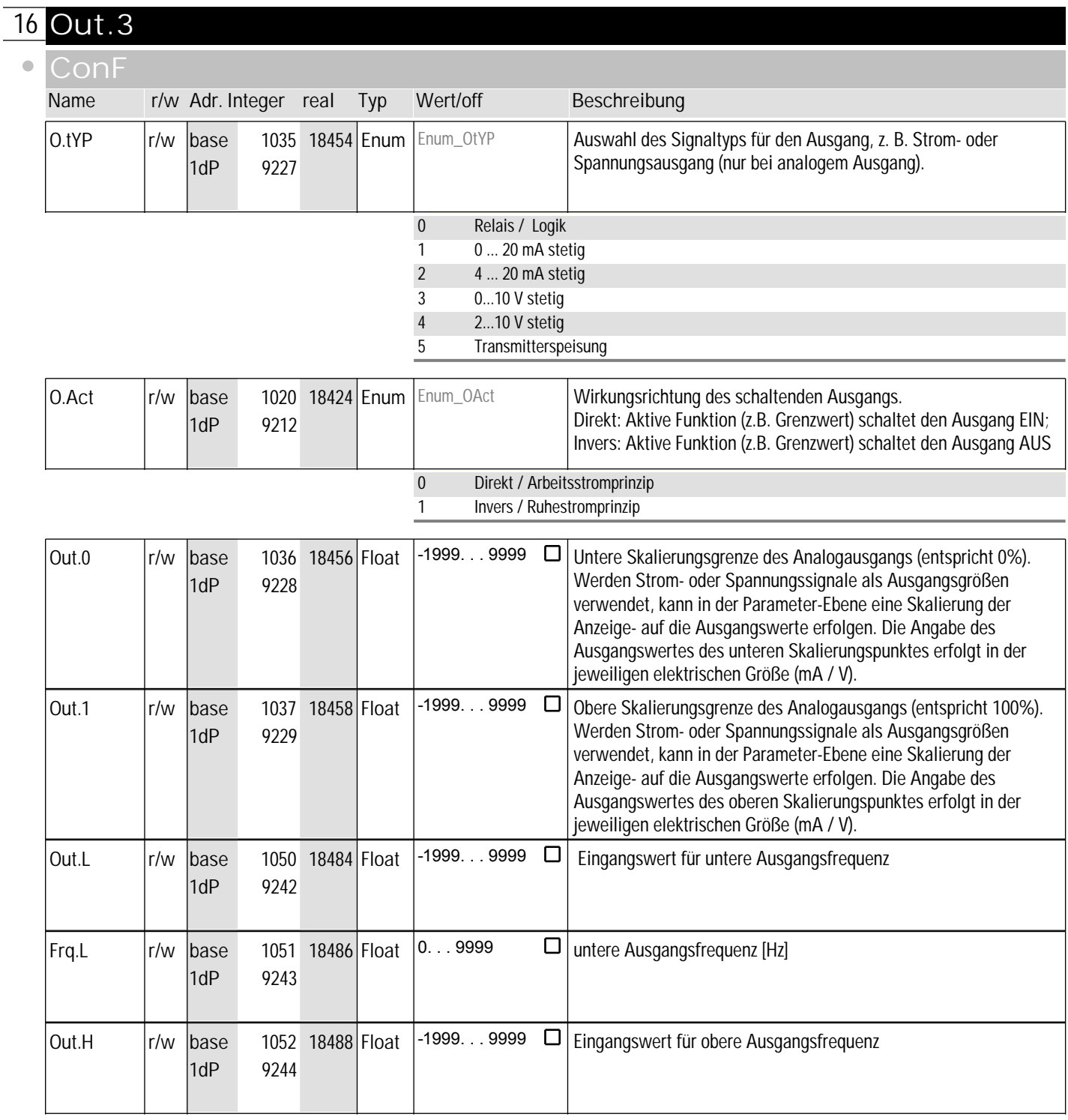

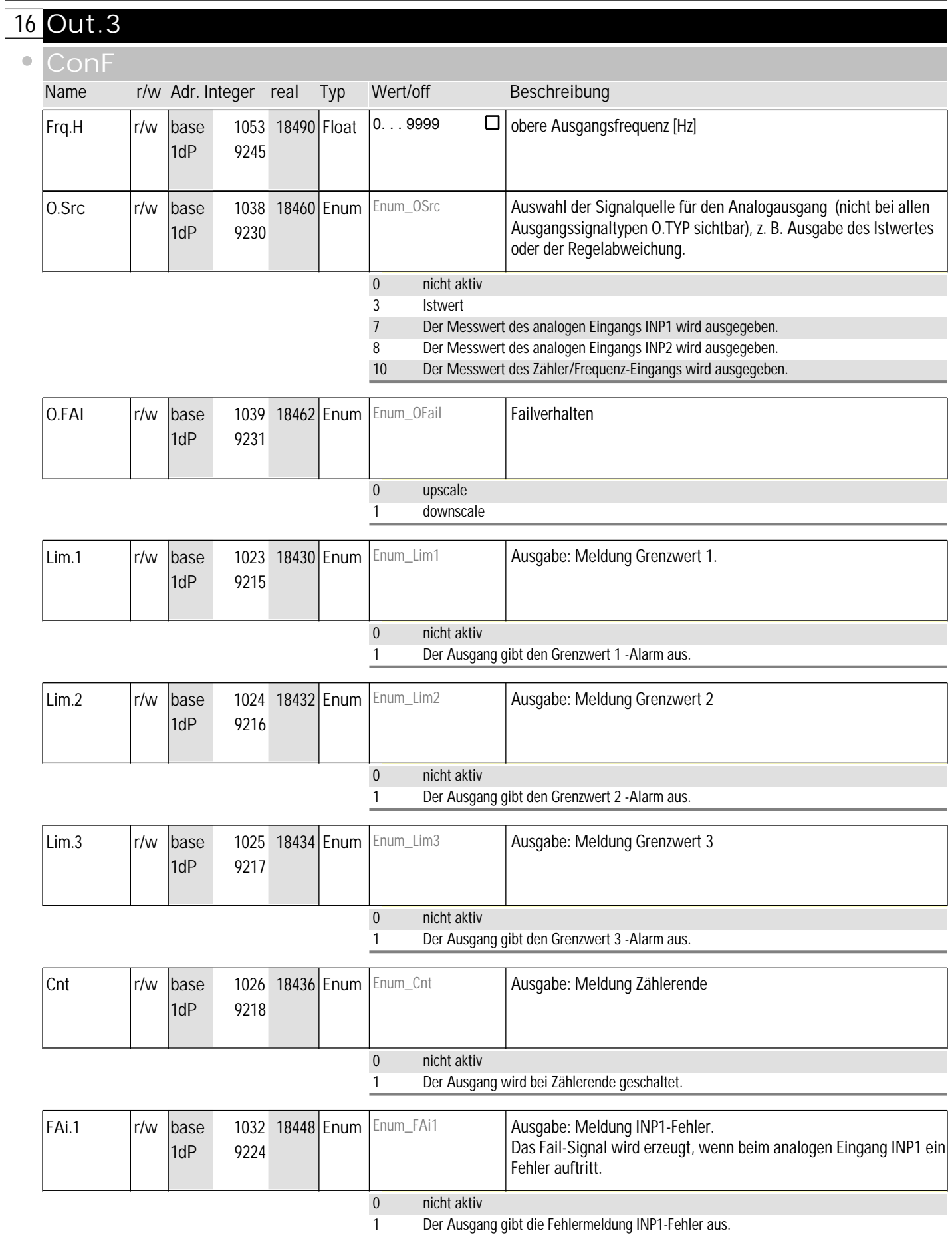

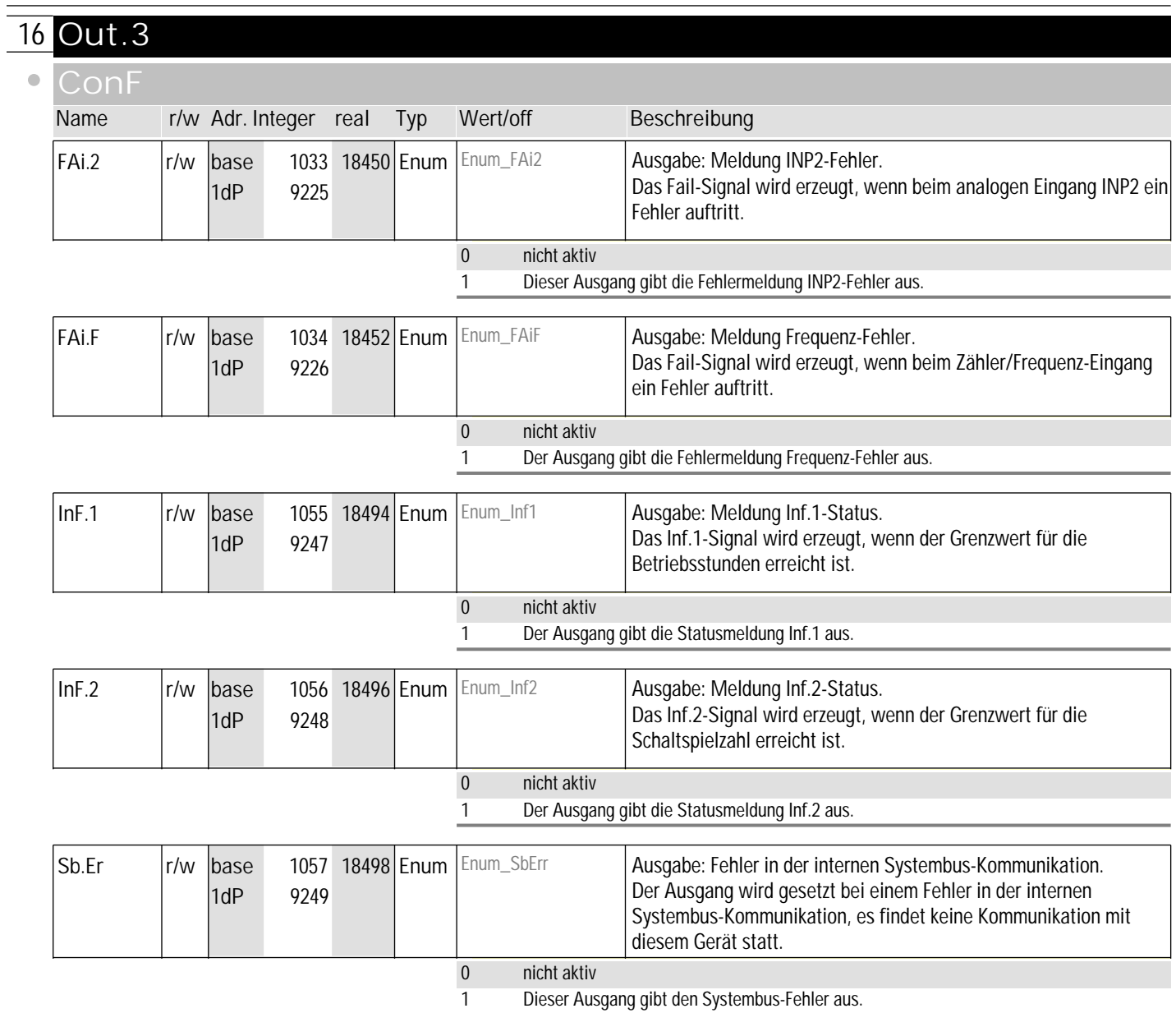

## **Signal**

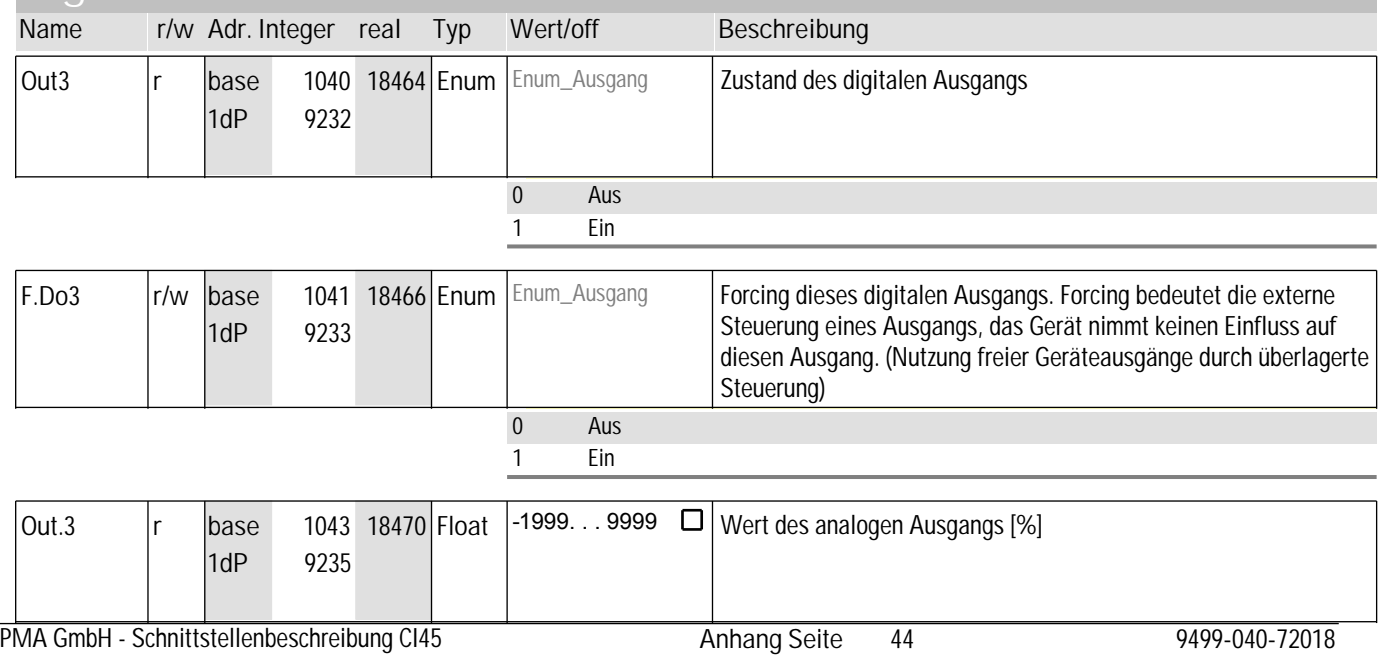

## **16** Out.3

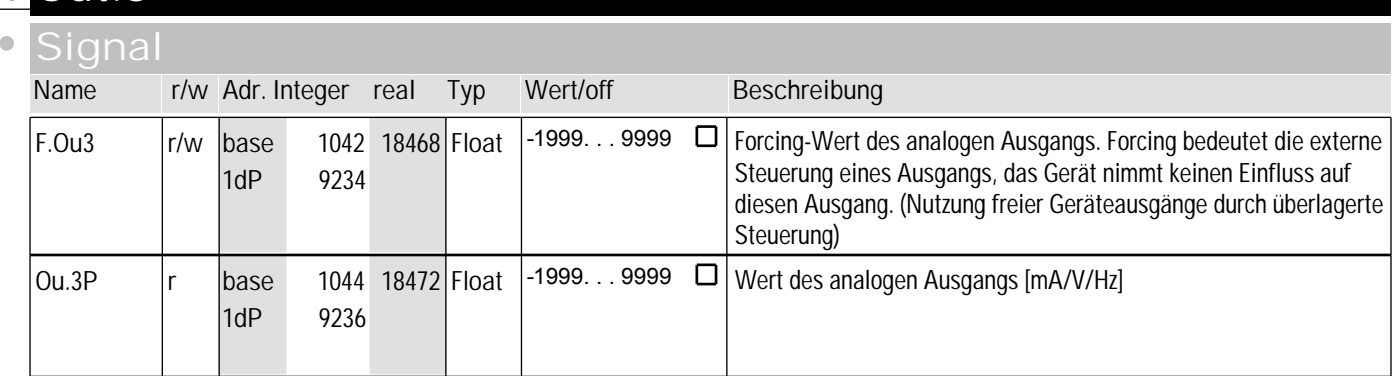

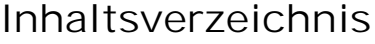

#### **1 Cntr**

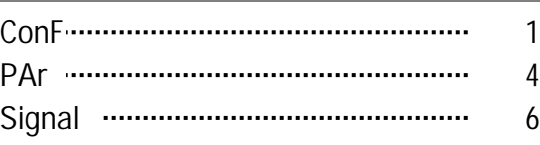

#### **2 InP.1**

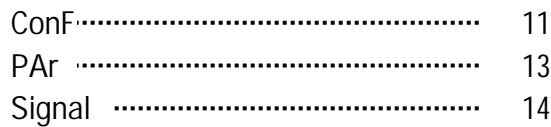

#### **3 InP.2**

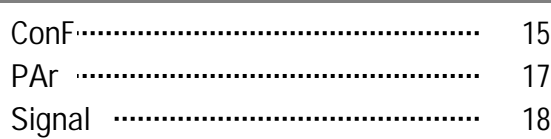

#### **4 Lim**

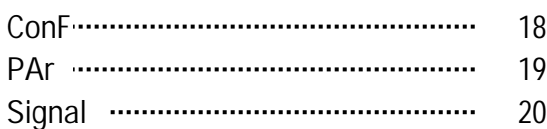

#### **5 Lim2**

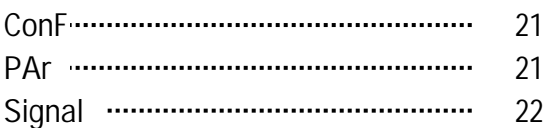

#### **6 Lim3**

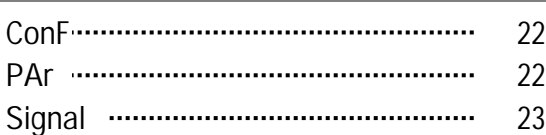

#### **7 LOGI**

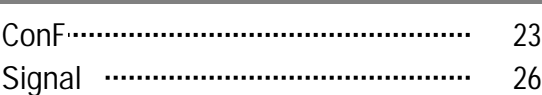

#### **8 ohnE**

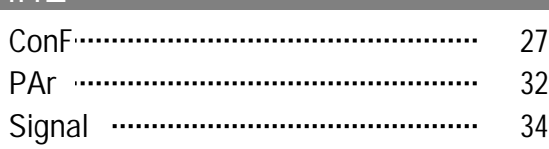

#### **9 ohnE1**

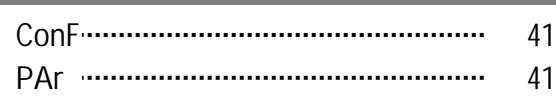

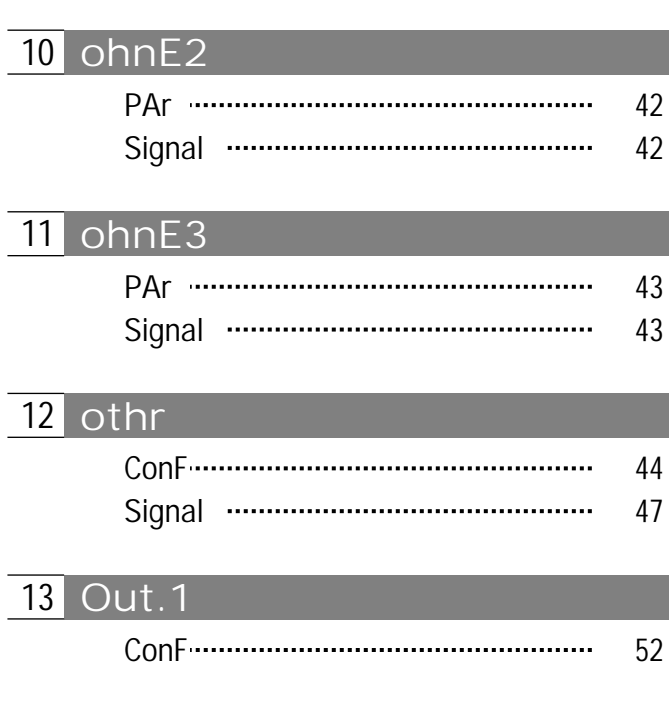

Signal 41

#### **14 Out.2** ConF 54 Signal 54 Signal 56

#### **15 Out.3**

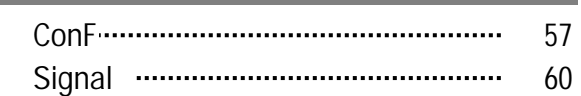

#### **16 ProG**

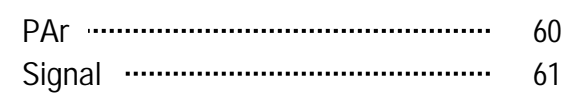

#### **17 SEtP**

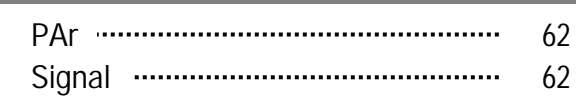

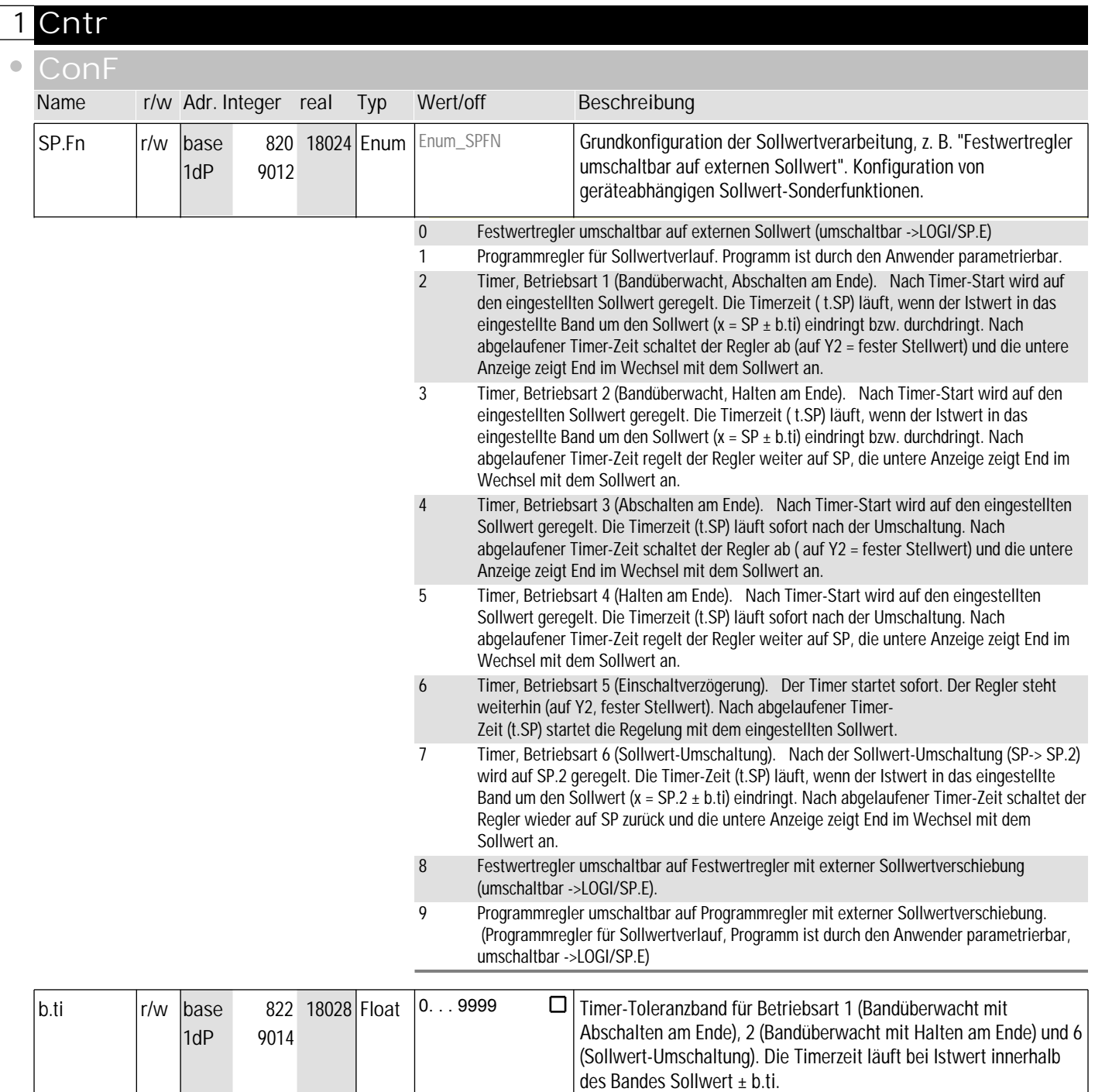

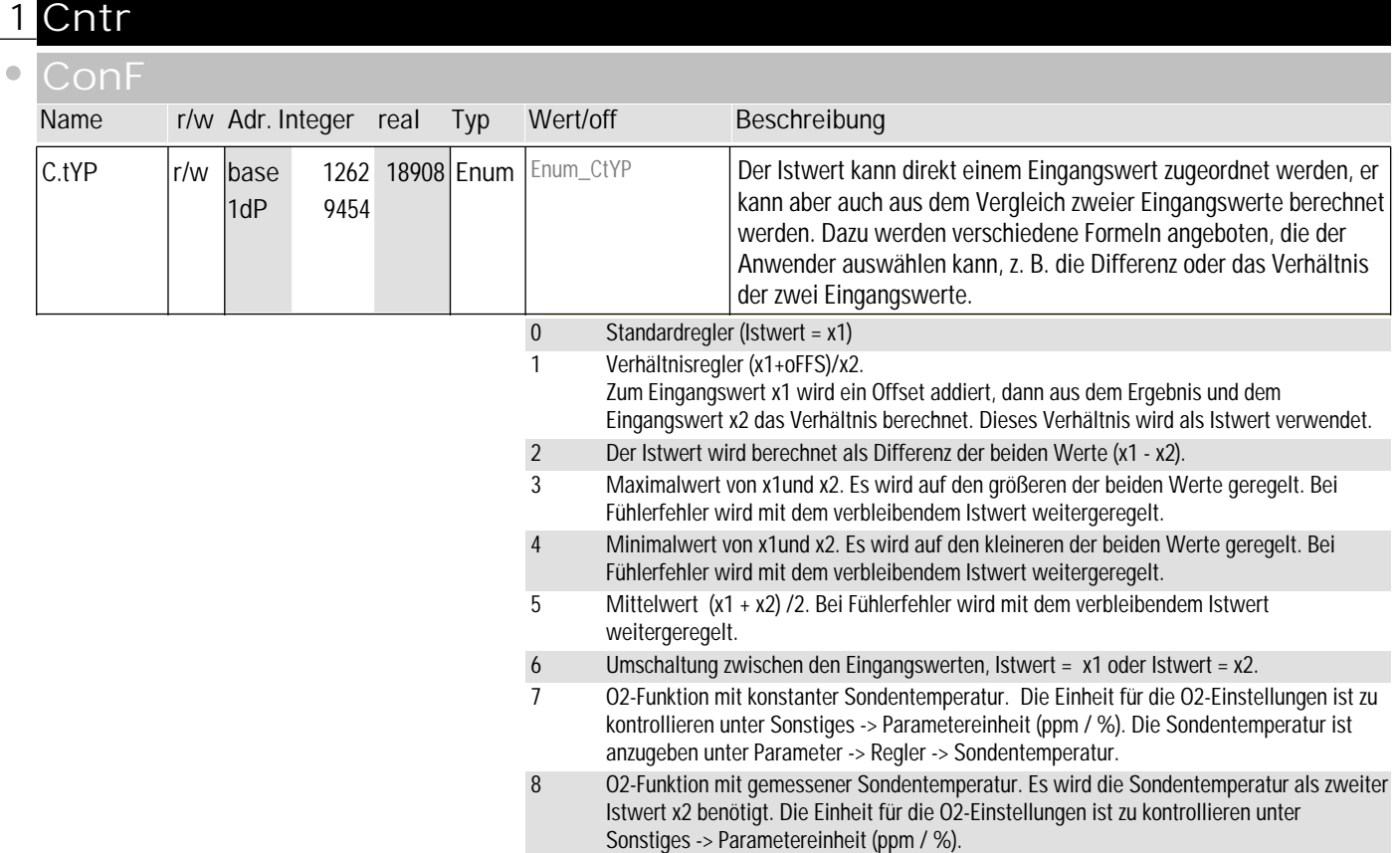

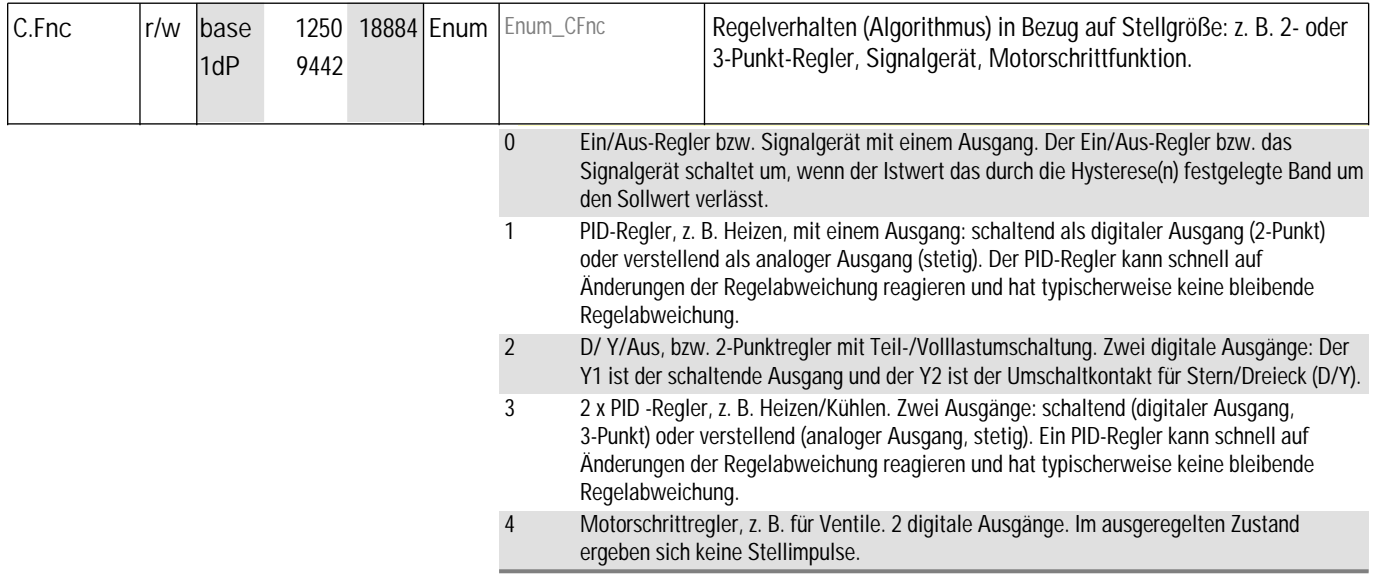

## 1  $C_{\alpha}$ <sup>1</sup> Code-Tabellen Bedienversion 2

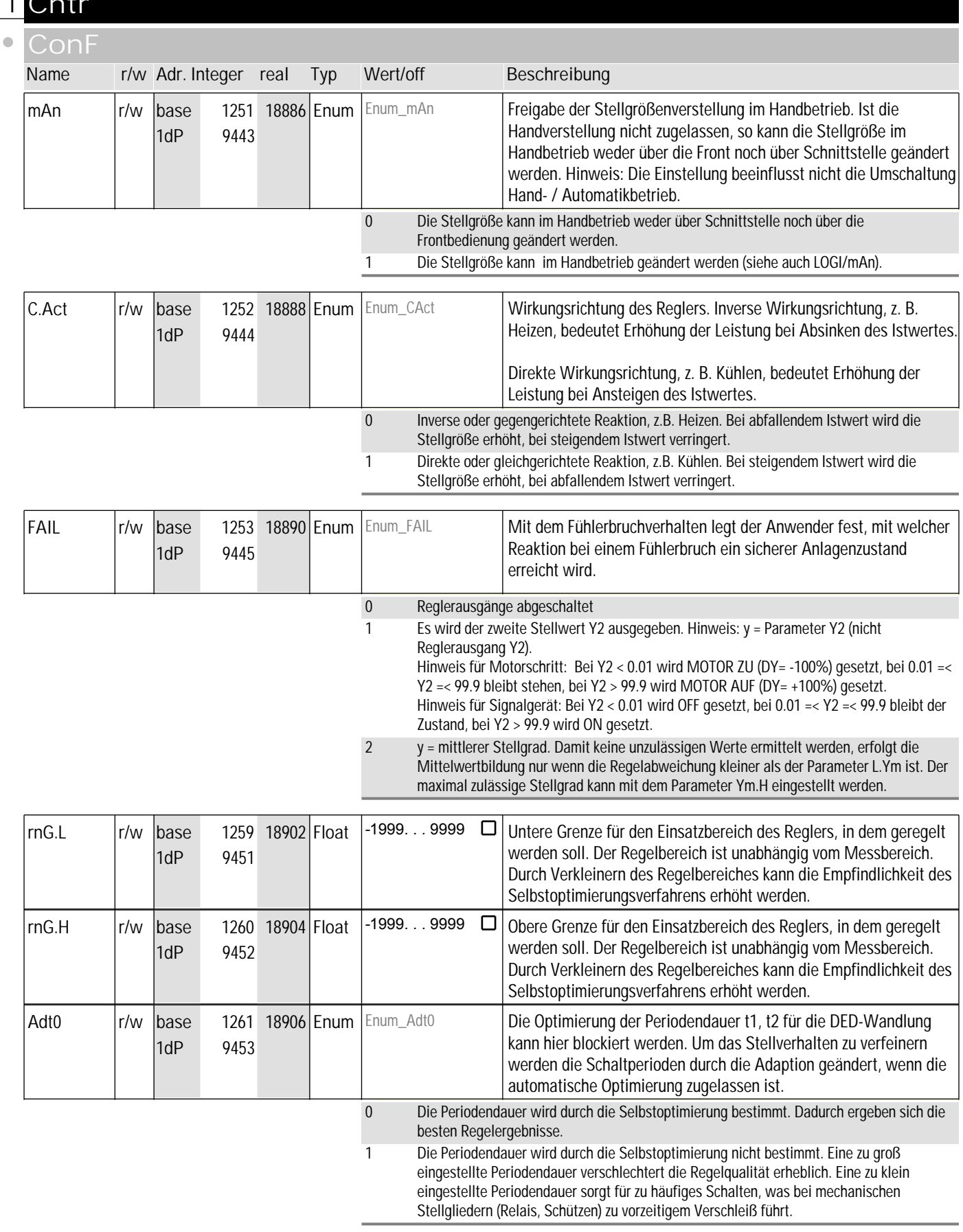

## **1** Cntr

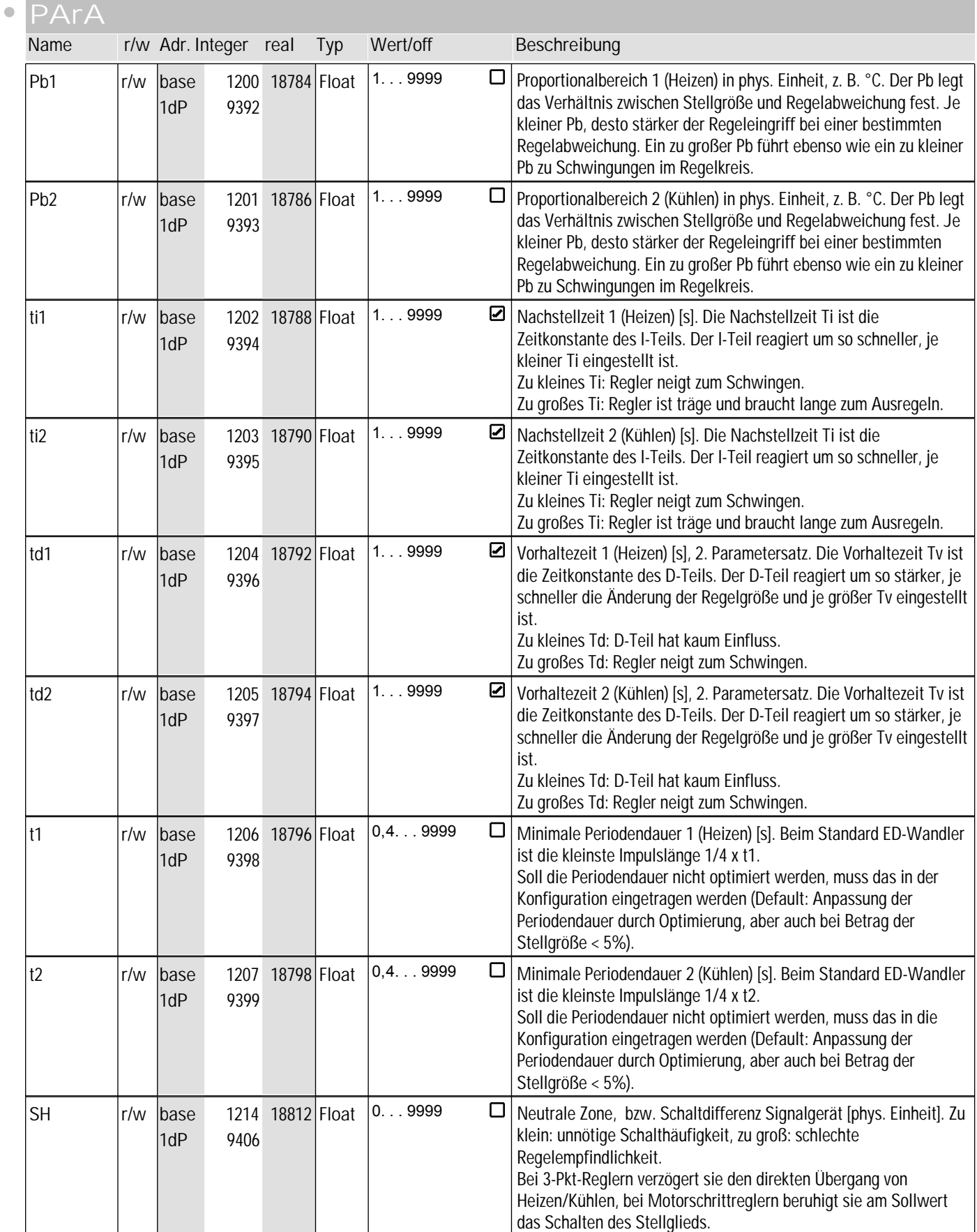

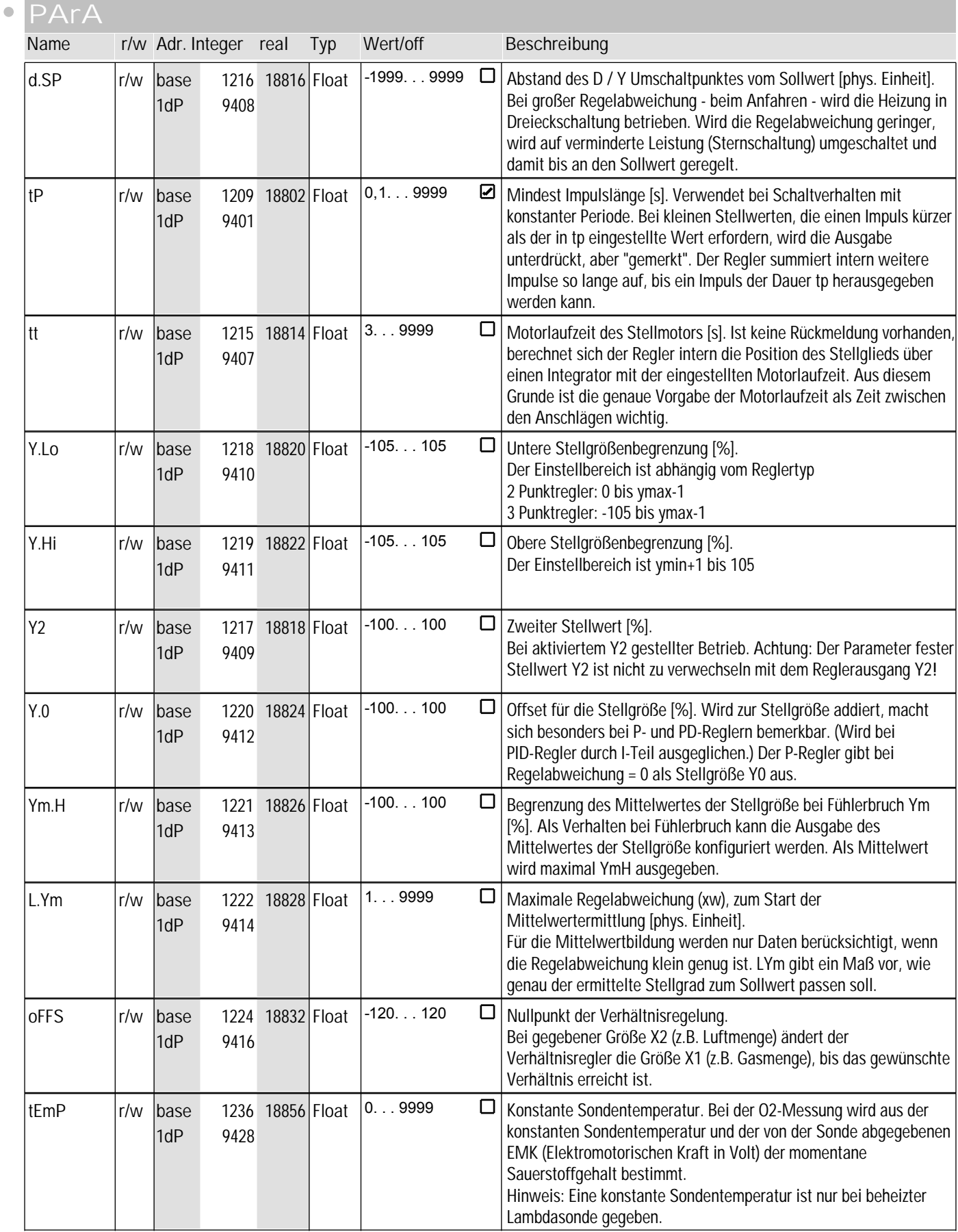

## **1** Cntr

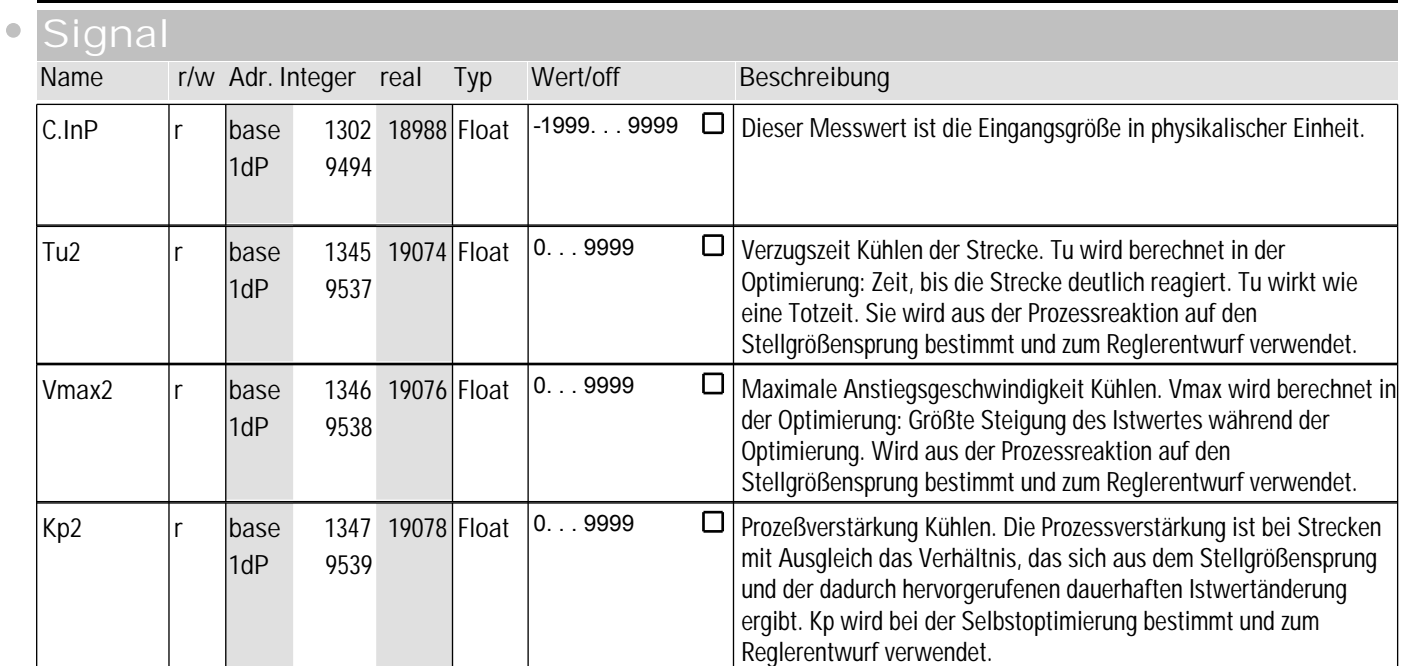

## **1** Cntr

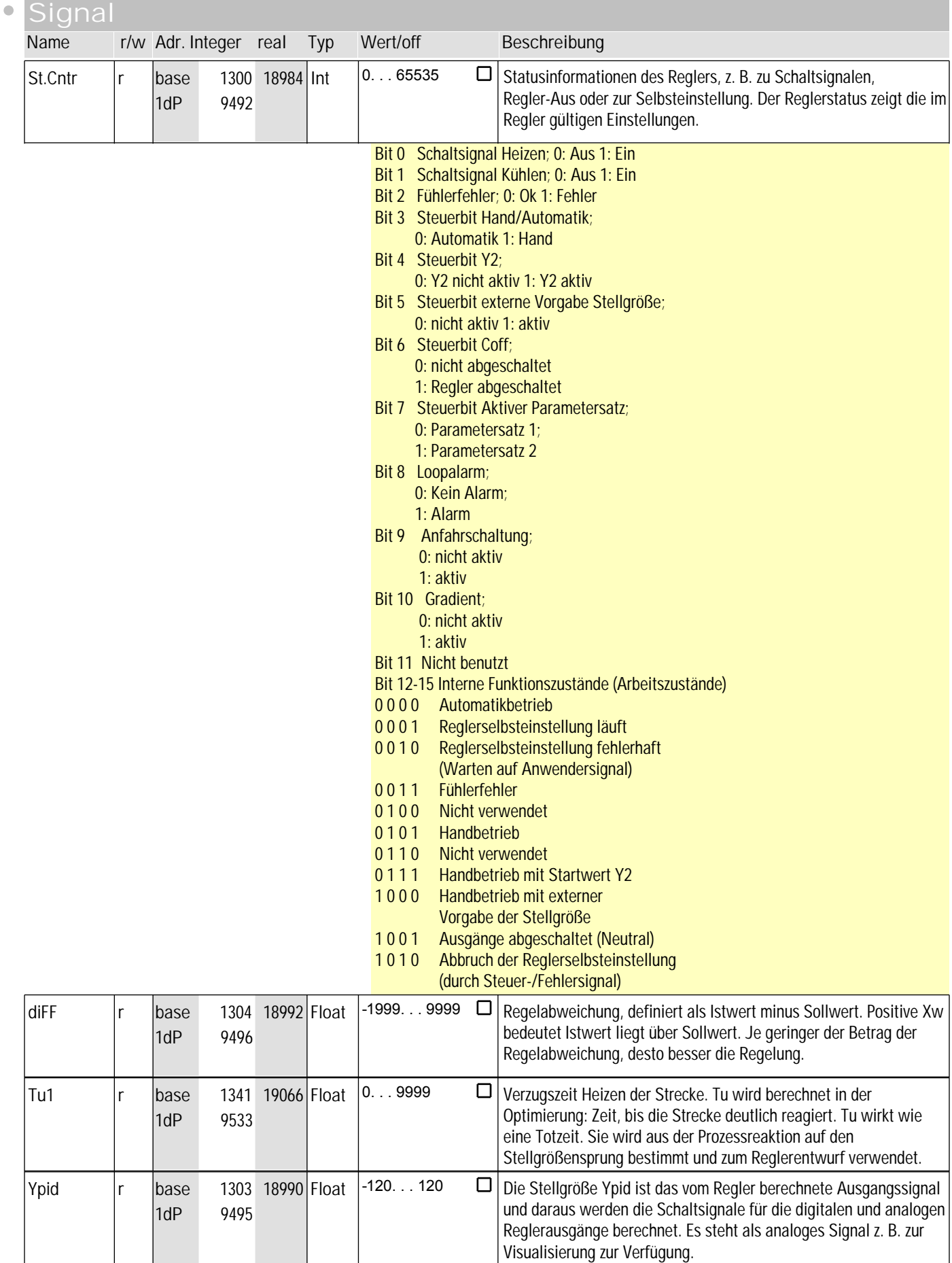

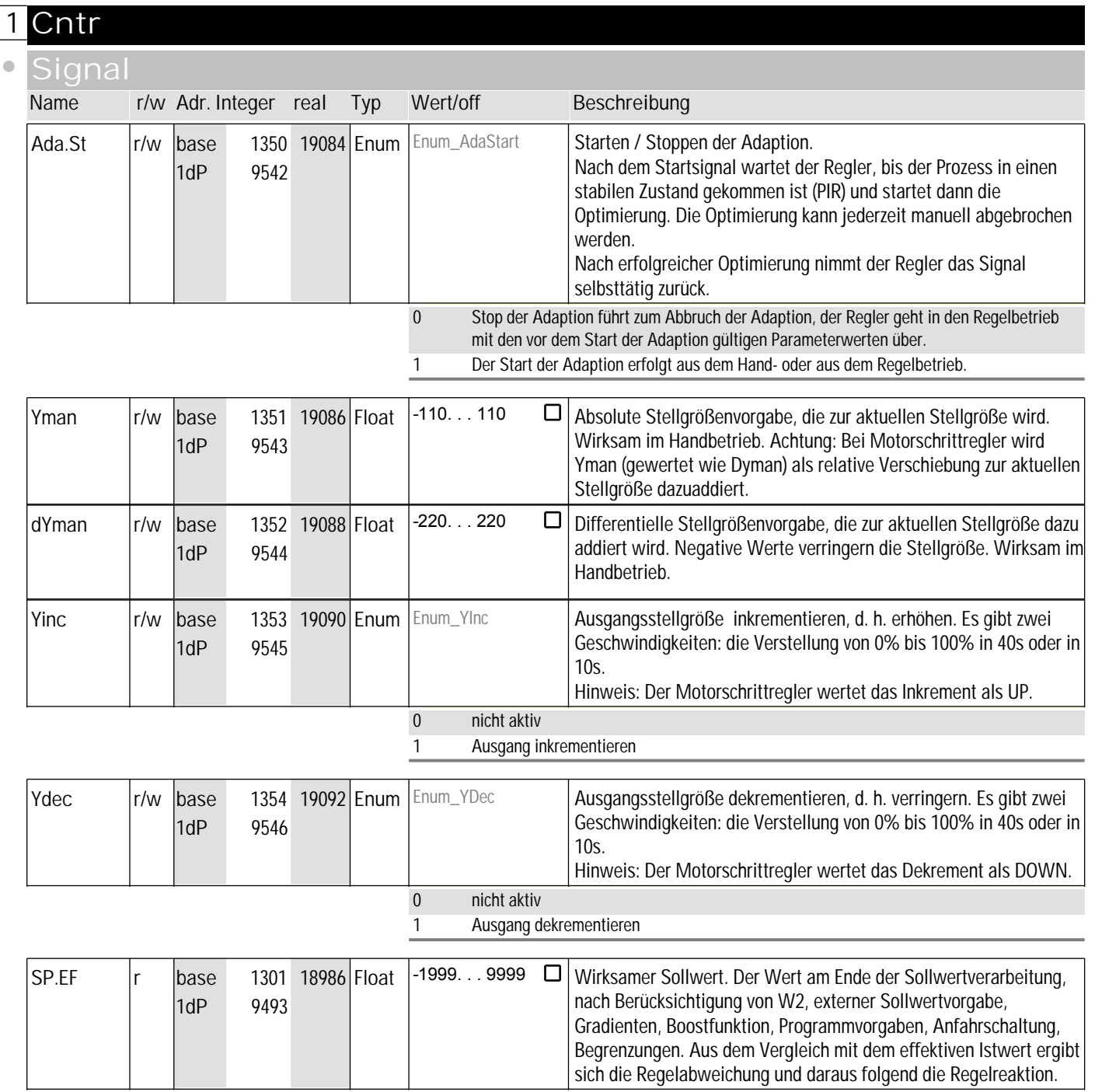

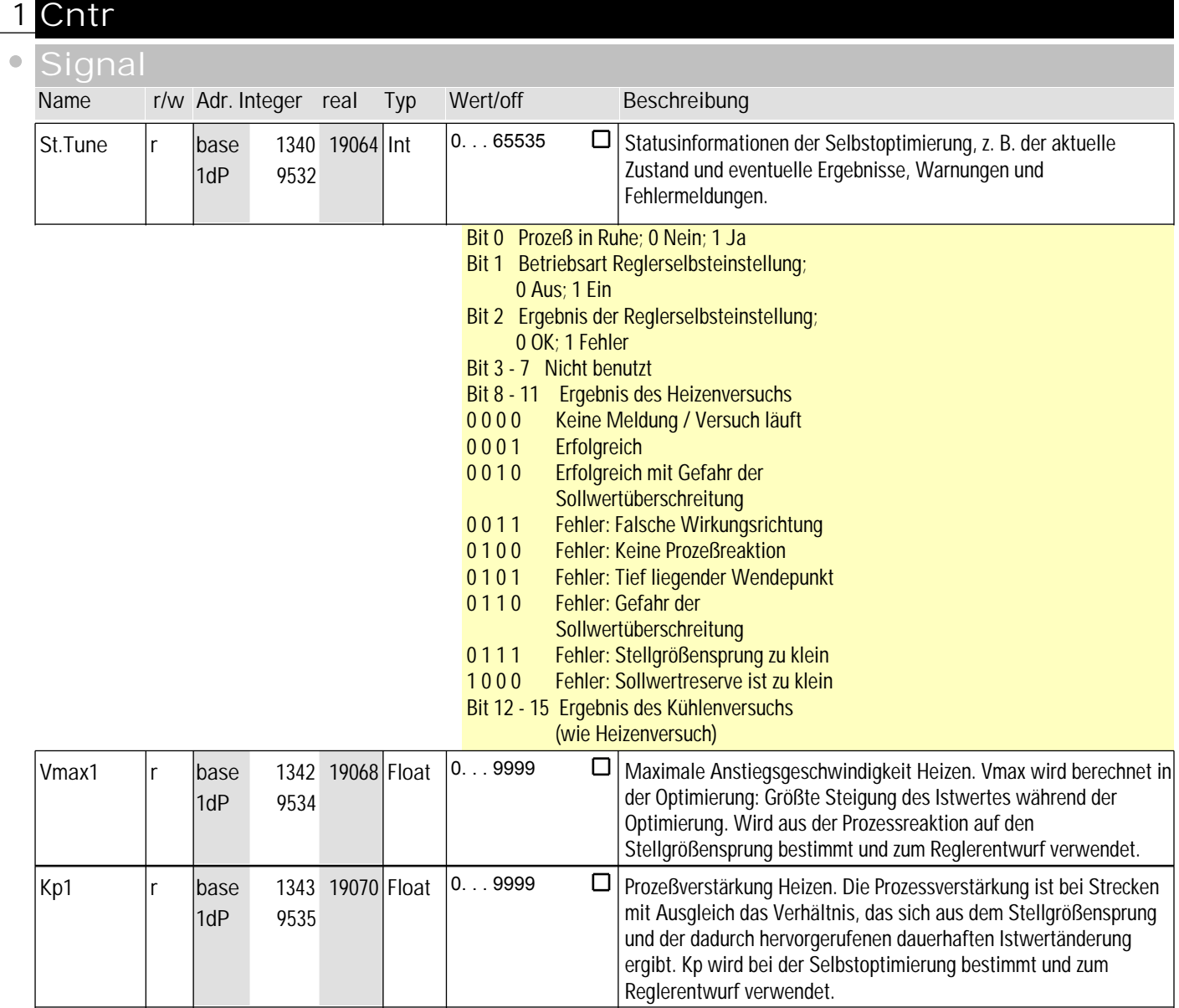

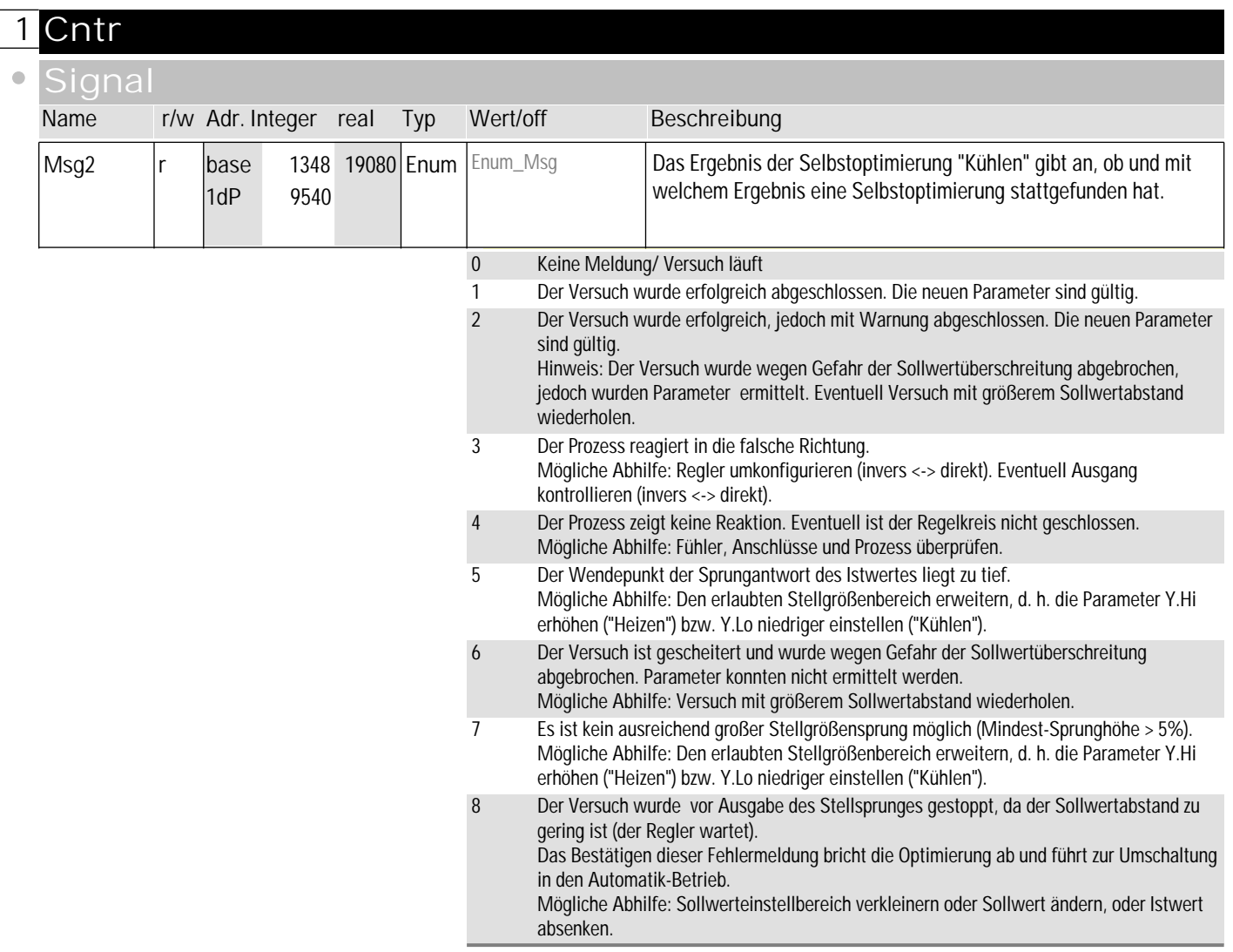

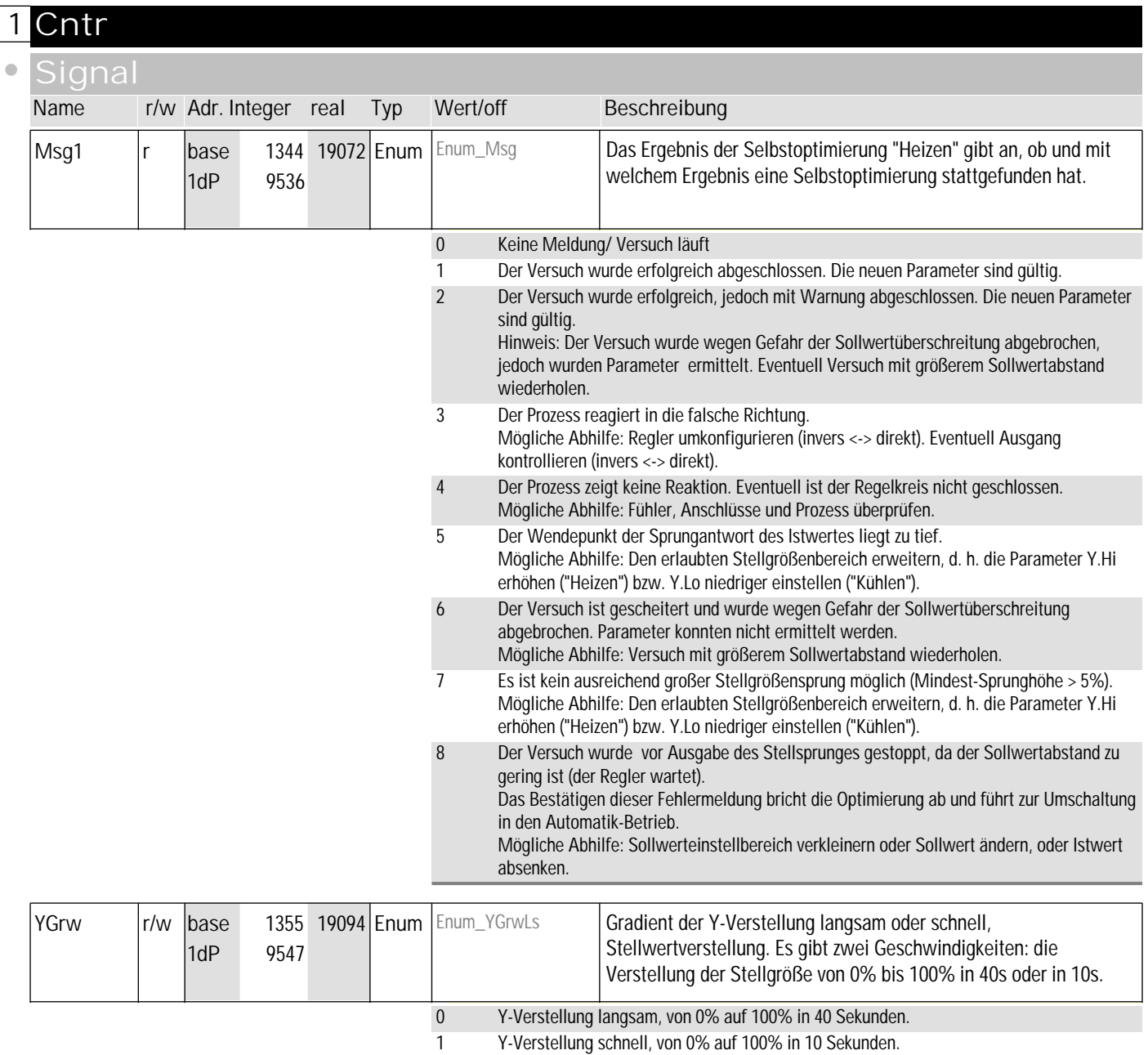

## **2** InP.1

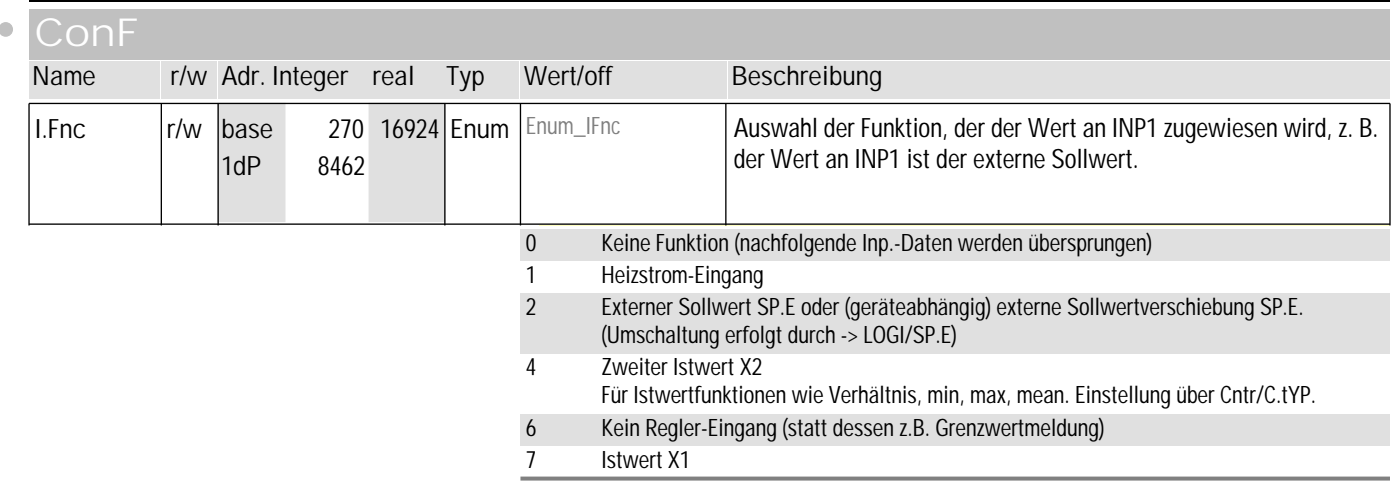

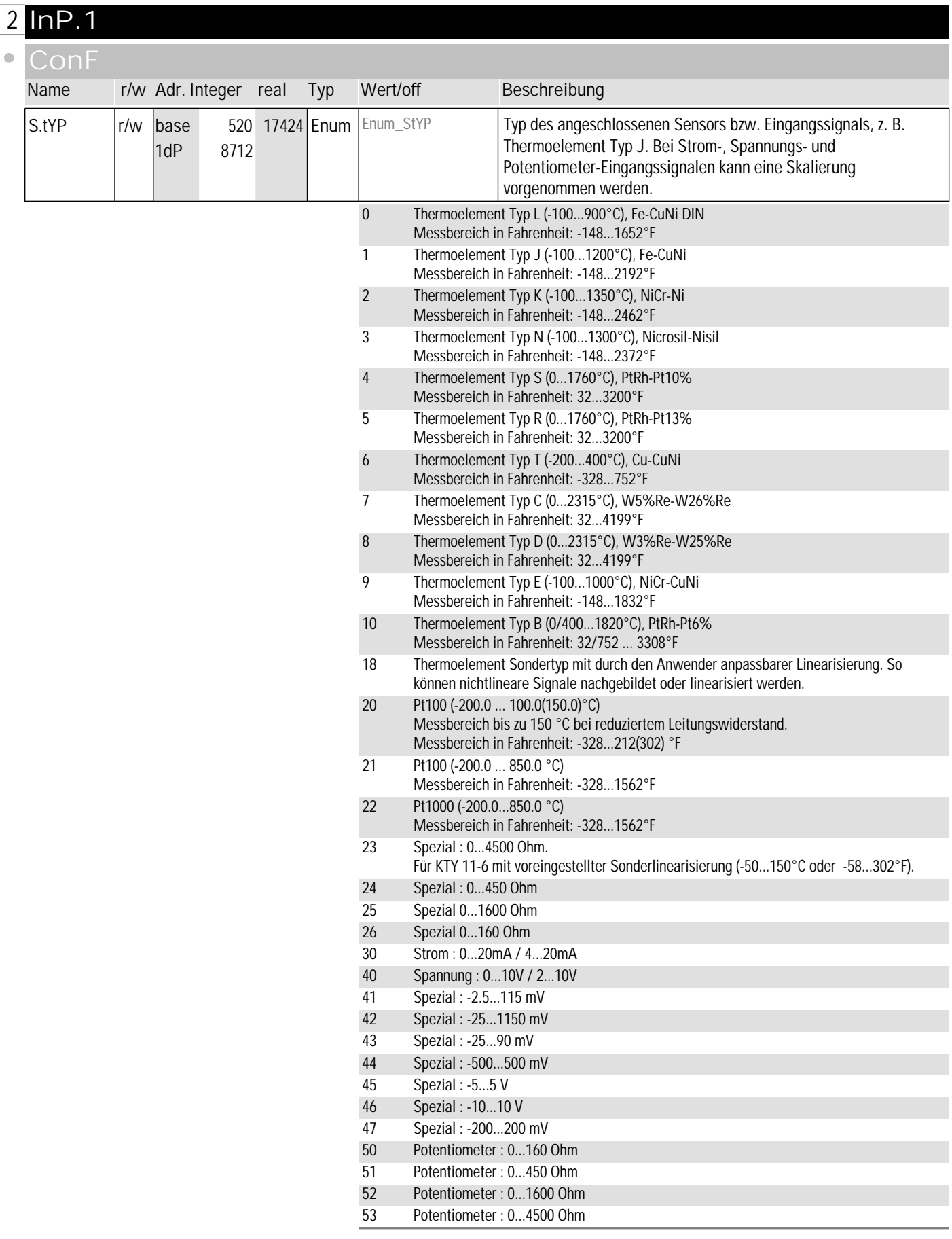

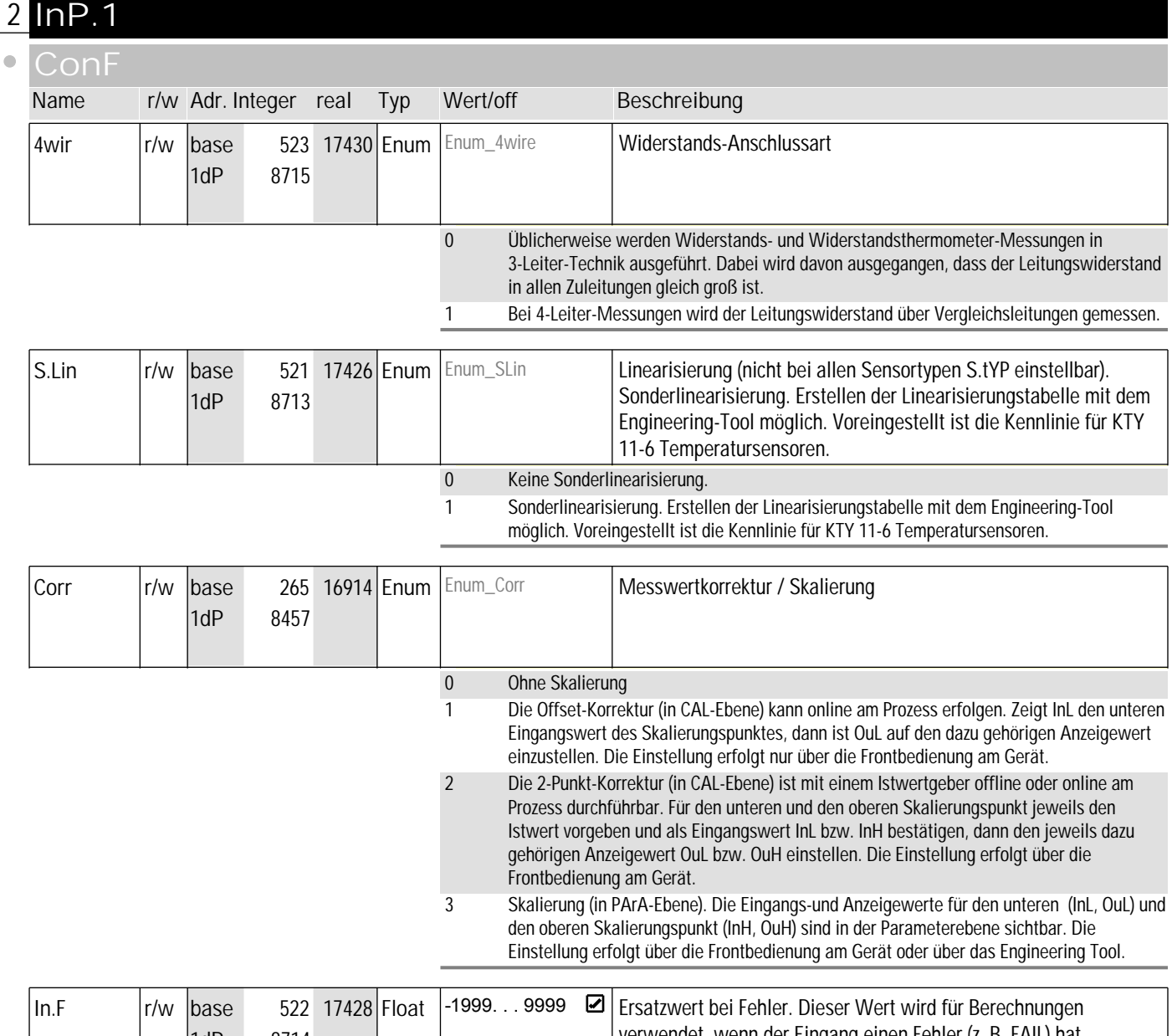

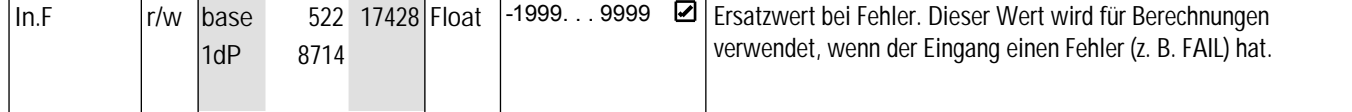

#### **PArA**

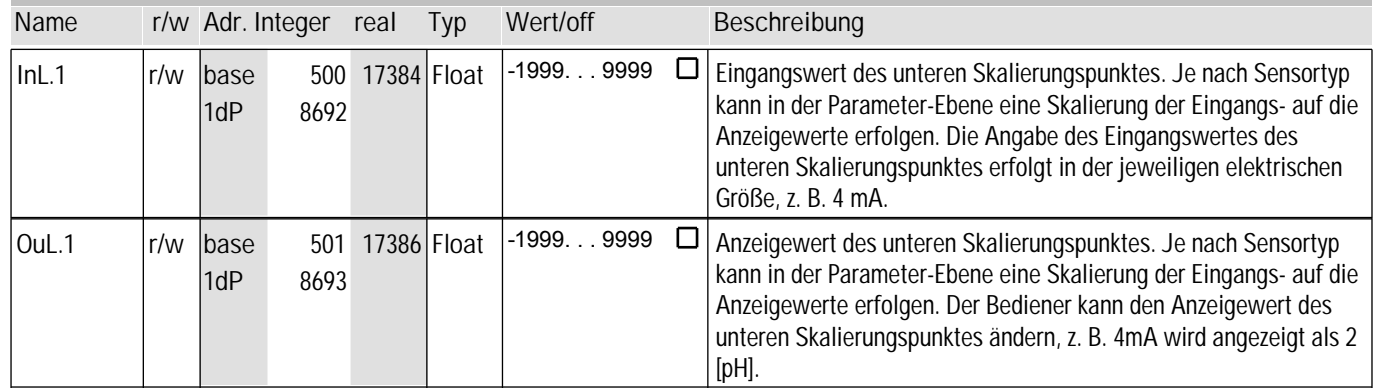

# **2** InP.1

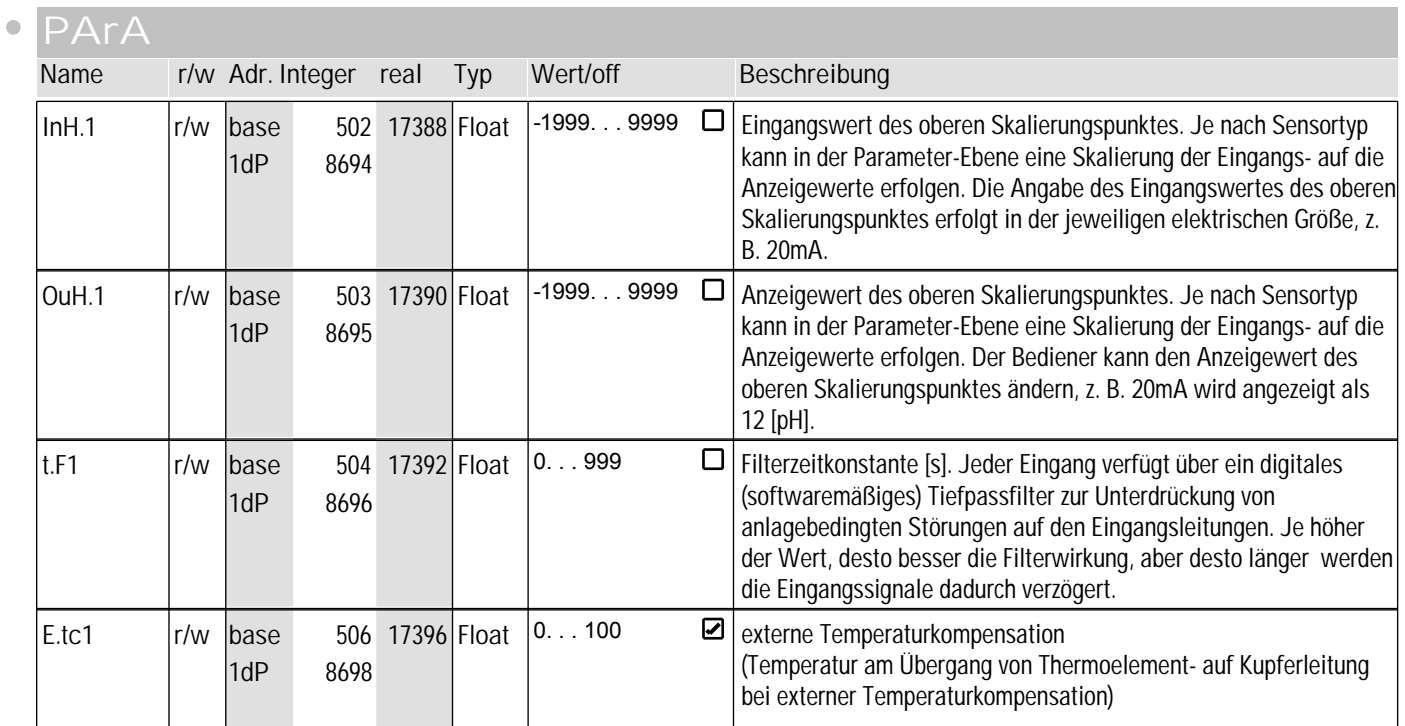

#### **signal**

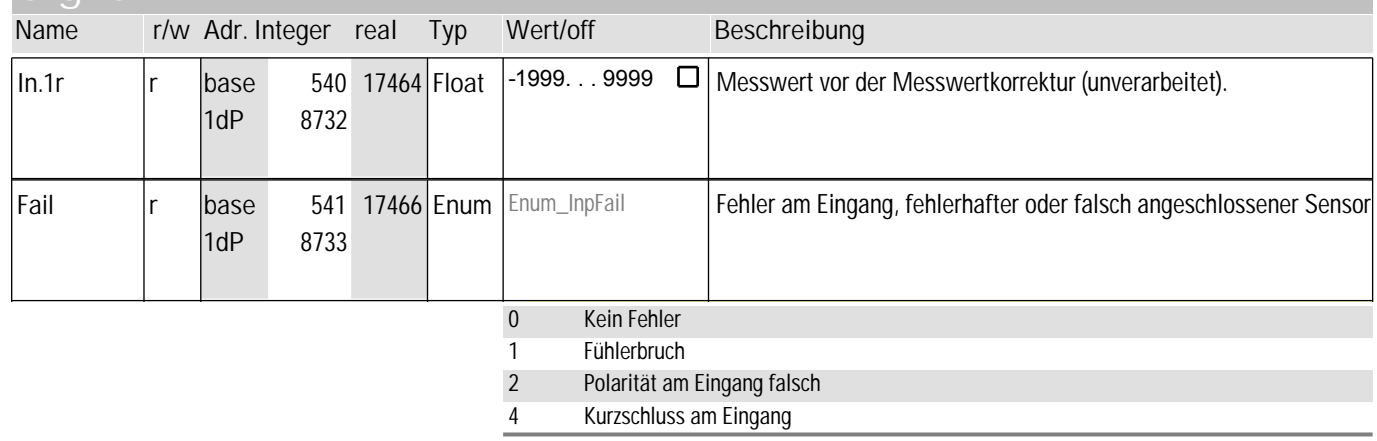

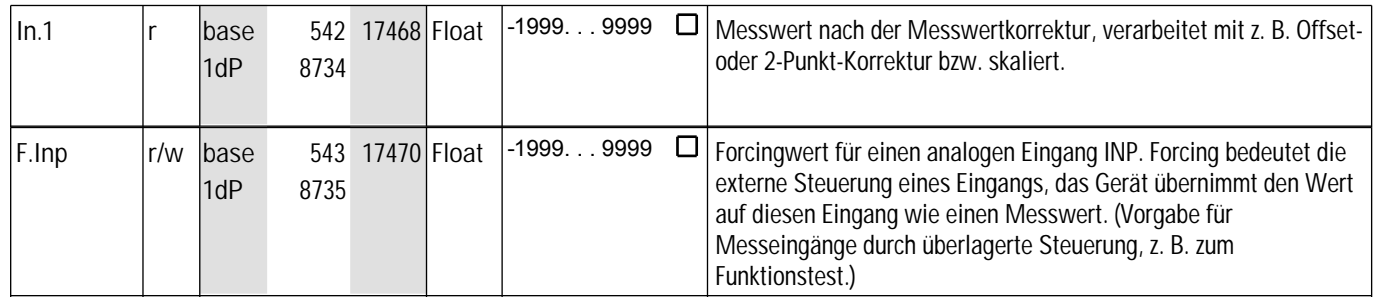
$\overline{a}$ 

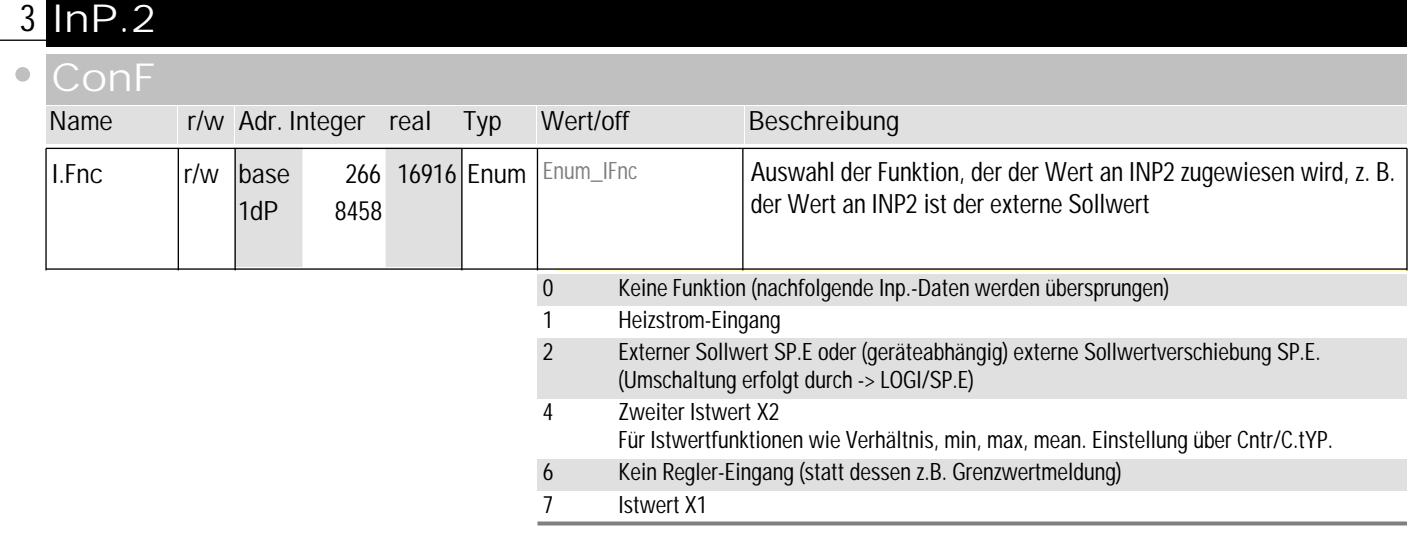

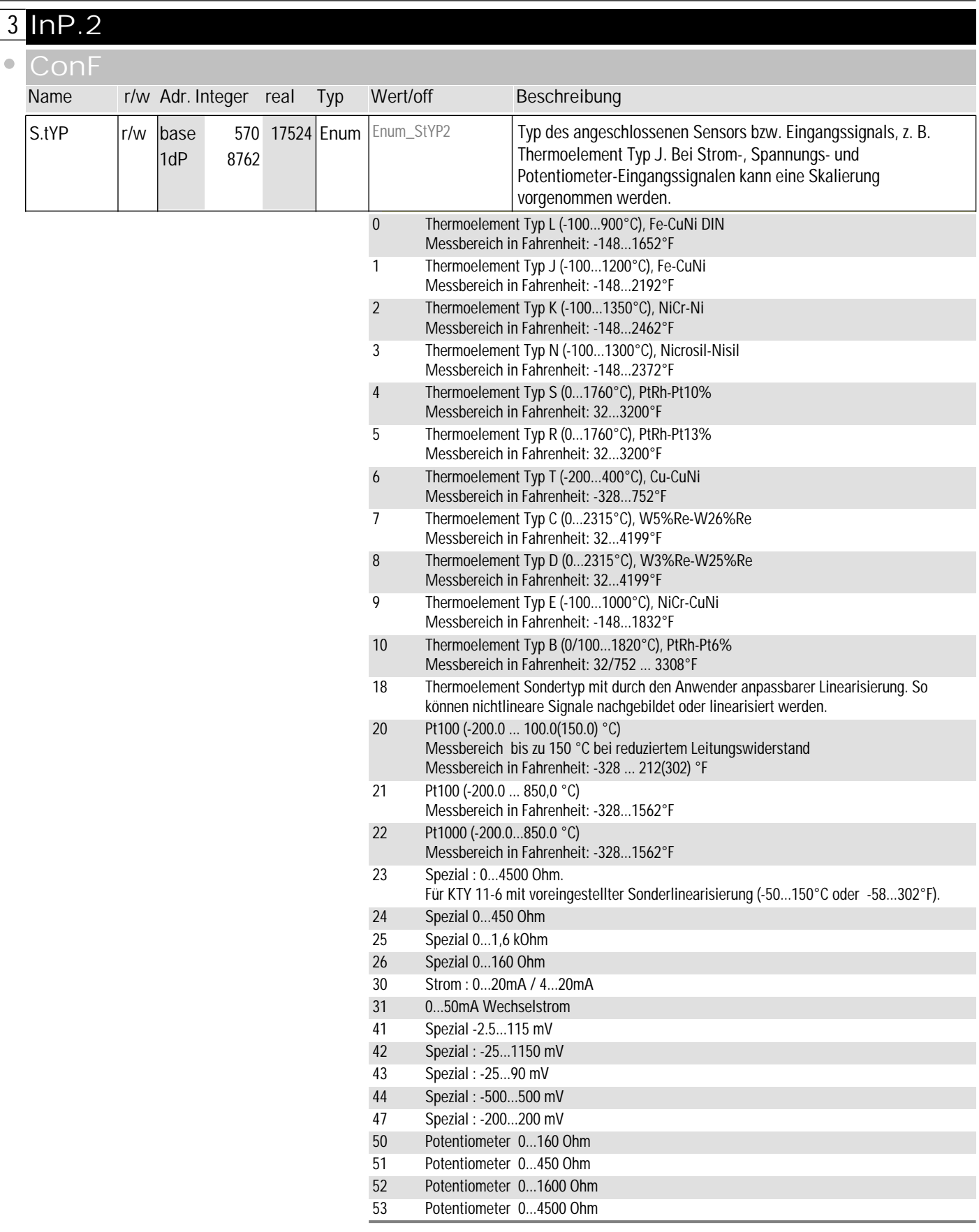

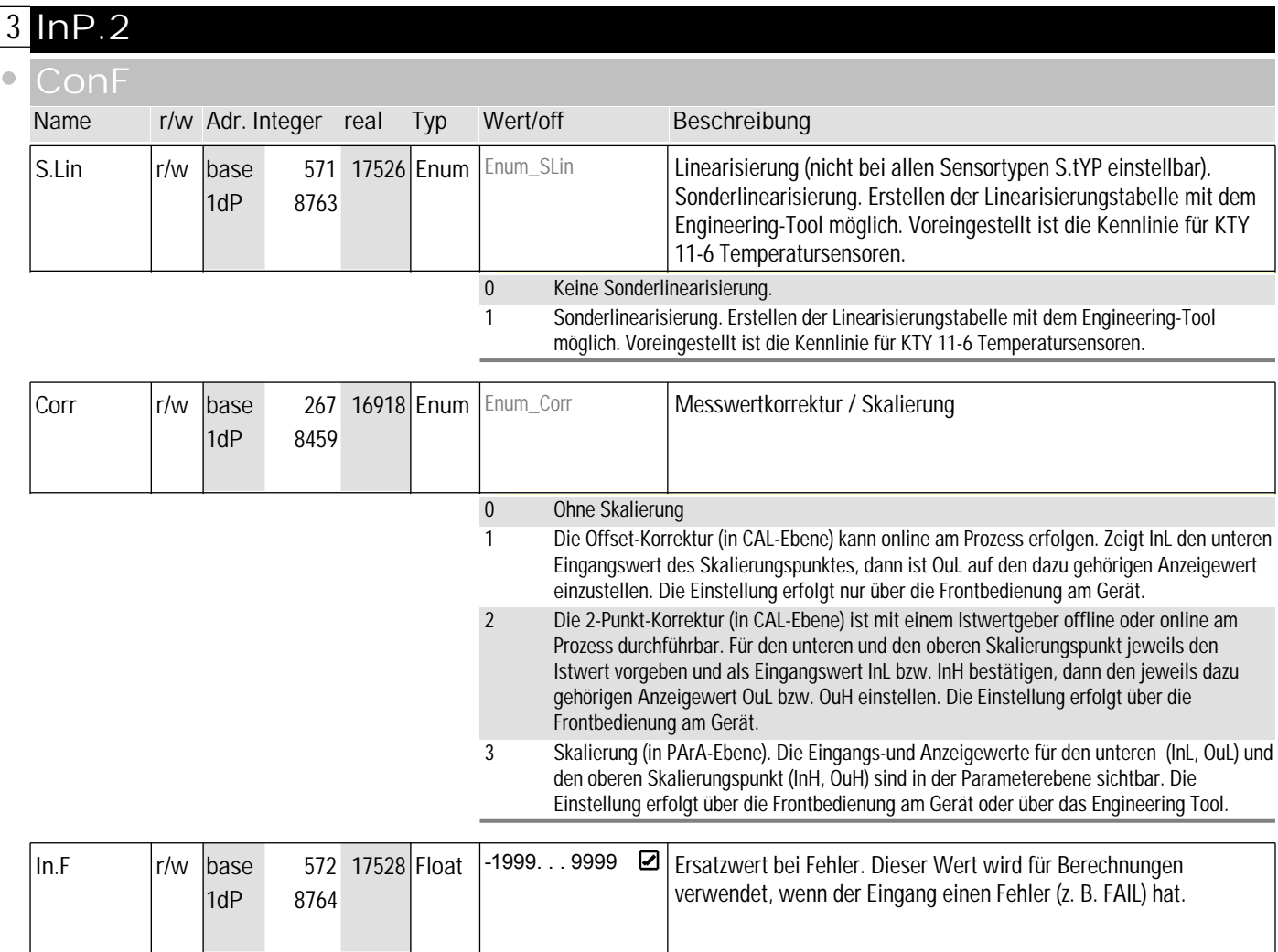

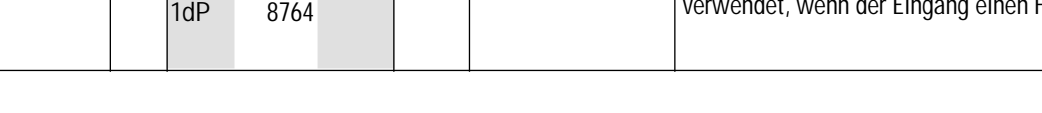

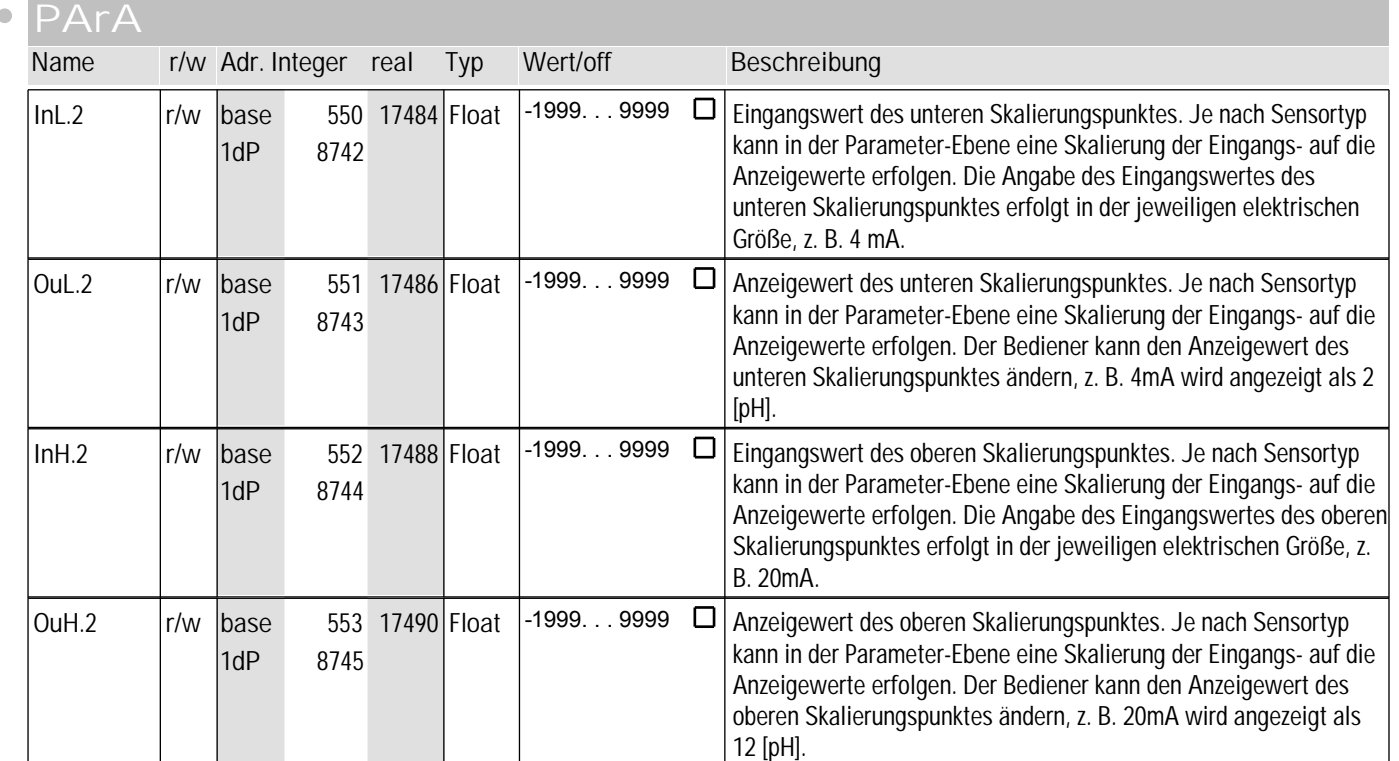

# **3** InP.2

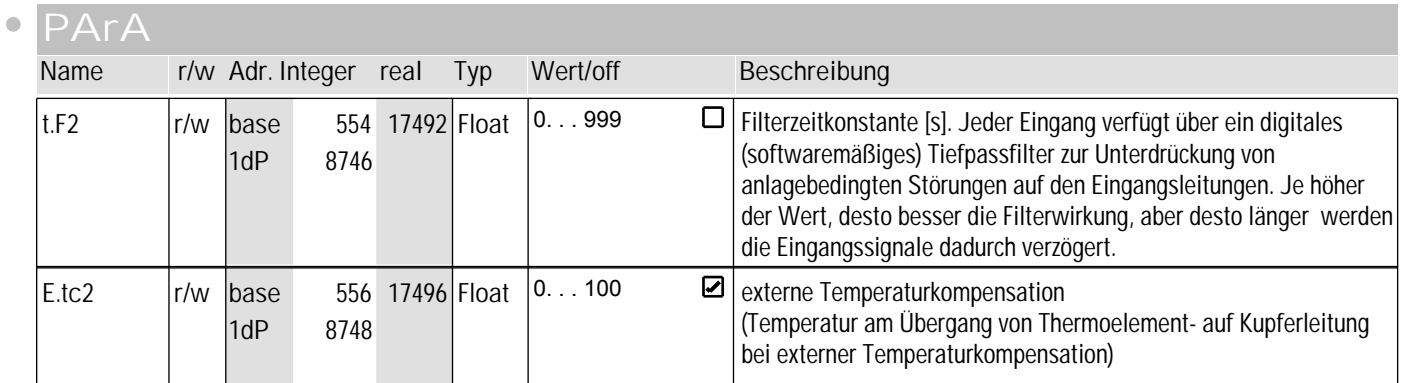

### **Signal**

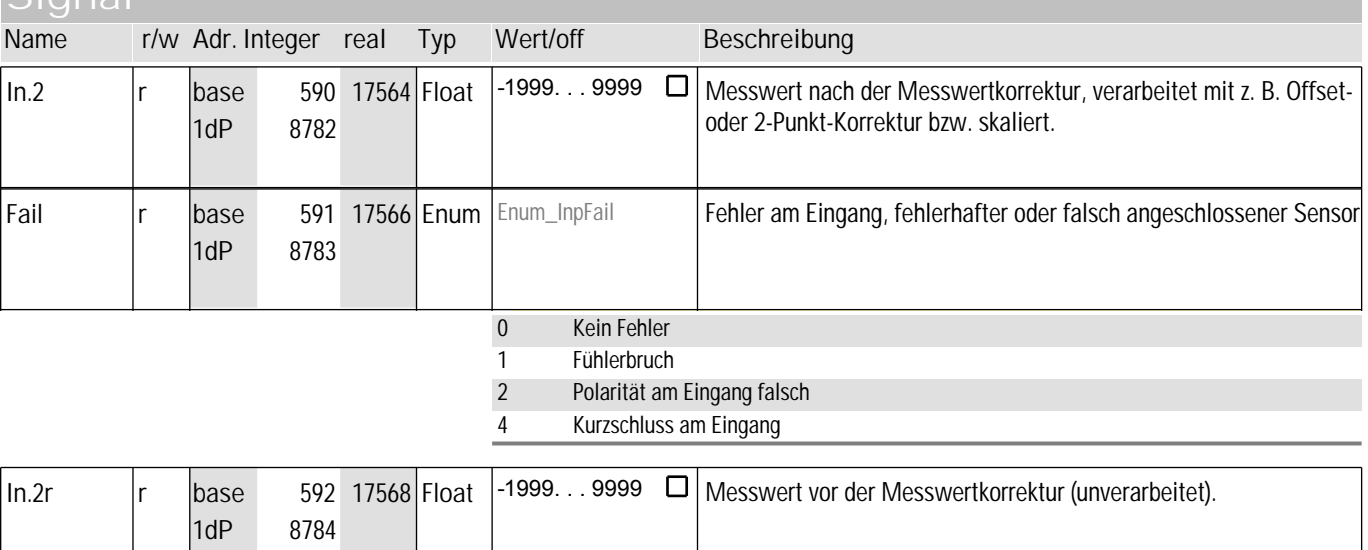

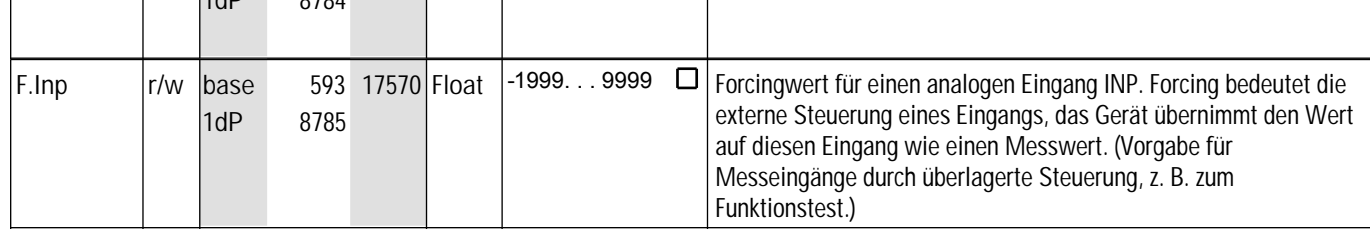

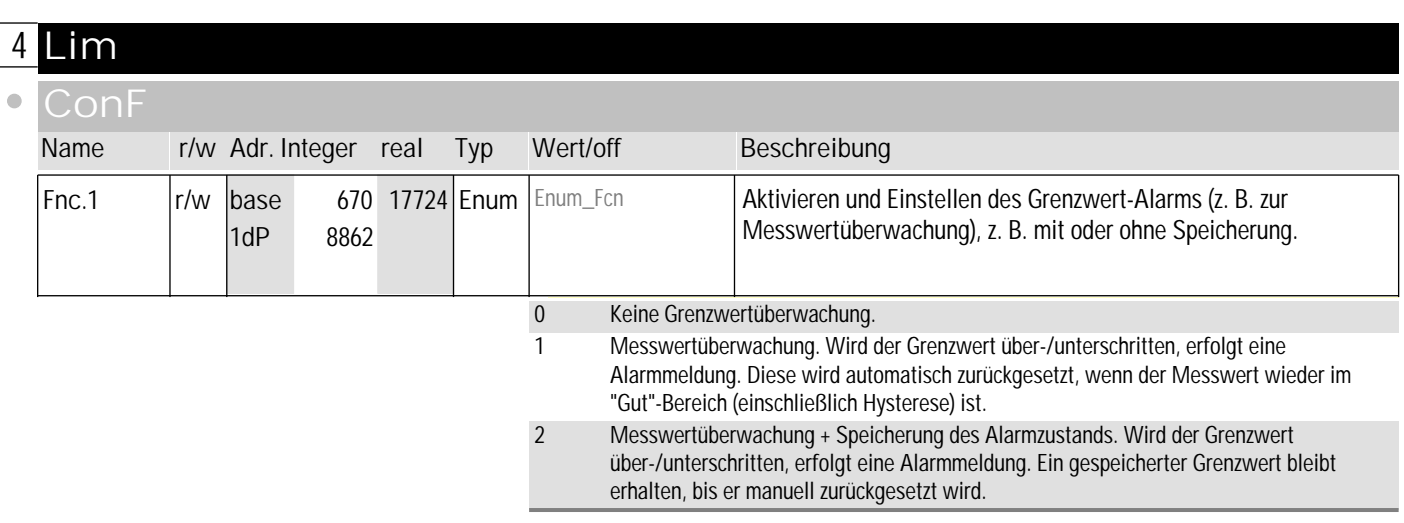

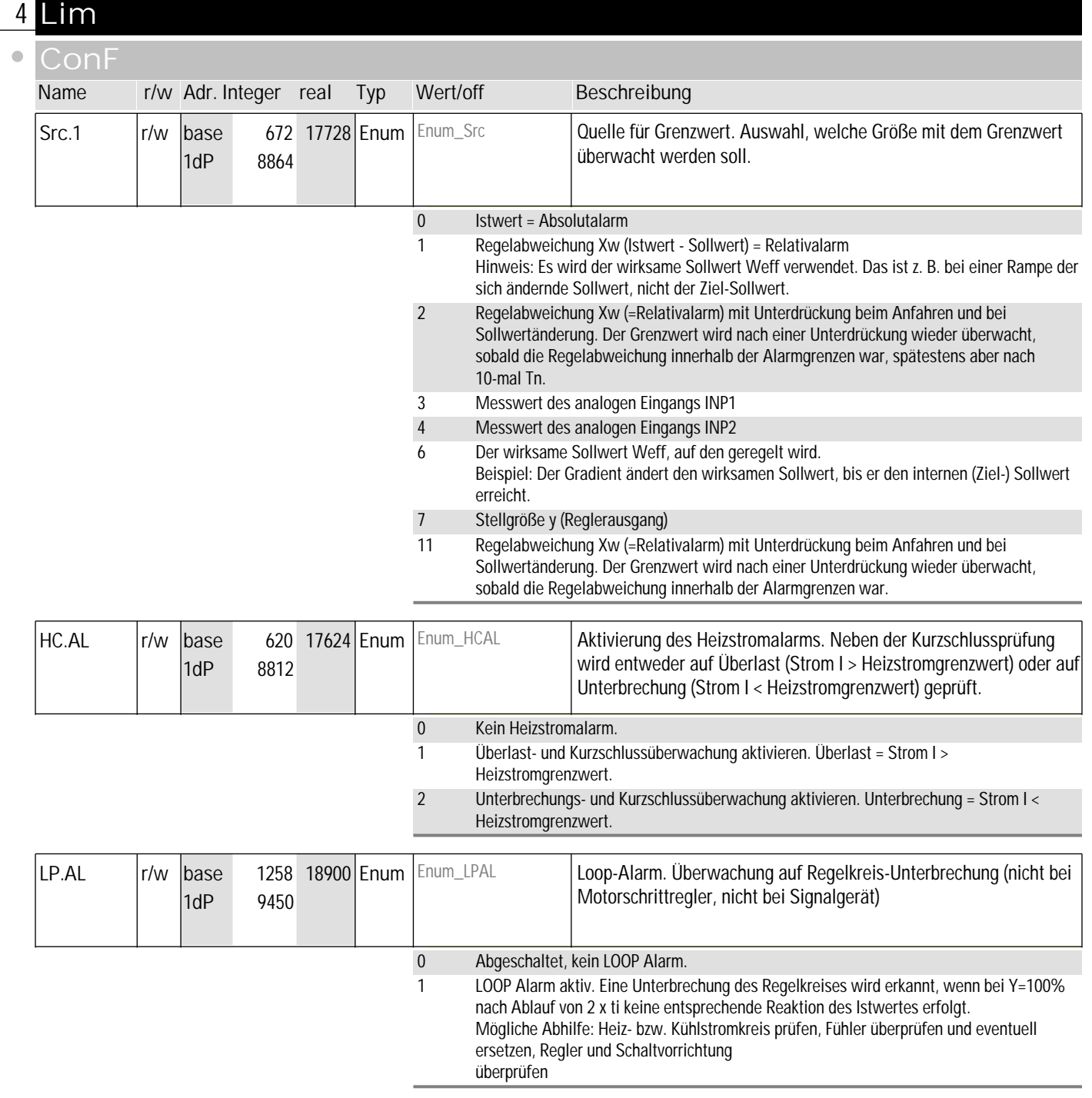

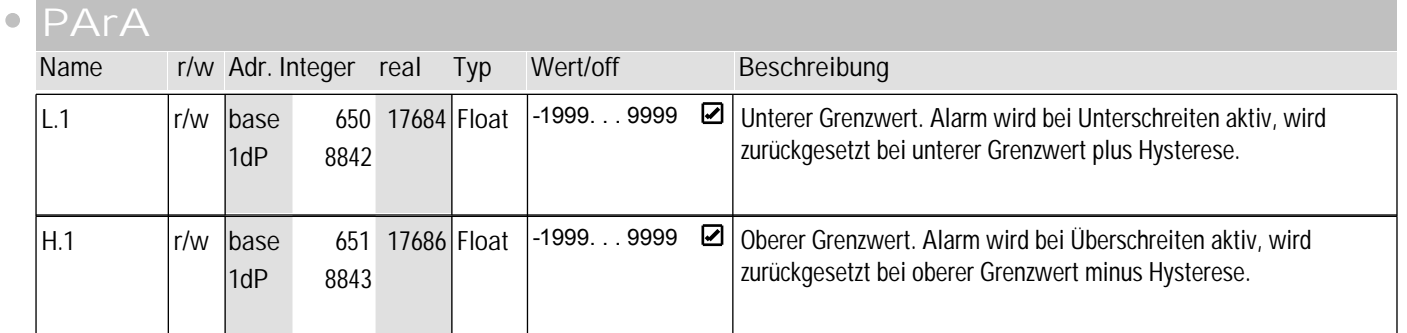

## **4** Lim

 $\bullet$ 

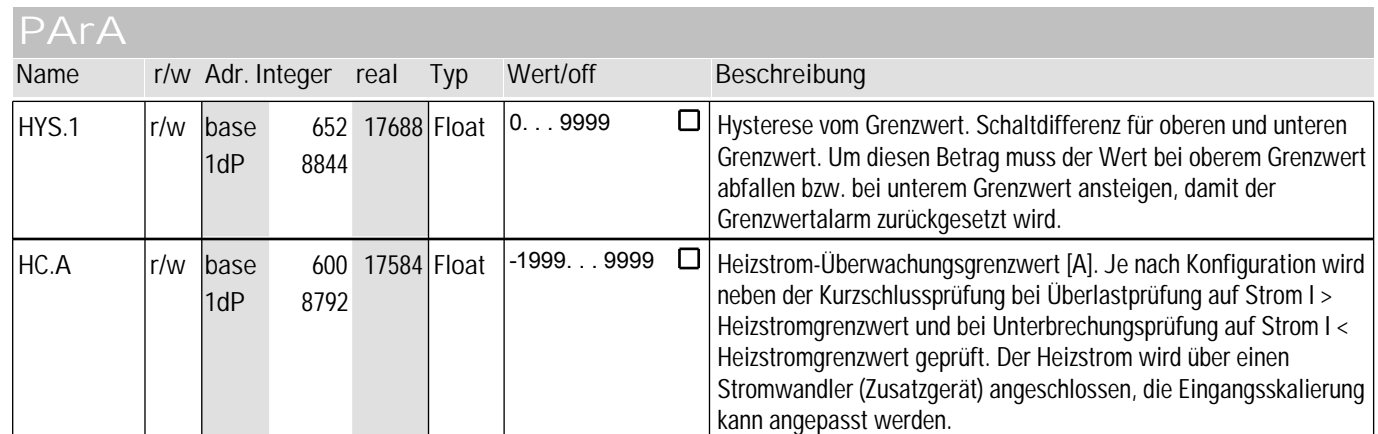

### **signal**

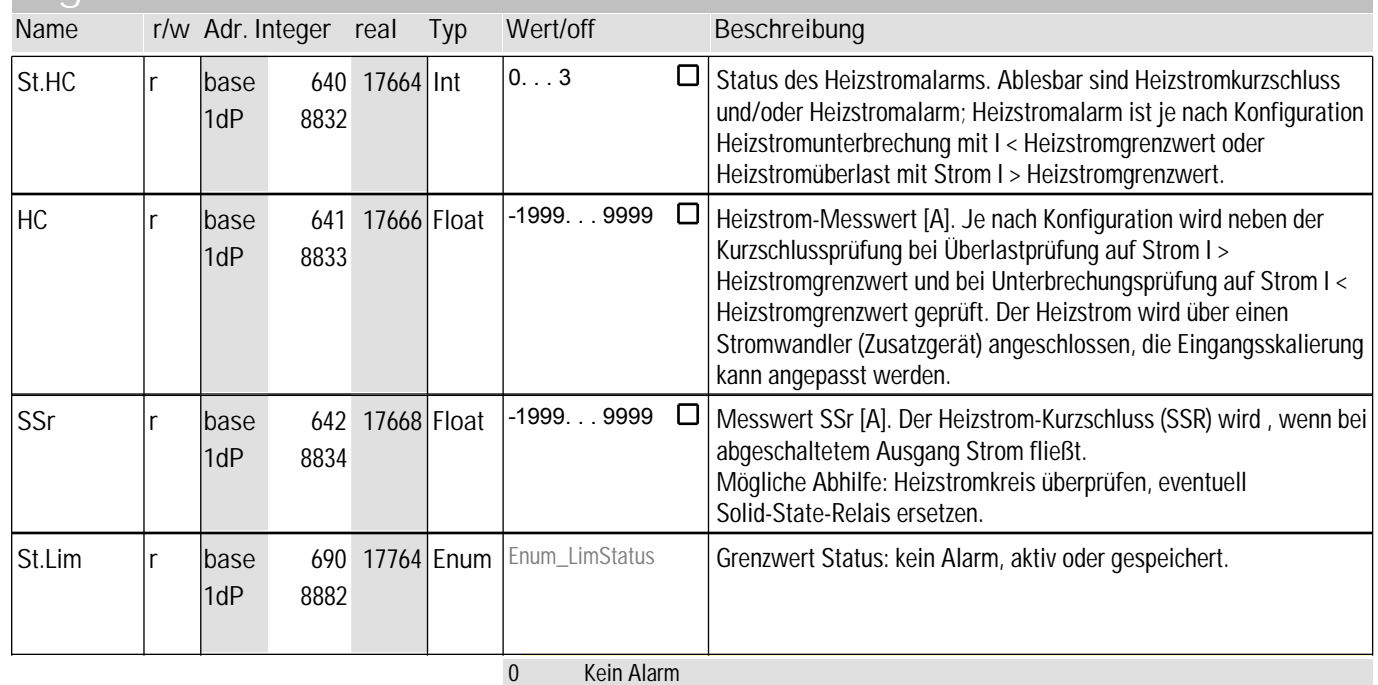

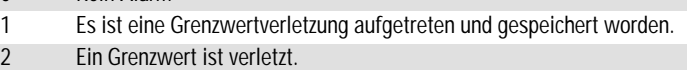

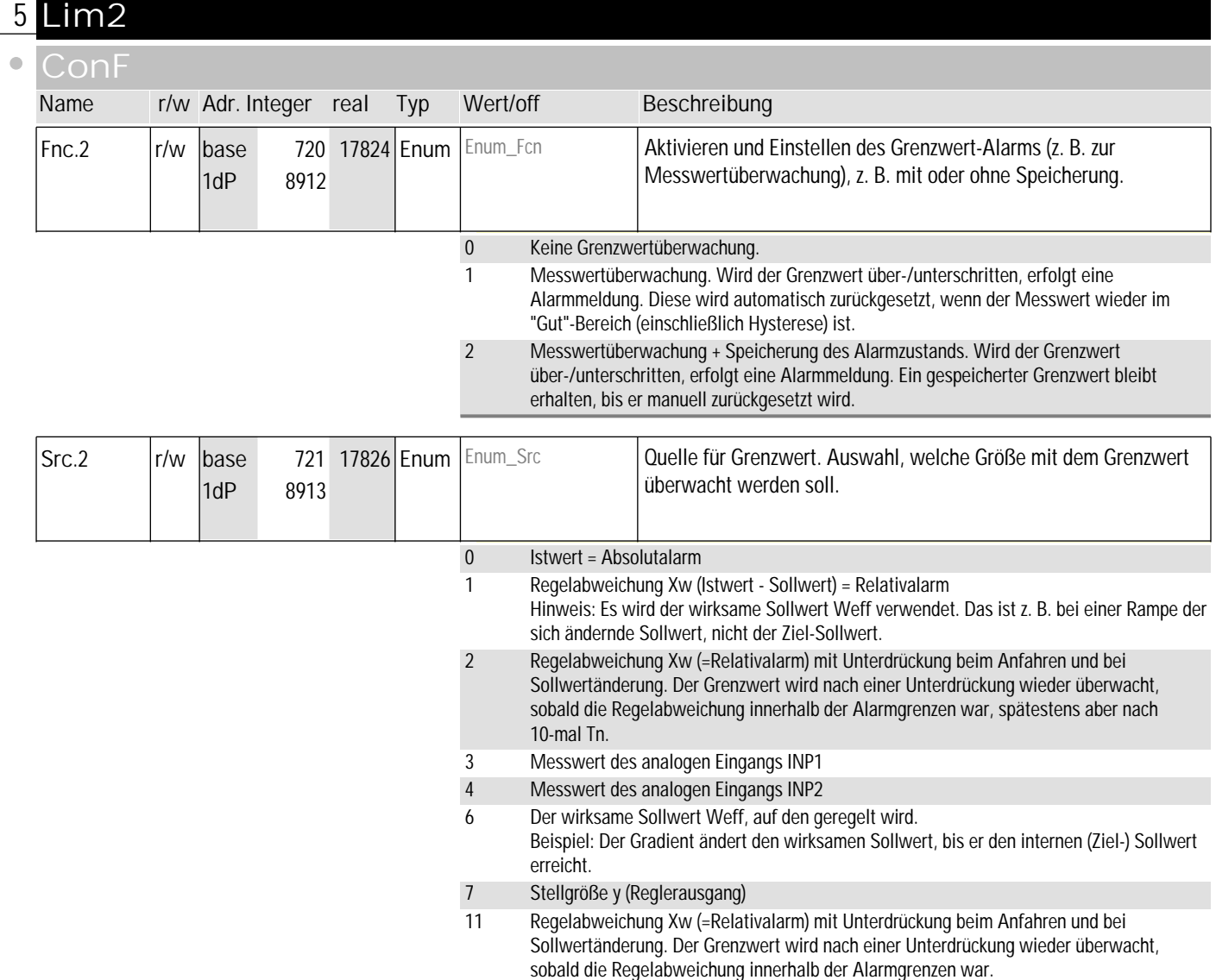

**PArA**

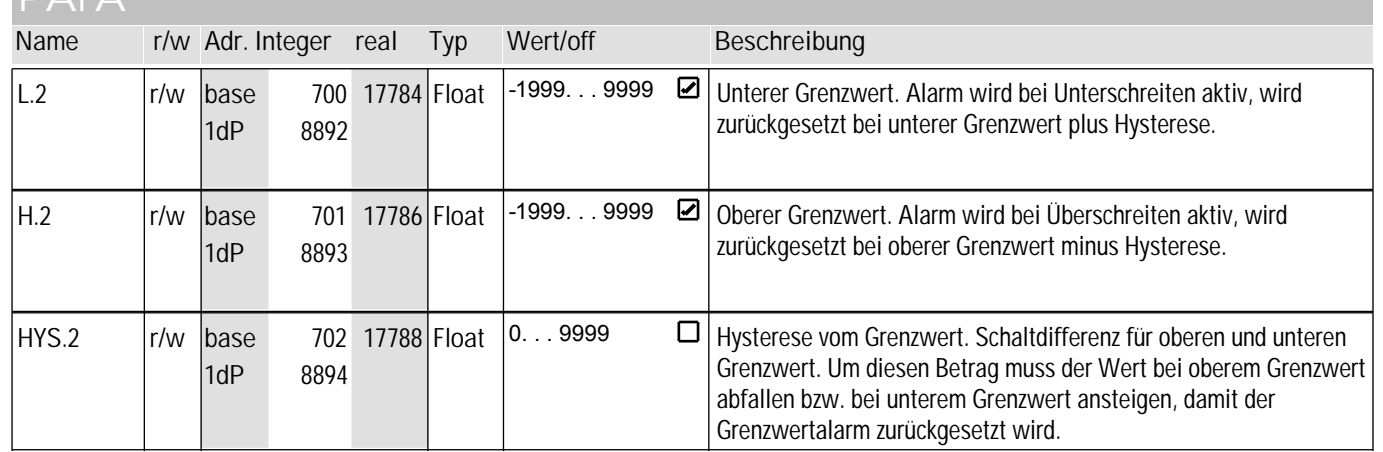

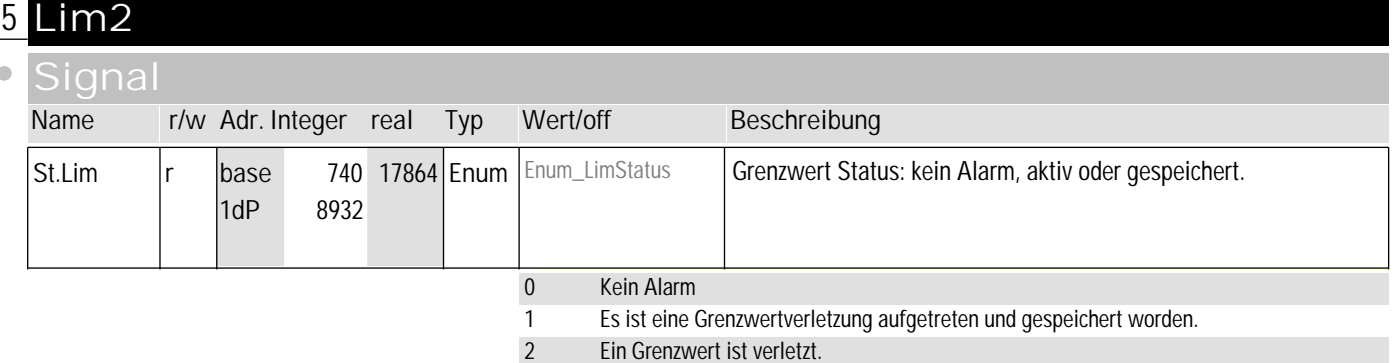

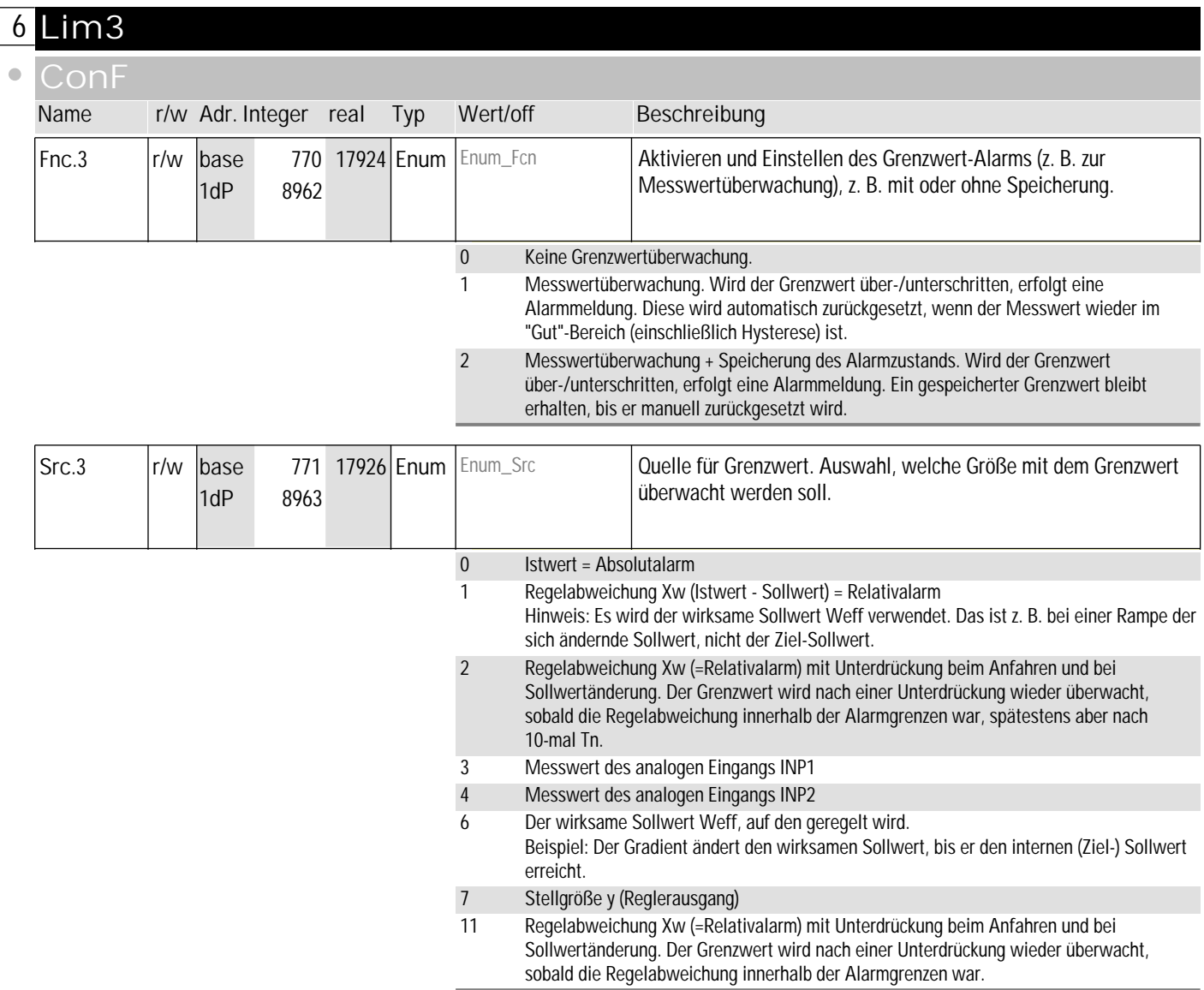

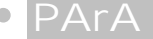

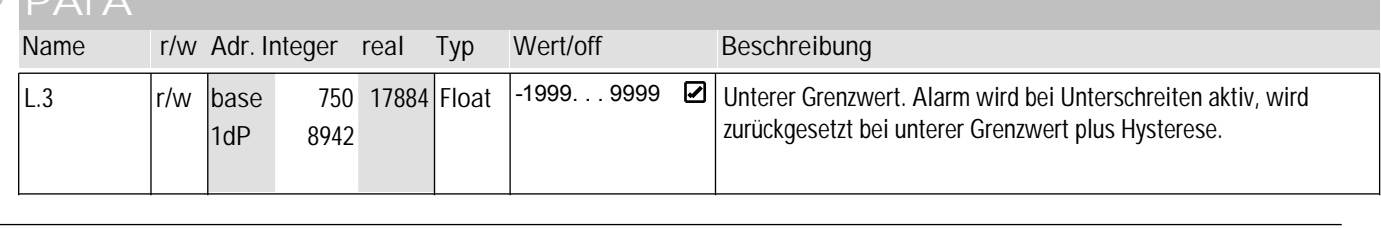

## **6** Lim3

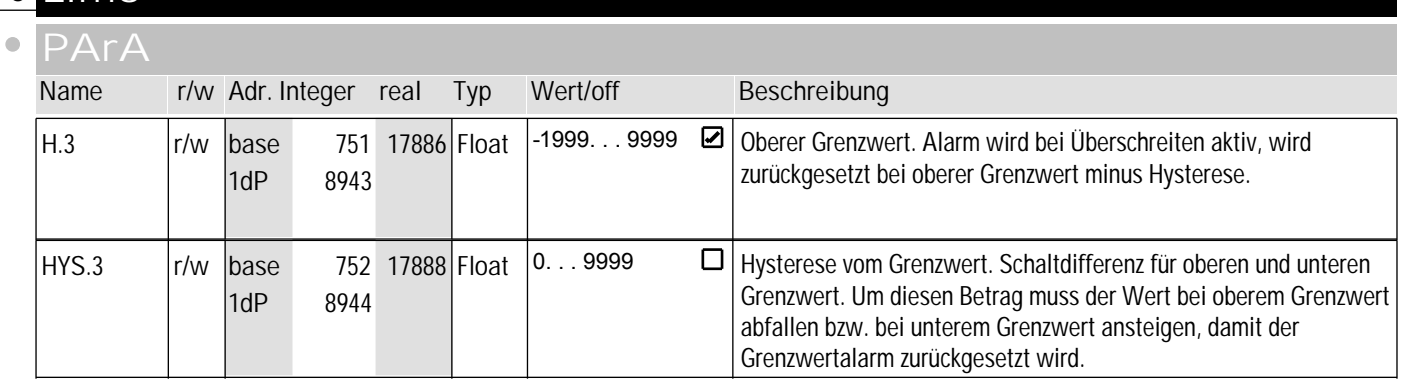

#### **Signal**

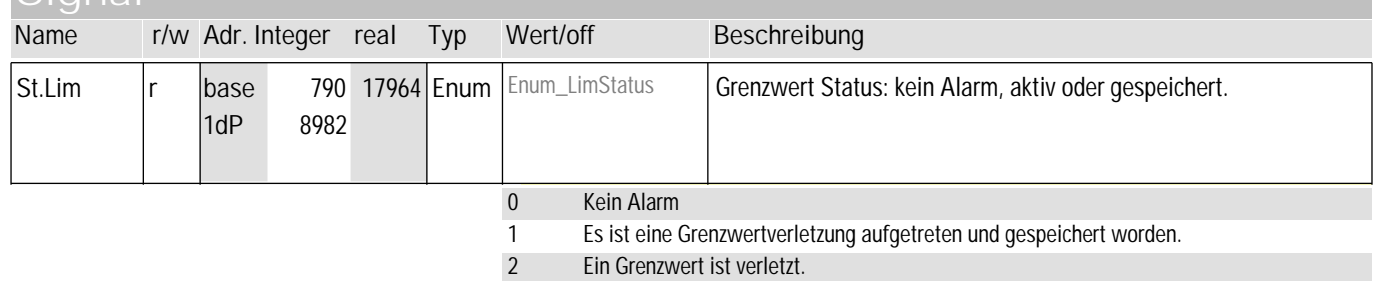

## **7** LOGI

#### **ConF**

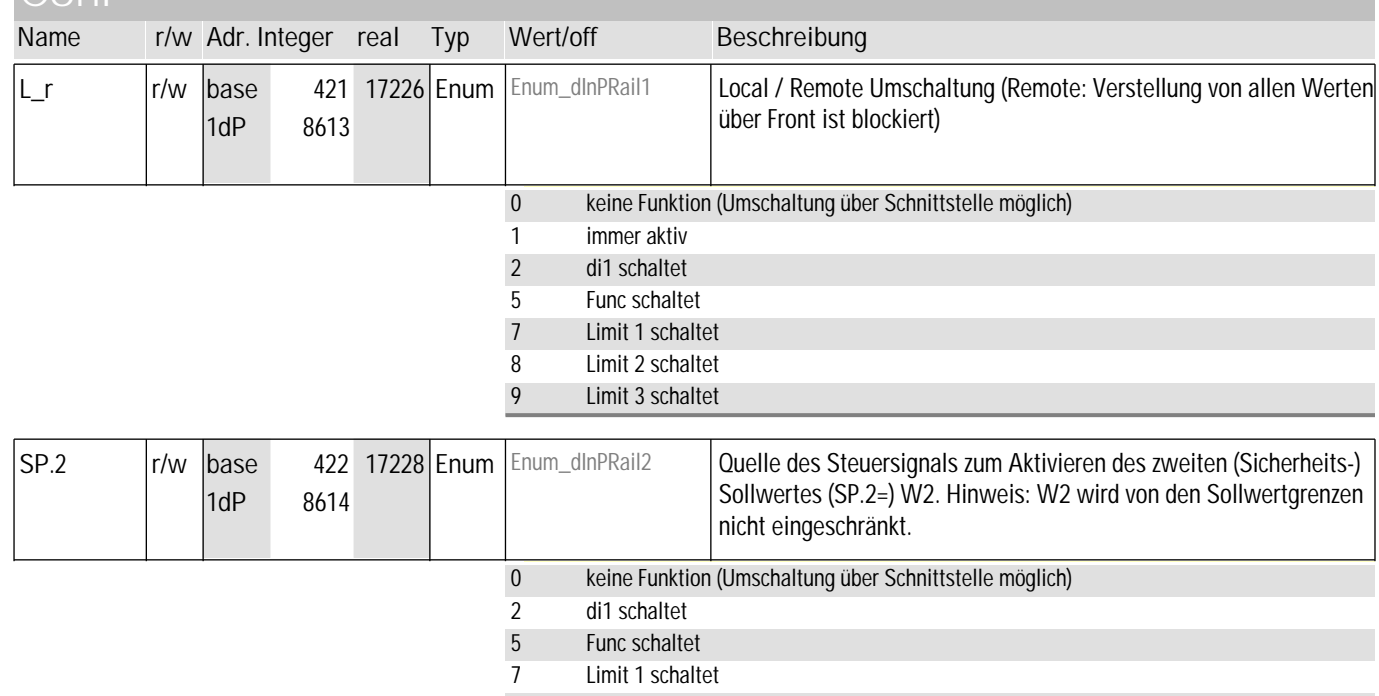

8 Limit 2 schaltet<br>9 Limit 3 schaltet Limit 3 schaltet

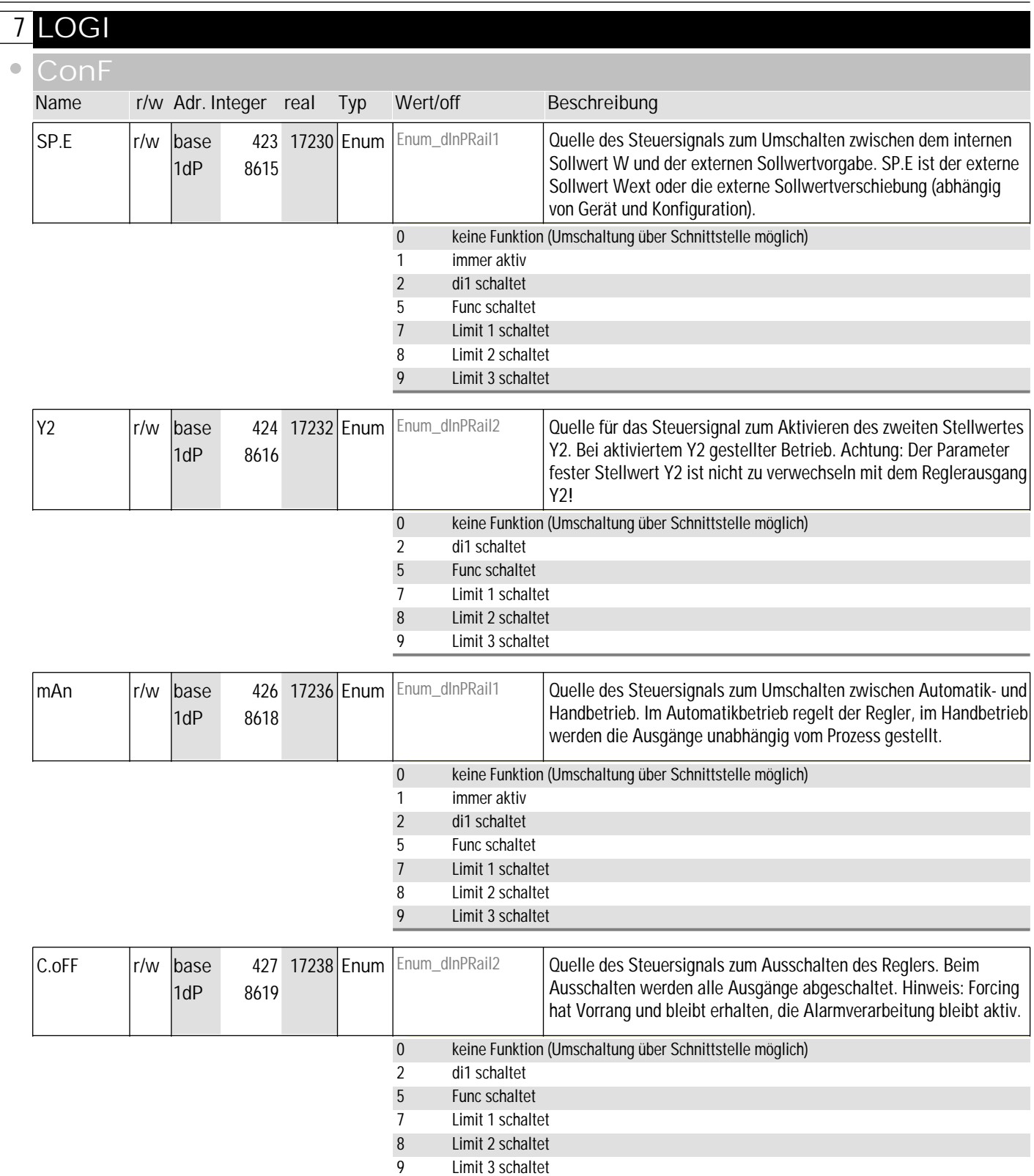

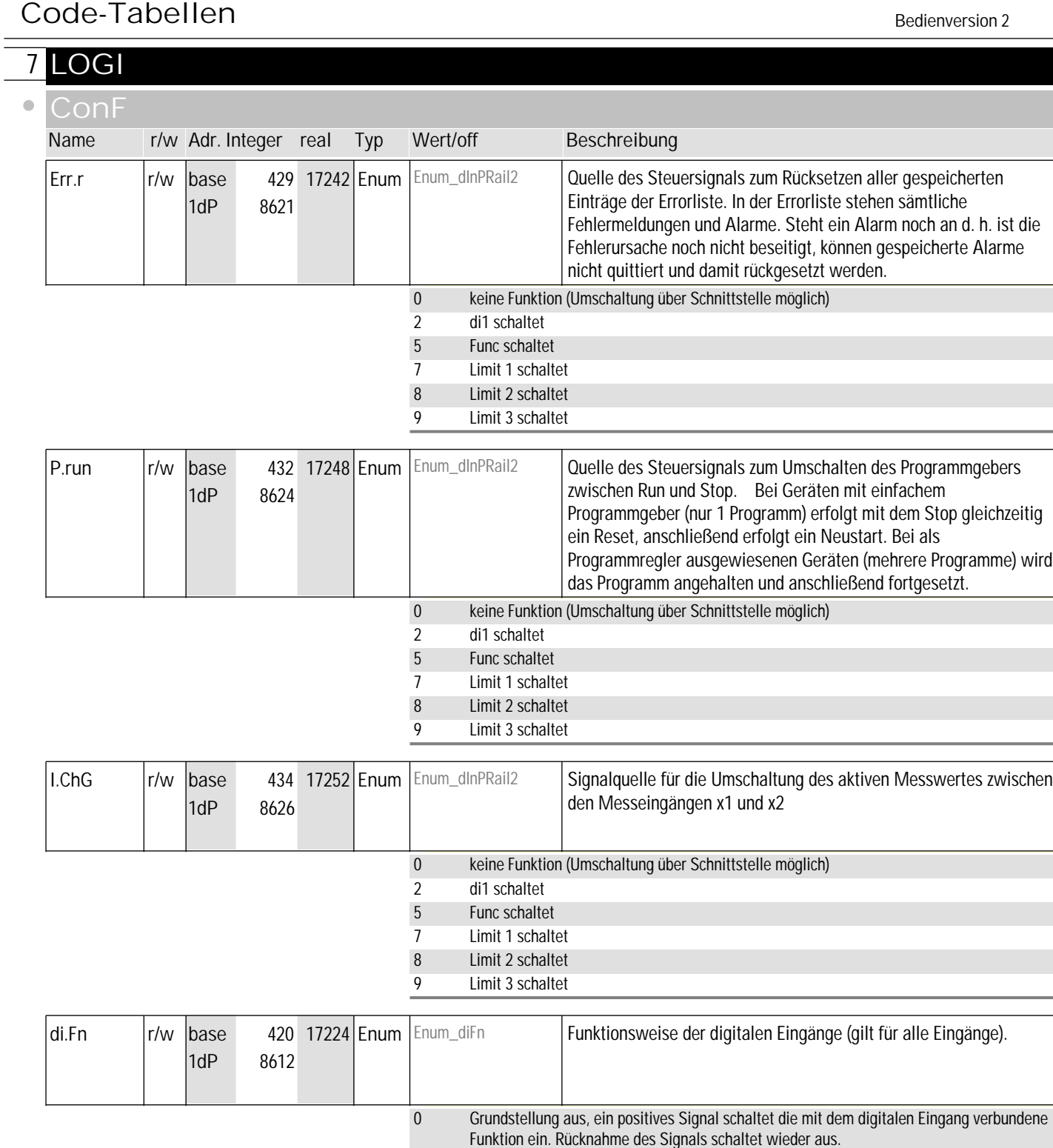

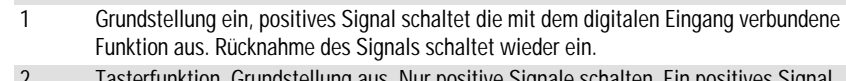

2 Tasterfunktion. Grundstellung aus. Nur positive Signale schalten. Ein positives Signal schaltet ein. Rücknahme des Signals nötig, um mit dem nächsten positiven Signal auszuschalten.

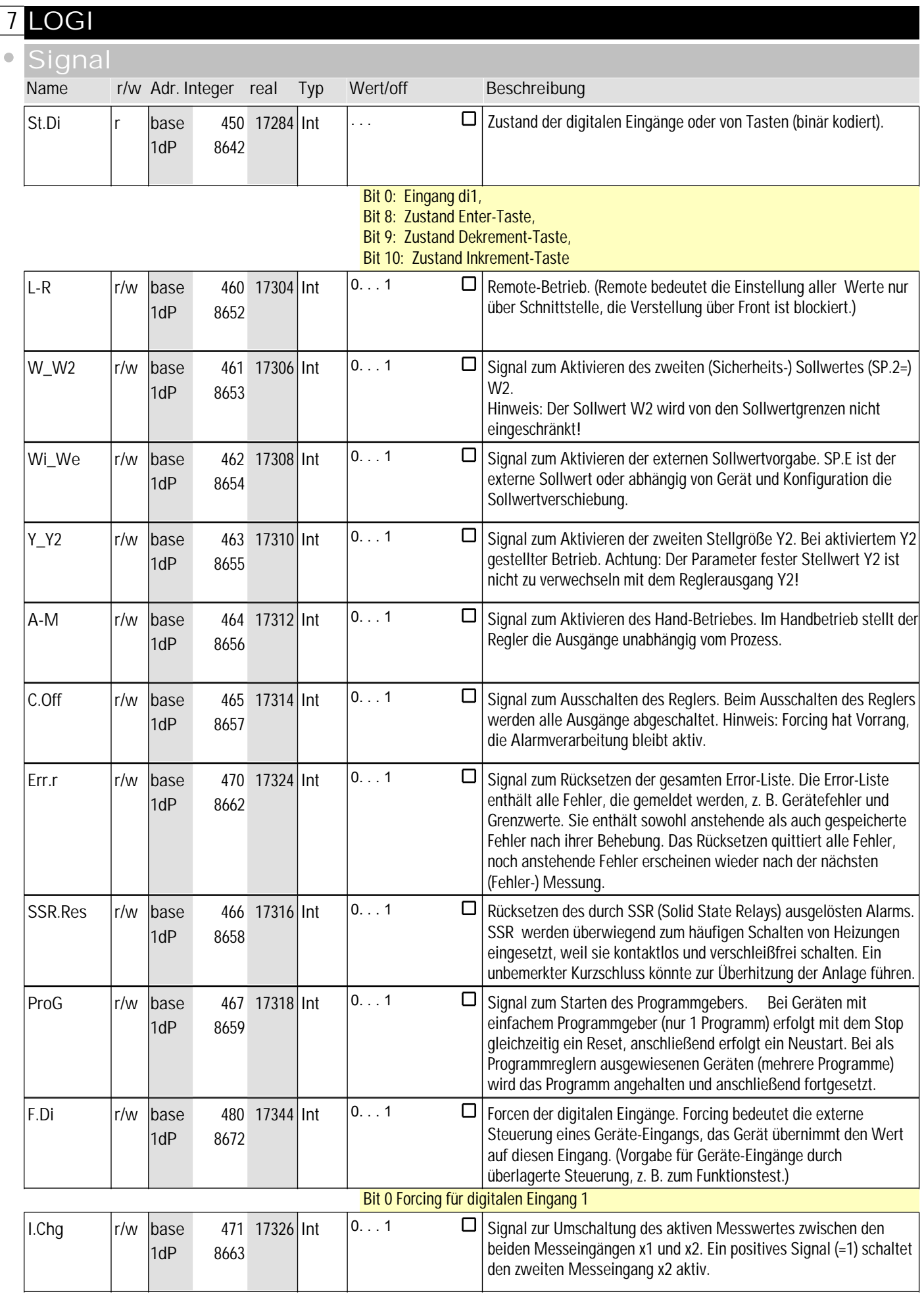

# **7** LOGI

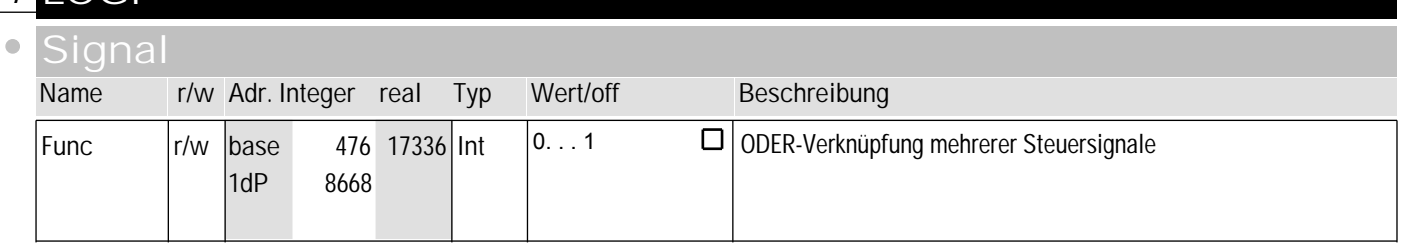

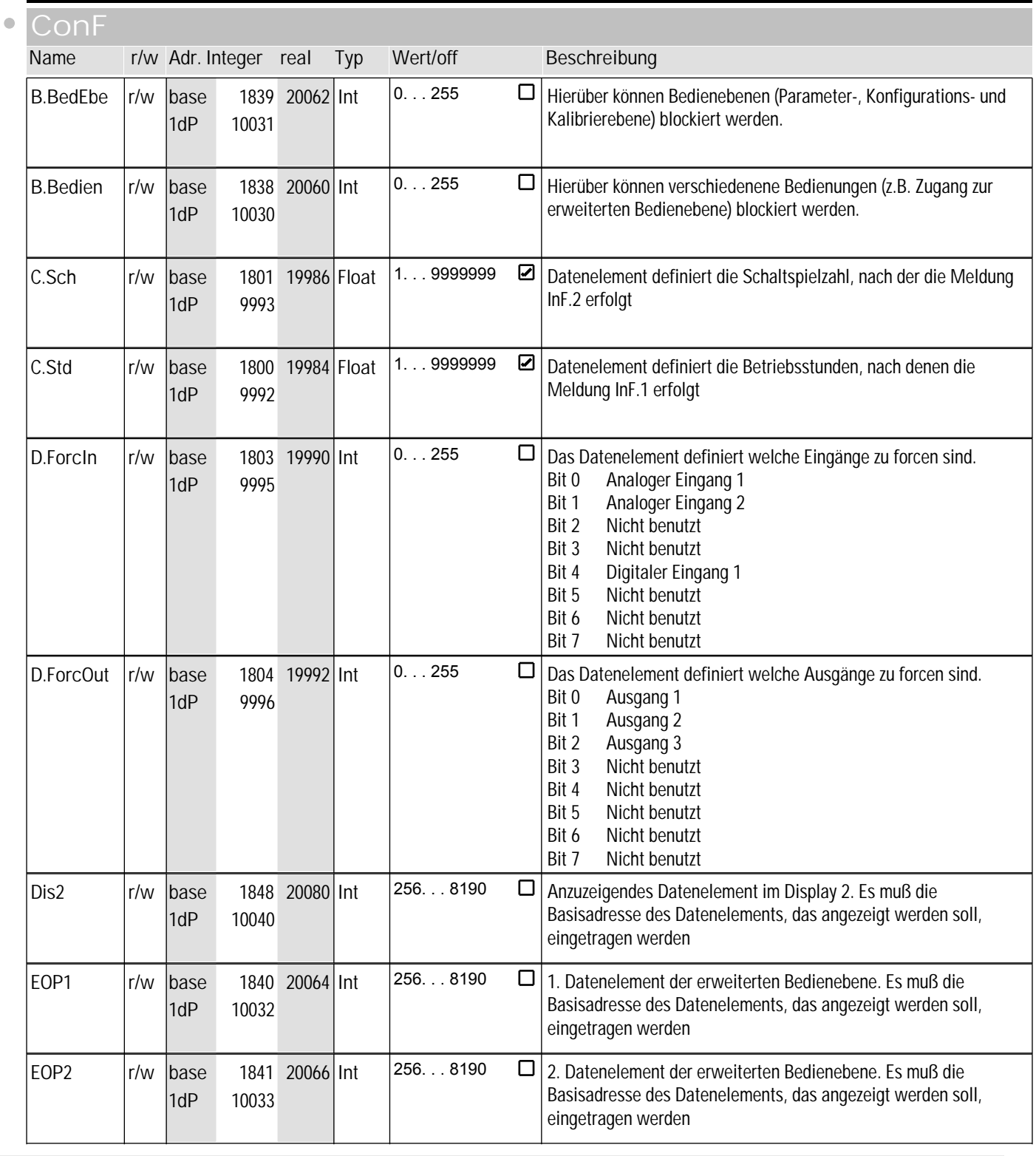

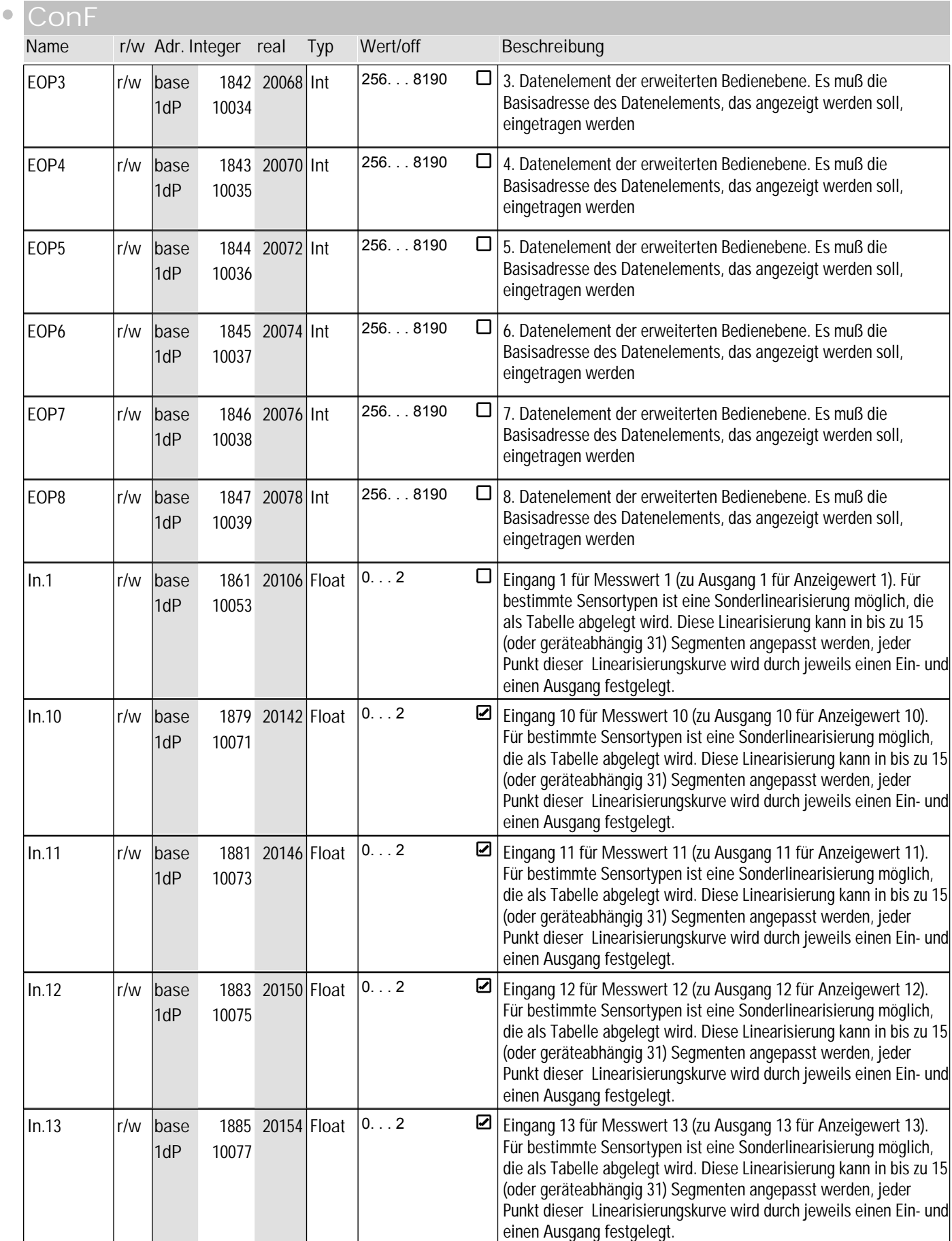

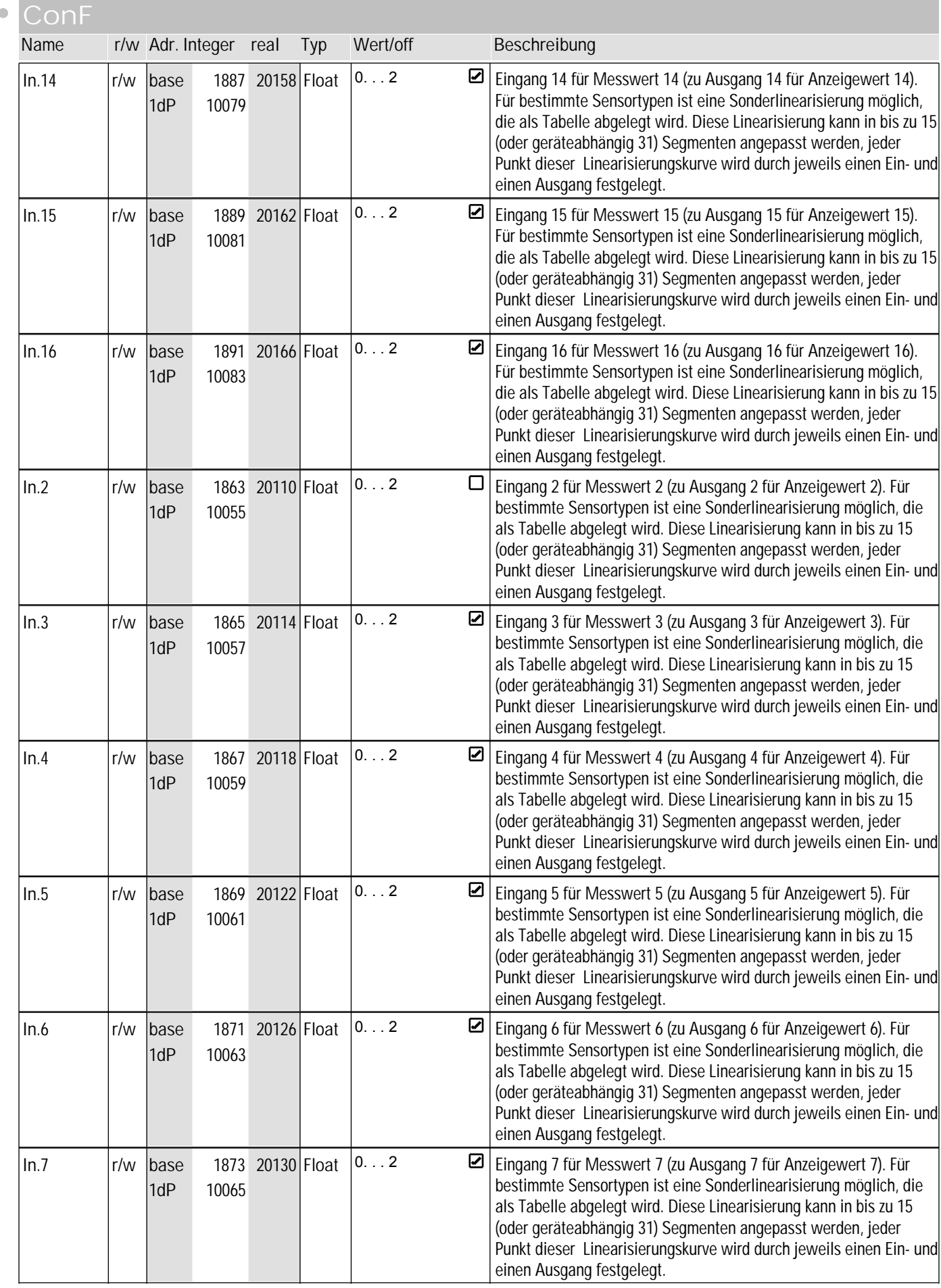

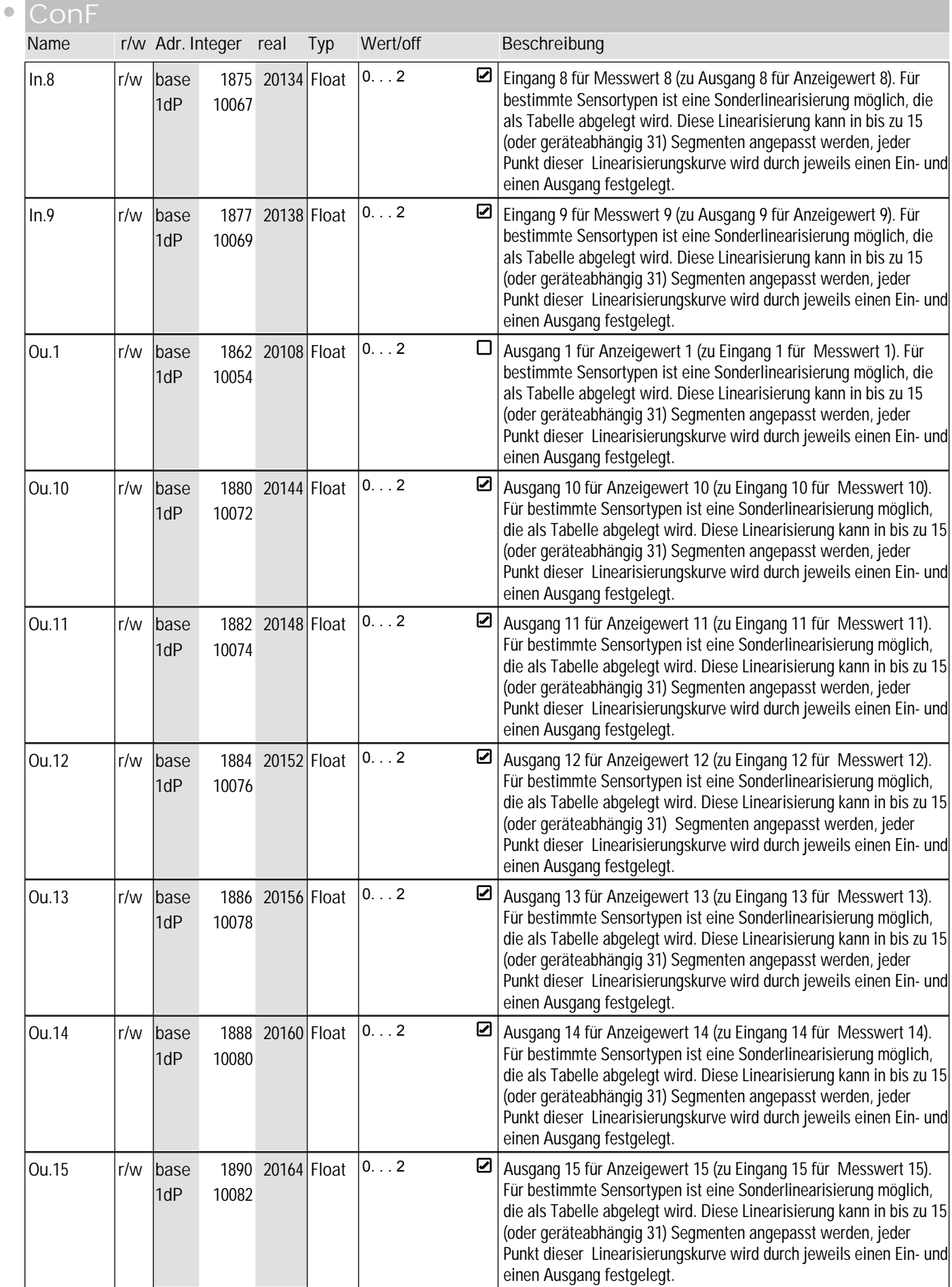

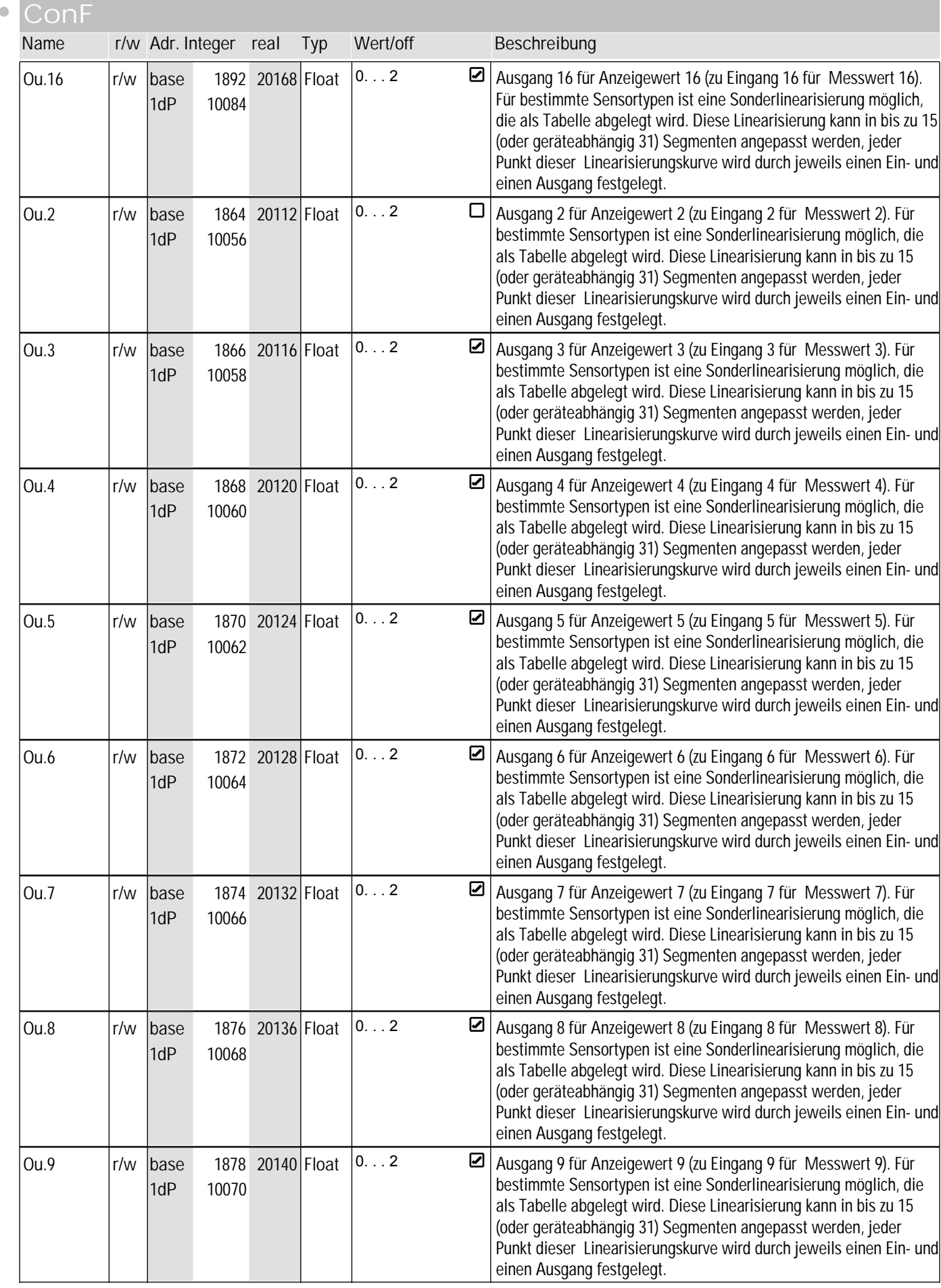

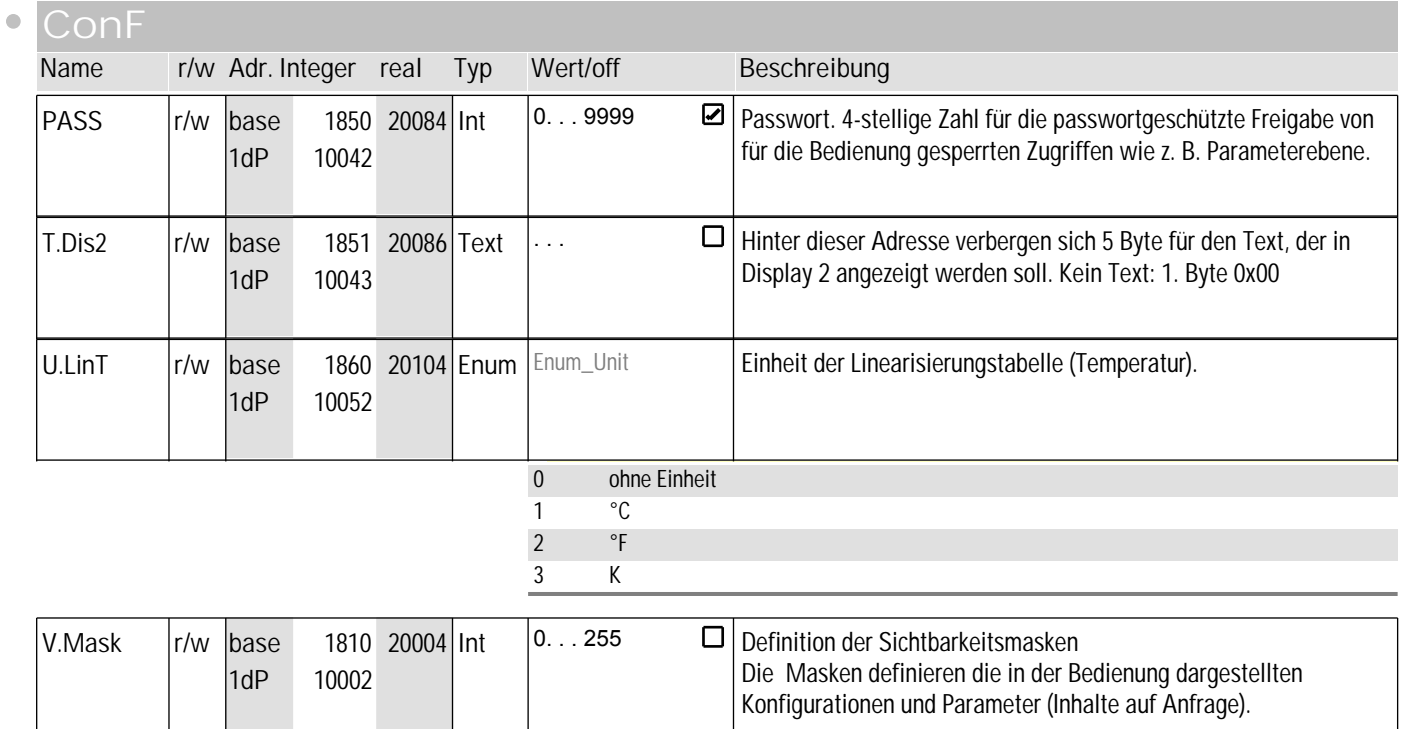

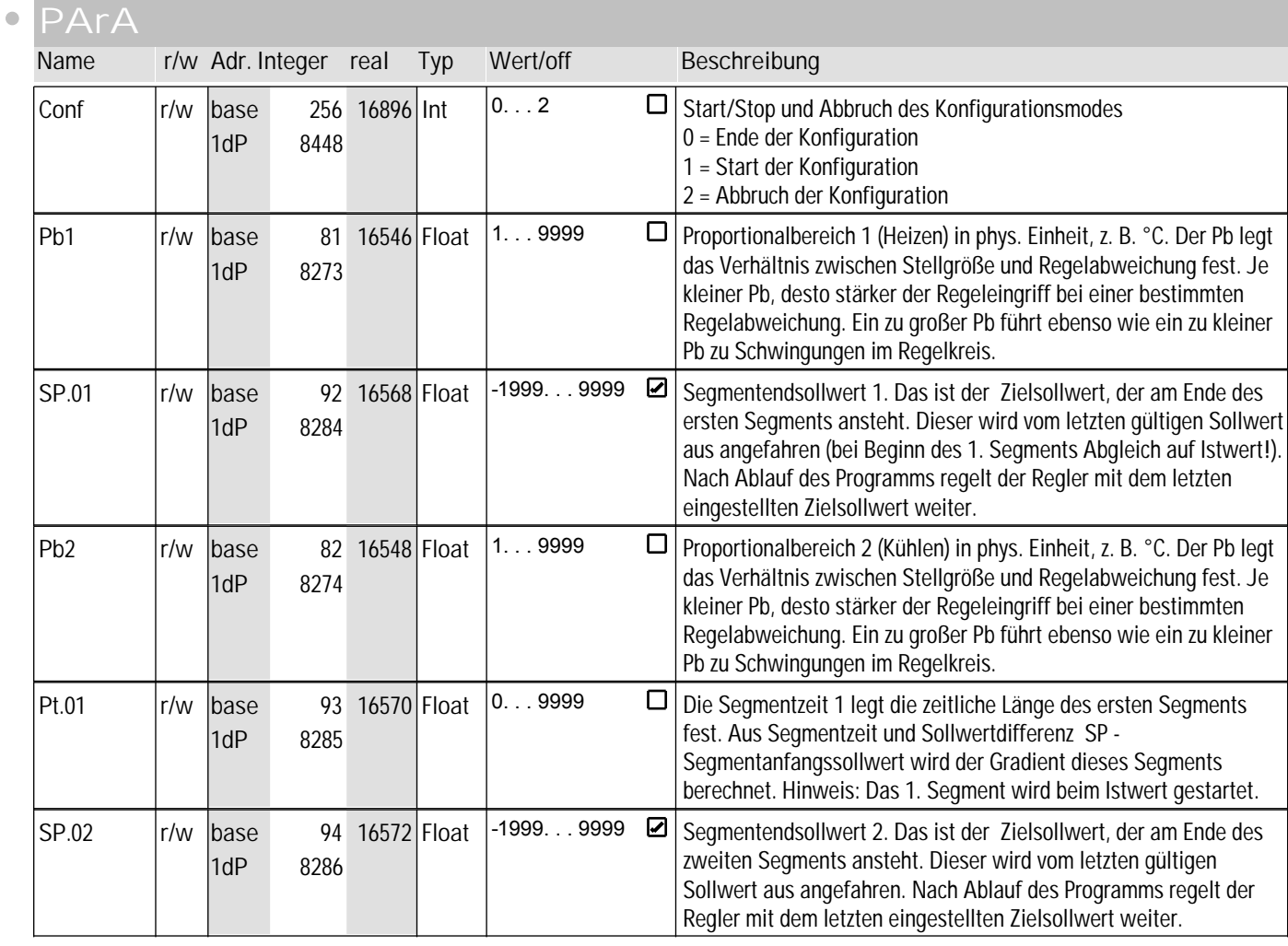

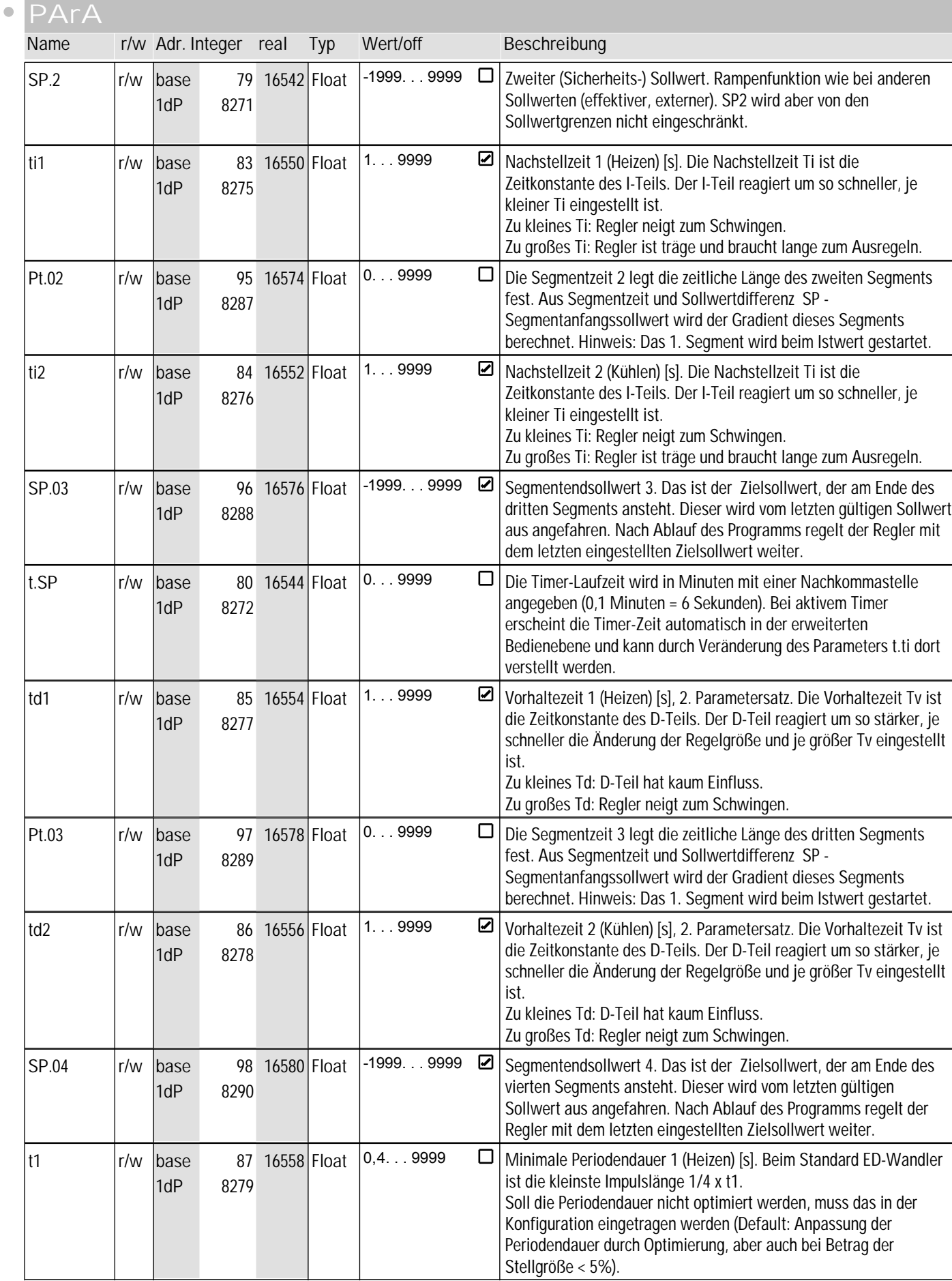

# **8** ohnE

 $\bullet$ 

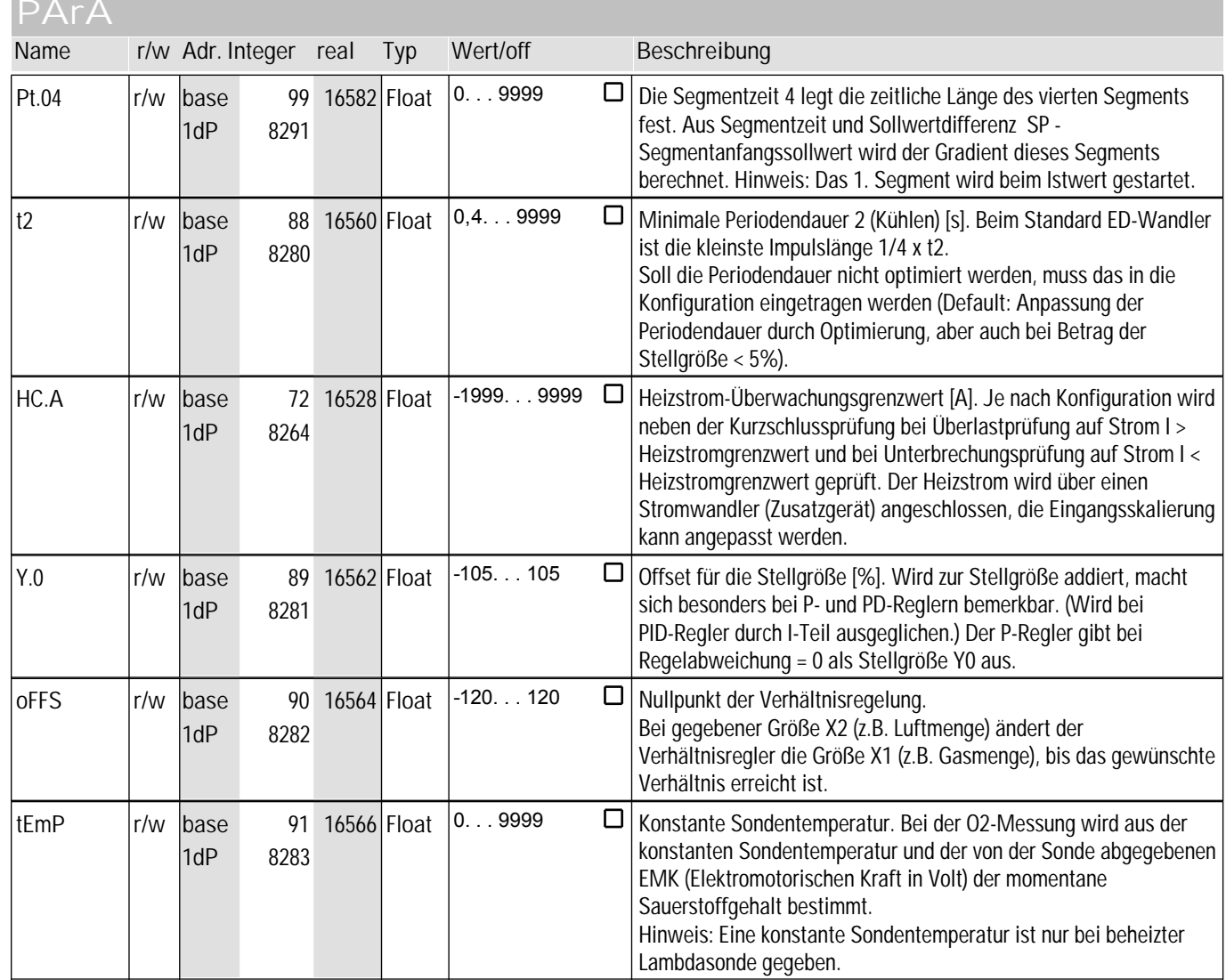

#### **Signal**

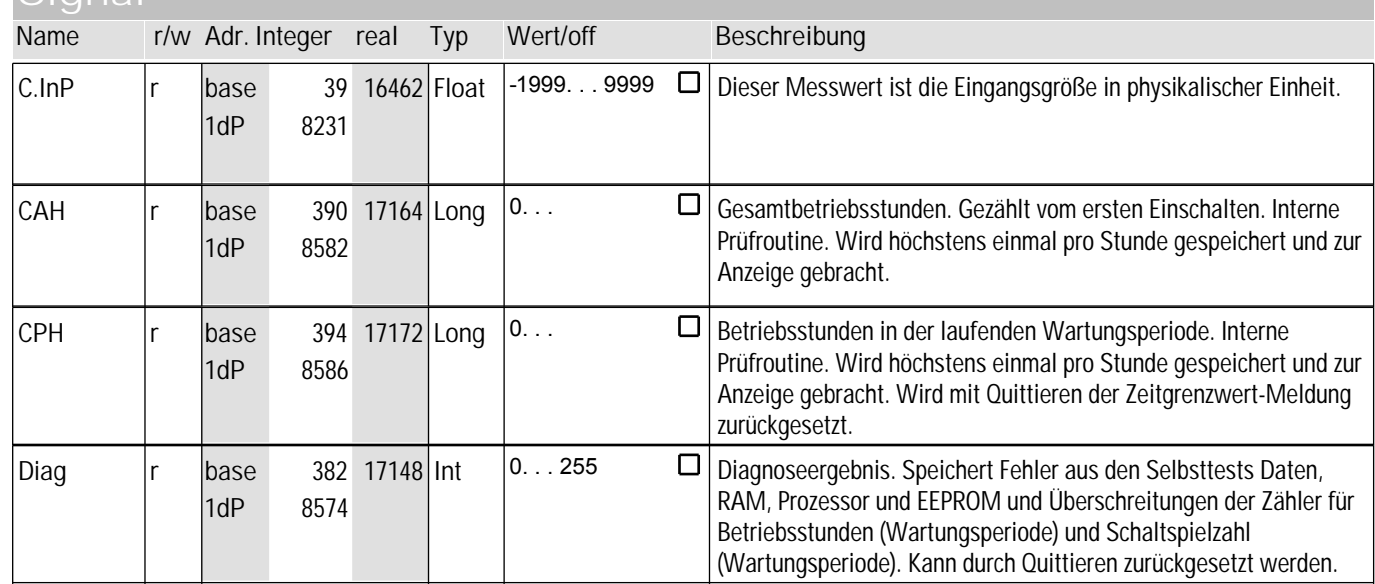

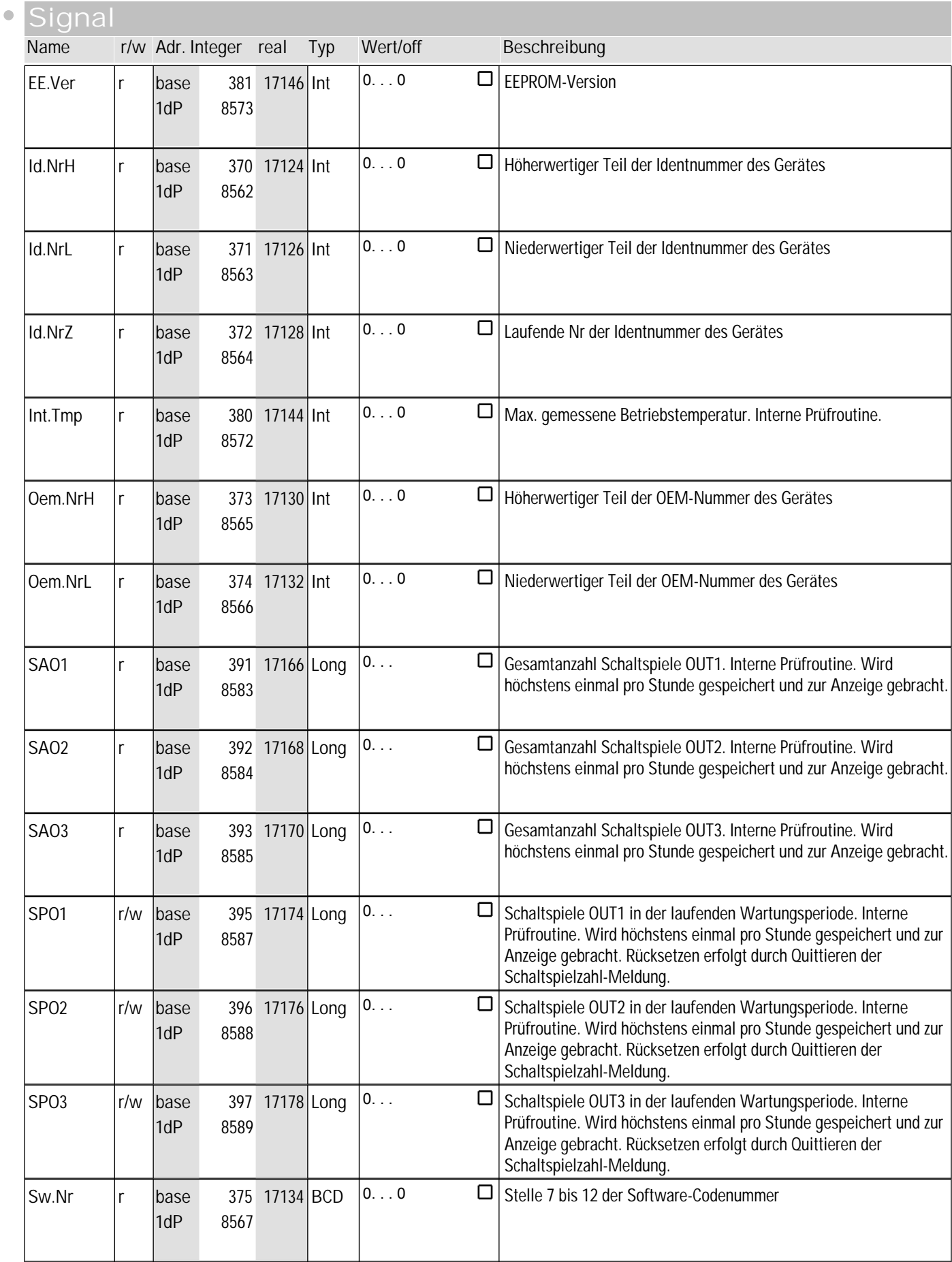

**8** ohnE

 $\bullet$ 

#### **Signal Name r/w Adr. Integer real Typ Wert/off Beschreibung** T.CodeNr  $\vert$ r base 360 17104 Text 0...0  $\Box$  15 stellige Bestellcodenummer des Gerätes 360 17104 1dP 8552 *Enum\_Aenderungsflag* Statusmeldung, dass Parameter / Konfiguration über Front geändert UPD r/w base 257 16898 Enum 1dP wurden. 8449 0 Keine Änderung durch die Front-Bedienung 1 Durch die Front-Bedienung ist eine Änderung erfolgt, die eingearbeitet werden muss.  $r_{\text{base}}$  54  $16492 \text{Float}$  -1999...9999 H<sub>C</sub>  $\Box$  Heizstrom-Messwert [A]. Je nach Konfiguration wird neben der Kurzschlussprüfung bei Überlastprüfung auf Strom I > 1dP 8246 Heizstromgrenzwert und bei Unterbrechungsprüfung auf Strom I < Heizstromgrenzwert geprüft. Der Heizstrom wird über einen Stromwandler (Zusatzgerät) angeschlossen, die Eingangsskalierung kann angepasst werden.  $\Box$ r/w  $h$ ase 55 16494 Int  $\vert 0...1 \rangle$ Remote-Betrieb. (Remote bedeutet die Einstellung aller Werte nur L-R über Schnittstelle, die Verstellung über Front ist blockiert.) 1dP 8247  $r_{\text{base}}$  200 16784 Int 0...65535  $\Box$ Hw.Opt Geräteoptionen: 0000 WXYZ 0000 DCBA 1dP 8392 Z = 1: Modbusschnittstelle Y = 1: Systemgerät  $X = 1:$  Option 1  $W = 1:$  Option 2 A = 1: Out 1 vorhanden B = 1: Out 2 vorhanden C = 1: Out 3 vorhanden D = 1: Out 3 ist Analogausgang r/w base 44 16472 Float -1999...9999  $\Box$ SP Sollwert für die Schnittstelle (ohne zusätzliche Funktion: Regler abschalten). SetpInterface greift auf den internen Sollwert vor der 1dP 8236 Sollwertverarbeitung. Hinweis: Der Wert im RAM wird immer aktualisiert. Zum Schutz des Eeproms wird die Speicherung des Wertes in das Eeprom zeitgesteuert (mindestens ein Wert pro halbe Stunde). О  $r/w$  base 56 16496 Int  $|0...1\rangle$ Signal zum Aktivieren des zweiten (Sicherheits-) Sollwertes (SP.2=) W\_W2 W2. 1dP 8248 Hinweis: Der Sollwert W2 wird von den Sollwertgrenzen nicht eingeschränkt! Der effektive Sollwert wird um diesen Wert verschoben. So können  $r/w$  base 45 16474 Float -1999...9999  $\Box$ SP.d die Sollwerte mehrerer Regler gleichmäßig verschoben werden, 1dP 8237 unabhängig vom jeweils eingestellten effektiven Sollwert.  $\frac{1}{205}$  201 16786 Int  $\frac{1}{2}$  0...255  $\Box$ Softwareversion XY Major und Minor Release (z. B. 21 = Version 2 Sw.Op 1). Die Softwareversion spezifiziert die Firmware im Gerät. Sie muss 1dP 8393 zur Bedienversion (OpVersion) im E-Tool passen für das korrekte Zusammenspiel von E-Tool und Gerät.  $r/w$  base  $57$  16498 Int  $\vert 0...1 \rangle$  $\Box$ Wi\_We Signal zum Aktivieren der externen Sollwertvorgabe. SP.E ist der externe Sollwert oder abhängig von Gerät und Konfiguration die 1dP 8249 Sollwertverschiebung.

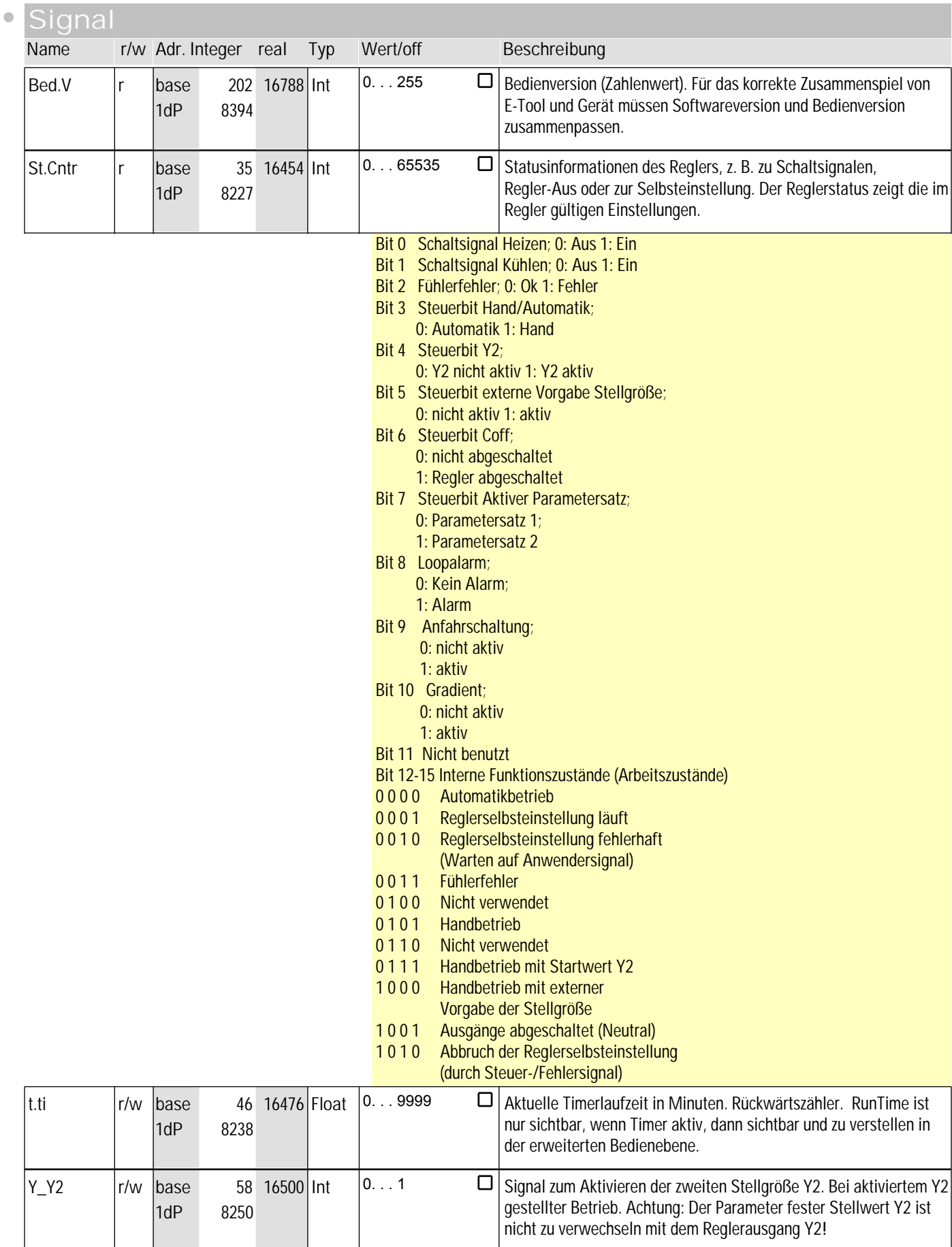

## **8** ohnE

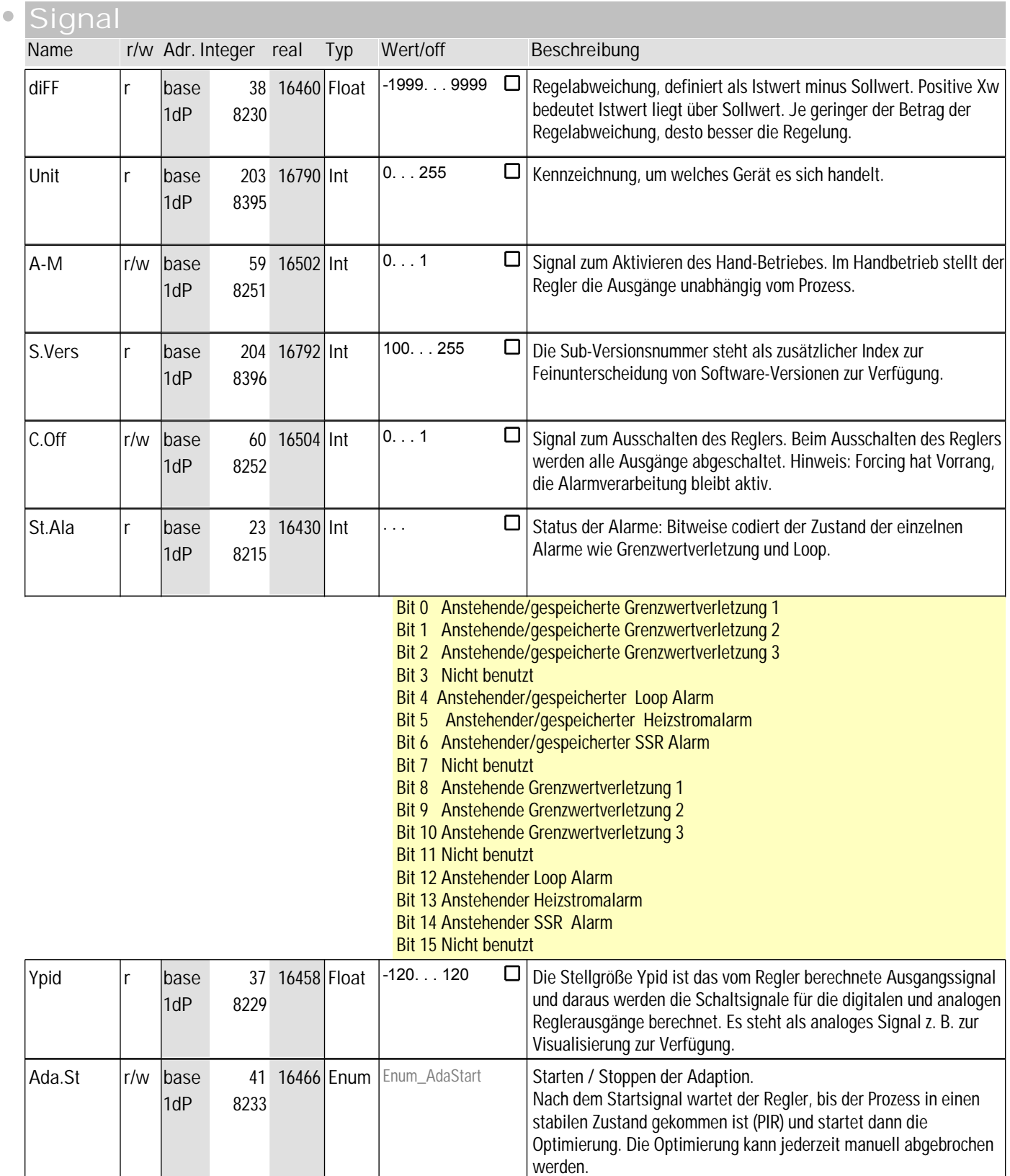

Nach erfolgreicher Optimierung nimmt der Regler das Signal selbsttätig zurück. 0 Stop der Adaption führt zum Abbruch der Adaption, der Regler geht in den Regelbetrieb mit den vor dem Start der Adaption gültigen Parameterwerten über. 1 Der Start der Adaption erfolgt aus dem Hand- oder aus dem Regelbetrieb.

PMA GmbH - Schnittstellenbeschreibung KS45 Anhang Seite 38 9499-040-72018

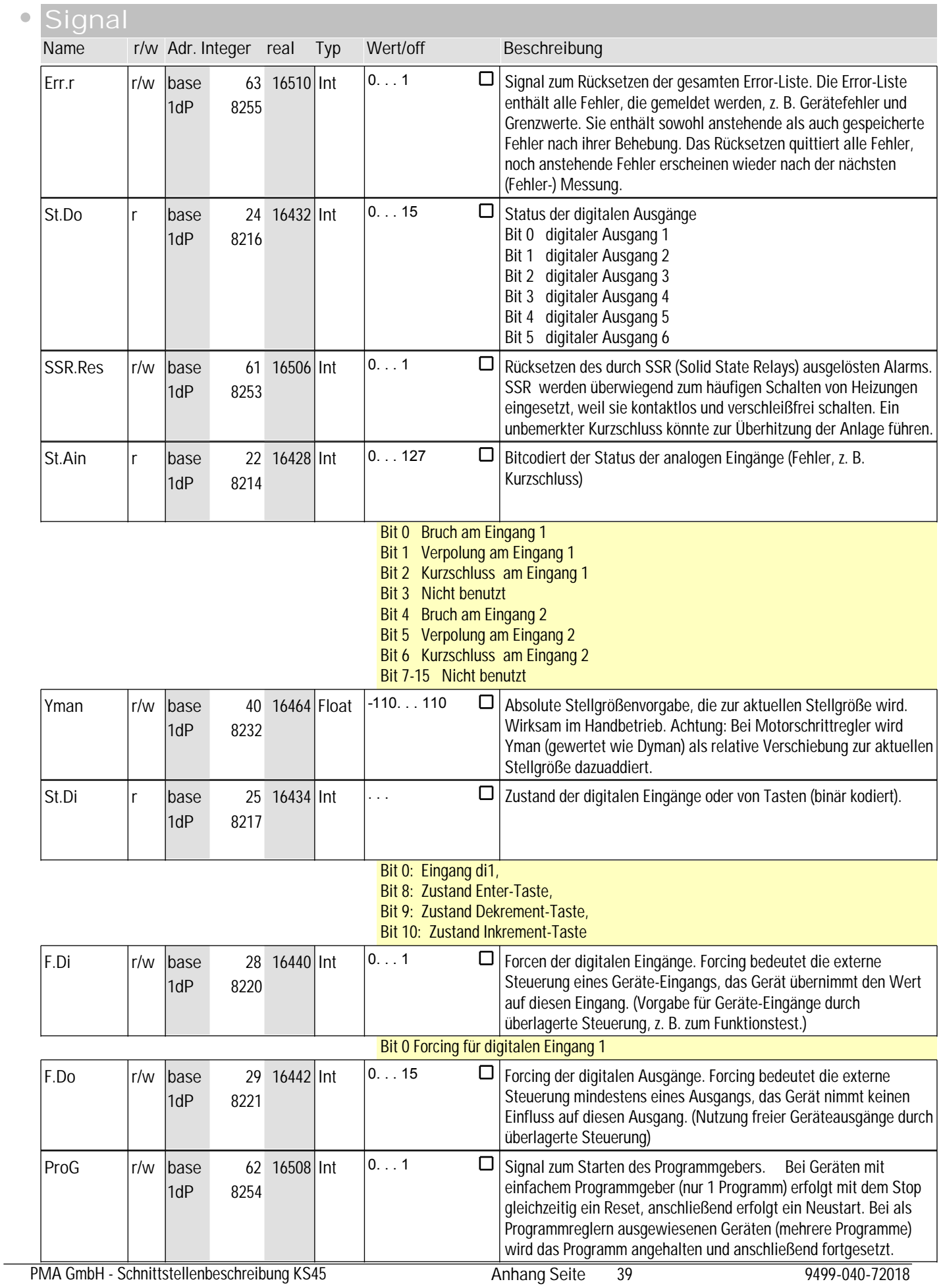

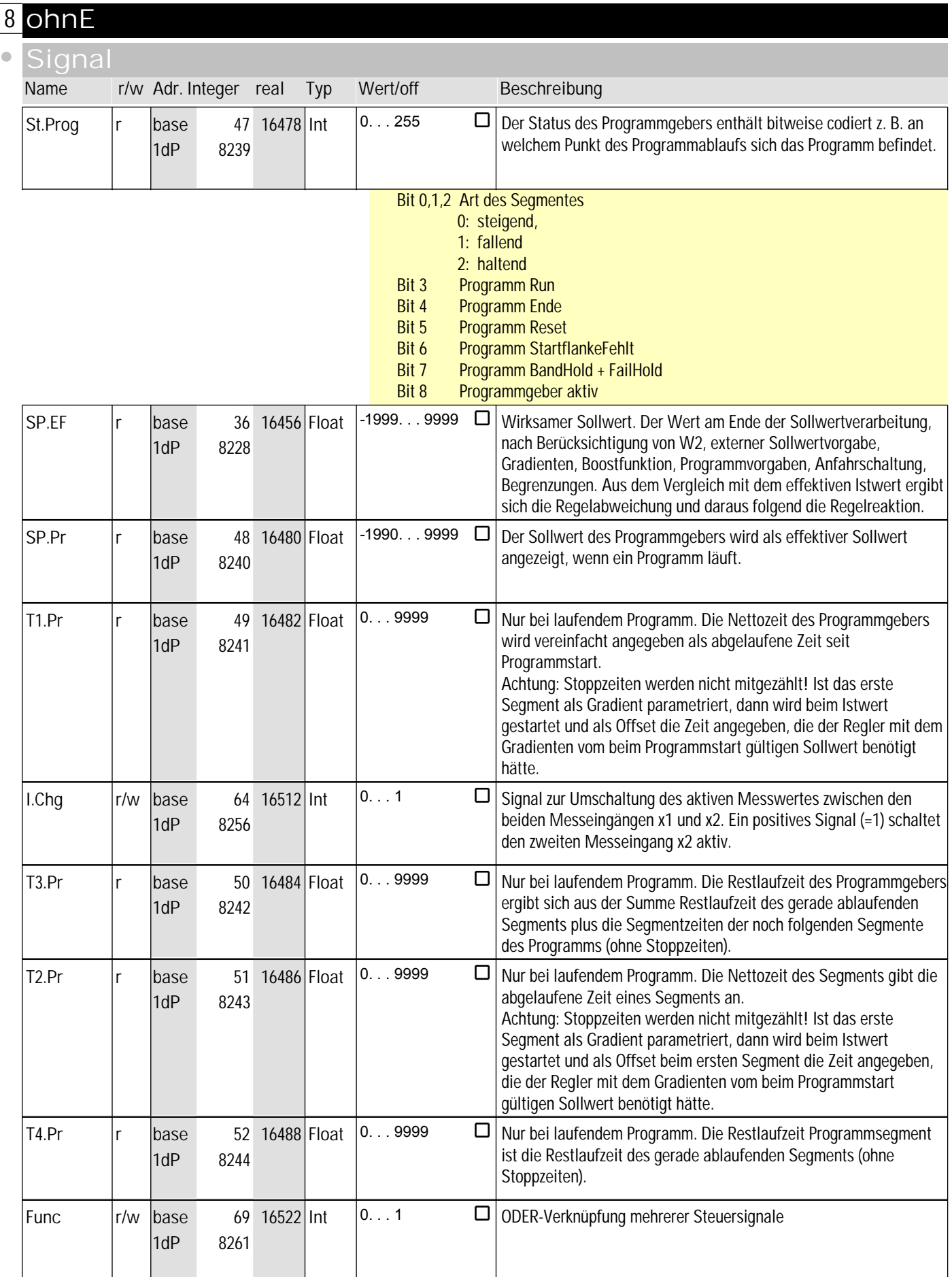

## **8** ohnE

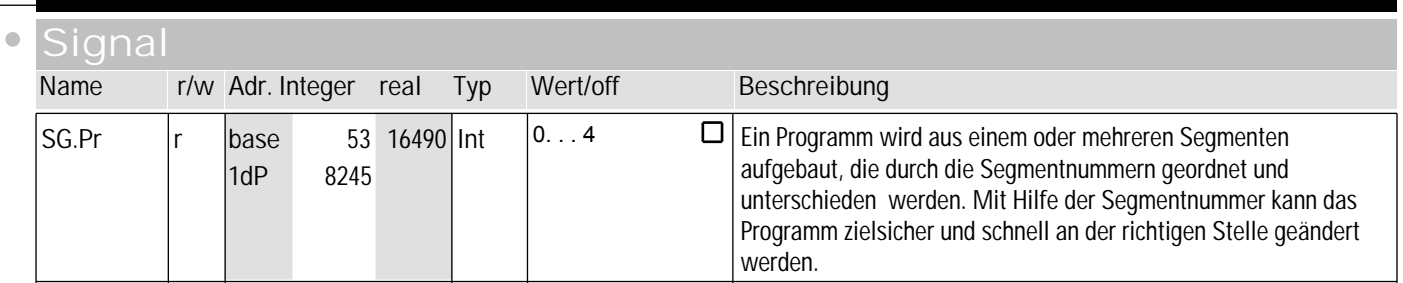

# **9** ohnE1

 $\bullet$ 

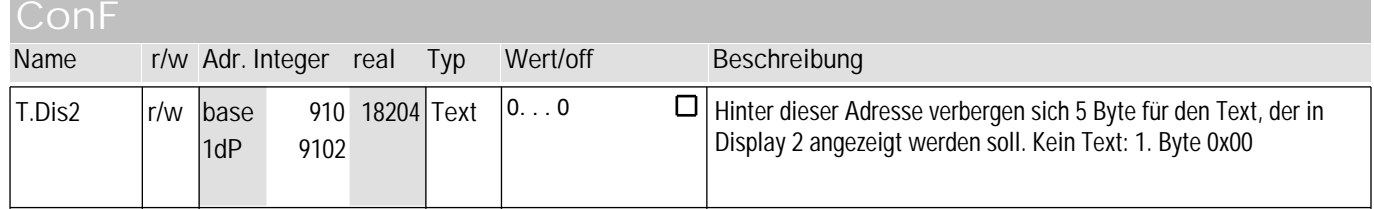

### **PArA**

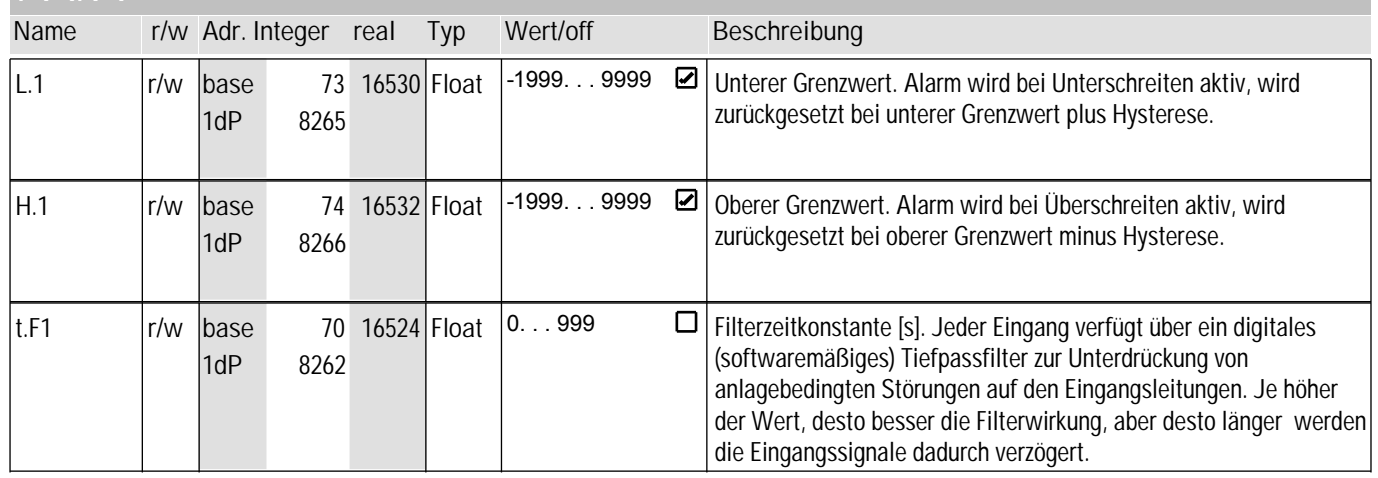

#### **signal**

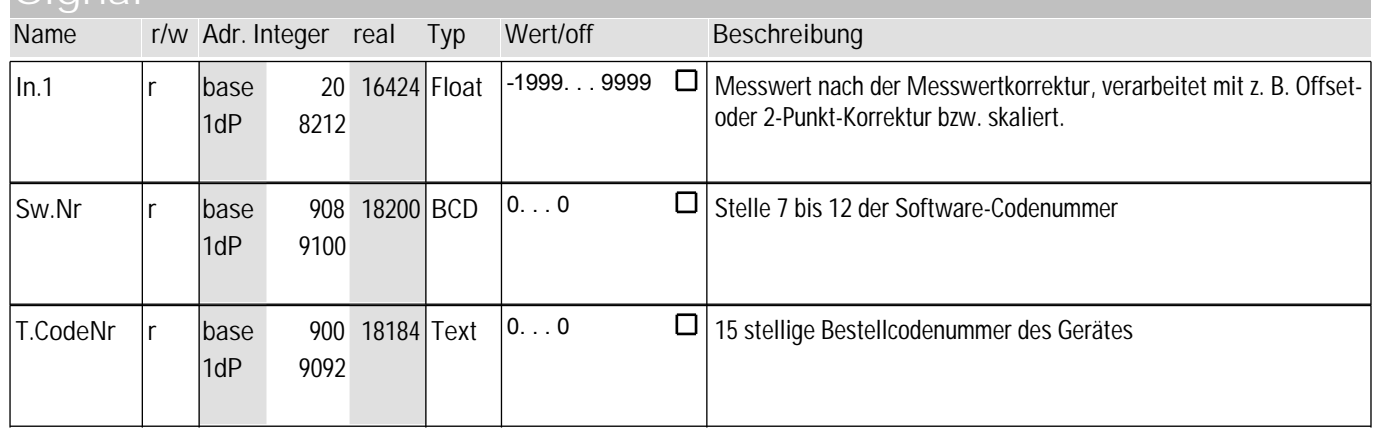

## **9** ohnE1

 $\bullet$ 

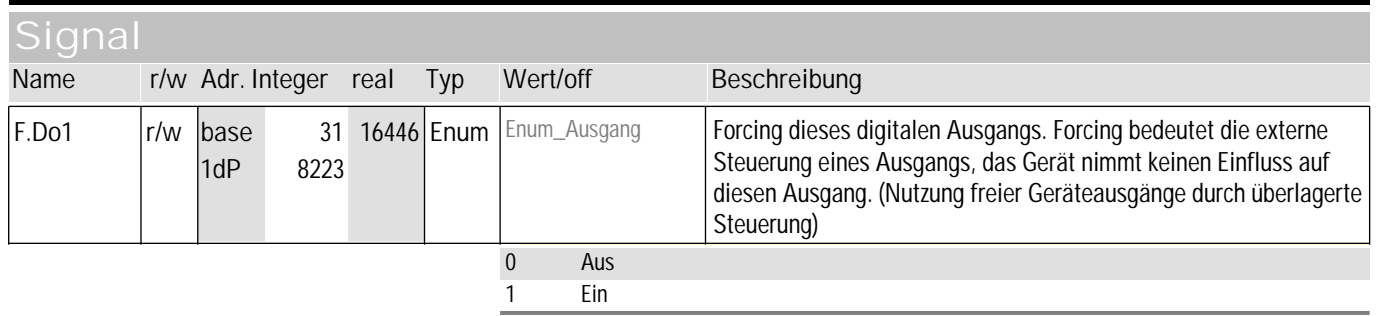

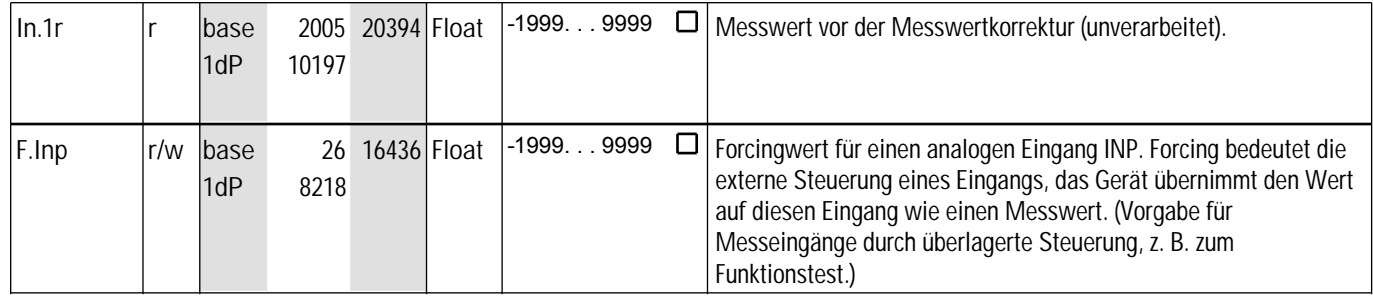

# **10** ohnE2

 $\mathfrak{g}$ 

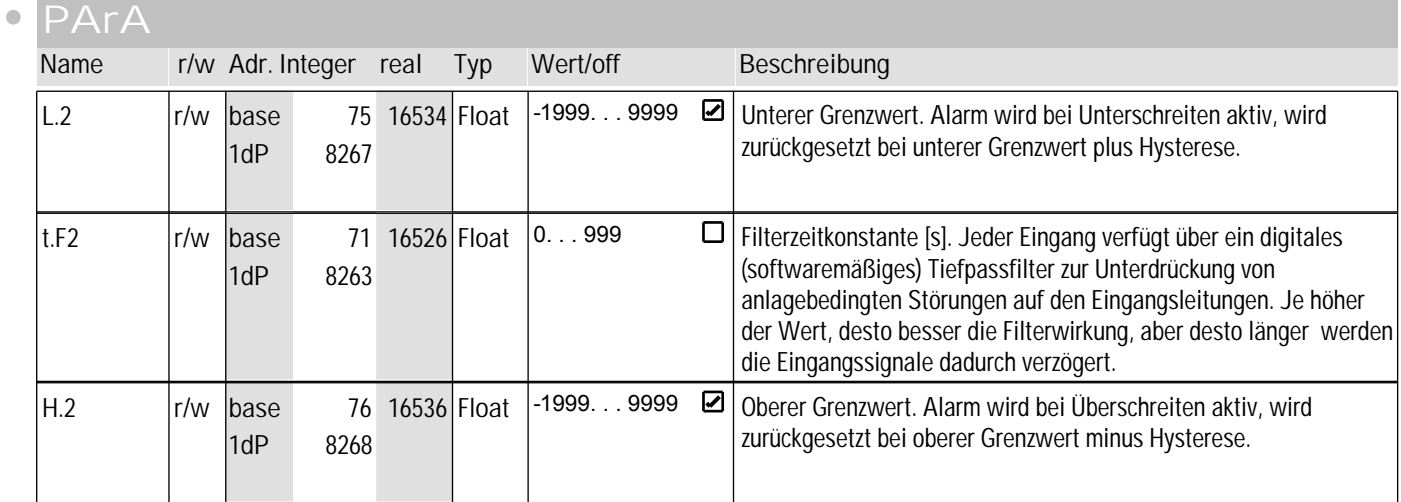

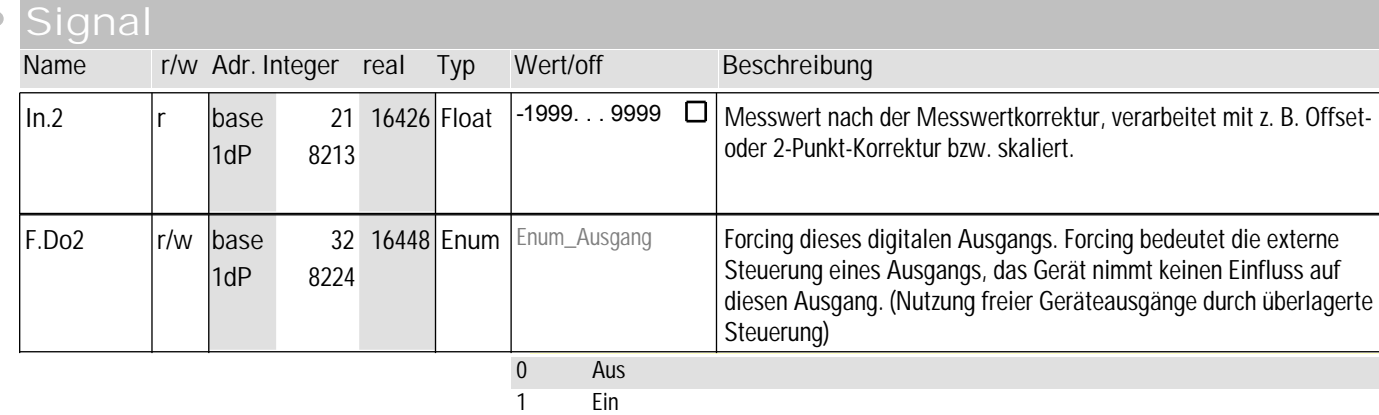

## **10** ohnE2

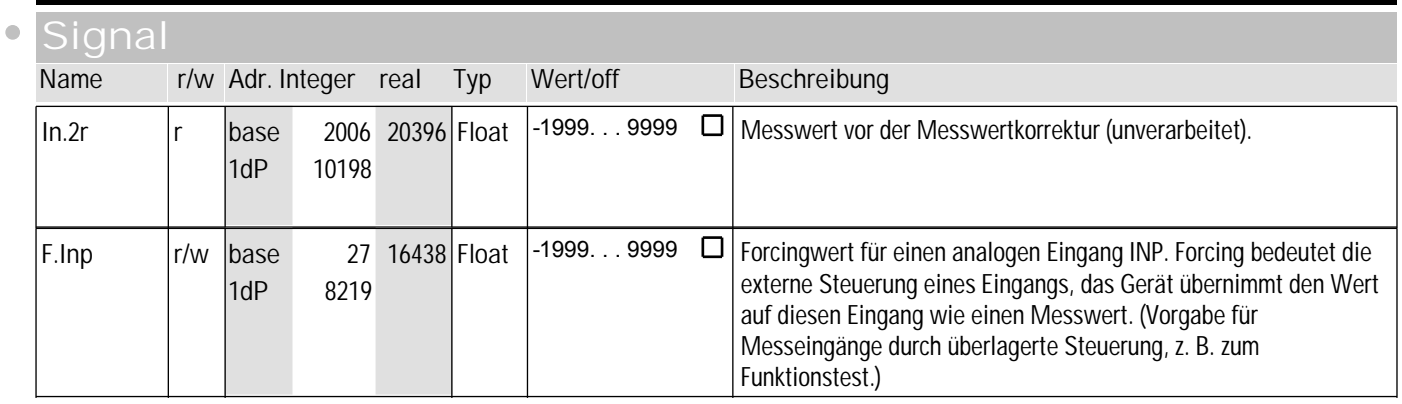

## **11** ohnE3

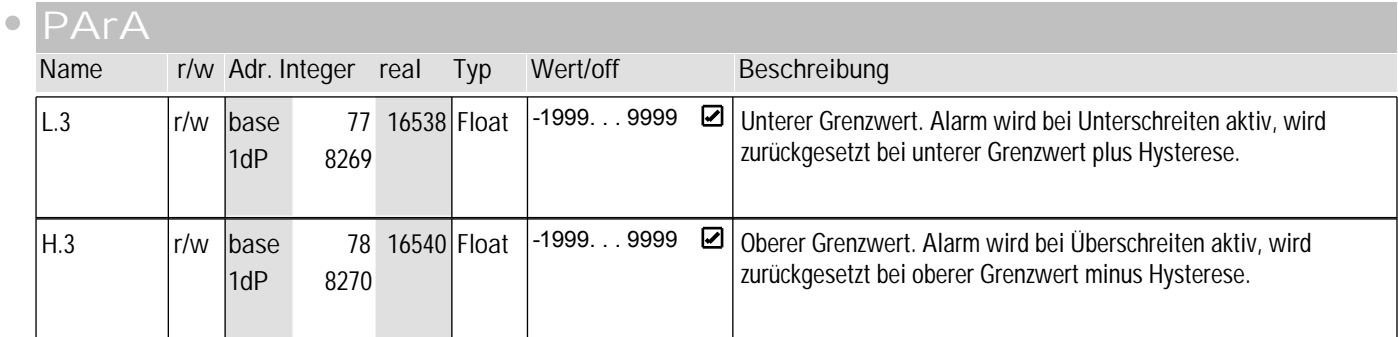

## **signal**

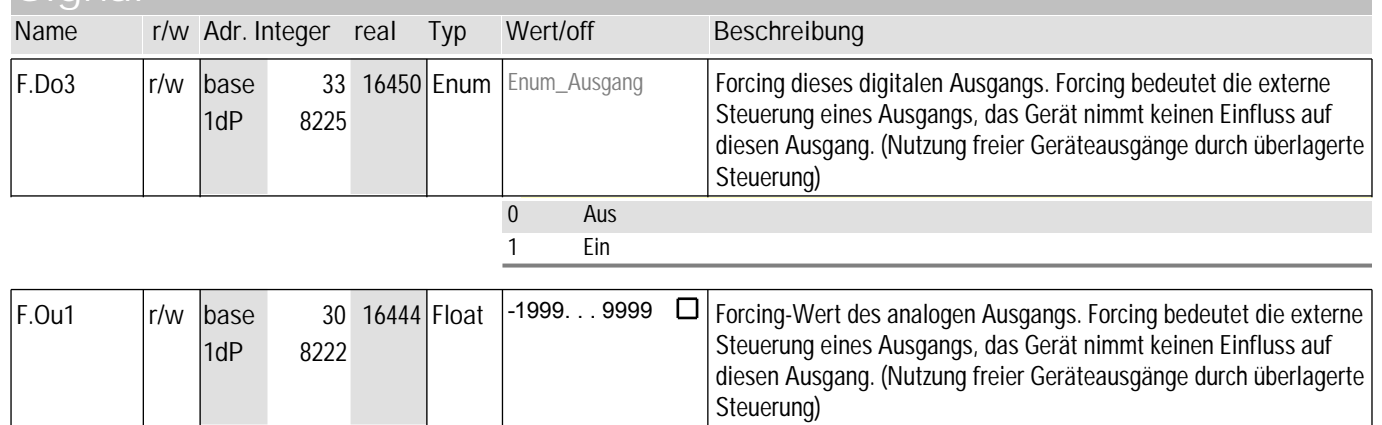

## **12** othr

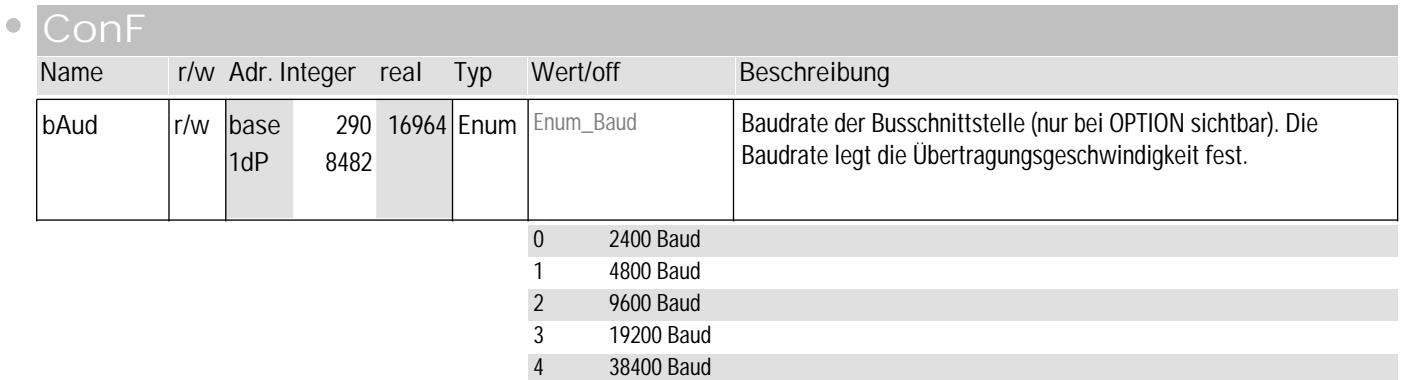

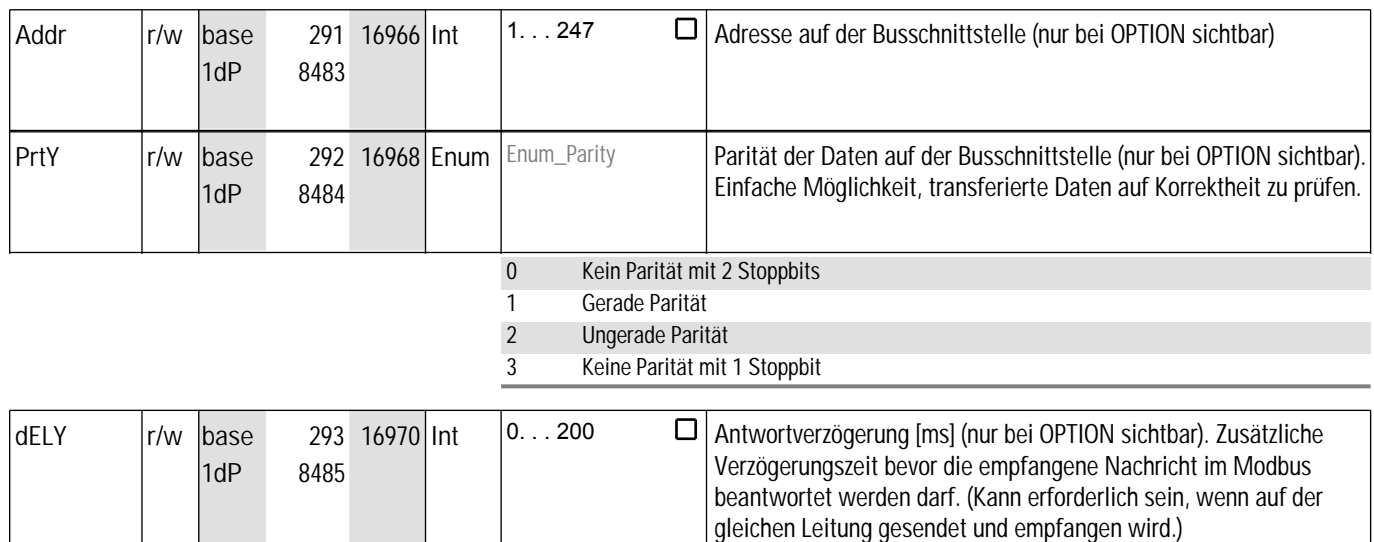

## othr

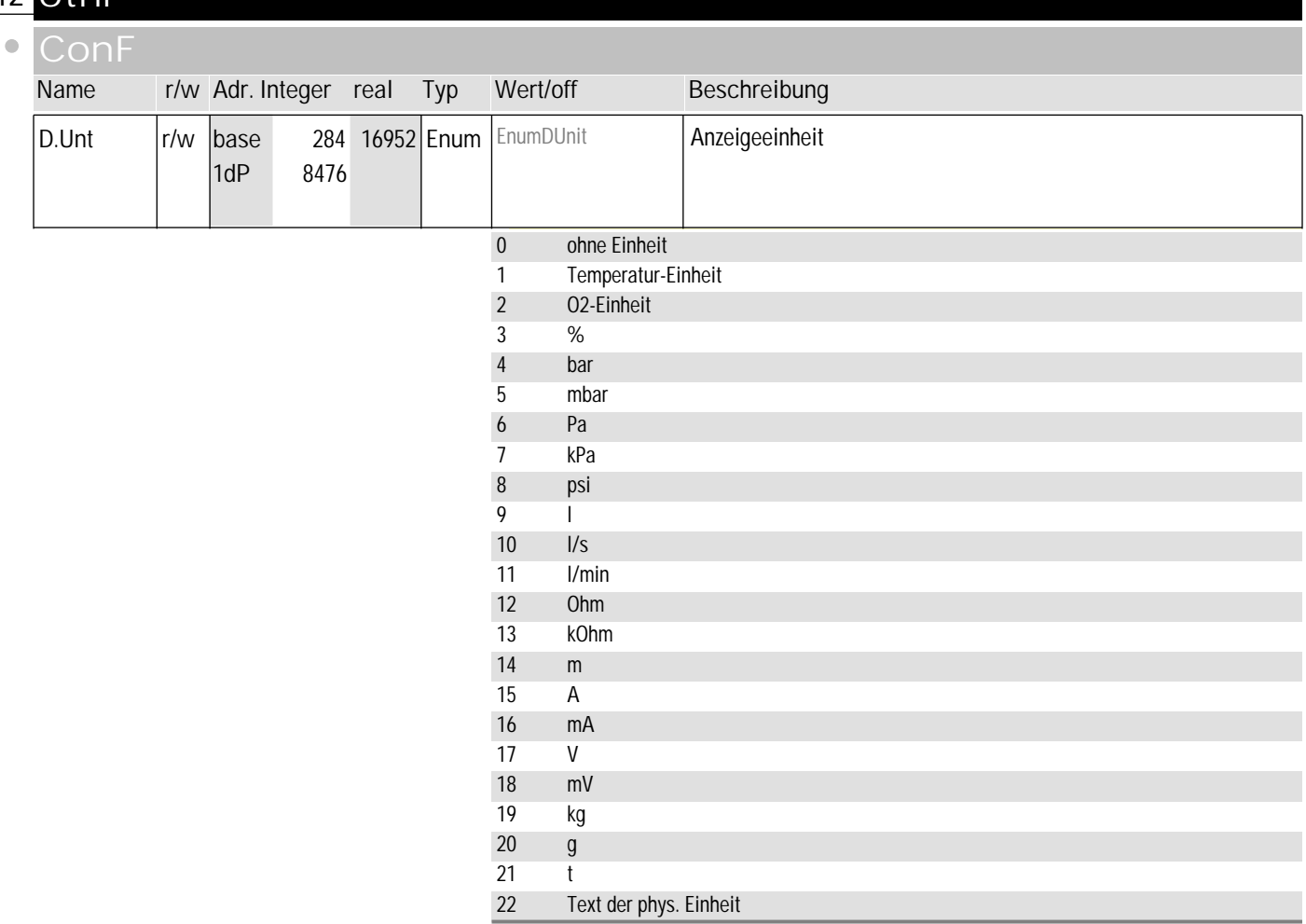

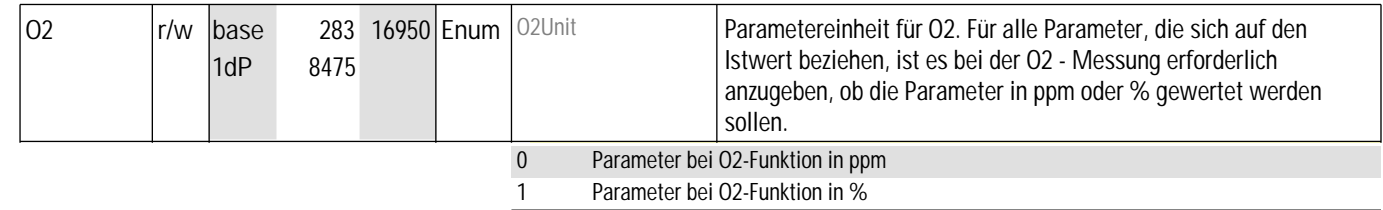

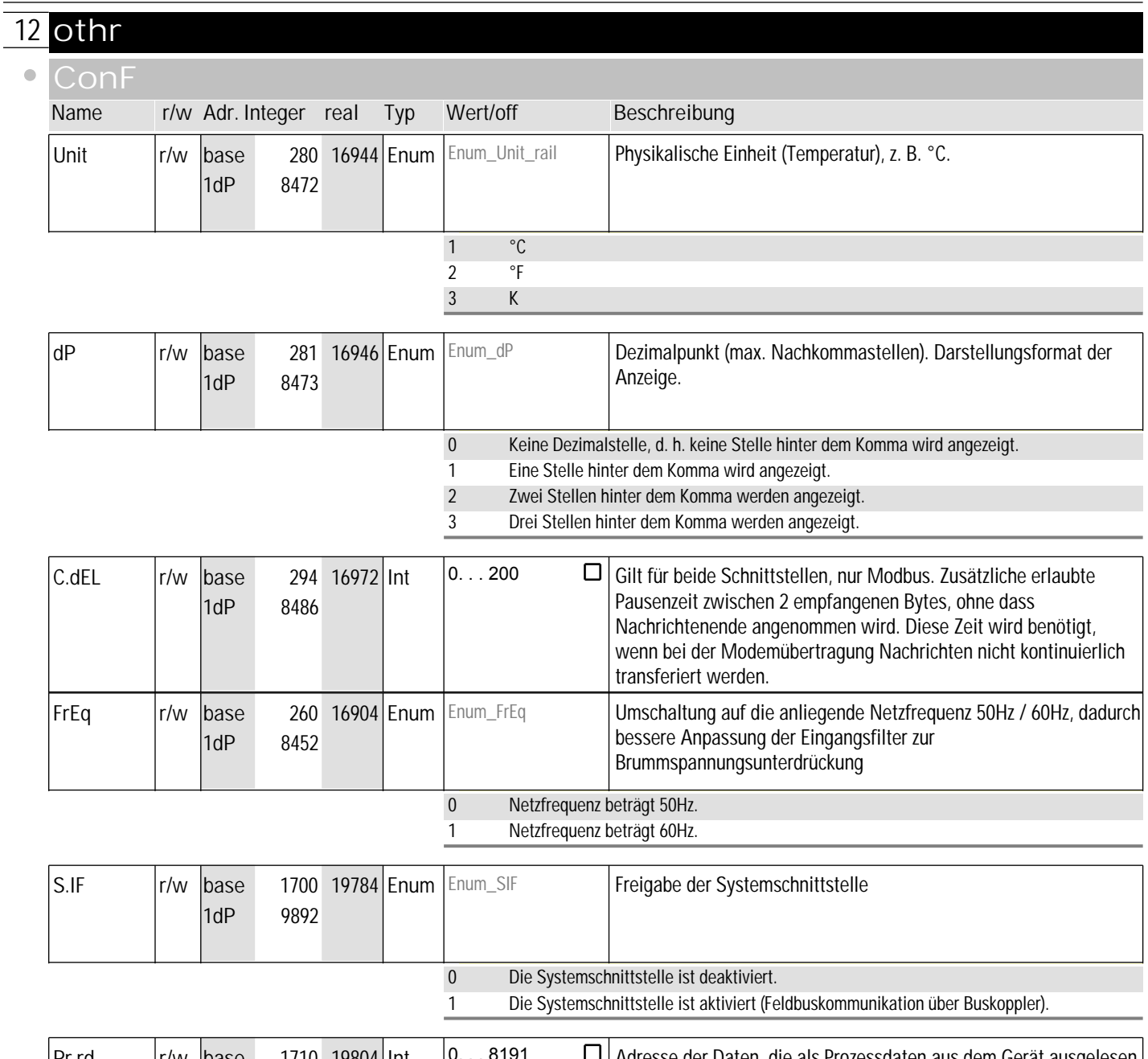

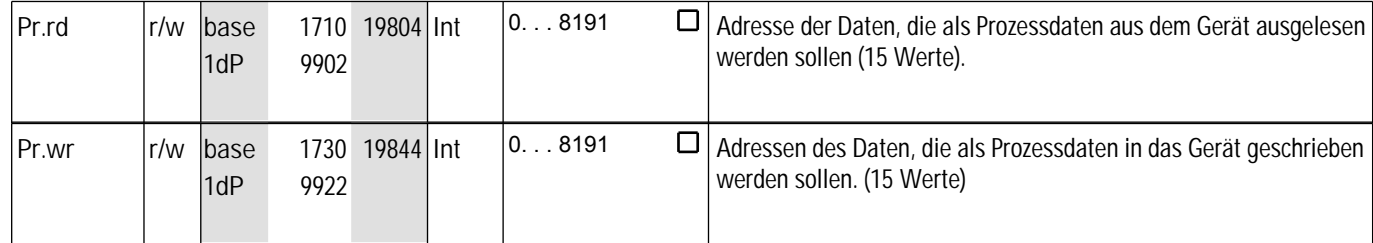

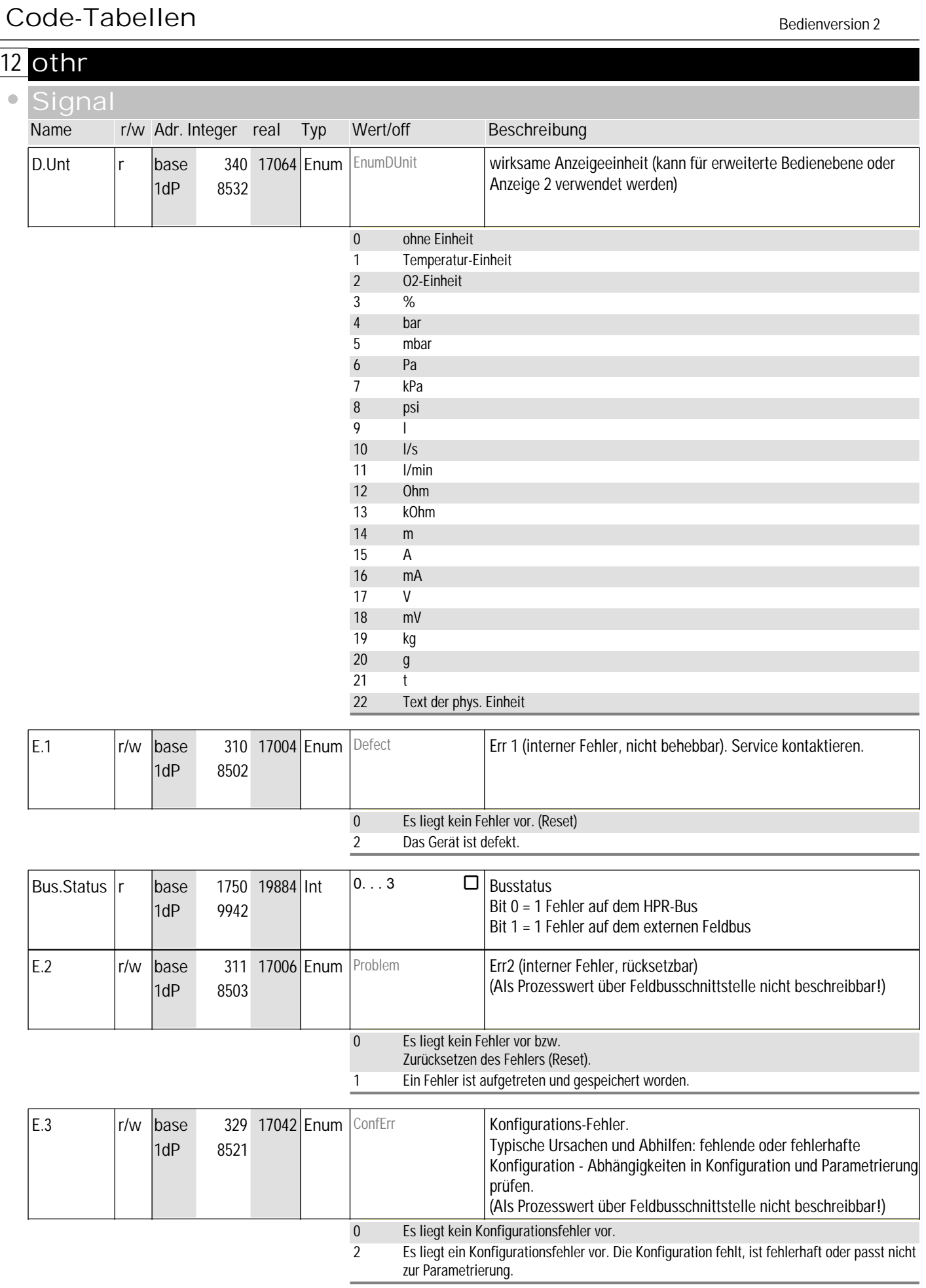

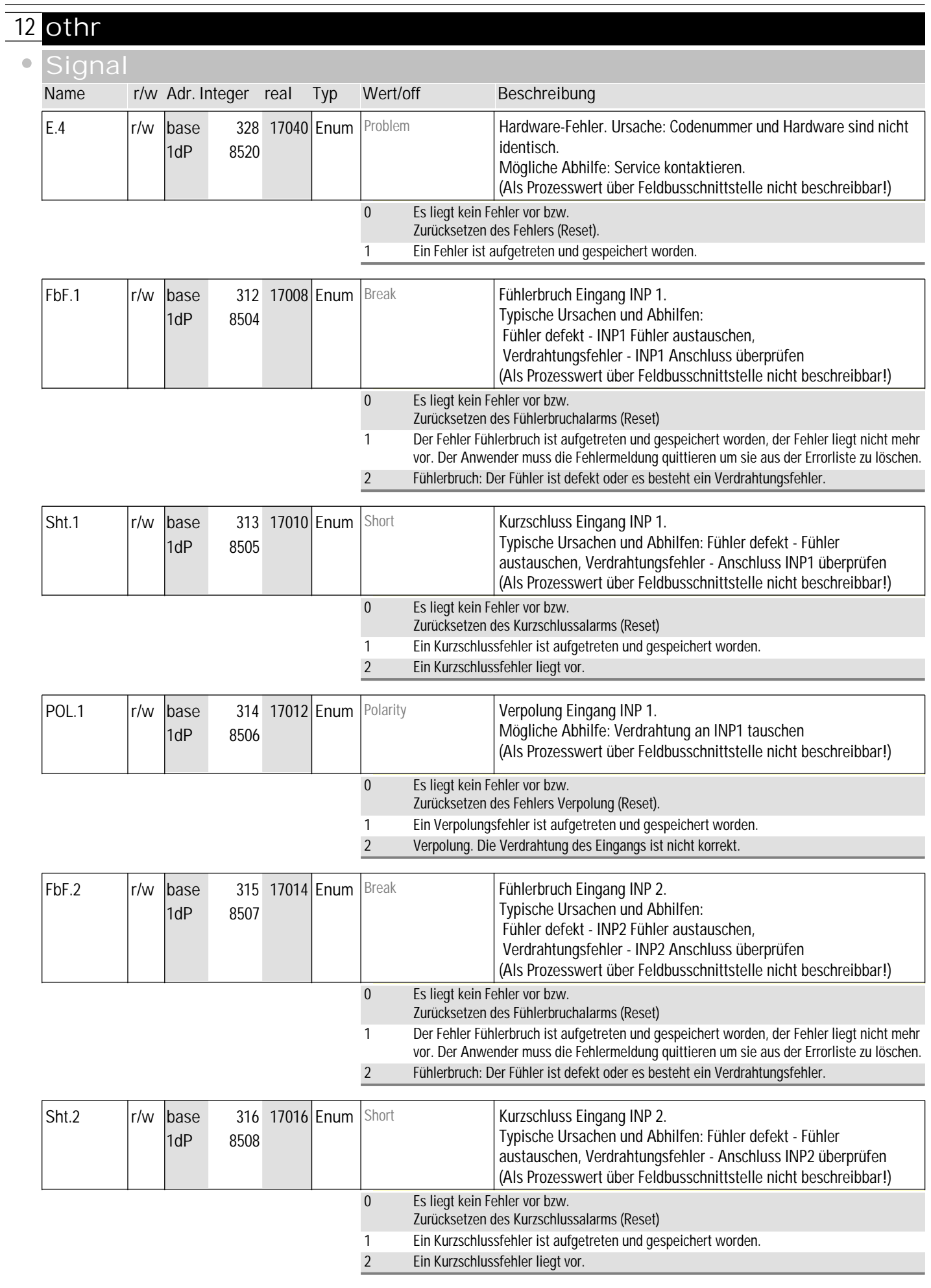

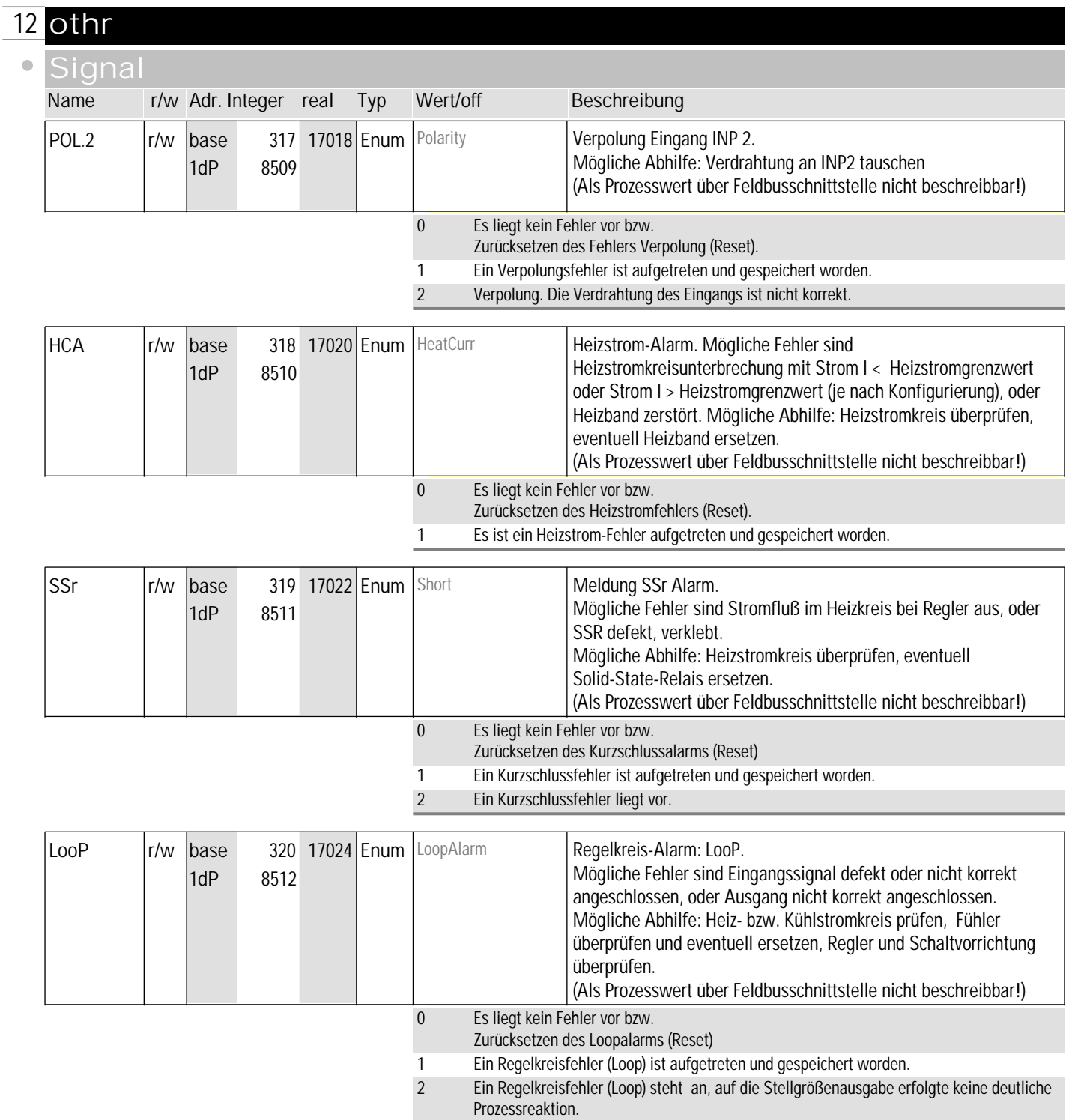

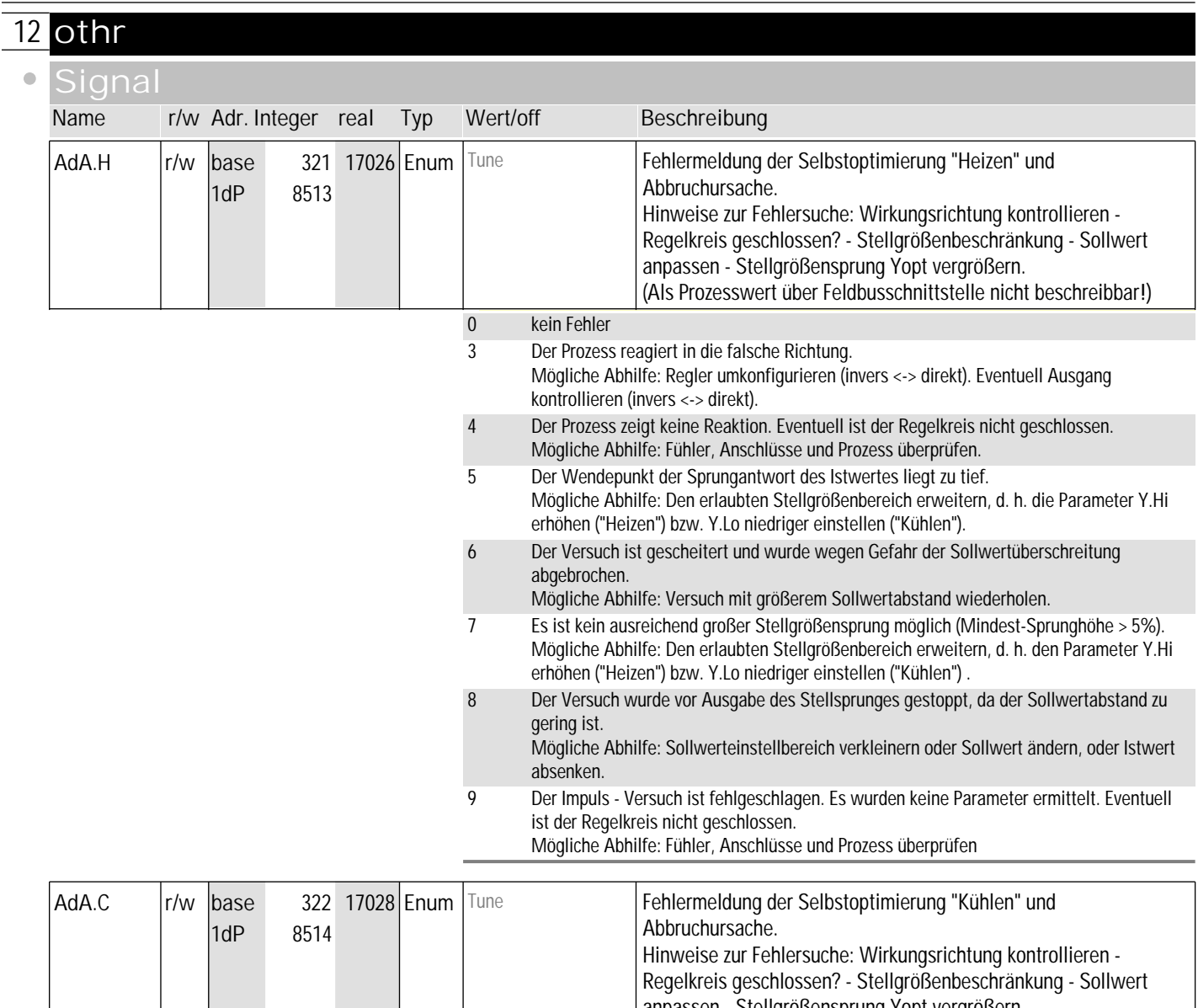

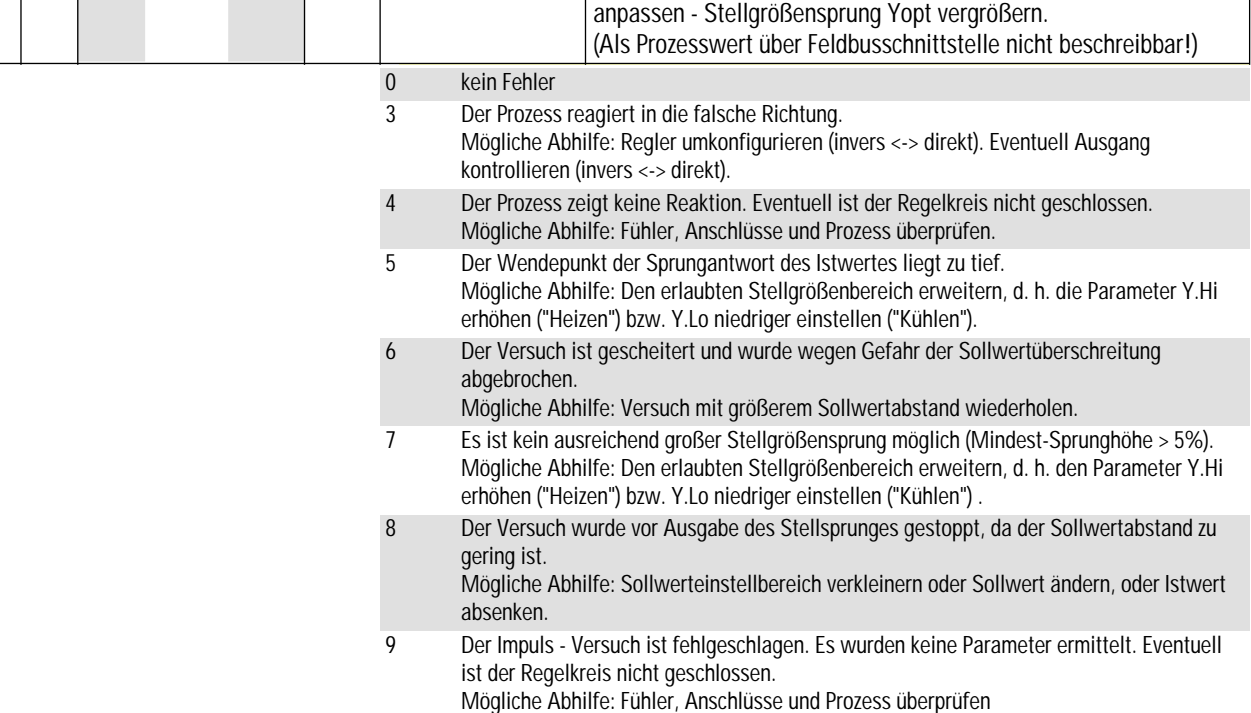
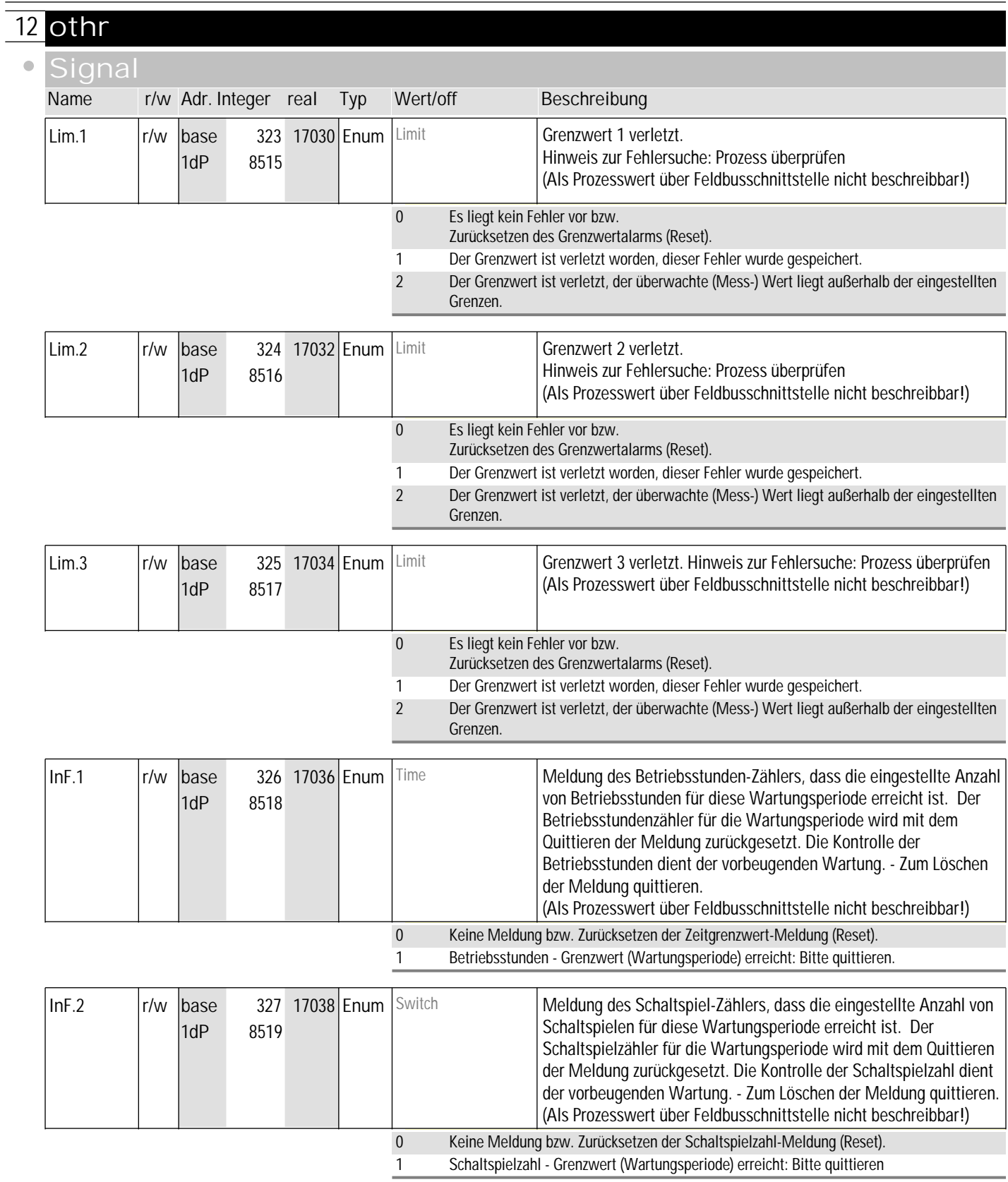

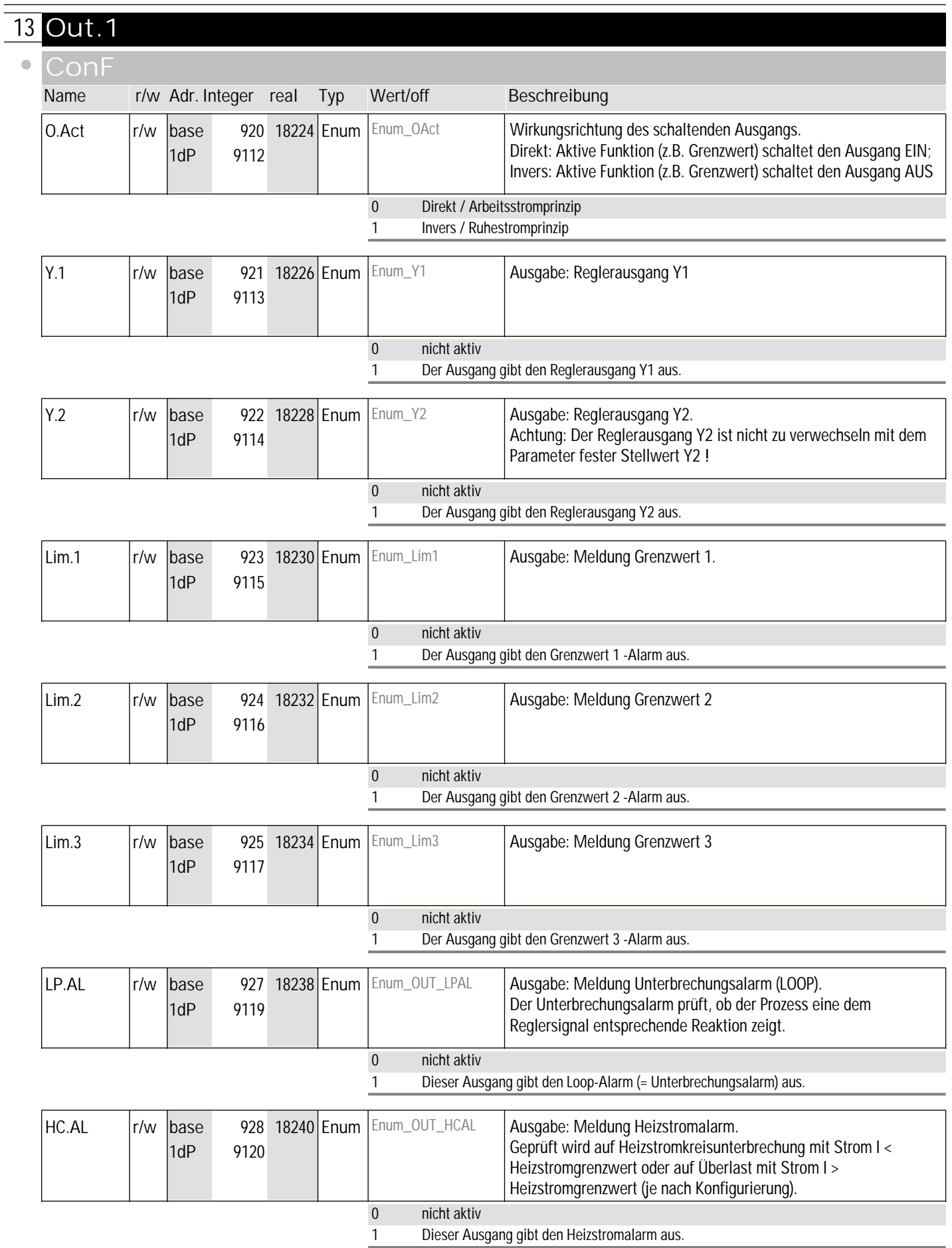

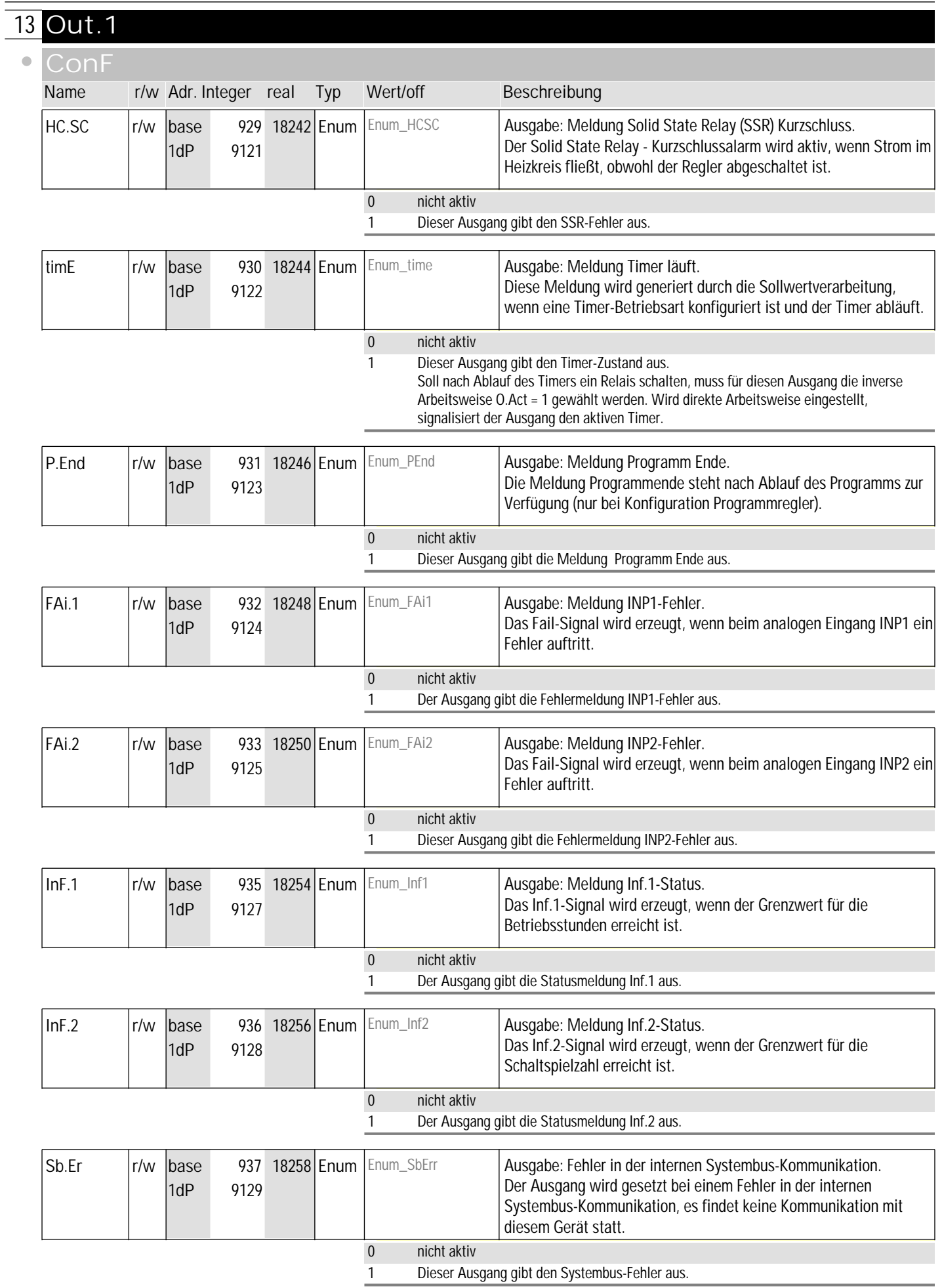

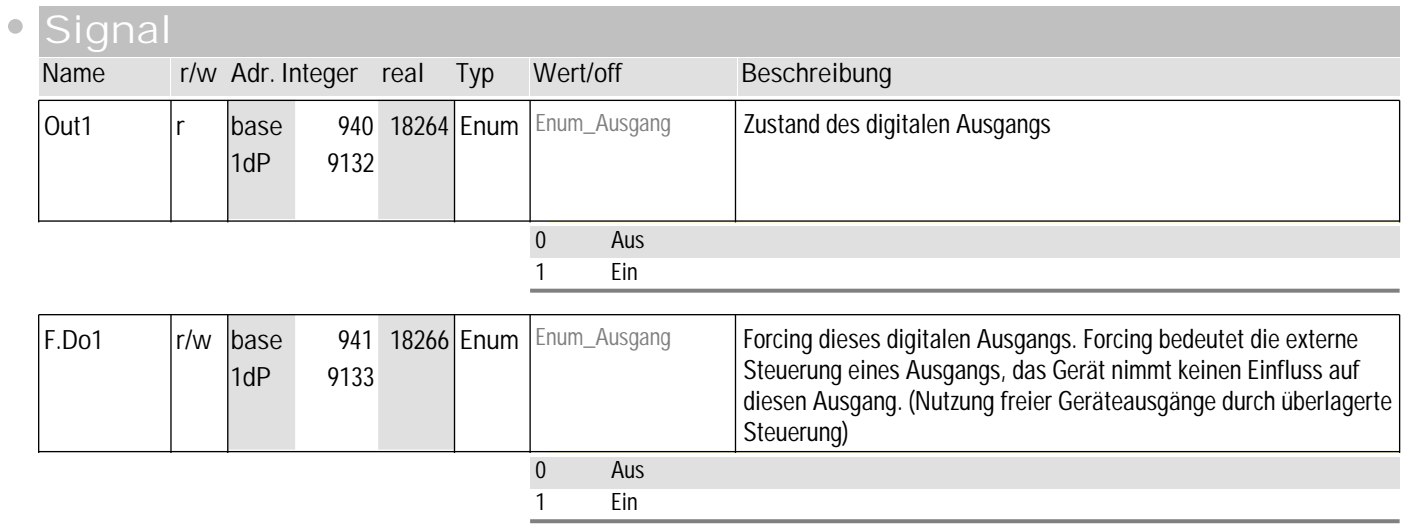

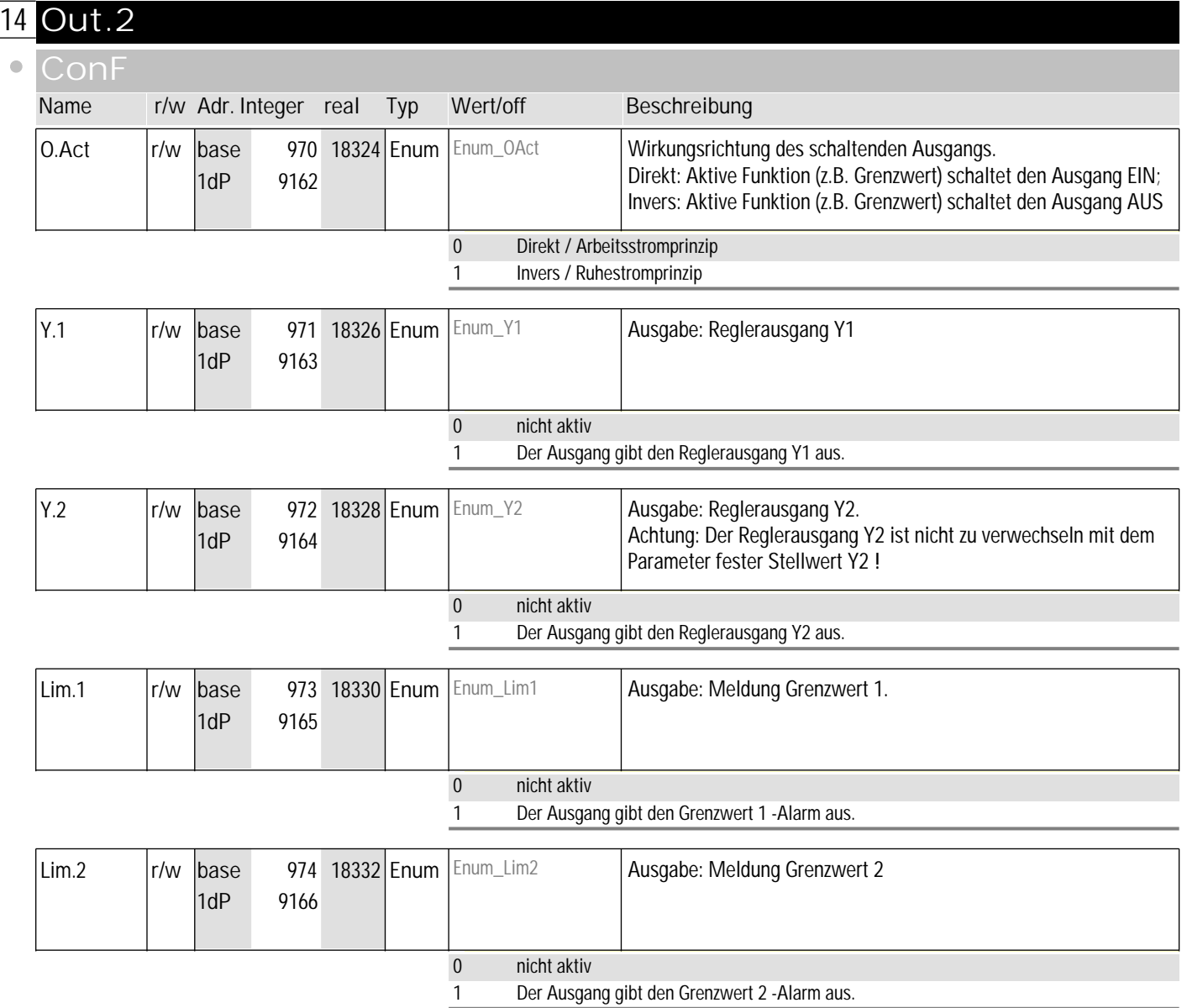

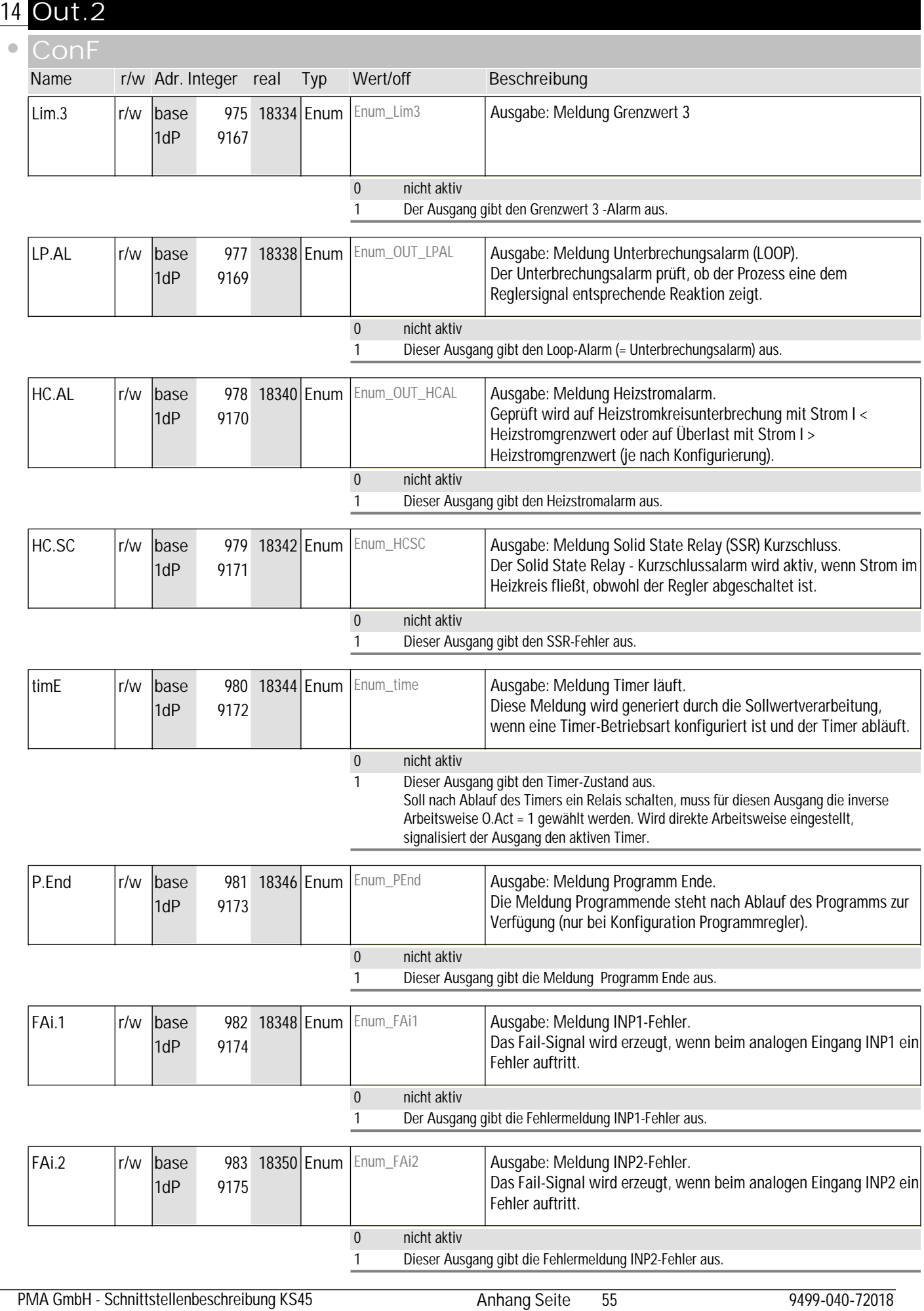

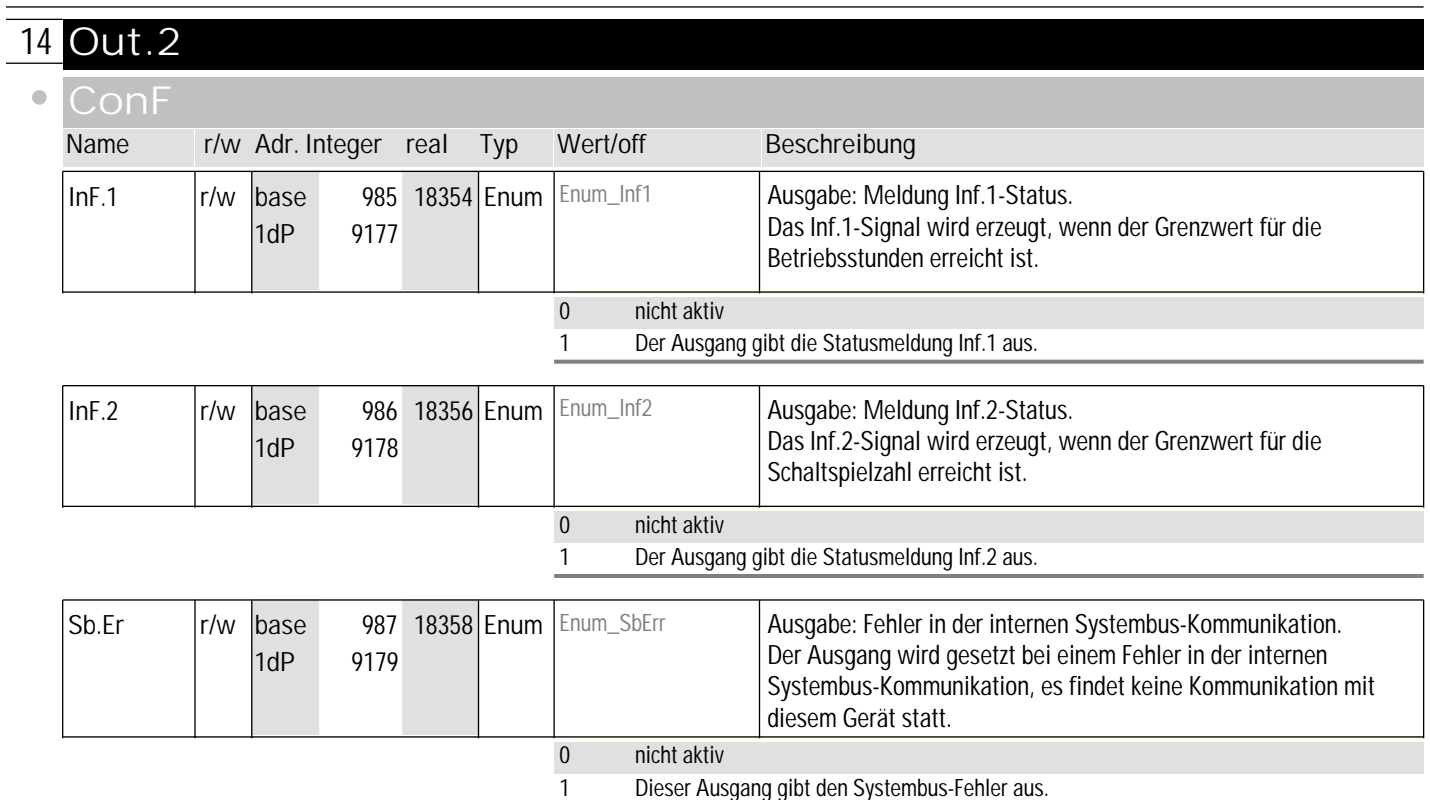

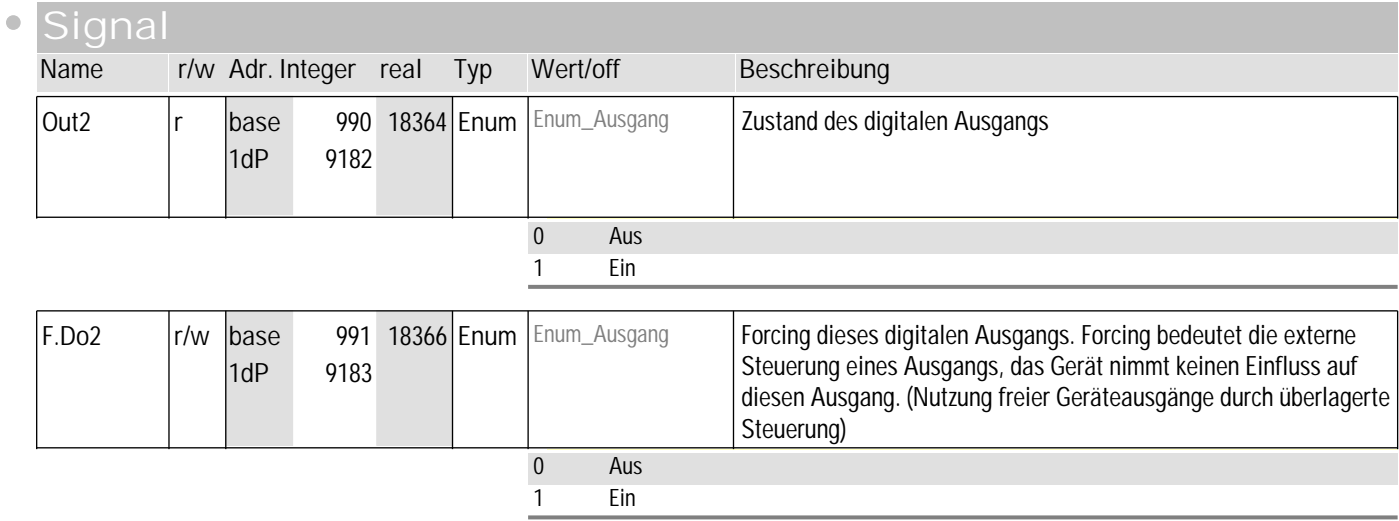

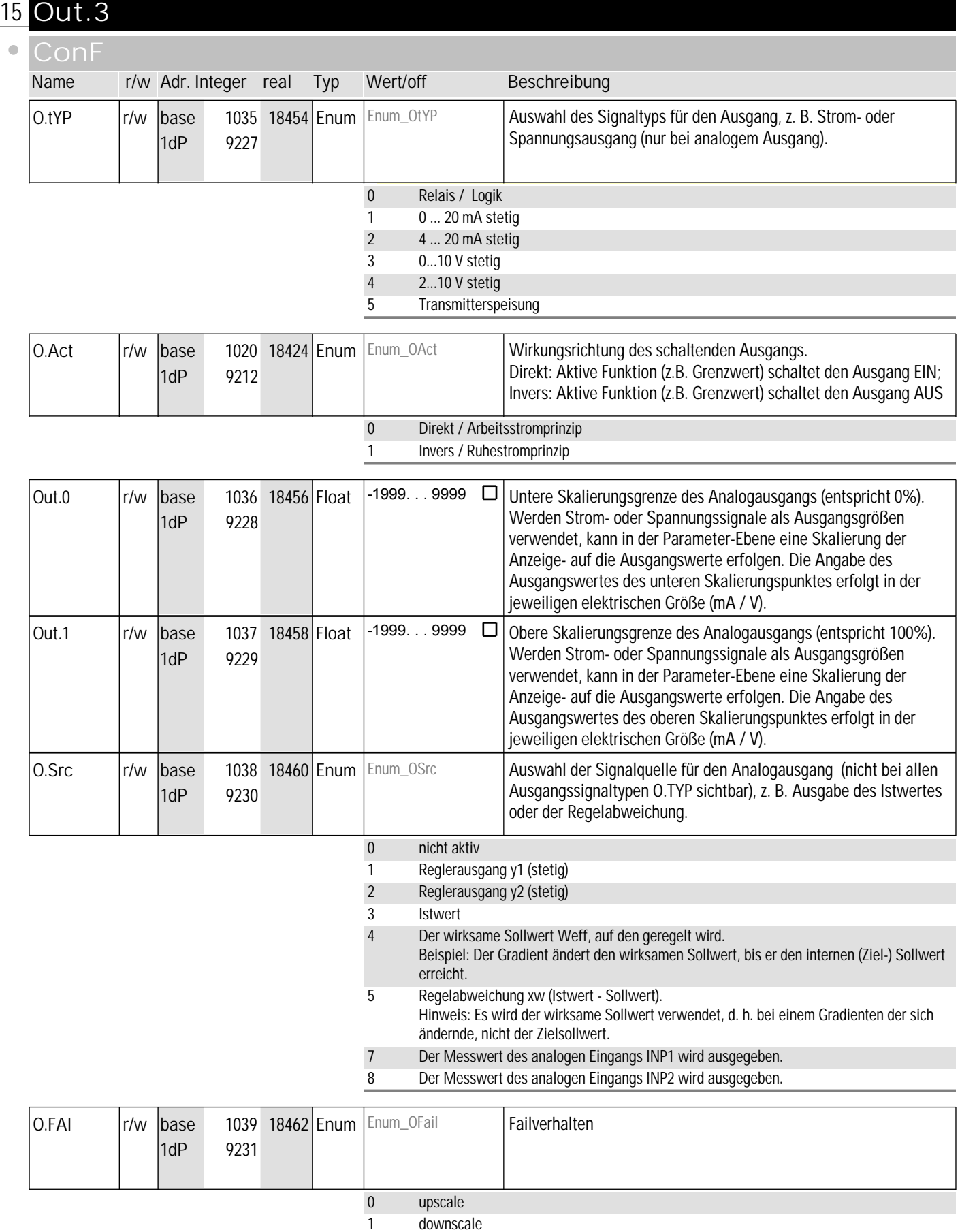

#### Code-Tabellen Bedienversion 2 **15** Out.3  $\bullet$ **ConF Name r/w Adr. Integer real Typ Wert/off <b>Beschreibung** Y.1 **Frid Trim\_Numate Trimes 1021 18426** Enum Enum\_Y1 **Ausgabe: Reglerausgang Y1** 1021 18426 Enum 1dP 9213 0 nicht aktiv 1 Der Ausgang gibt den Reglerausgang Y1 aus.

9214

1dP

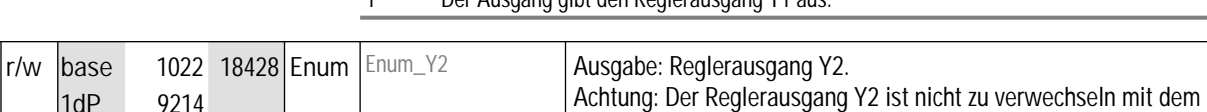

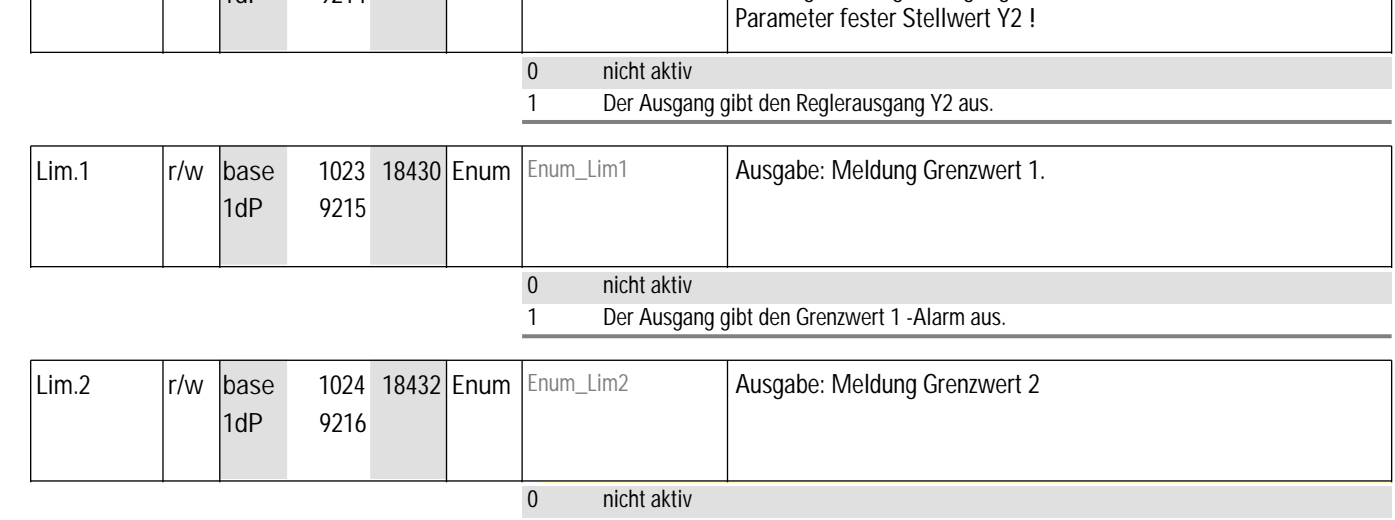

1 Der Ausgang gibt den Grenzwert 2 -Alarm aus.

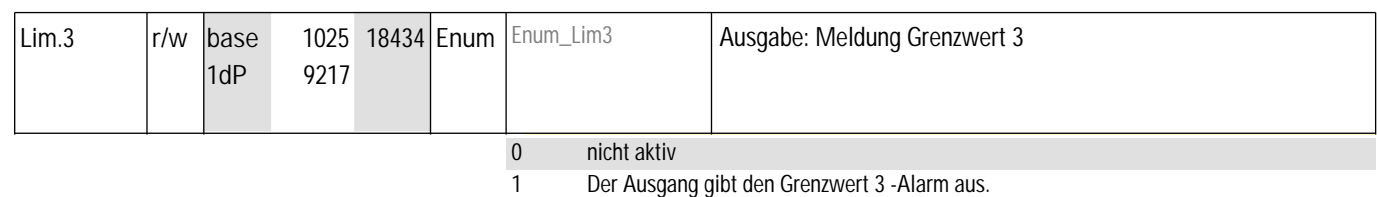

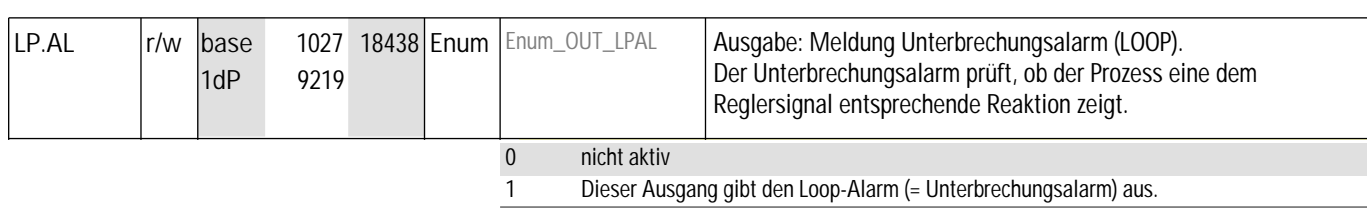

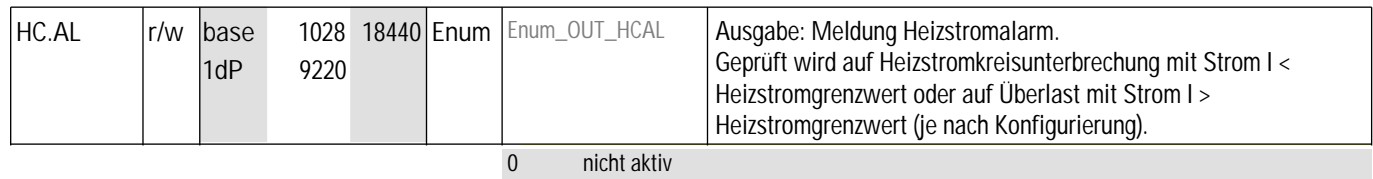

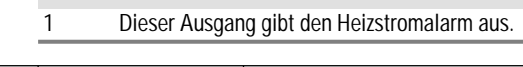

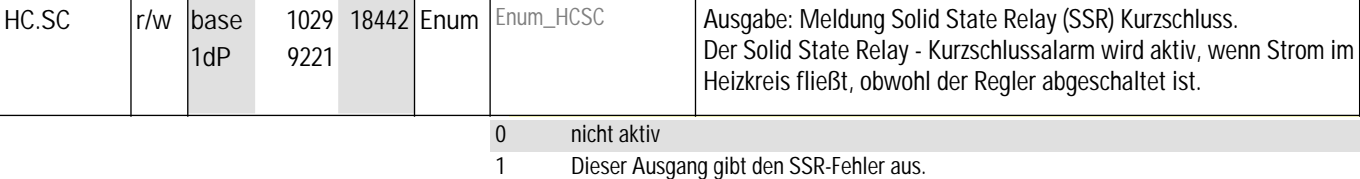

Y.2

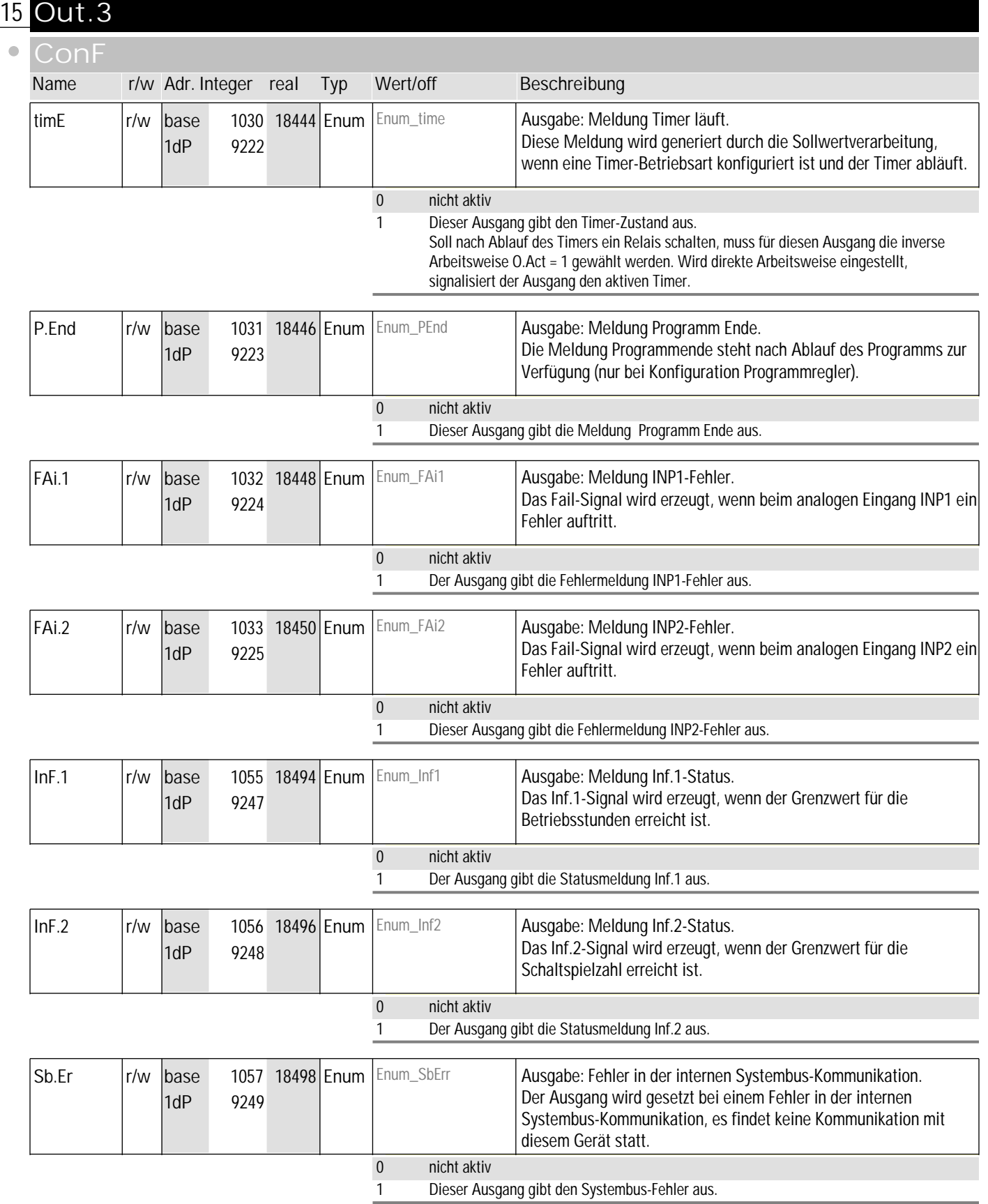

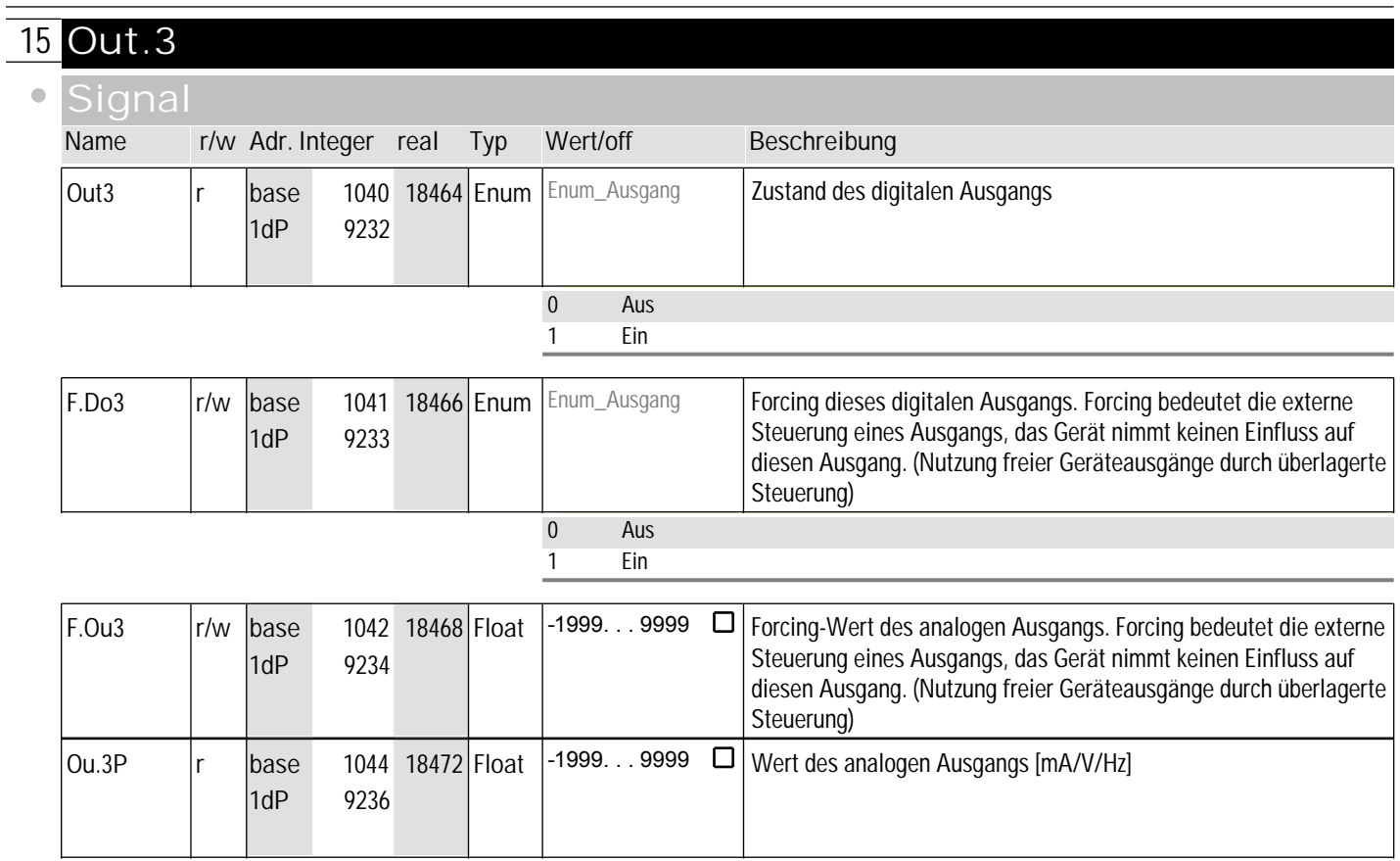

#### **16** ProG

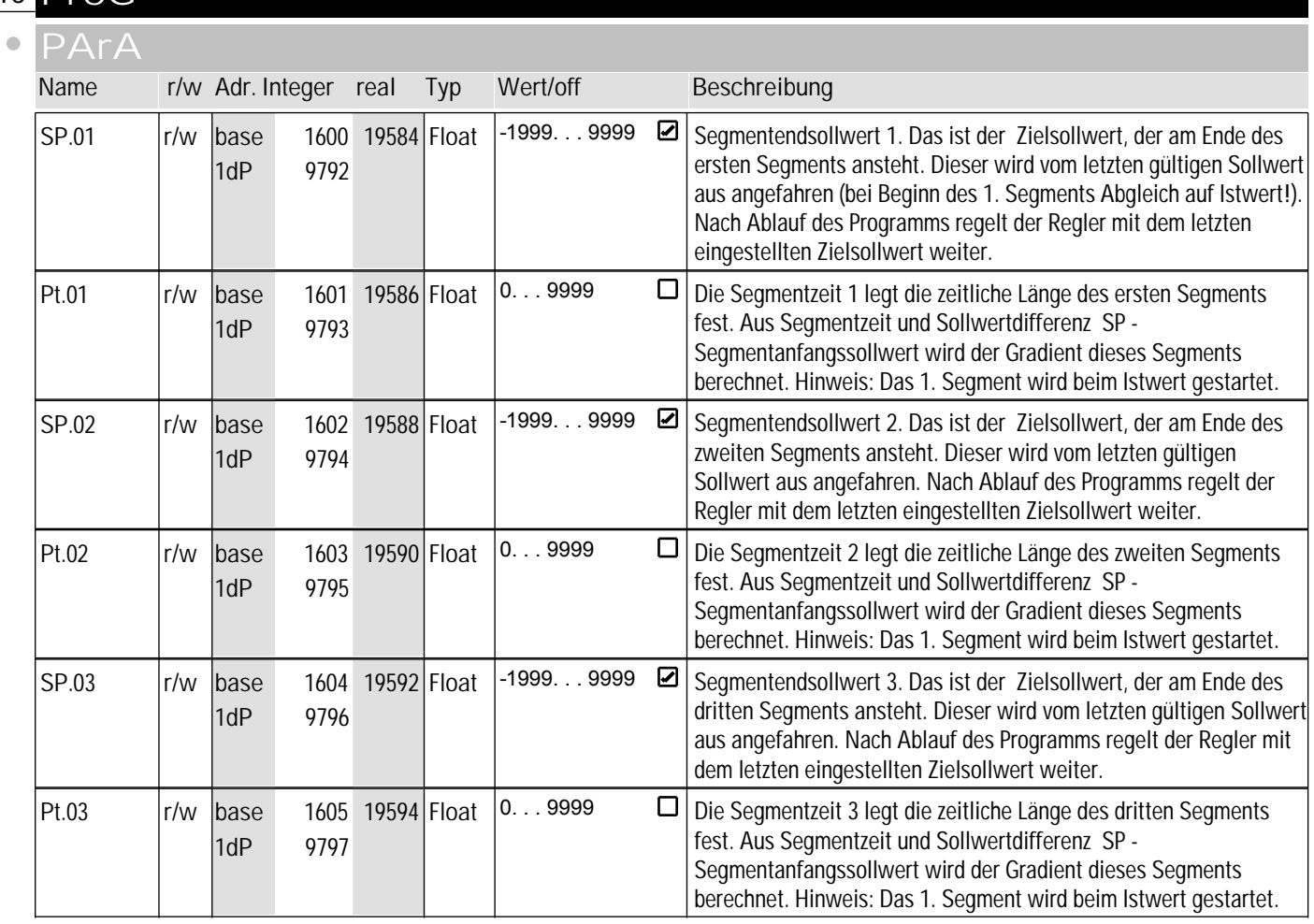

## **16** ProG

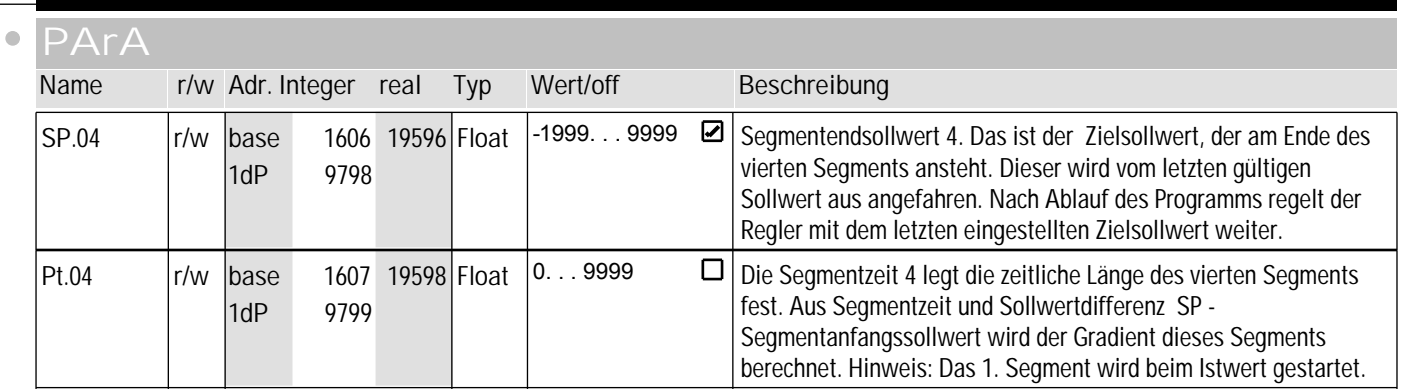

#### **signal**

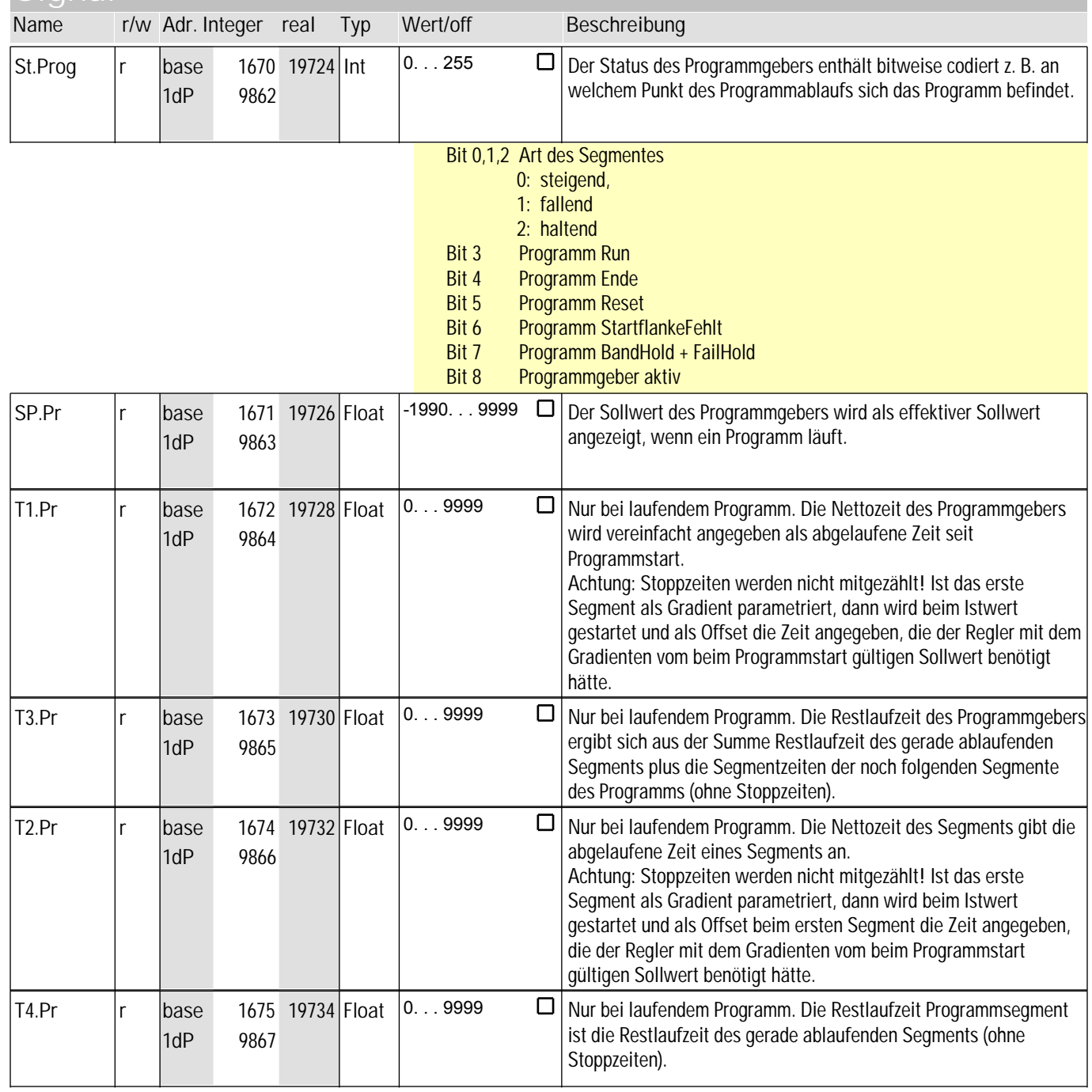

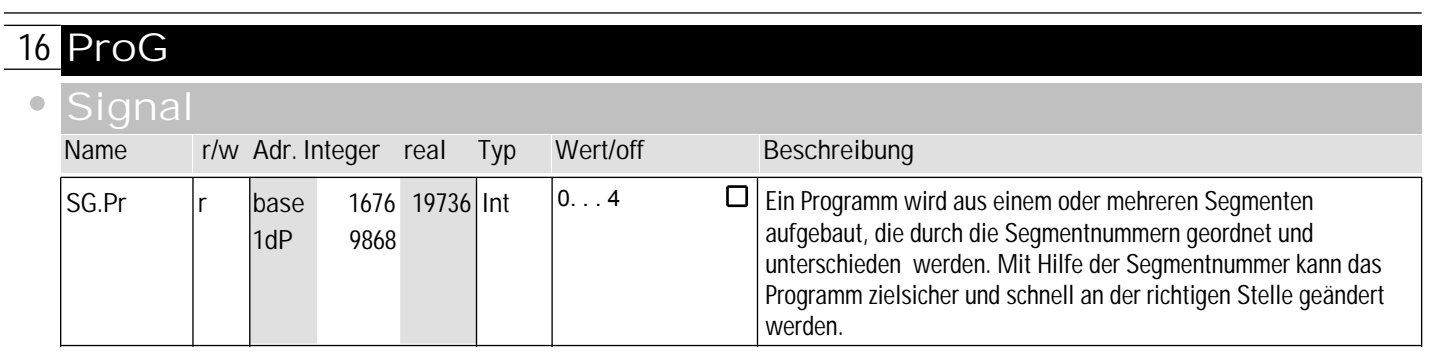

#### **17** SEtP

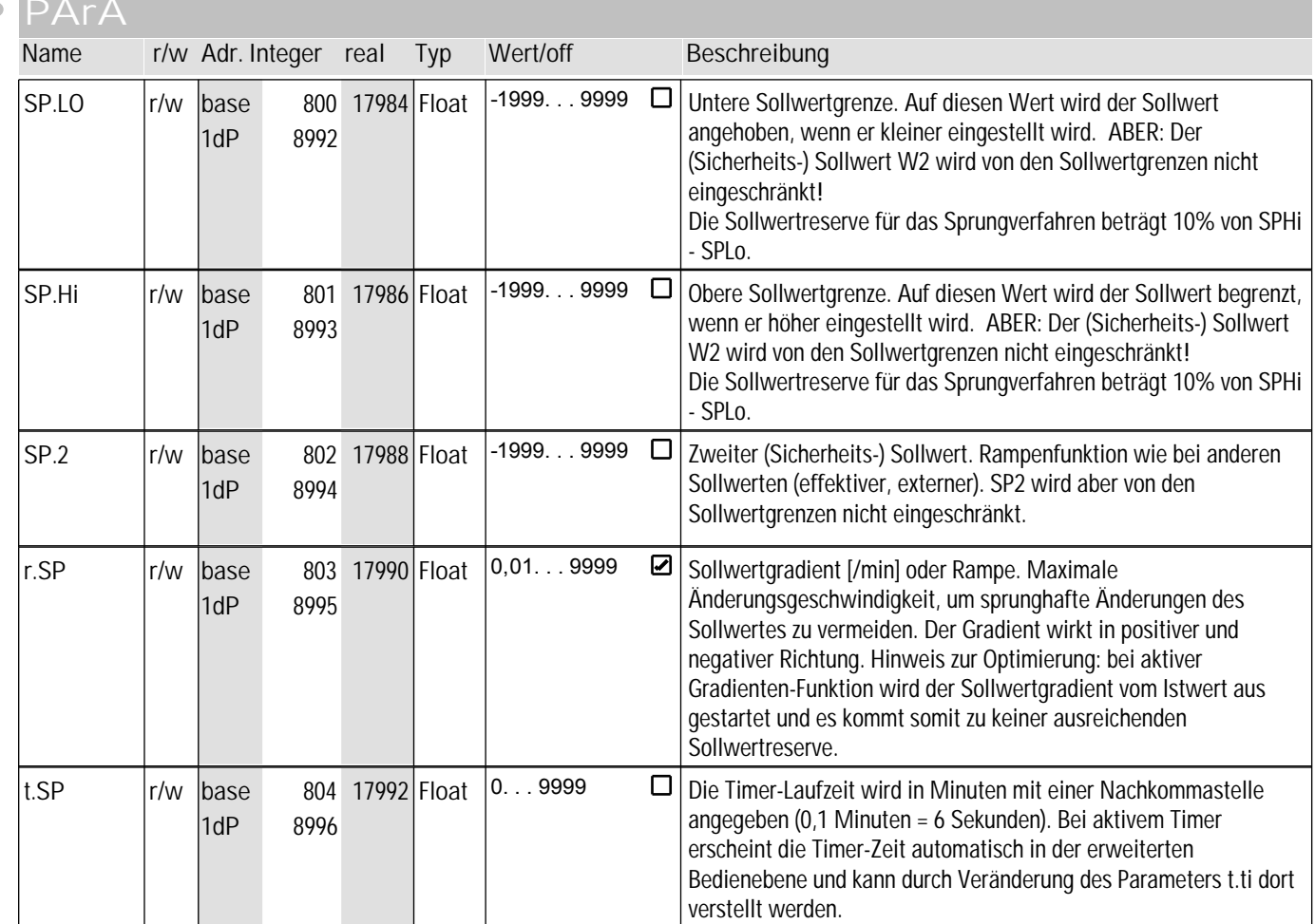

#### **Signal**

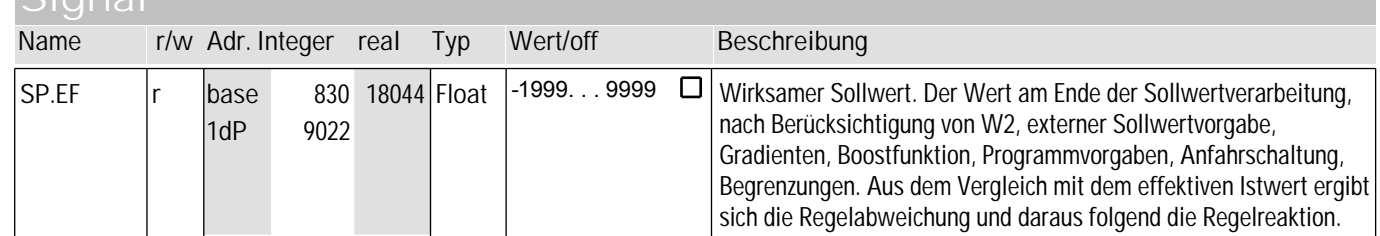

## **17** SEtP

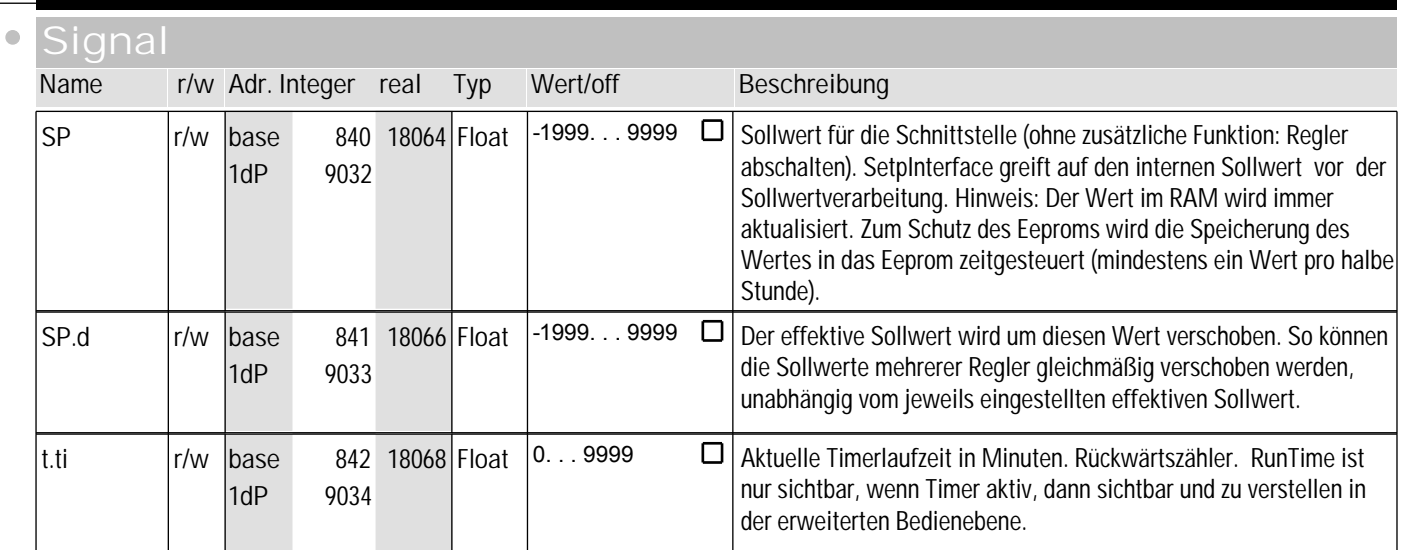

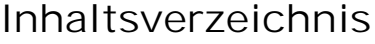

#### **1 Func**

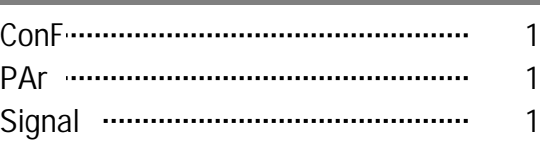

#### **2 InP.1**

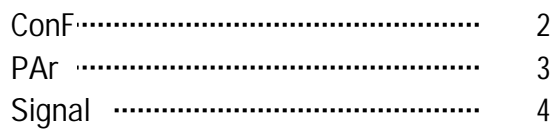

#### **3 InP.2**

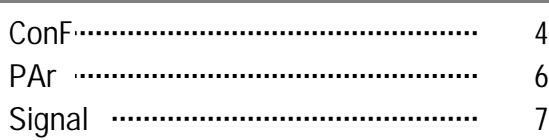

#### **4 Lim**

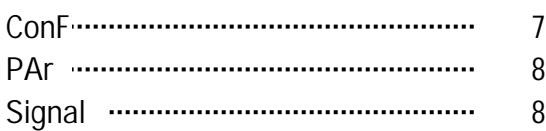

#### **5 Lim2**

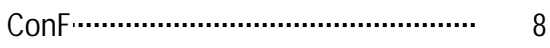

#### **6 Lim3**

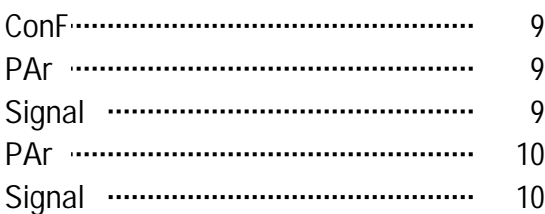

#### **7 LOGI**

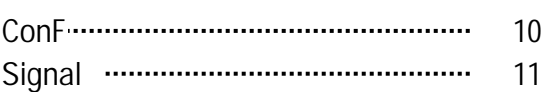

#### **8 ohnE**

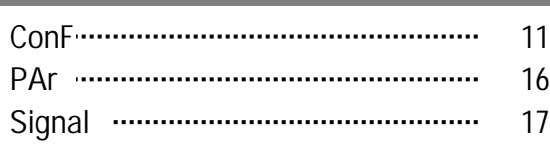

#### **9 ohnE1**

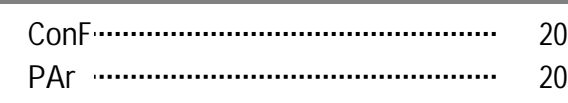

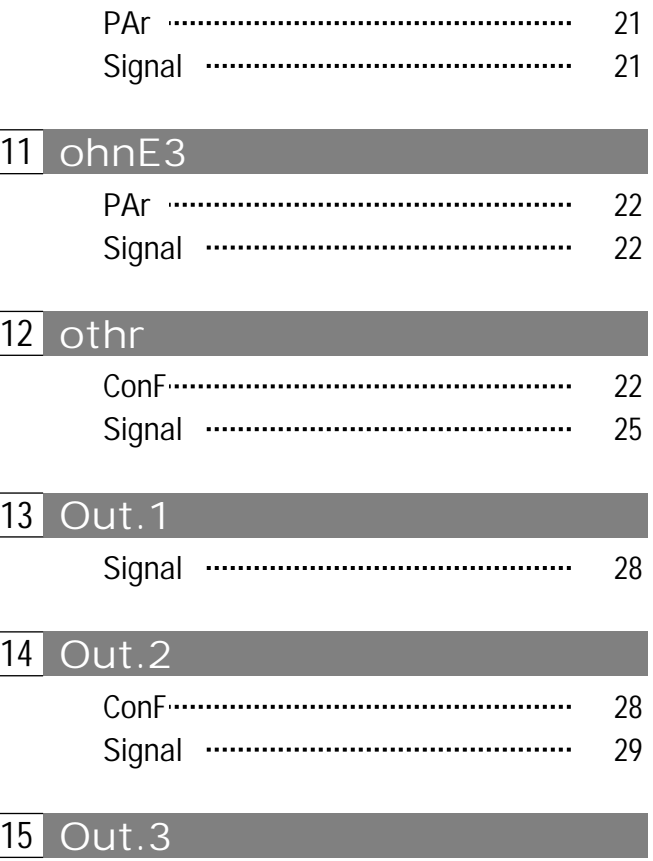

Signal 21

**10 ohnE2**

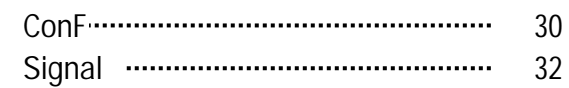

#### **16 rnG**

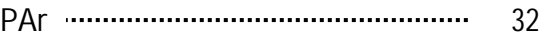

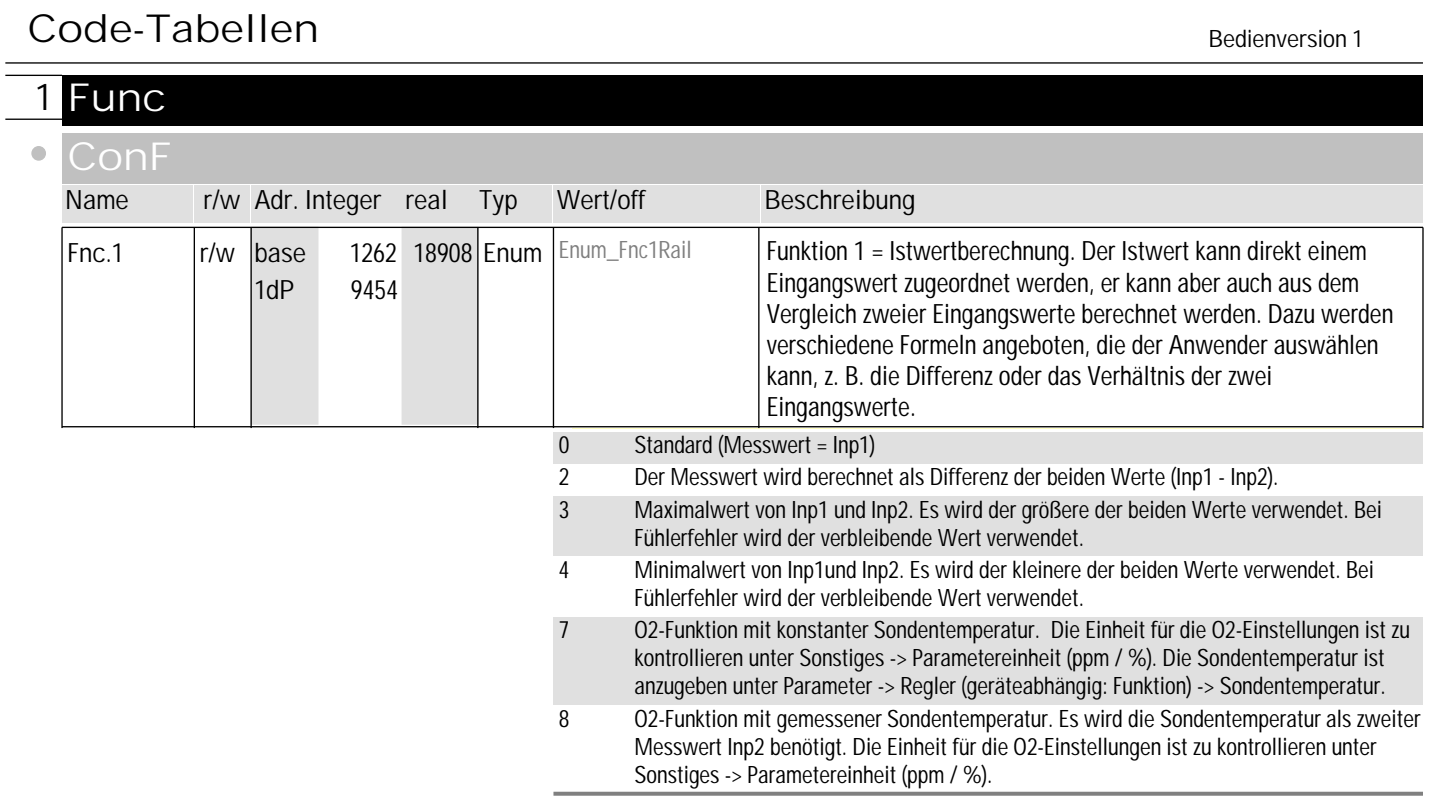

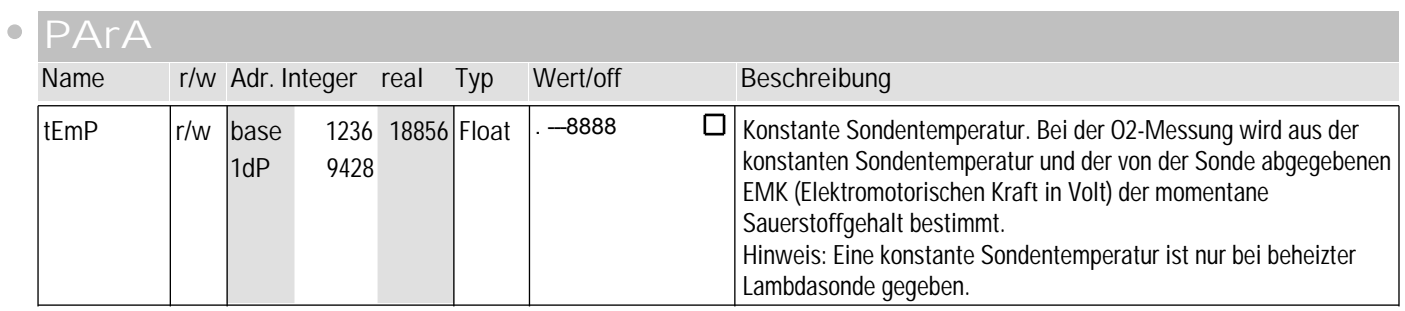

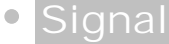

 $\overline{\phantom{a}}$ 

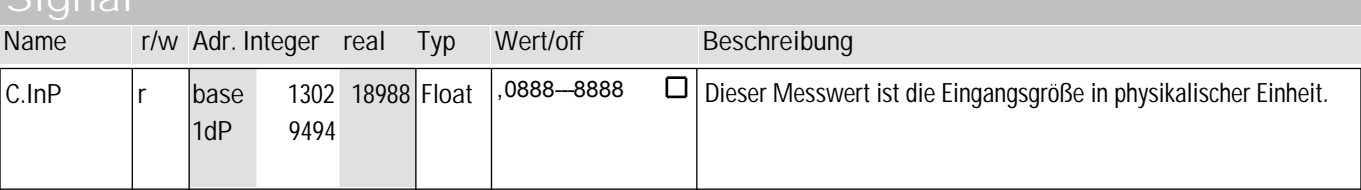

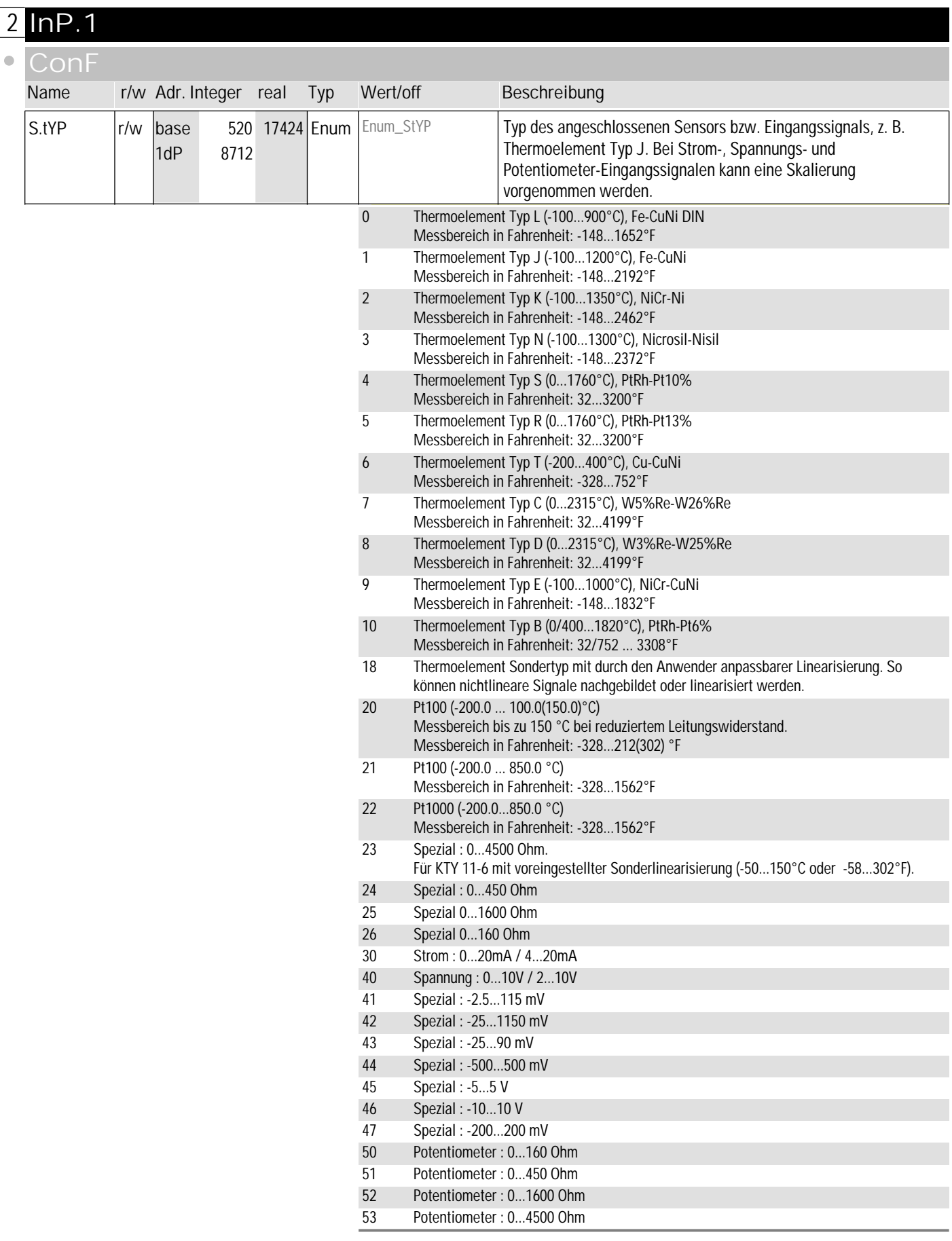

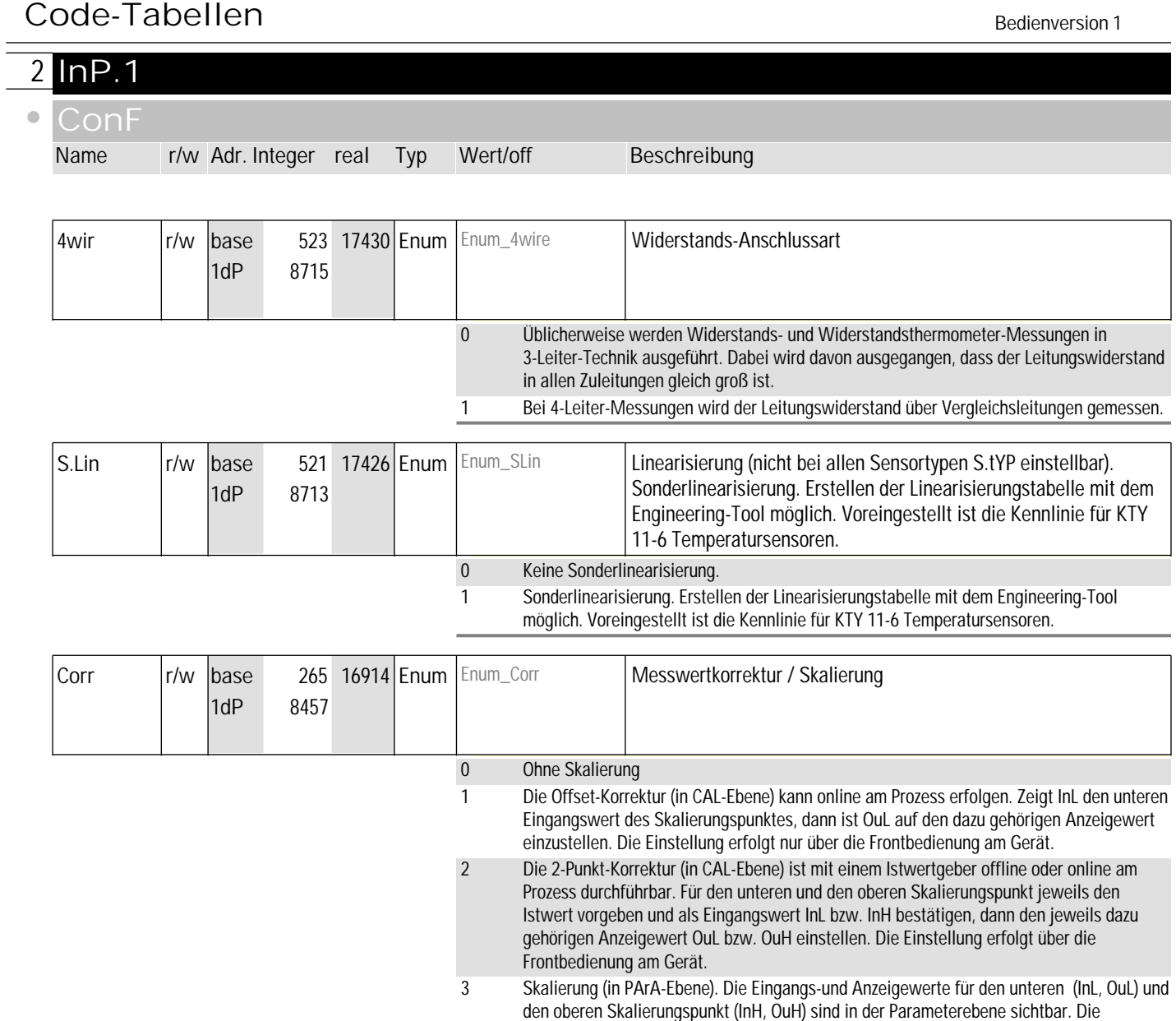

**PArA**

 $\overline{a}$ 

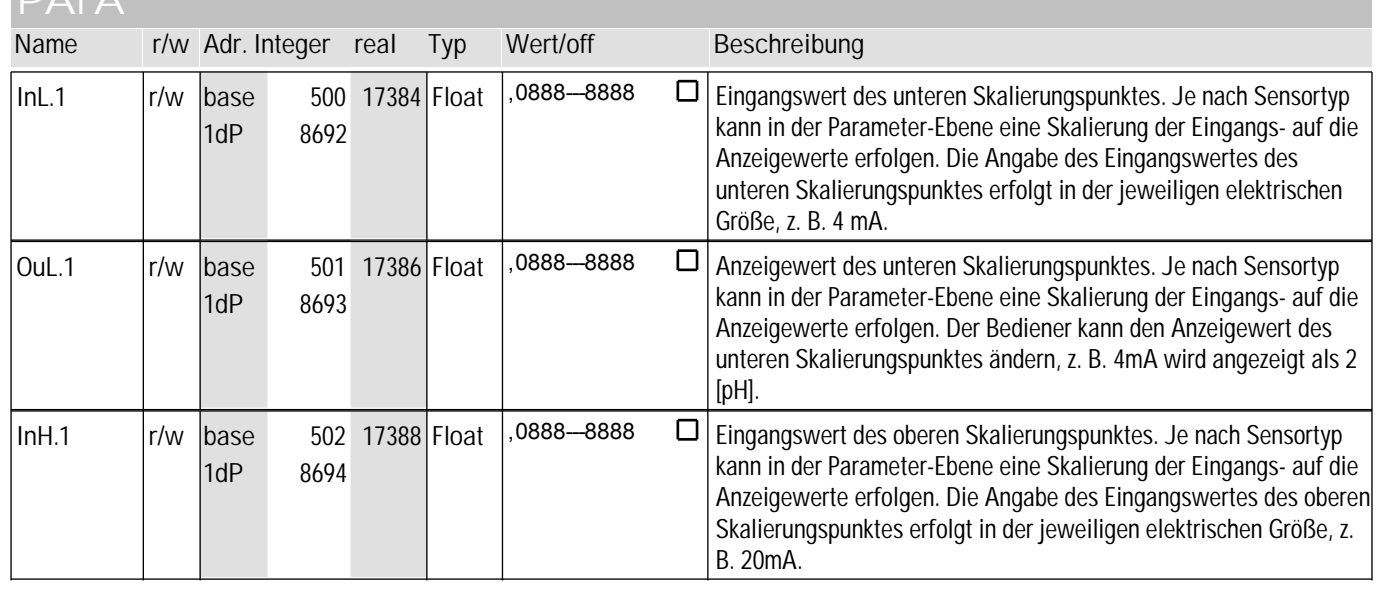

Einstellung erfolgt über die Frontbedienung am Gerät oder über das Engineering Tool.

## **2** InP.1

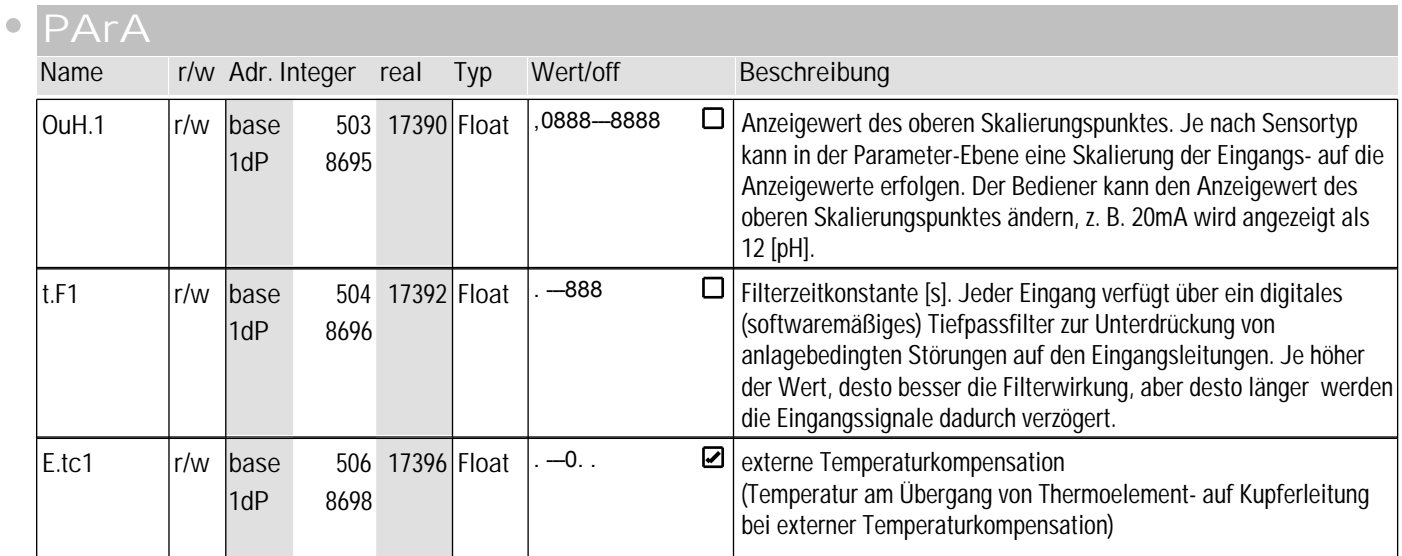

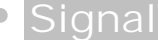

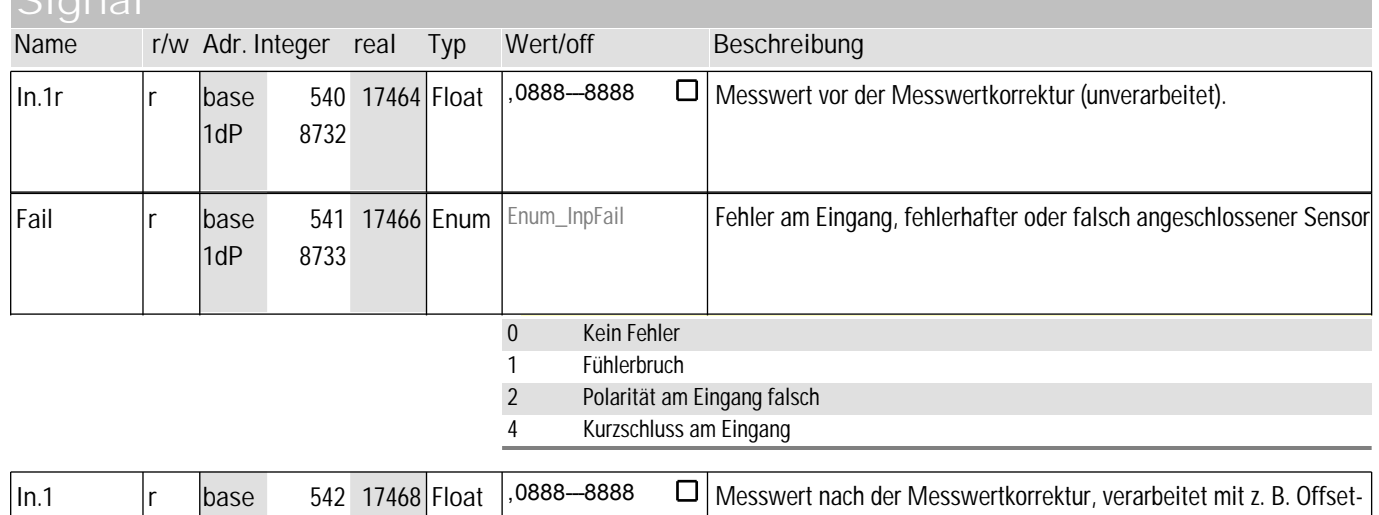

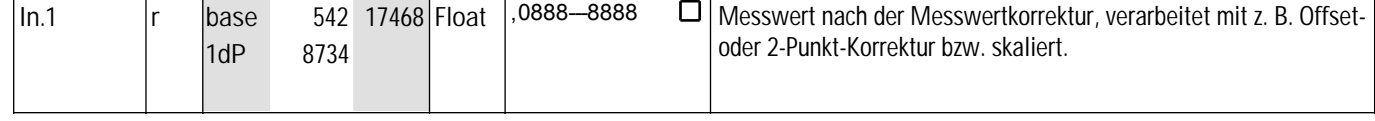

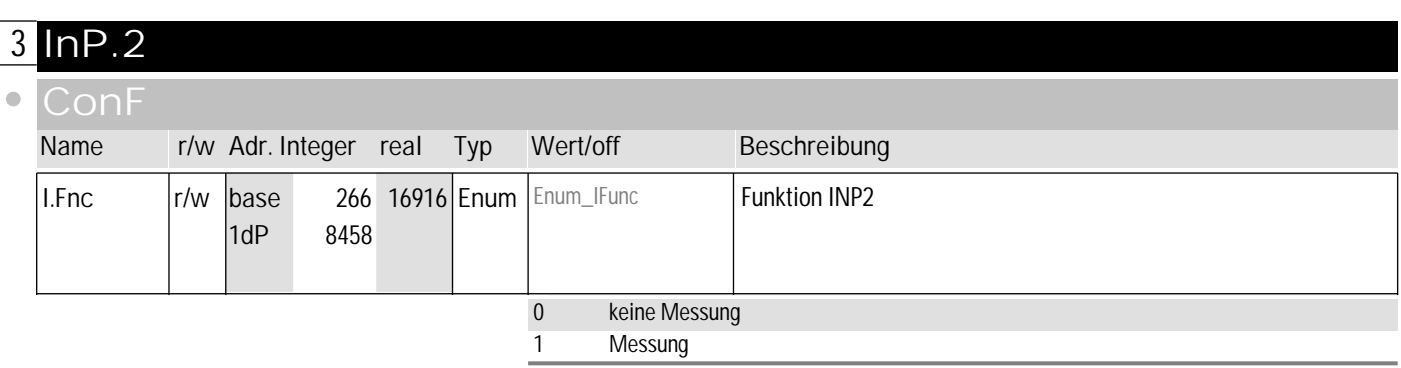

#### **3** InP.2  $\bullet$ **ConF Name r/w Adr. Integer real Typ Wert/off Beschreibung** S.tYP r/w base 570 17524 Enum *Enum\_StYP2* Typ des angeschlossenen Sensors bzw. Eingangssignals, z. B. Thermoelement Typ J. Bei Strom-, Spannungs- und 1dP 8762 Potentiometer-Eingangssignalen kann eine Skalierung vorgenommen werden. 0 Thermoelement Typ L (-100...900°C), Fe-CuNi DIN Messbereich in Fahrenheit: -148...1652°F 1 Thermoelement Typ J (-100...1200°C), Fe-CuNi Messbereich in Fahrenheit: -148...2192°F 2 Thermoelement Typ K (-100...1350°C), NiCr-Ni Messbereich in Fahrenheit: -148...2462°F 3 Thermoelement Typ N (-100...1300°C), Nicrosil-Nisil Messbereich in Fahrenheit: -148...2372°F 4 Thermoelement Typ S (0...1760°C), PtRh-Pt10% Messbereich in Fahrenheit: 32...3200°F 5 Thermoelement Typ R (0...1760°C), PtRh-Pt13% Messbereich in Fahrenheit: 32...3200°F 6 Thermoelement Typ T (-200...400°C), Cu-CuNi Messbereich in Fahrenheit: -328...752°F 7 Thermoelement Typ C (0...2315°C), W5%Re-W26%Re Messbereich in Fahrenheit: 32...4199°F 8 Thermoelement Typ D (0...2315°C), W3%Re-W25%Re Messbereich in Fahrenheit: 32...4199°F 9 Thermoelement Typ E (-100...1000°C), NiCr-CuNi Messbereich in Fahrenheit: -148...1832°F 10 Thermoelement Typ B (0/100...1820°C), PtRh-Pt6% Messbereich in Fahrenheit: 32/752 ... 3308°F 18 Thermoelement Sondertyp mit durch den Anwender anpassbarer Linearisierung. So können nichtlineare Signale nachgebildet oder linearisiert werden. 20 Pt100 (-200.0 ... 100.0(150.0) °C) Messbereich bis zu 150 °C bei reduziertem Leitungswiderstand Messbereich in Fahrenheit: -328 ... 212(302) °F 21 Pt100 (-200.0 ... 850,0 °C) Messbereich in Fahrenheit: -328...1562°F 22 Pt1000 (-200.0...850.0 °C) Messbereich in Fahrenheit: -328...1562°F 23 Spezial : 0...4500 Ohm. Für KTY 11-6 mit voreingestellter Sonderlinearisierung (-50...150°C oder -58...302°F). 24 Spezial 0...450 Ohm 25 Spezial 0...1,6 kOhm 26 Spezial 0...160 Ohm 30 Strom : 0...20mA / 4...20mA 41 Spezial -2.5...115 mV 42 Spezial : -25...1150 mV 43 Spezial : -25...90 mV 44 Spezial : -500...500 mV 47 Spezial : -200...200 mV 50 Potentiometer 0...160 Ohm 51 Potentiometer 0...450 Ohm 52 Potentiometer 0...1600 Ohm 53 Potentiometer 0...4500 Ohm

## **3** InP.2

 $\bullet$ 

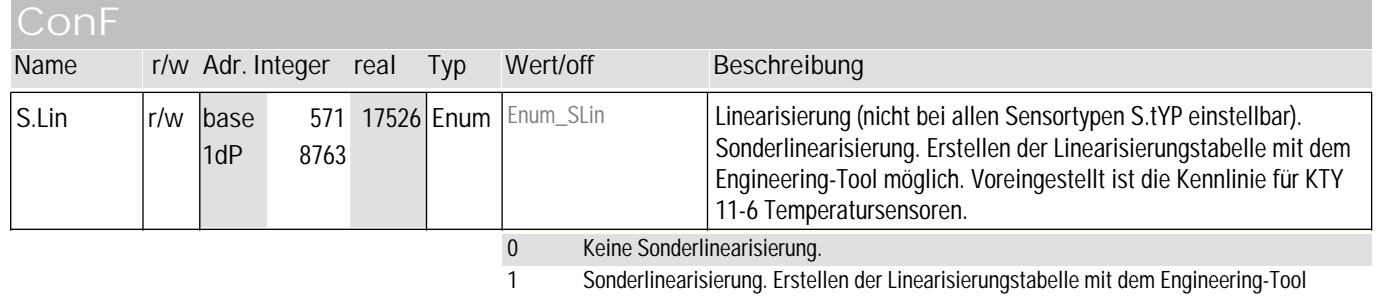

möglich. Voreingestellt ist die Kennlinie für KTY 11-6 Temperatursensoren.

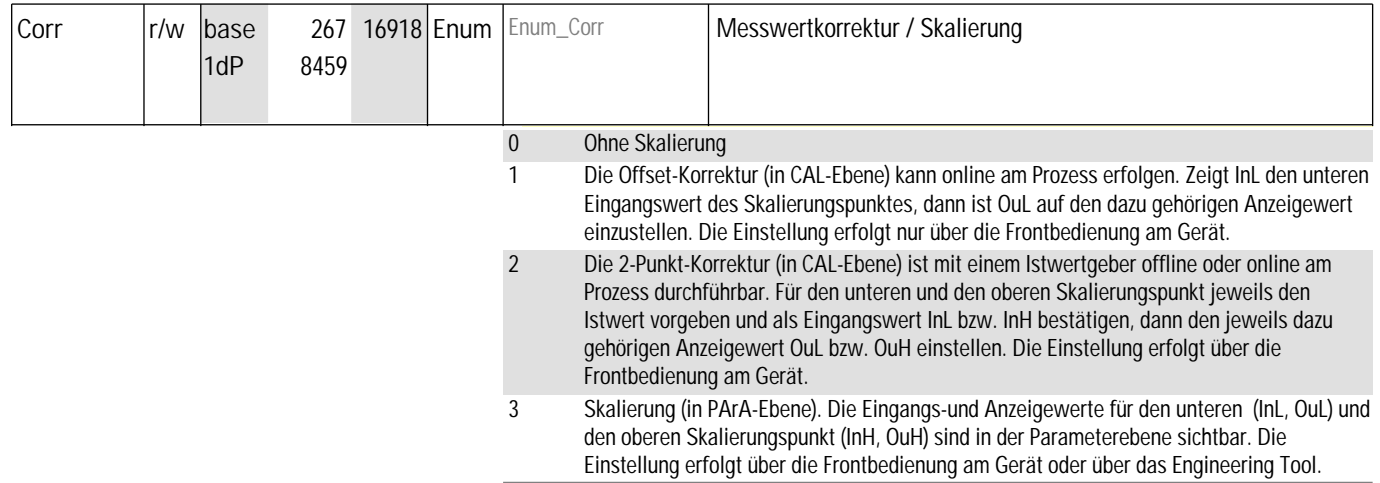

#### **PArA**

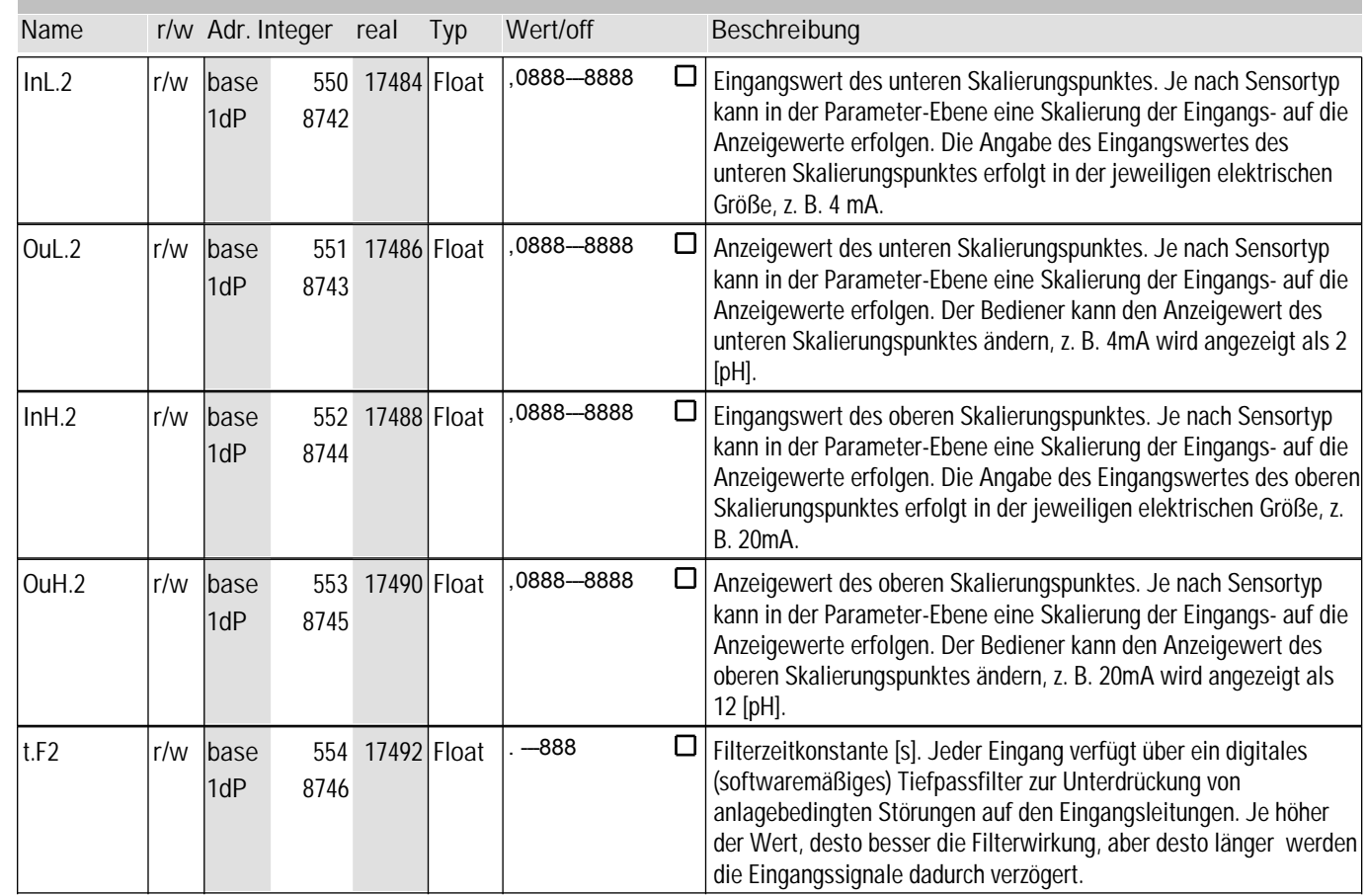

## **3** InP.2

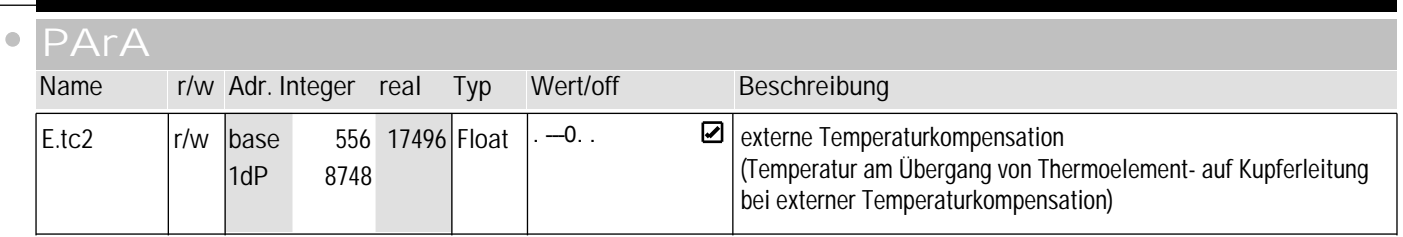

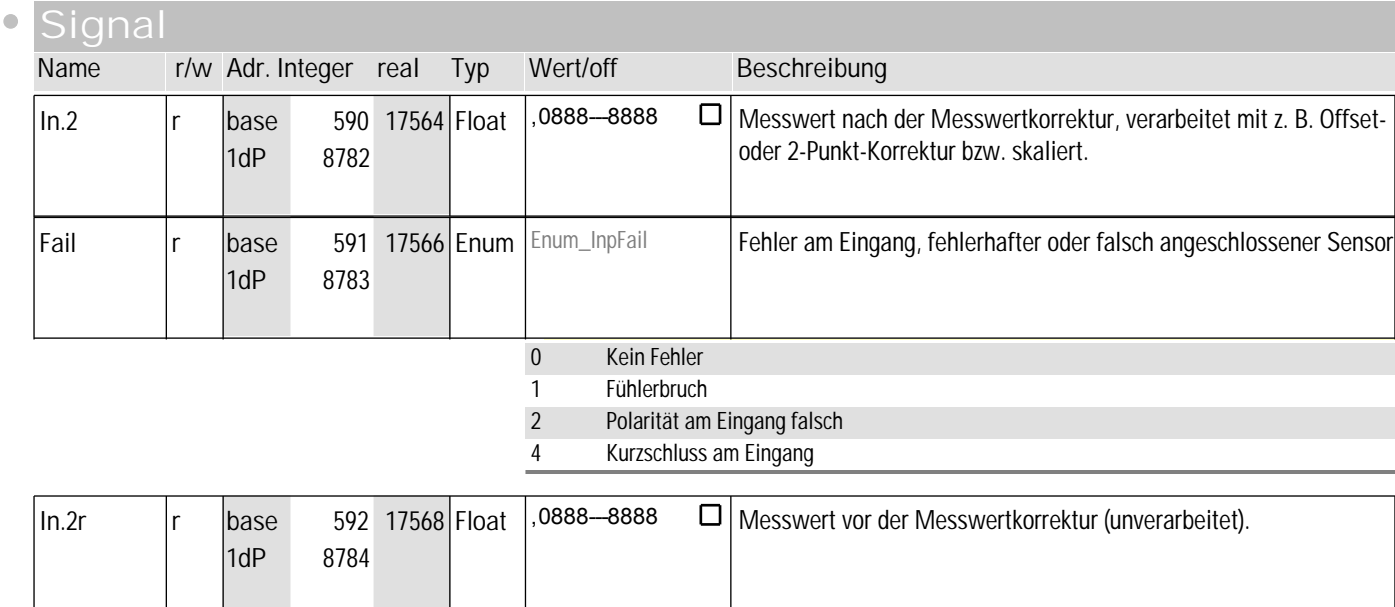

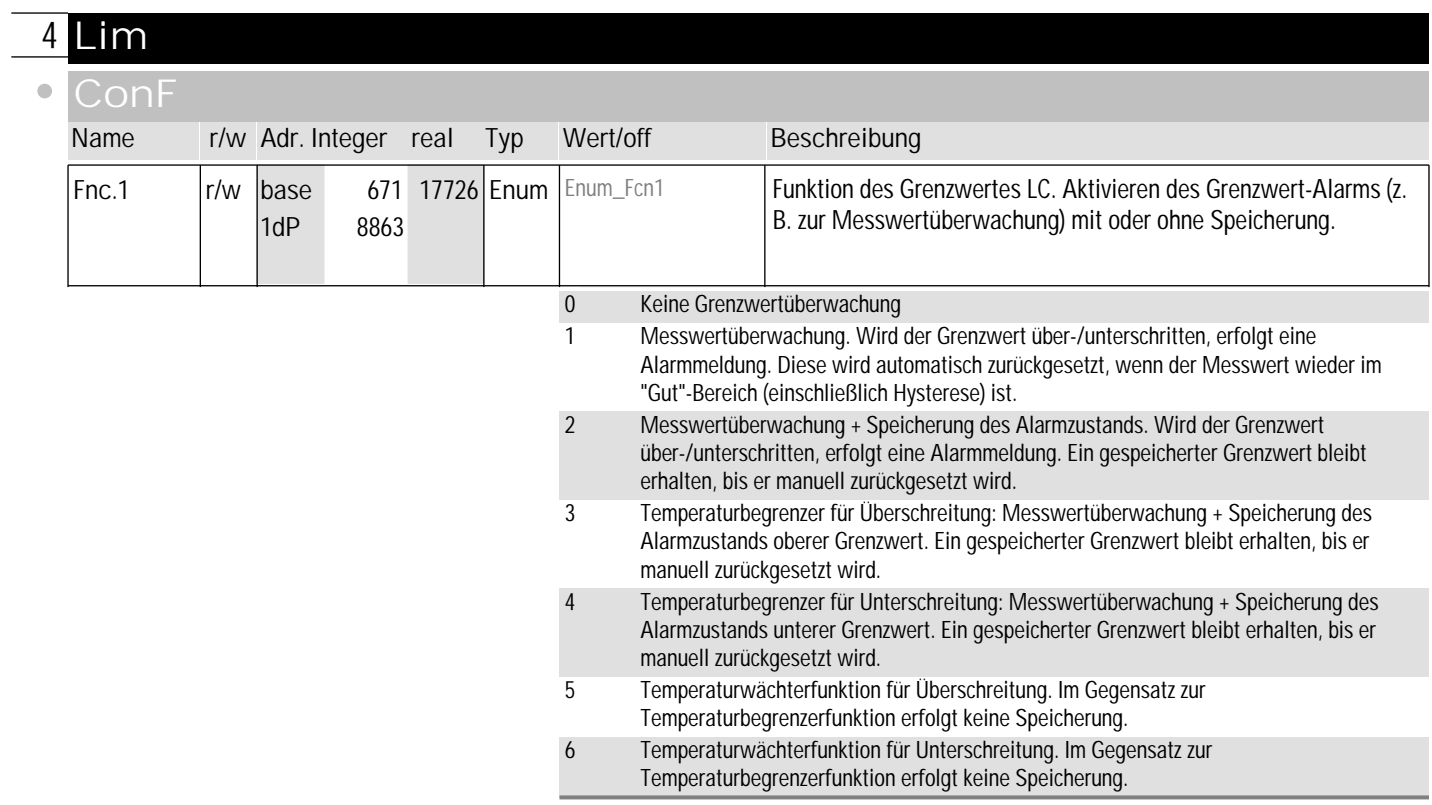

## **4** Lim

 $\bullet$ 

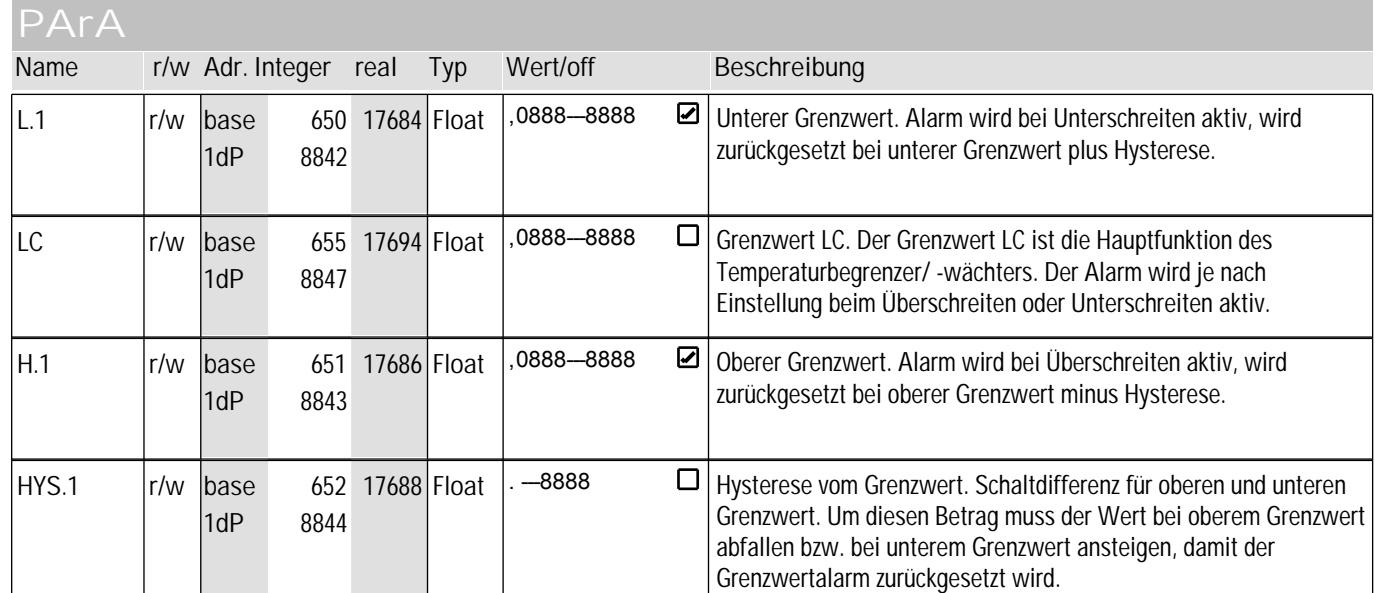

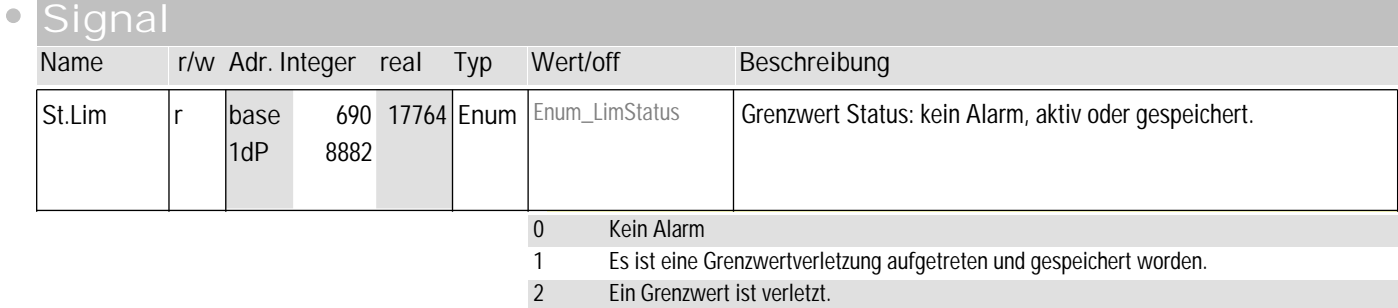

#### **5** Lim2

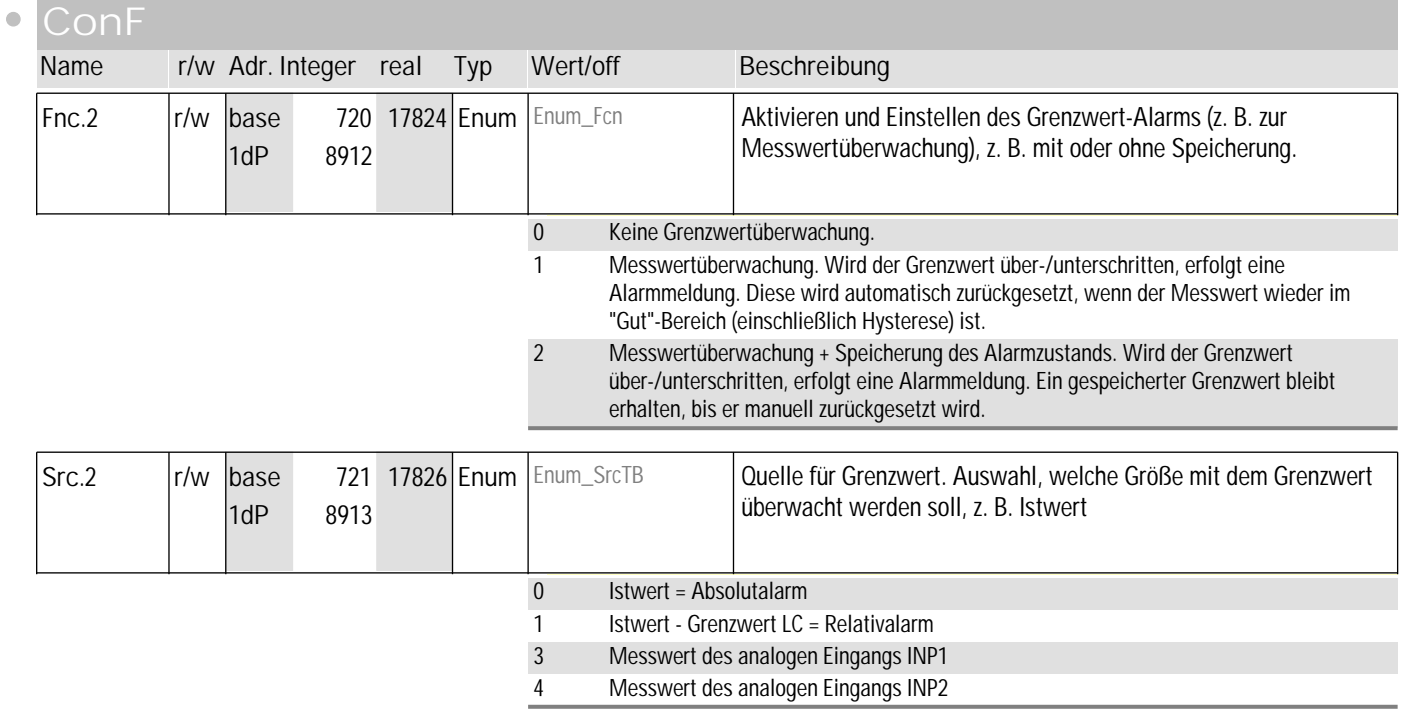

#### **PArA**

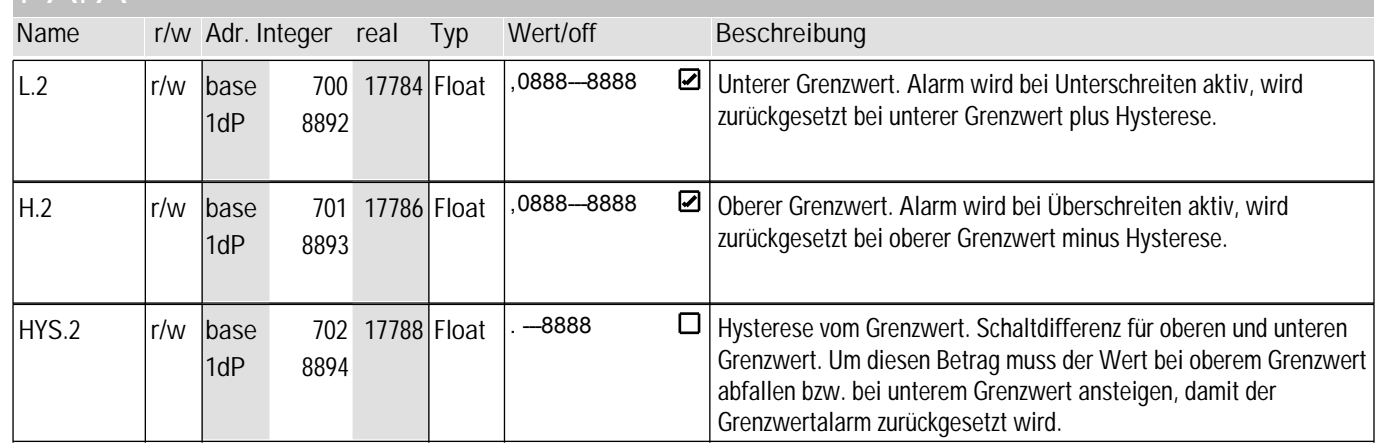

#### **Signal**

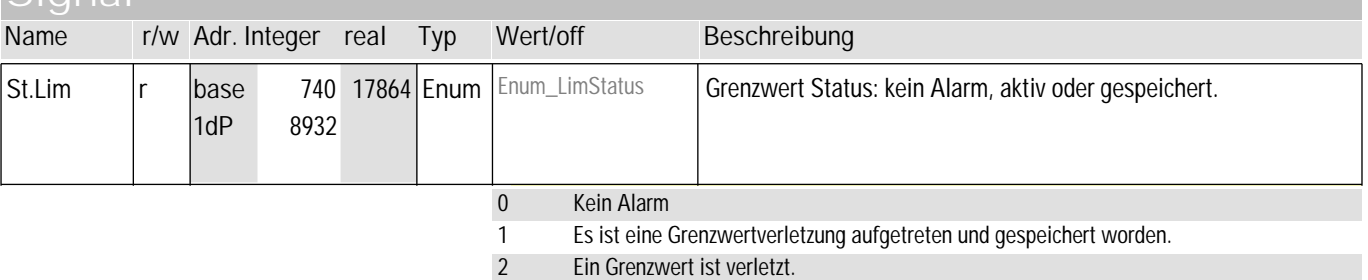

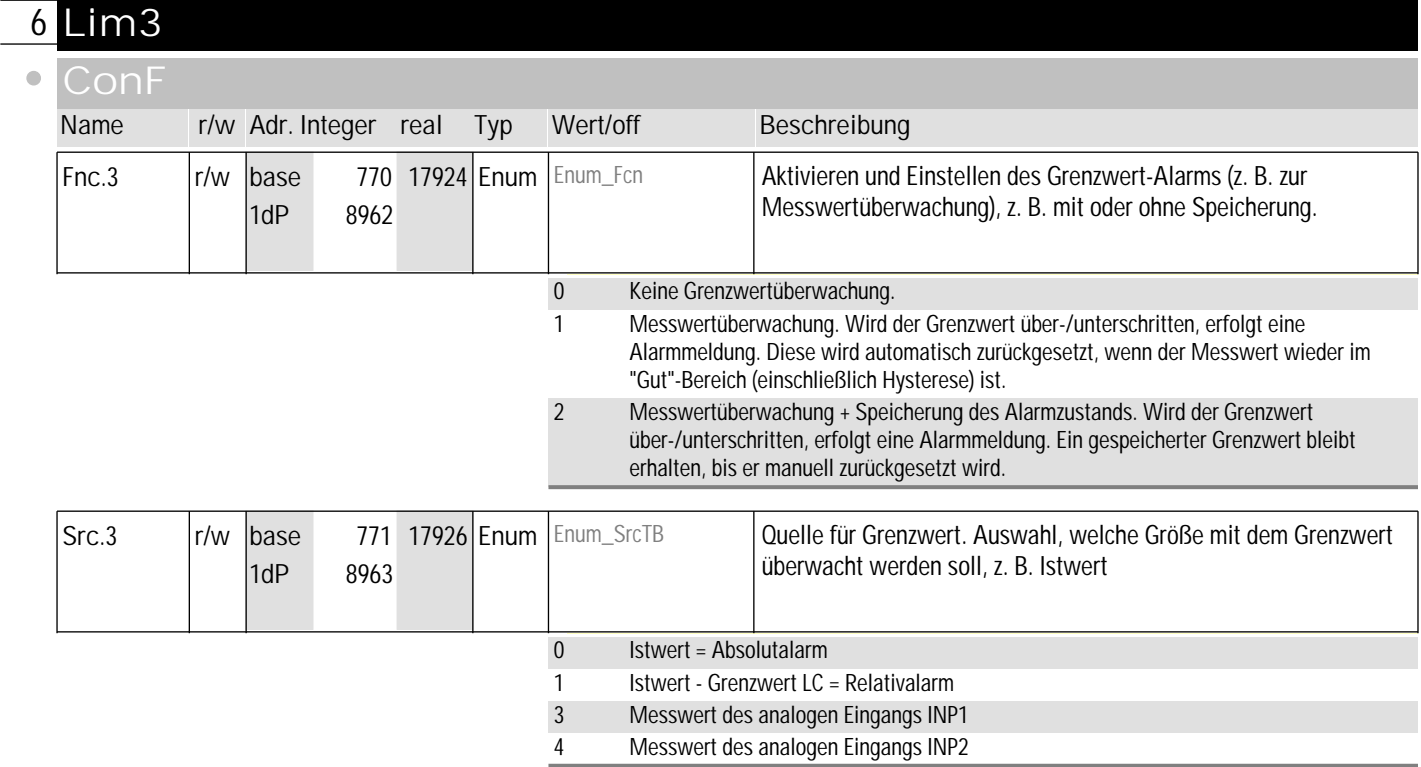

#### **6** Lim3

 $\bullet$ 

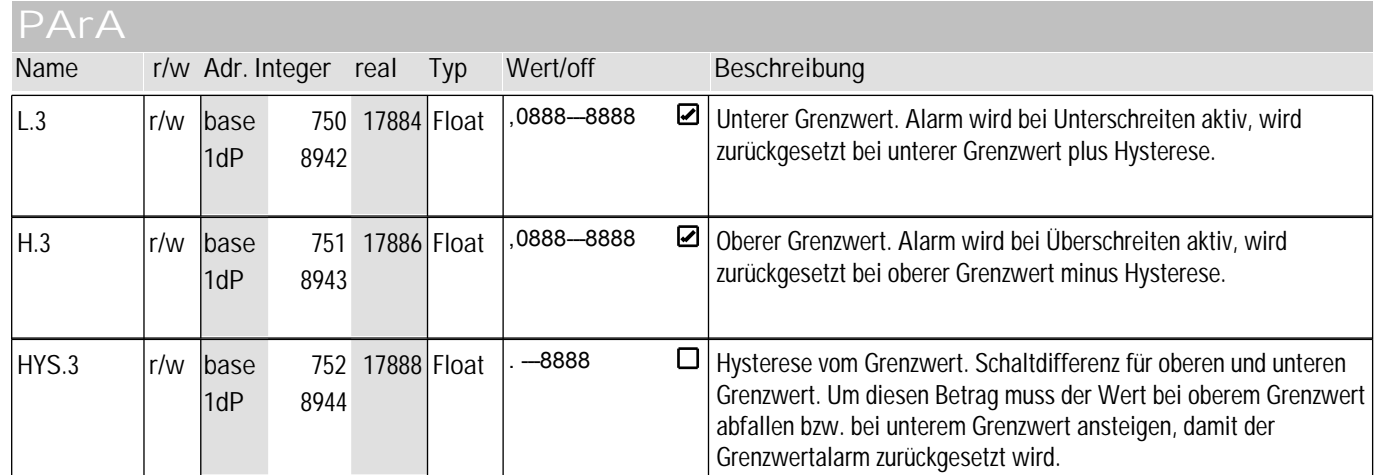

#### **Signal**

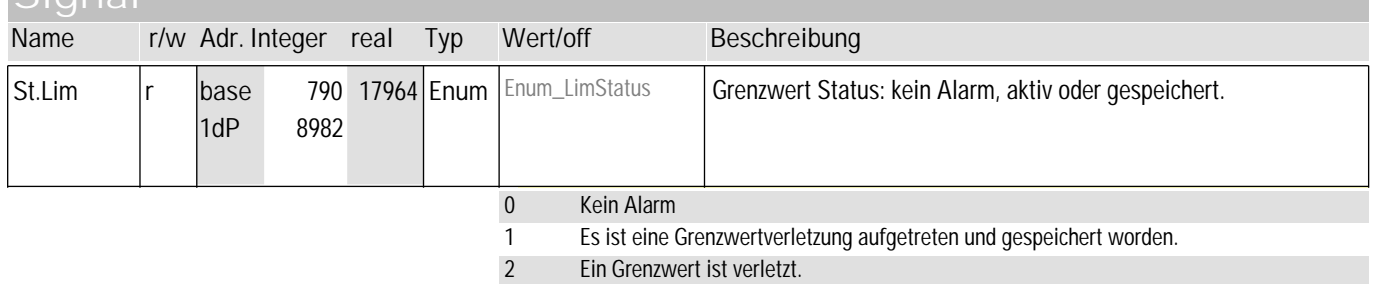

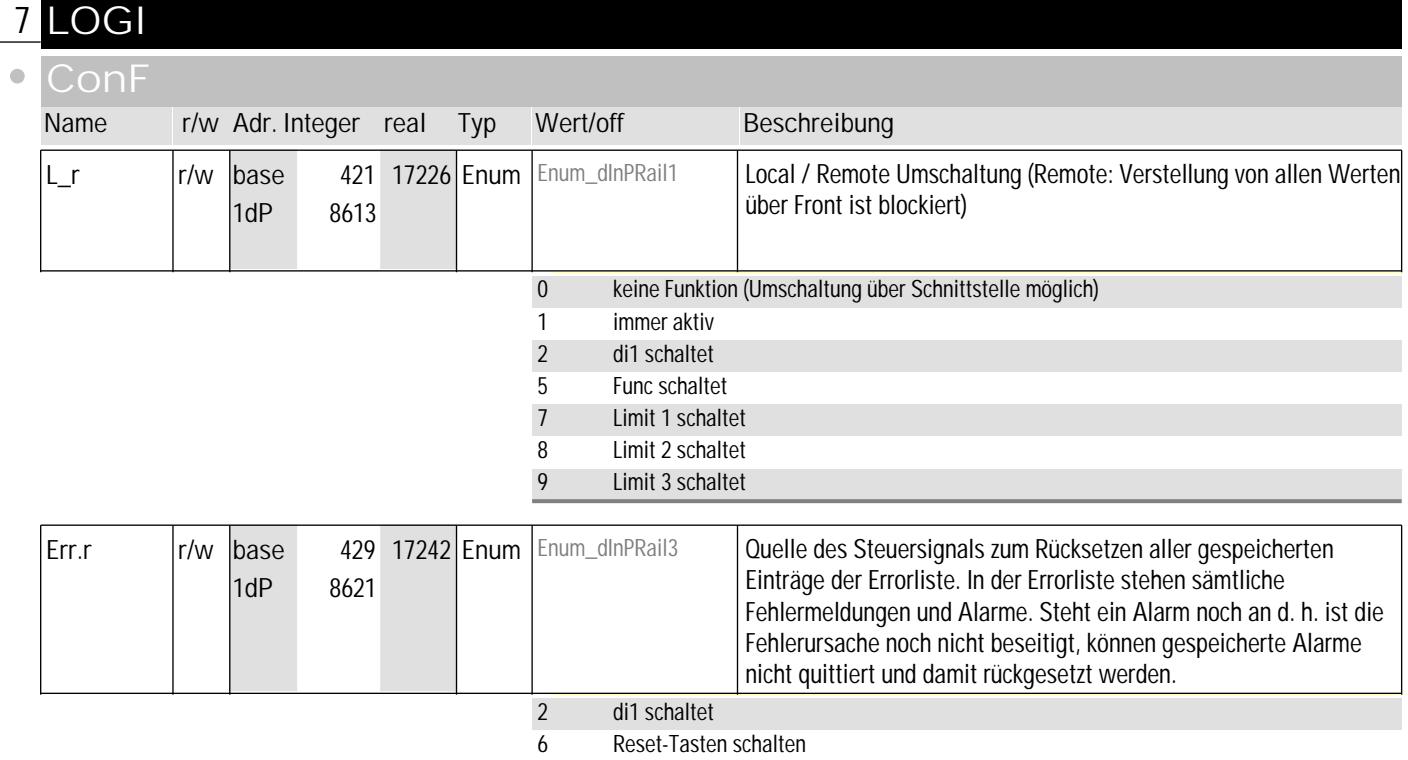

# **7** LOGI

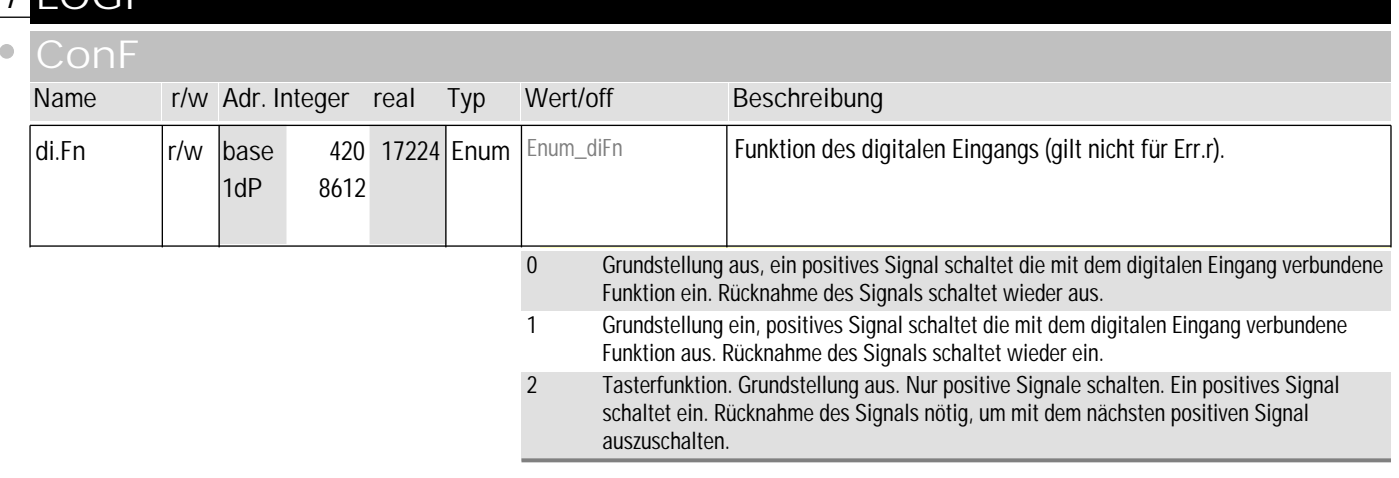

#### **signal**

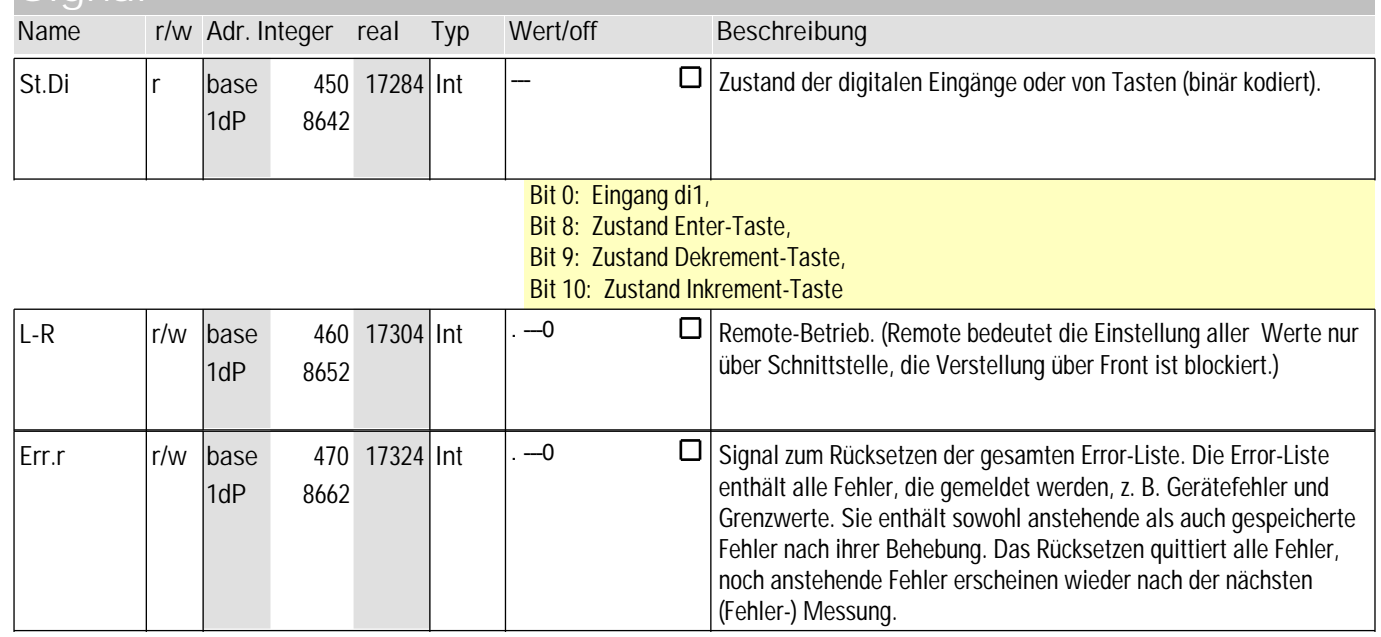

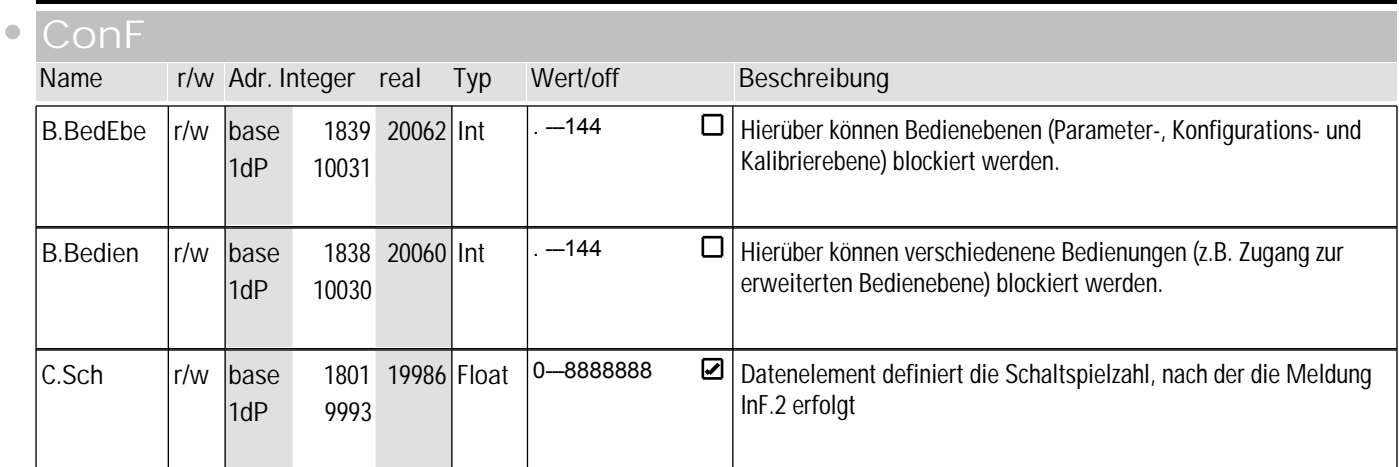

## **8** ohnE

 $\bullet$ 

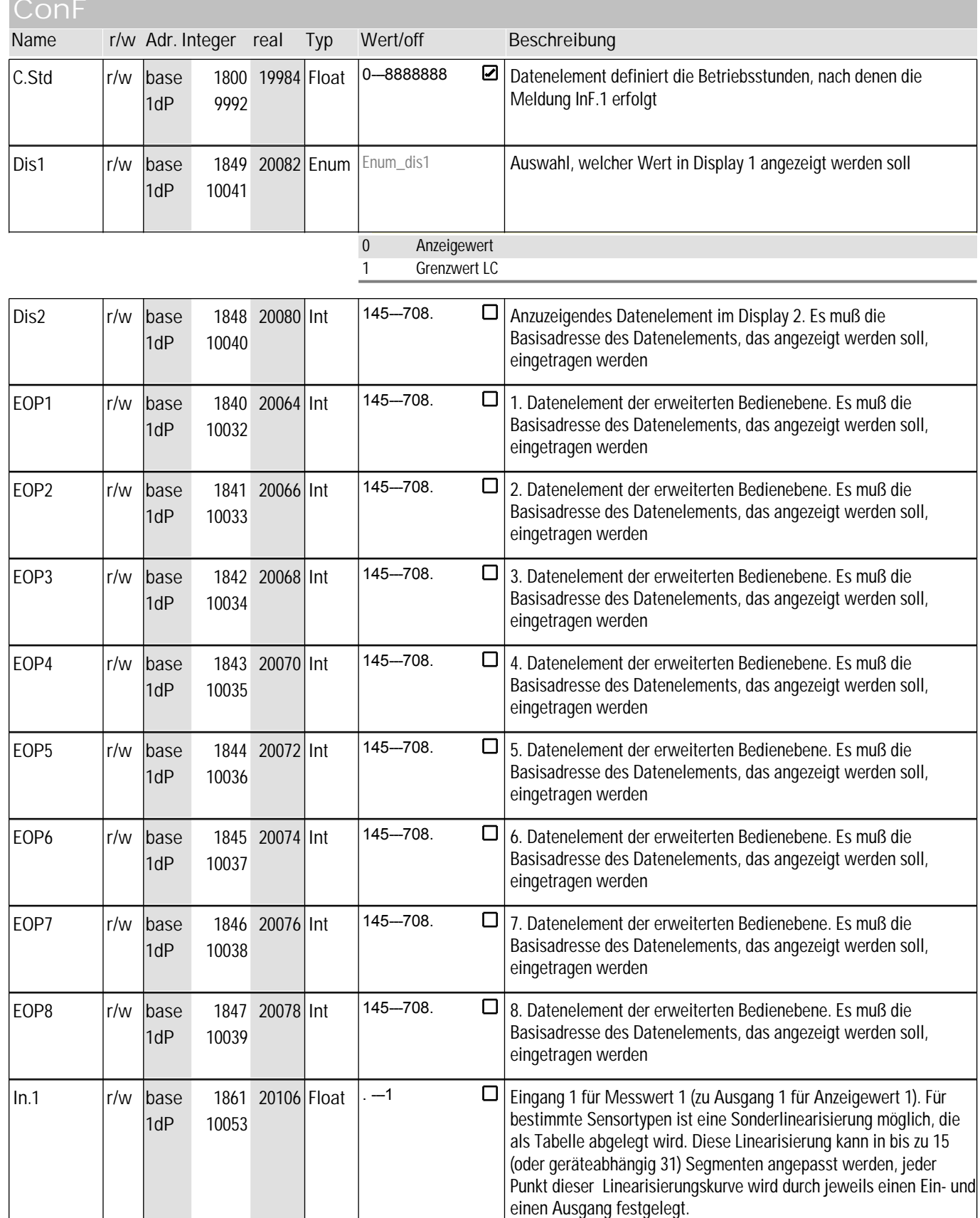

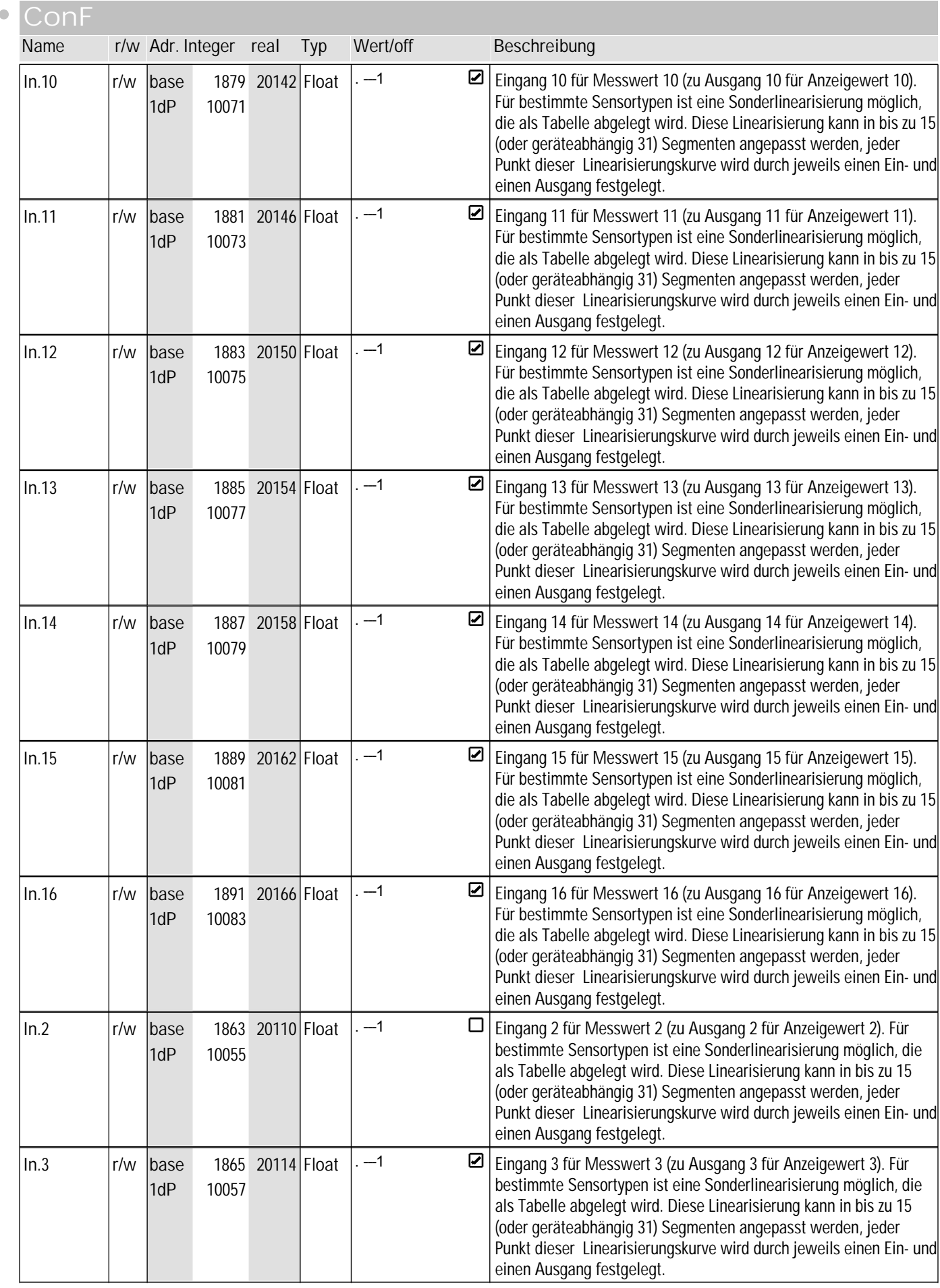

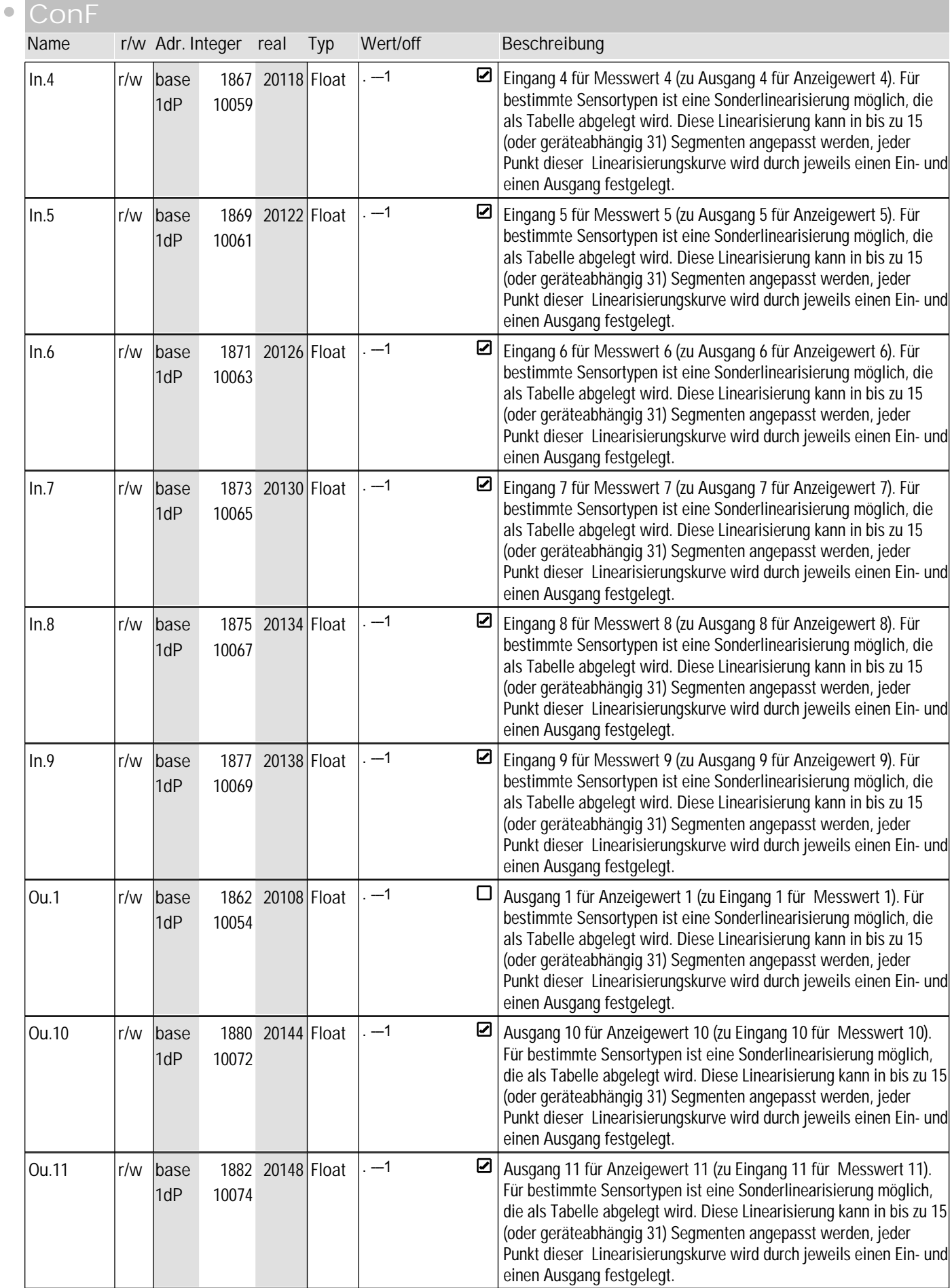

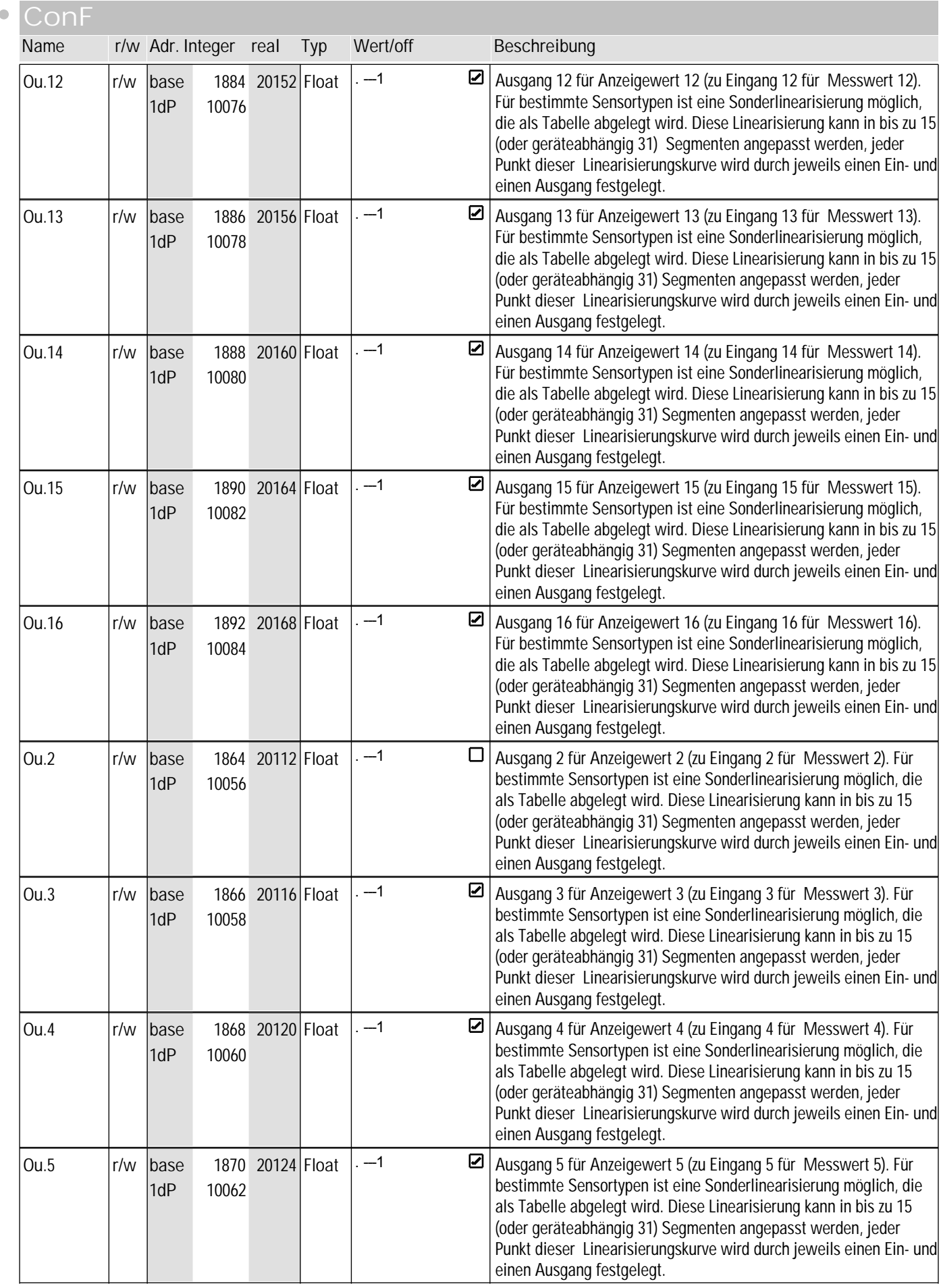

## **8** ohnE

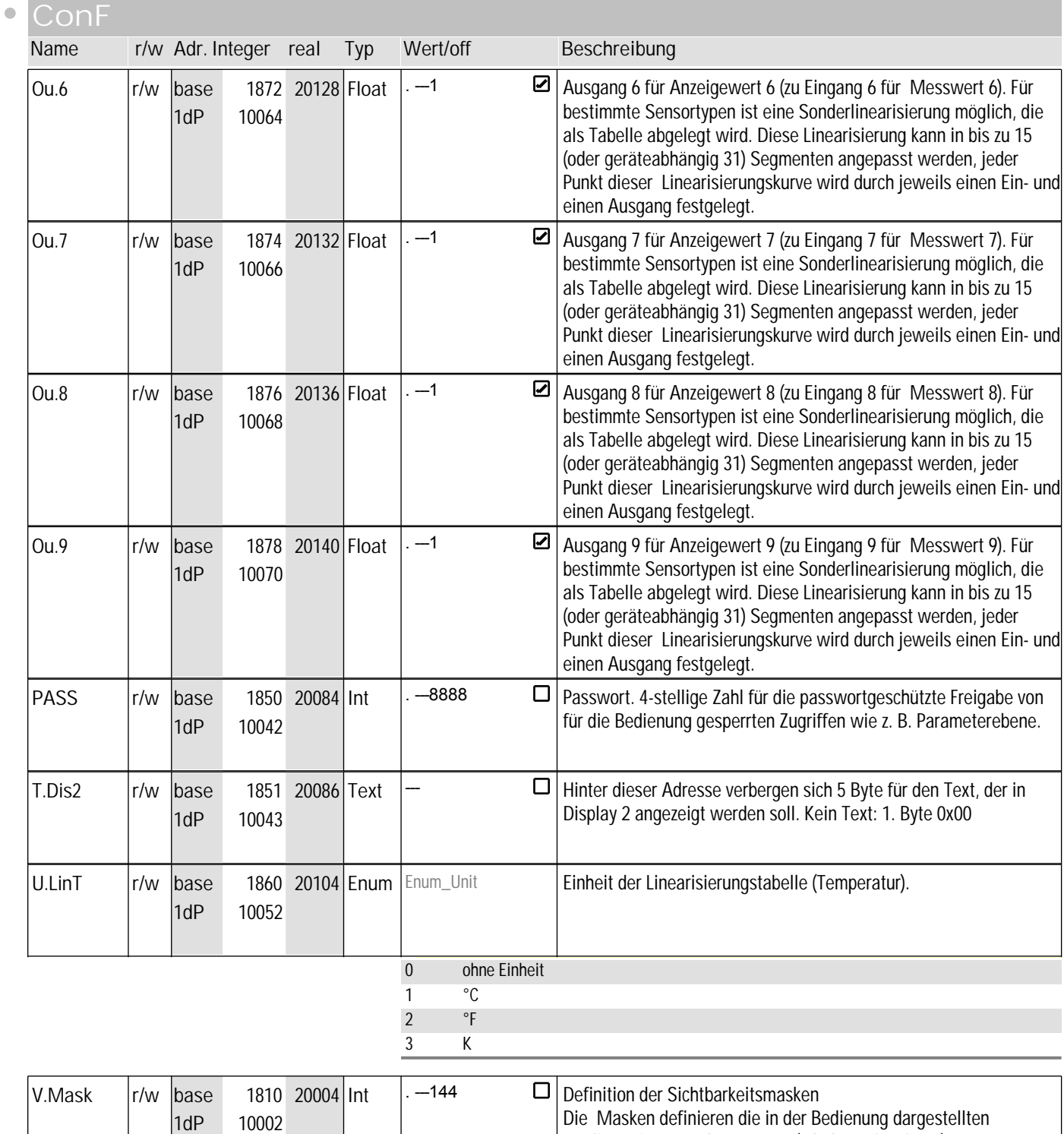

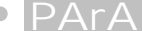

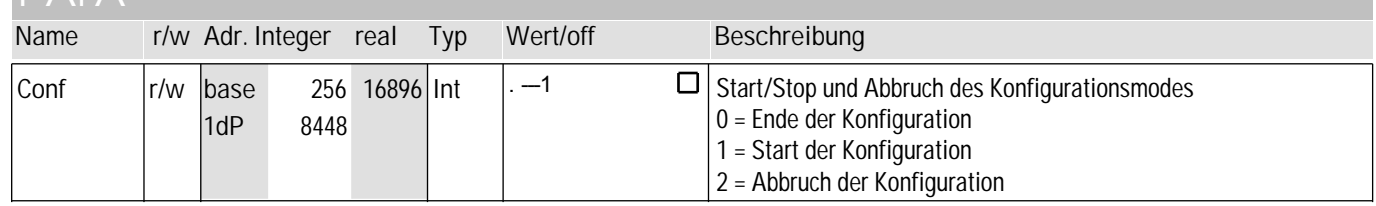

Konfigurationen und Parameter (Inhalte auf Anfrage).

## **8** ohnE

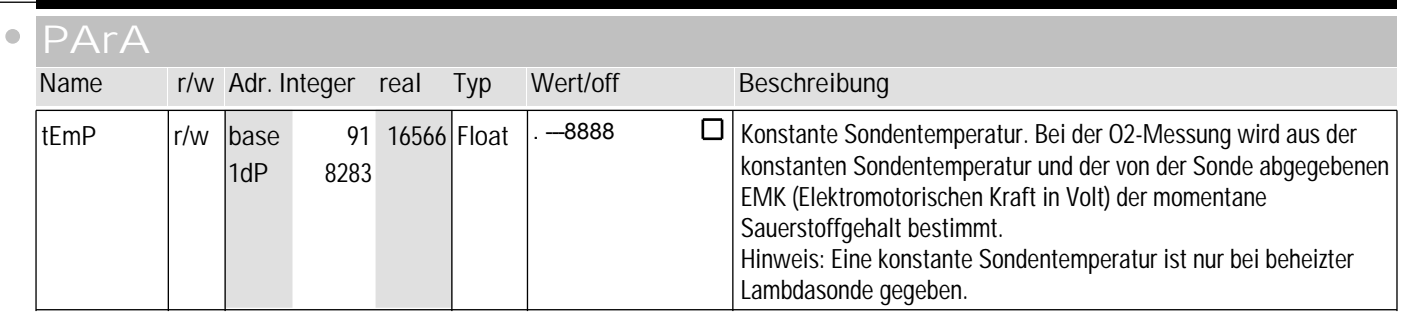

#### **Signal**

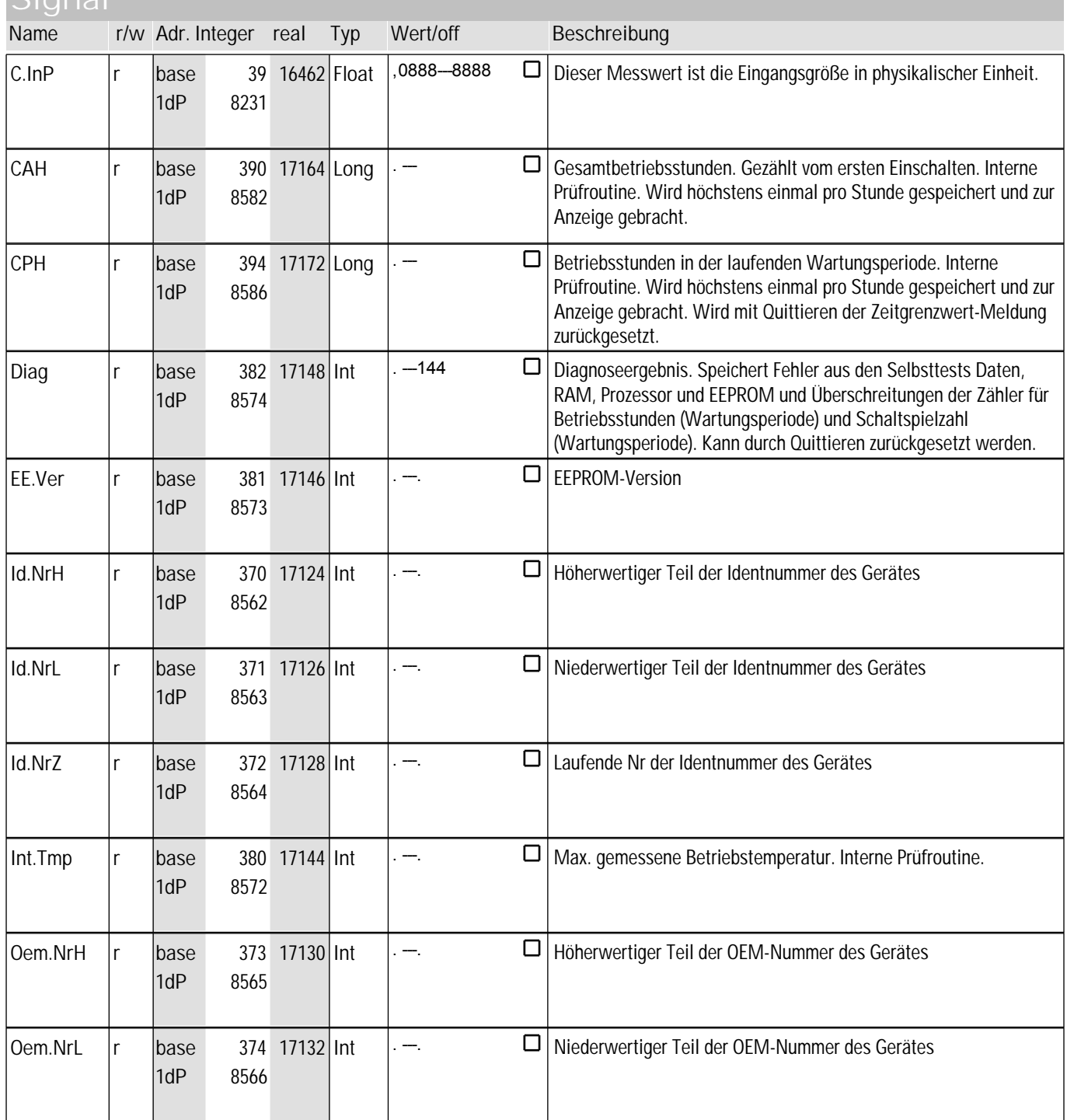

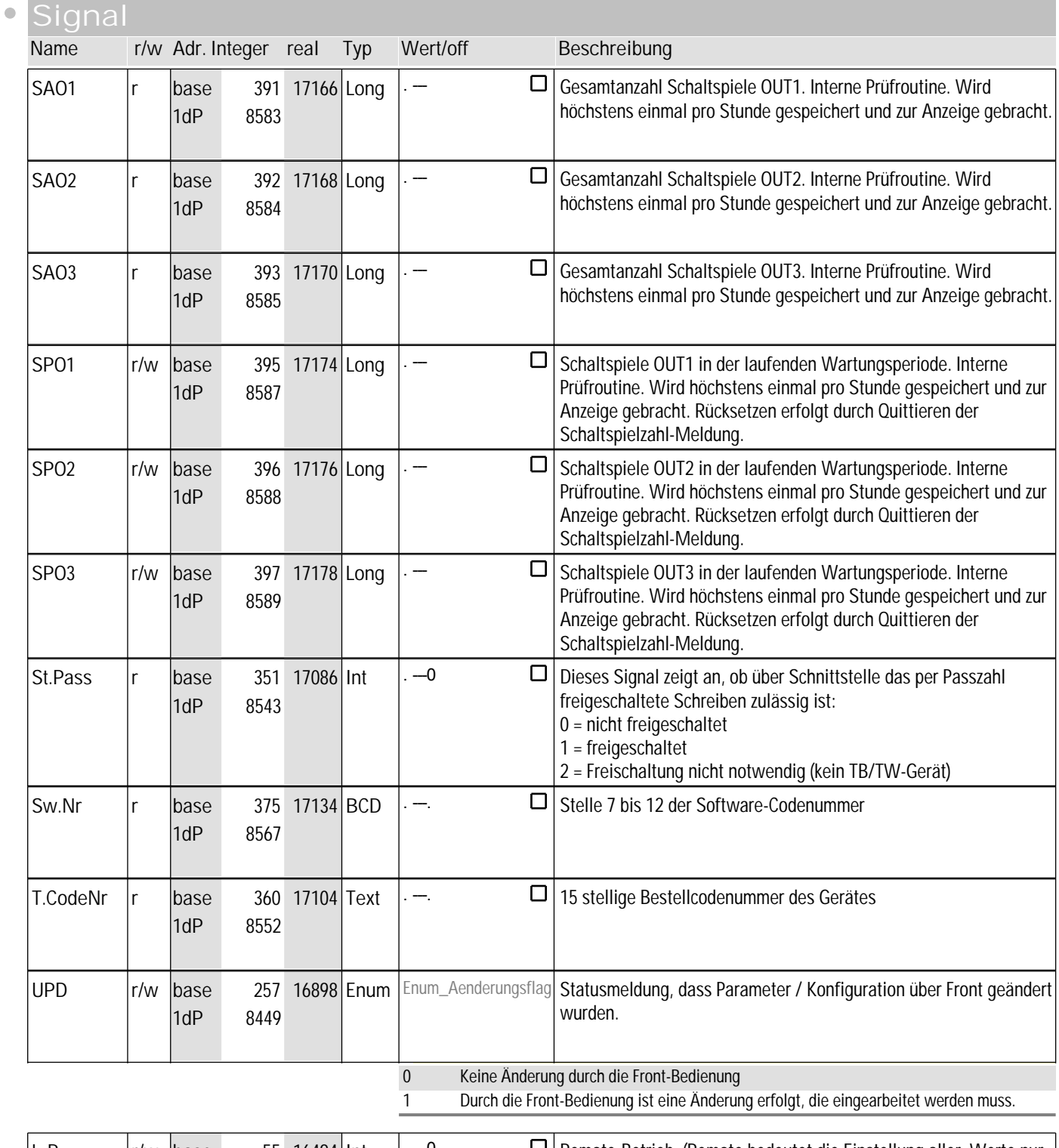

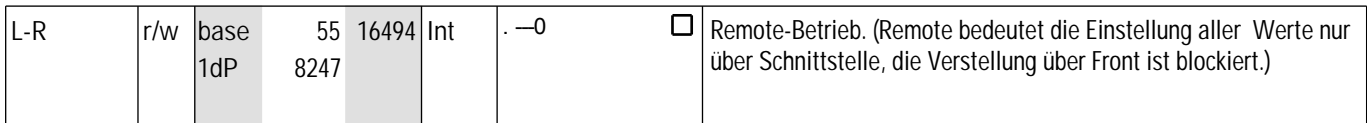

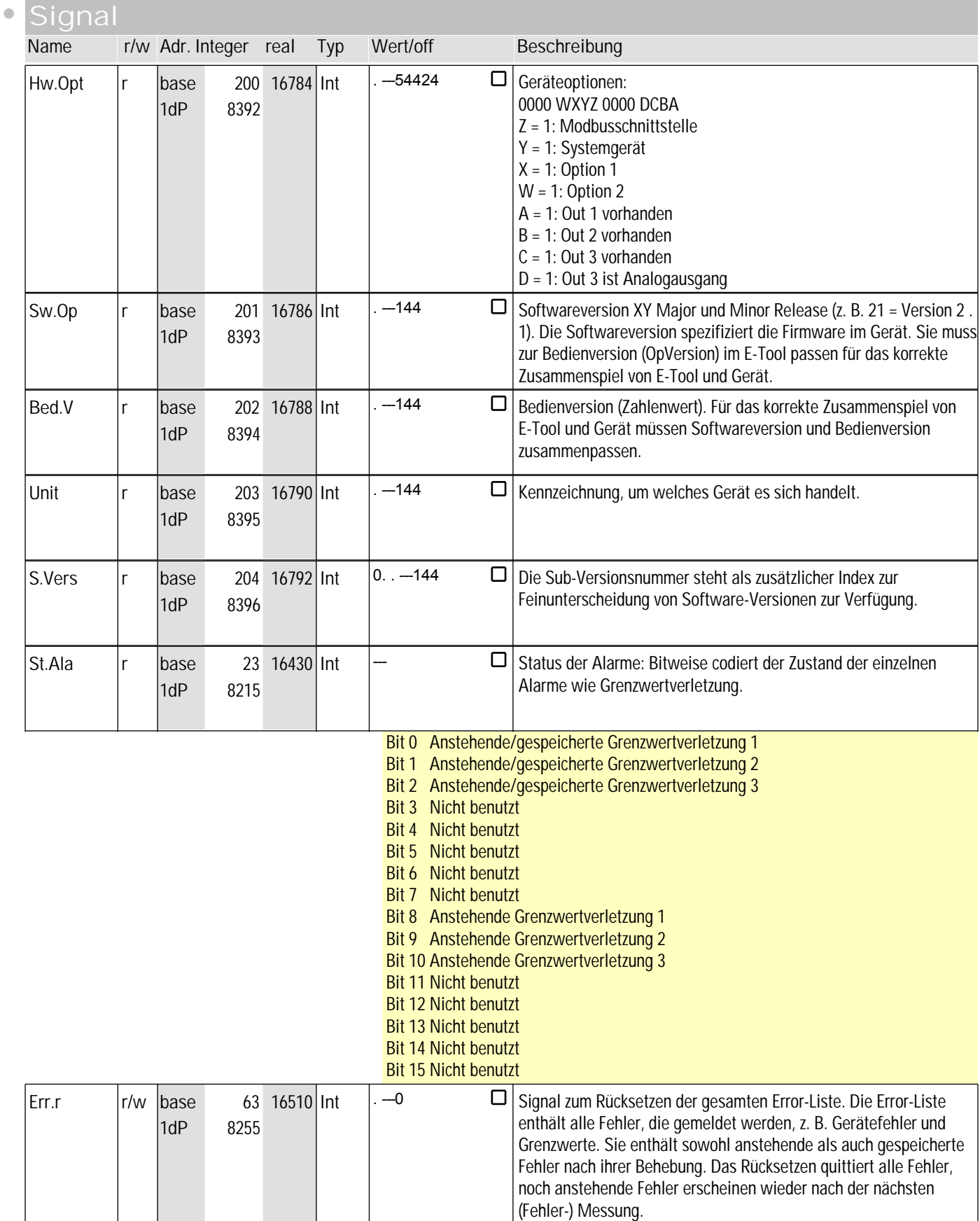

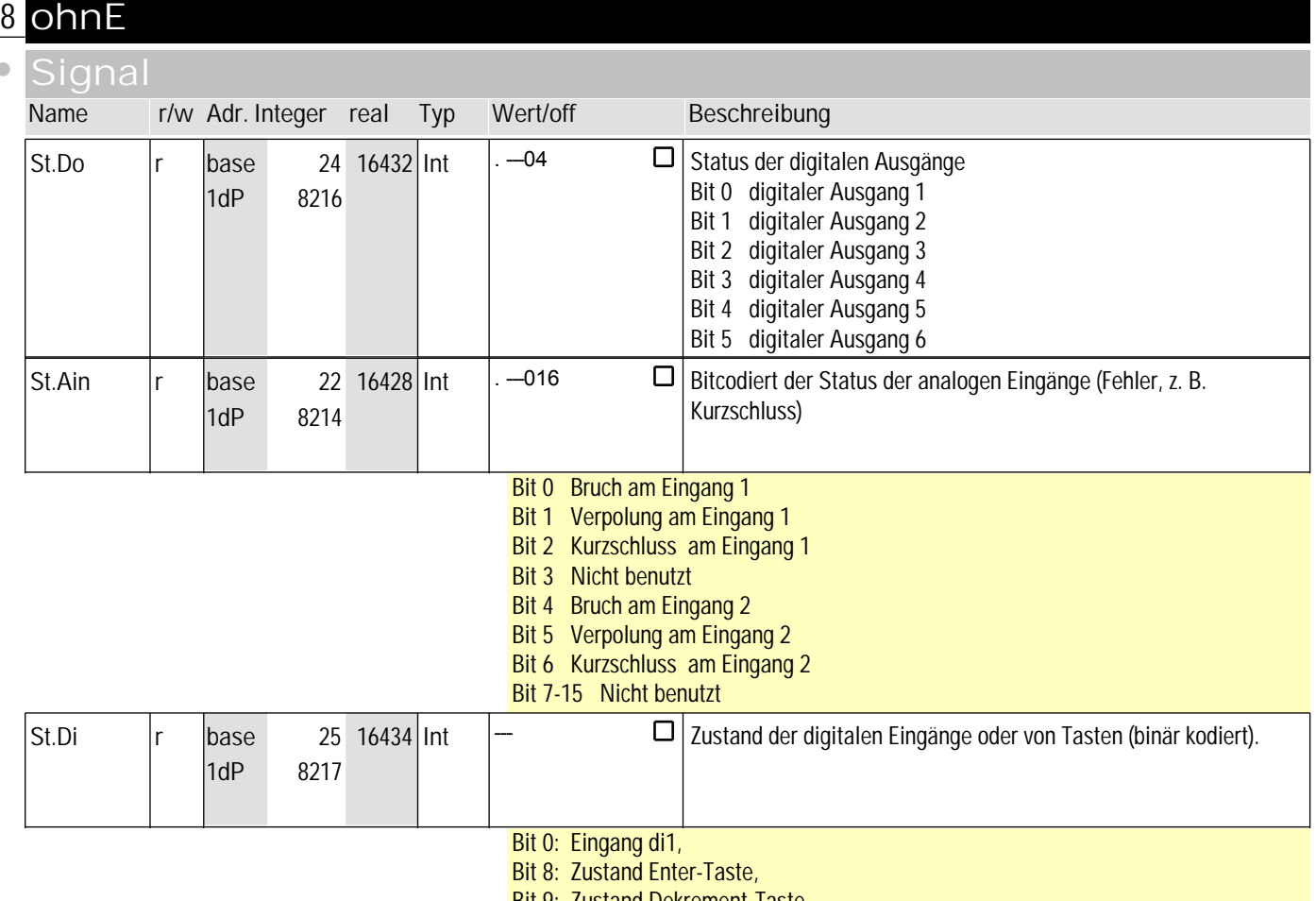

Bit 9: Zustand Dekrement-Taste, Bit 10: Zustand Inkrement-Taste

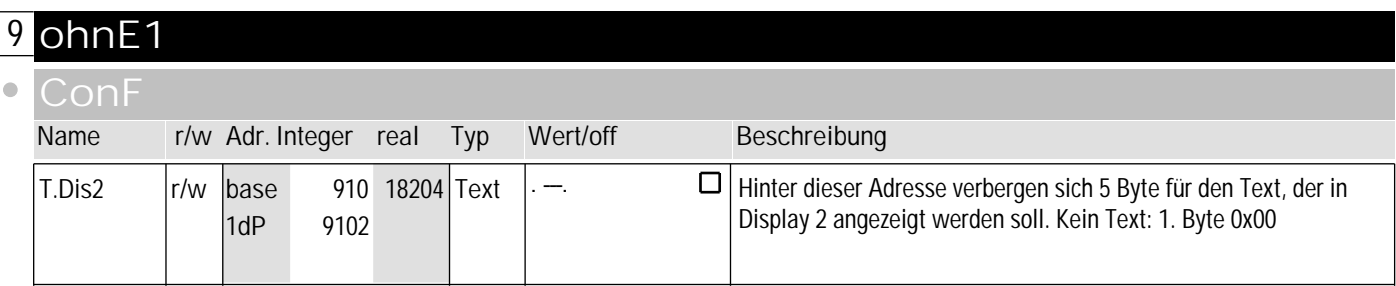

#### **PArA**

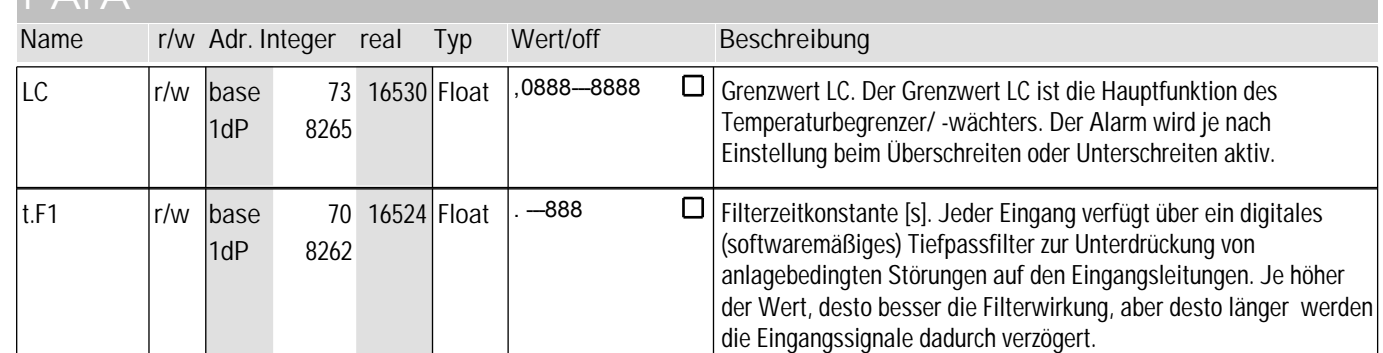
## code-Tabellen and the settlem bedienversion 1

# **9** ohnE1

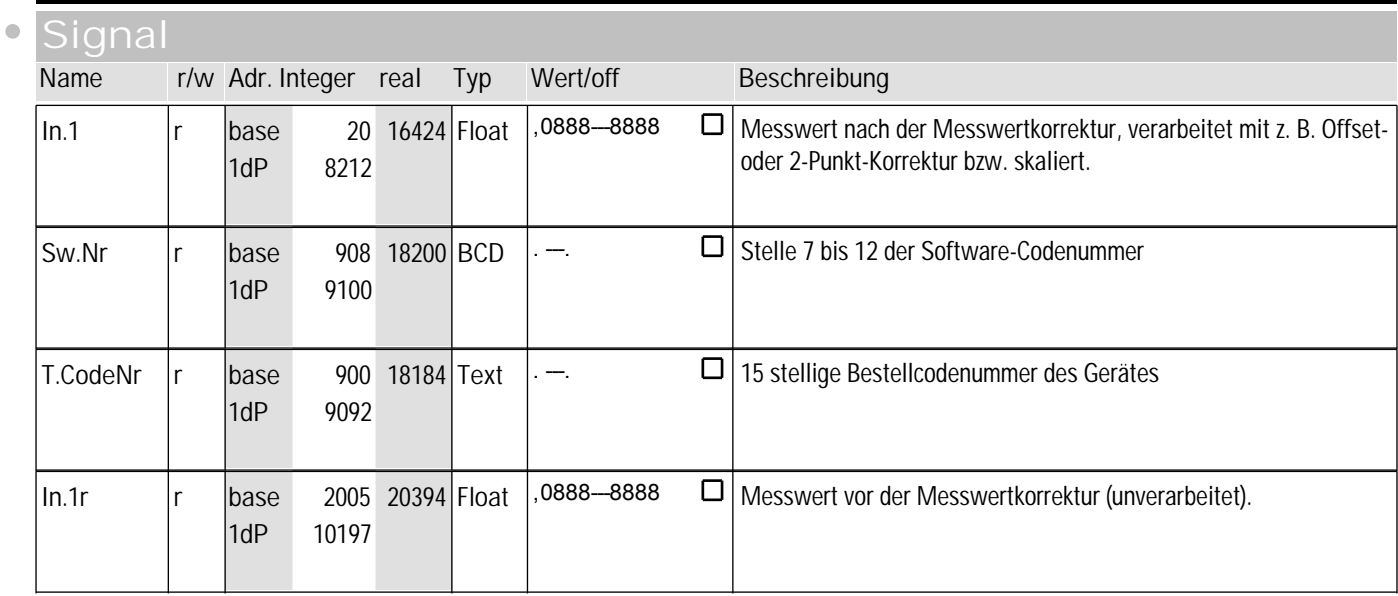

#### **10** ohnE2

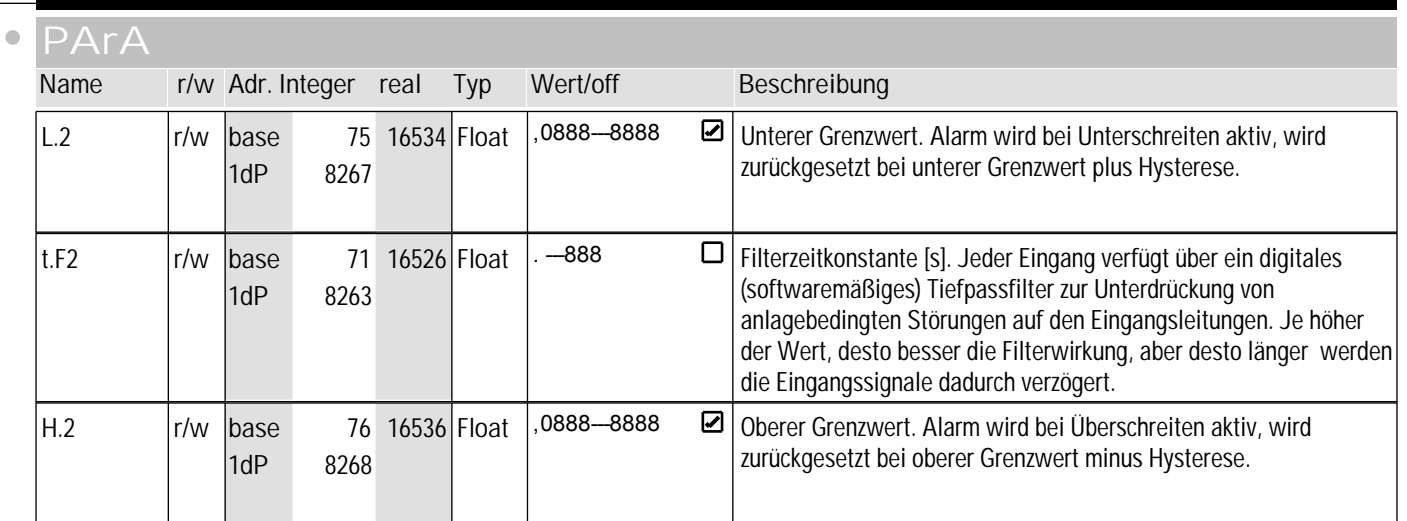

#### **Signal**

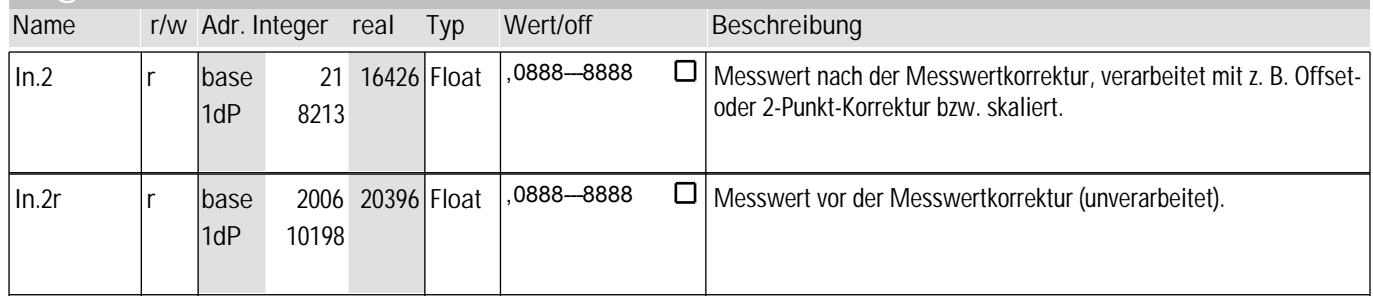

# **11** ohnE3

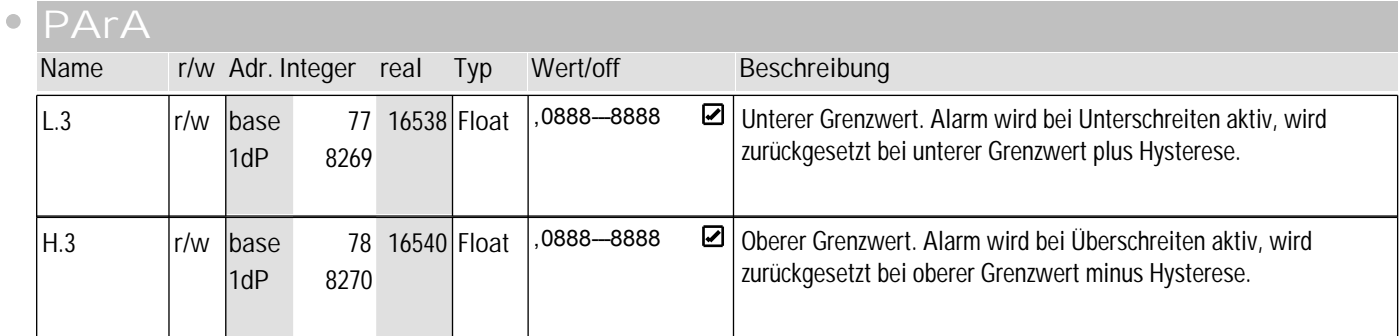

#### **signal**

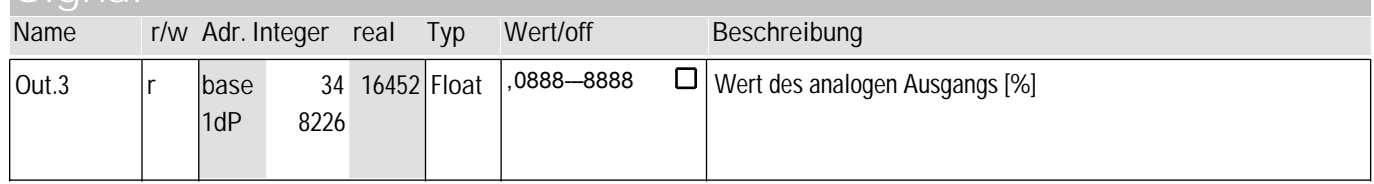

#### **12** othr

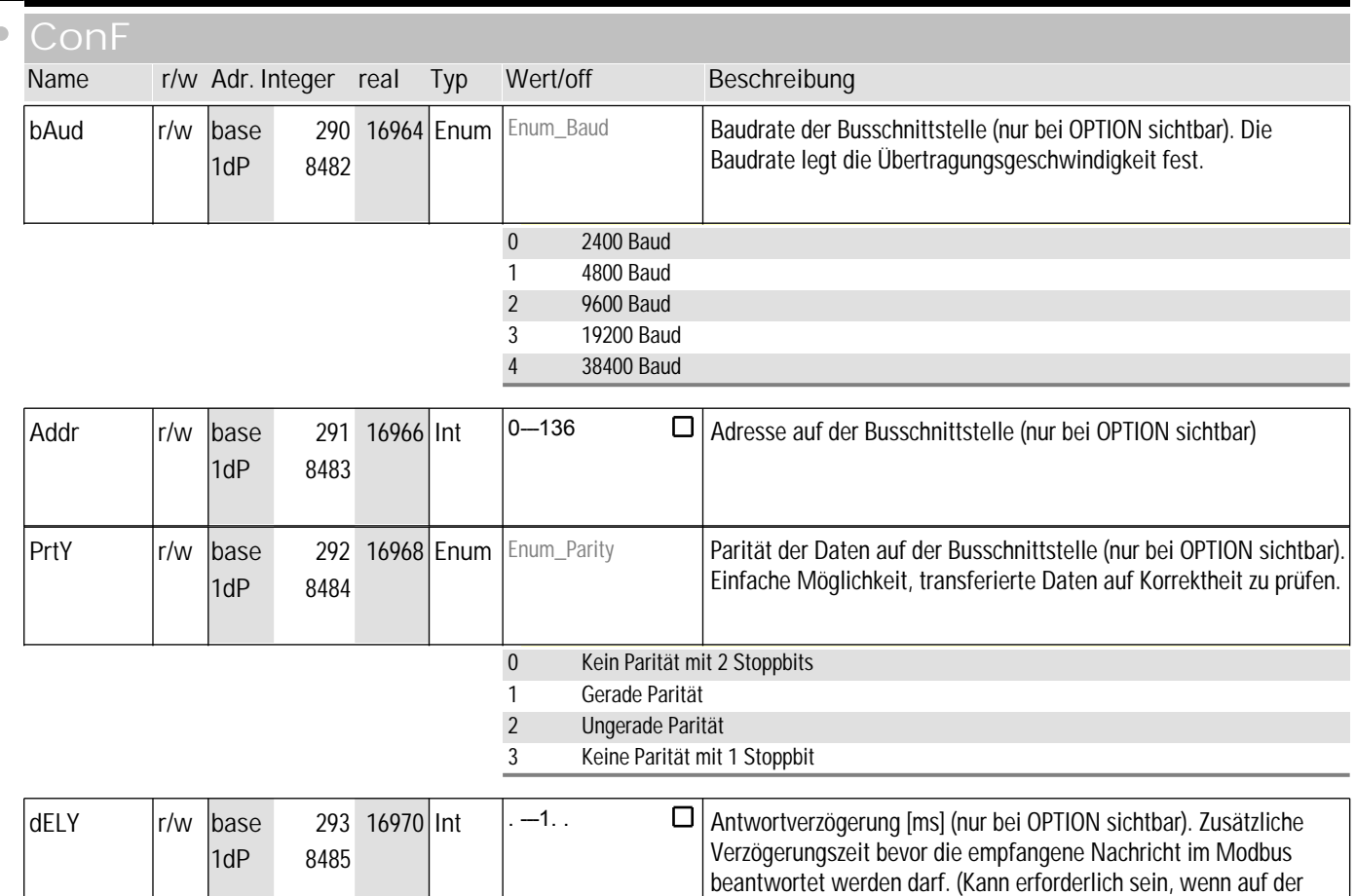

gleichen Leitung gesendet und empfangen wird.)

#### othr

 $\bullet$ 

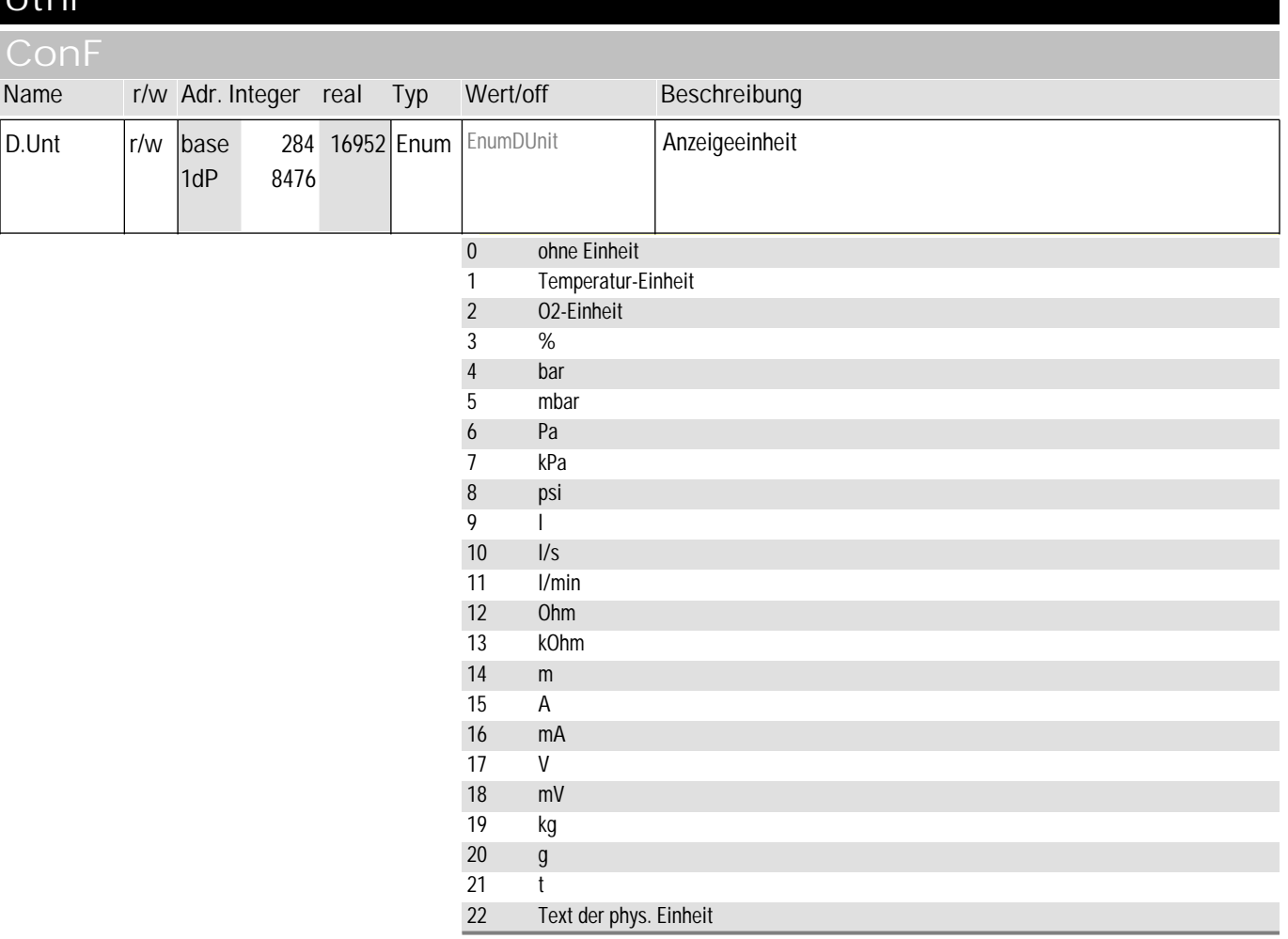

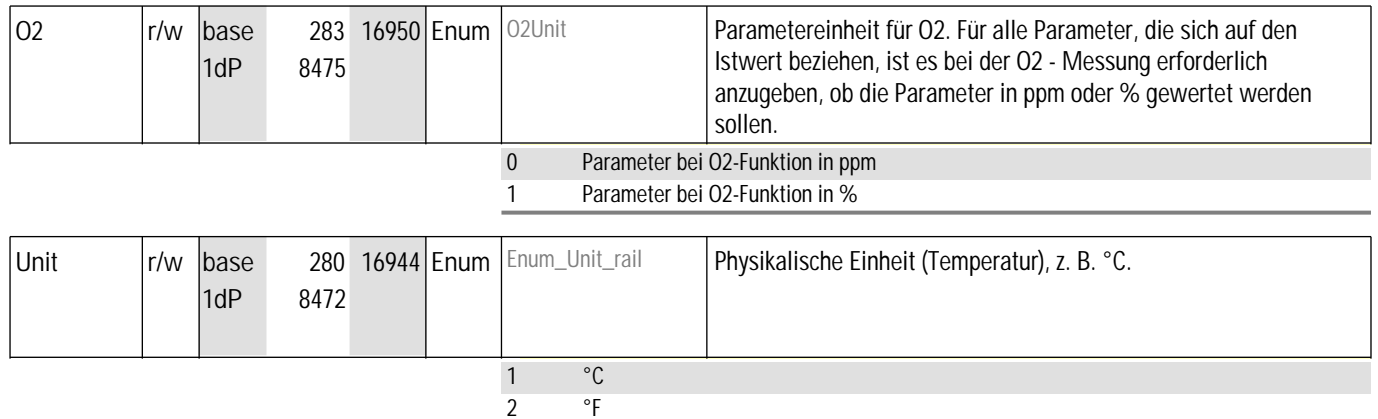

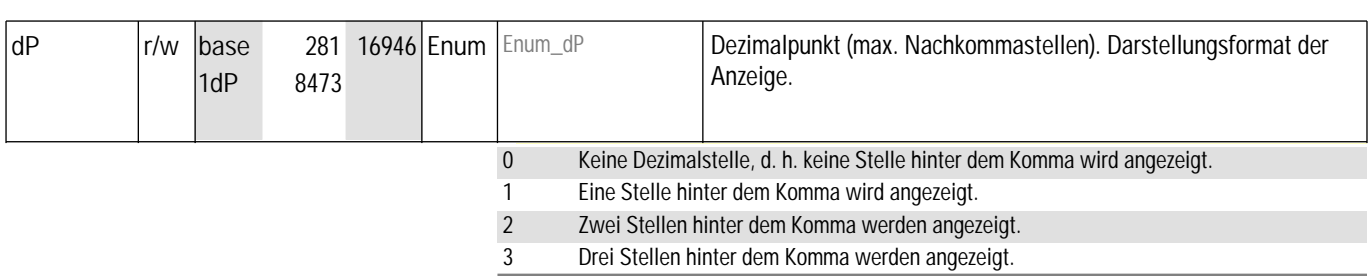

 $\frac{2}{3}$  K

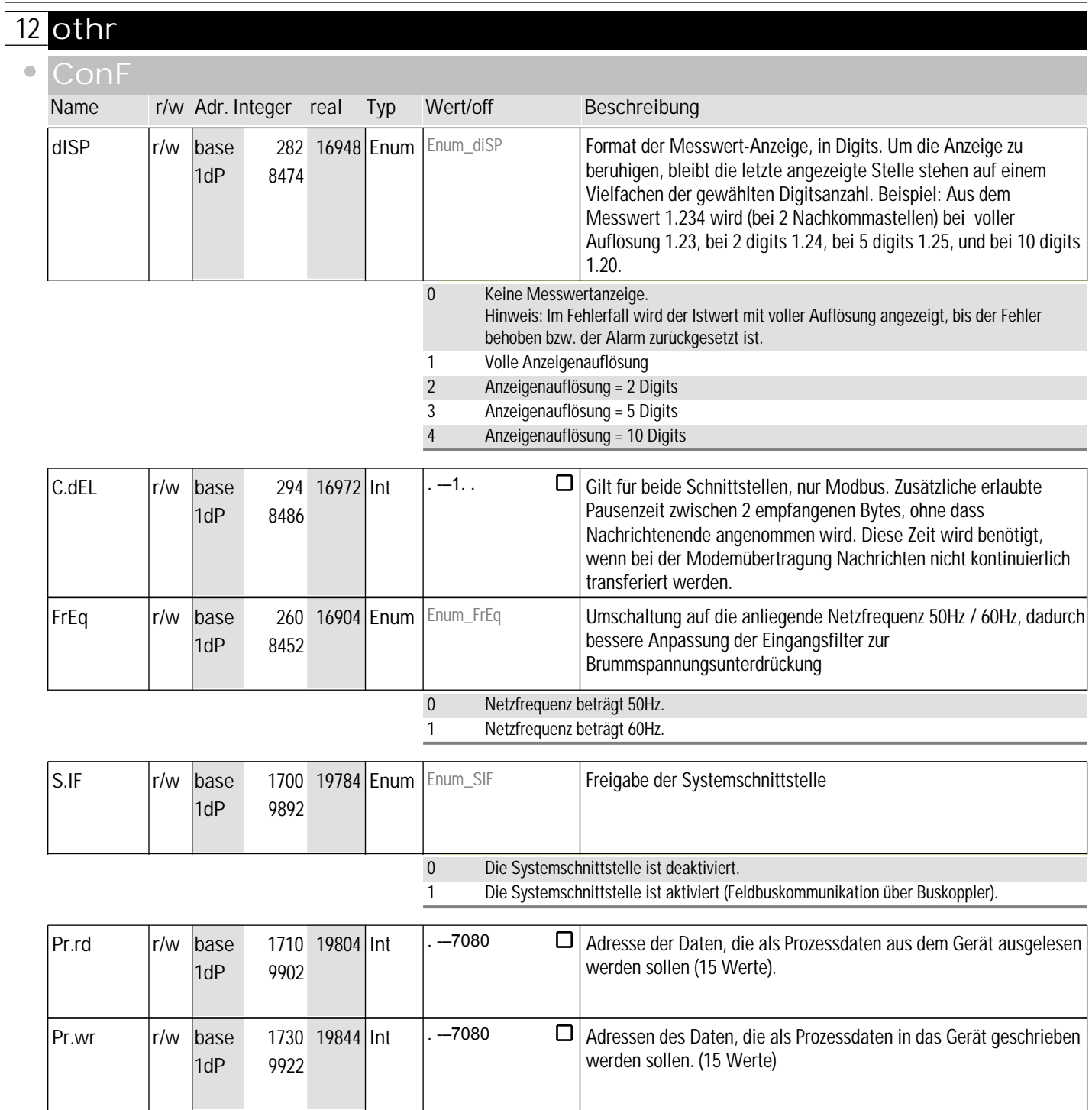

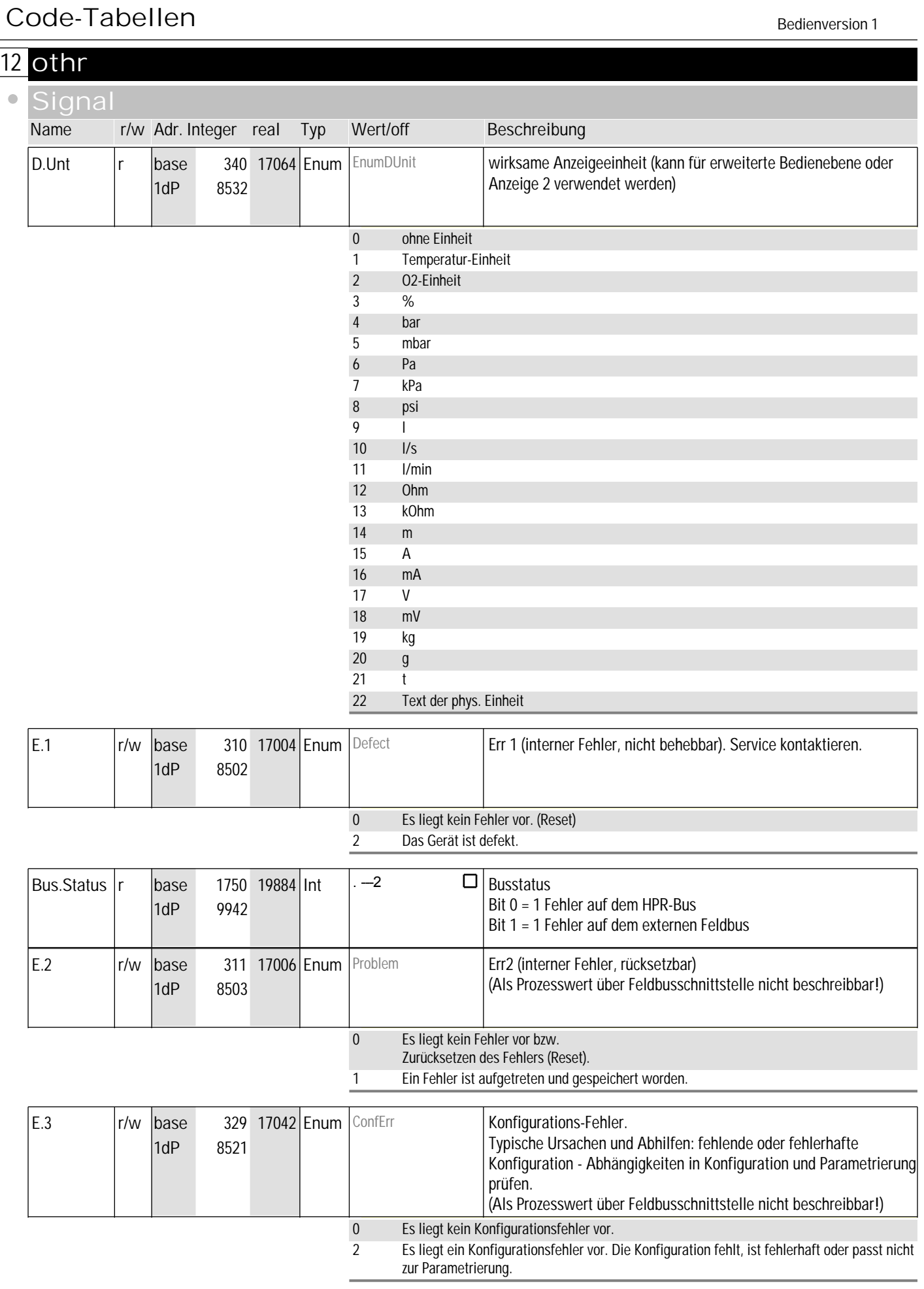

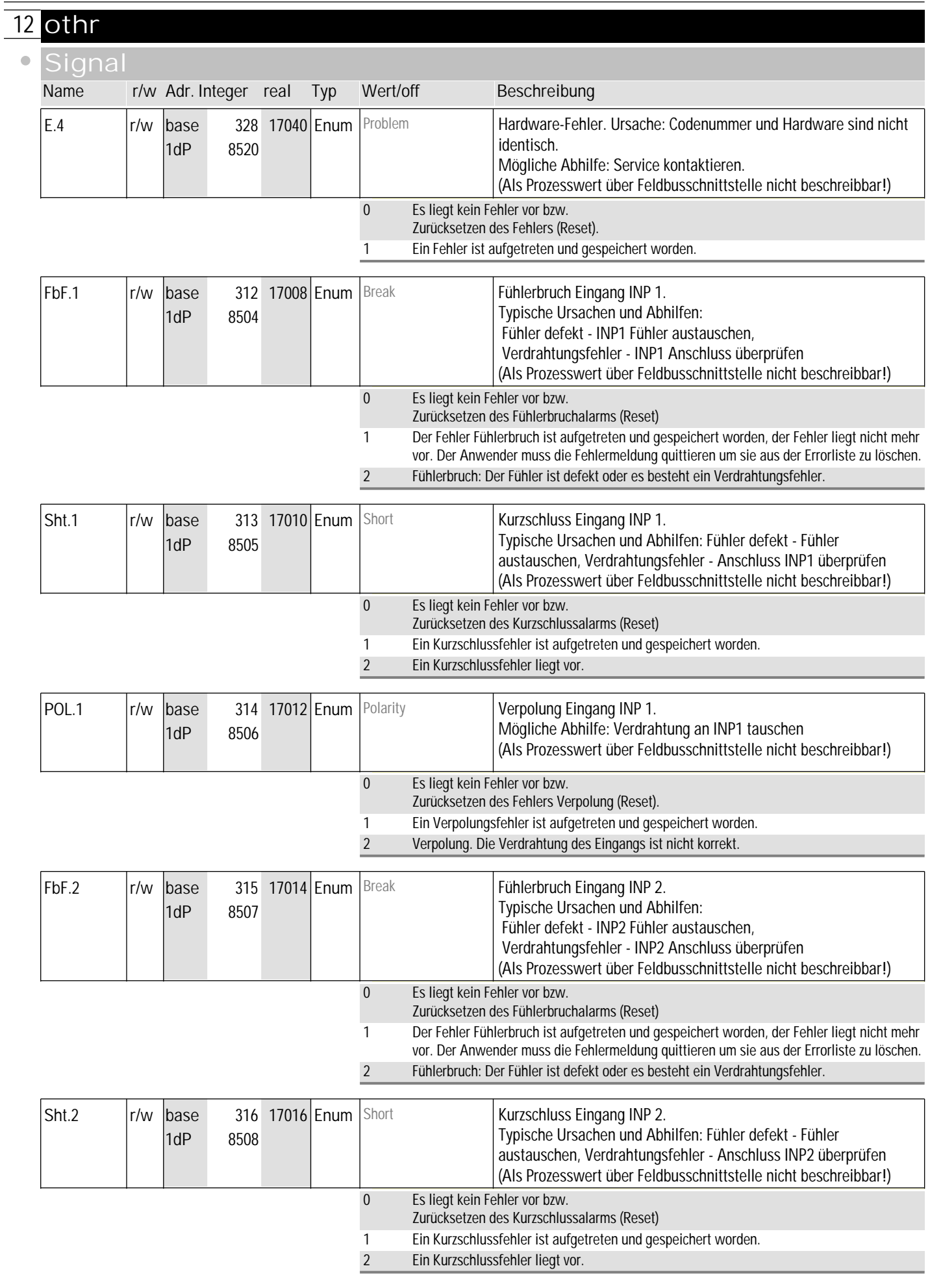

#### Code-Tabellen and the settlem bedienversion 1

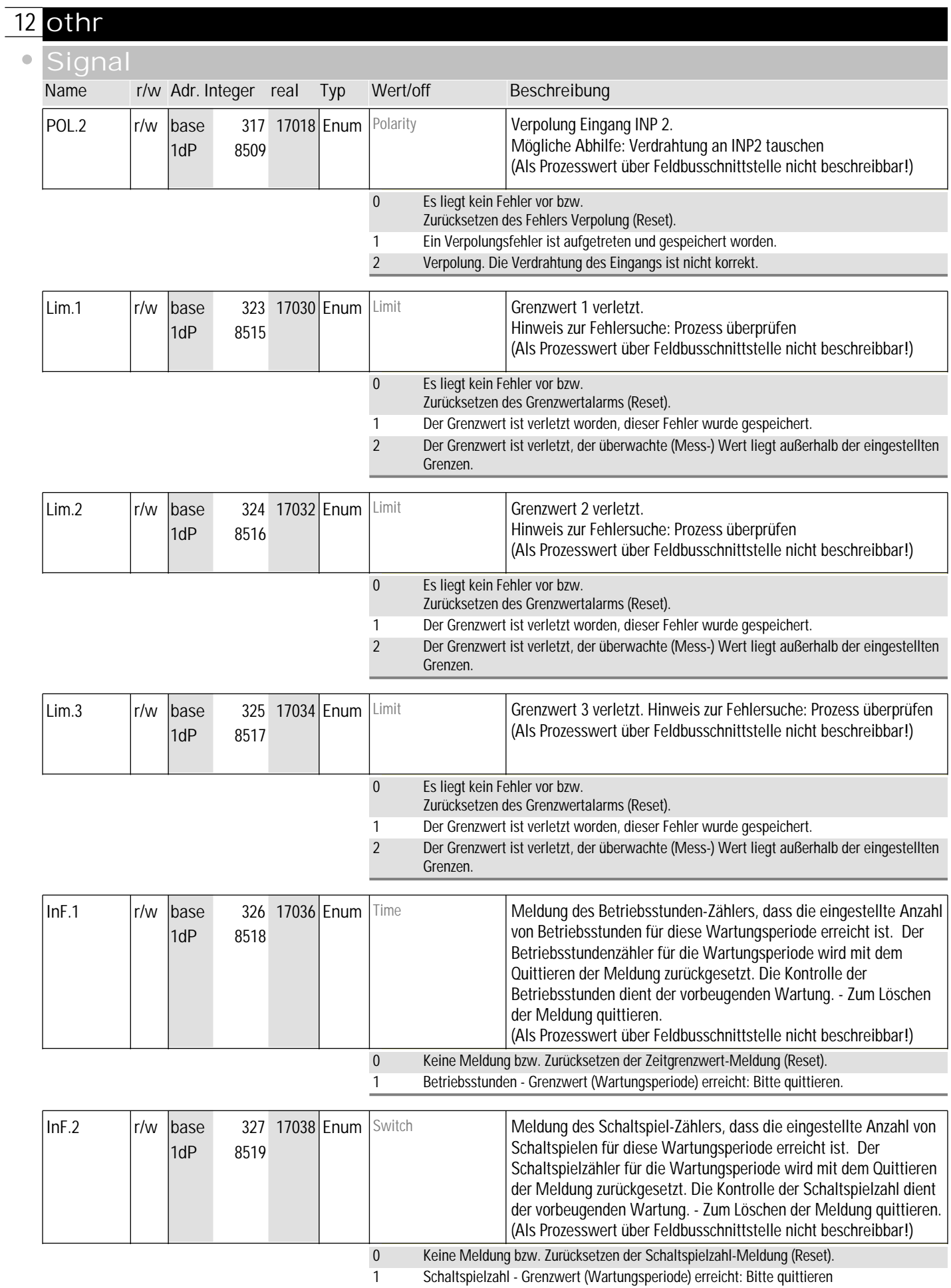

#### **13** Out.1

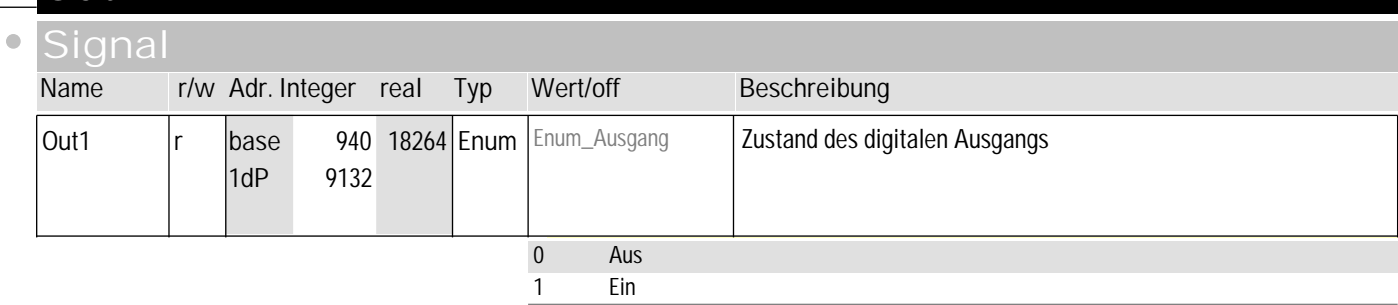

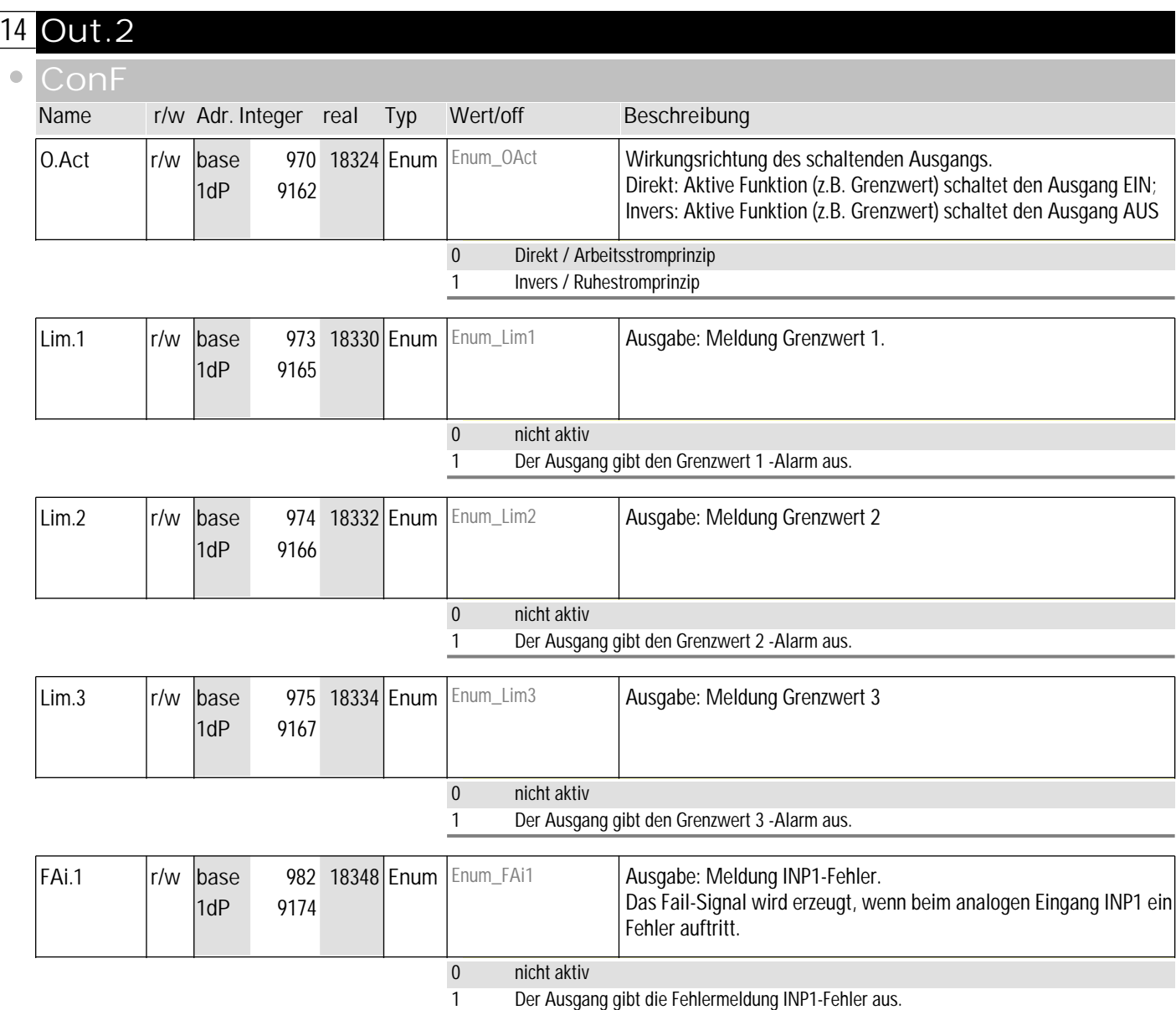

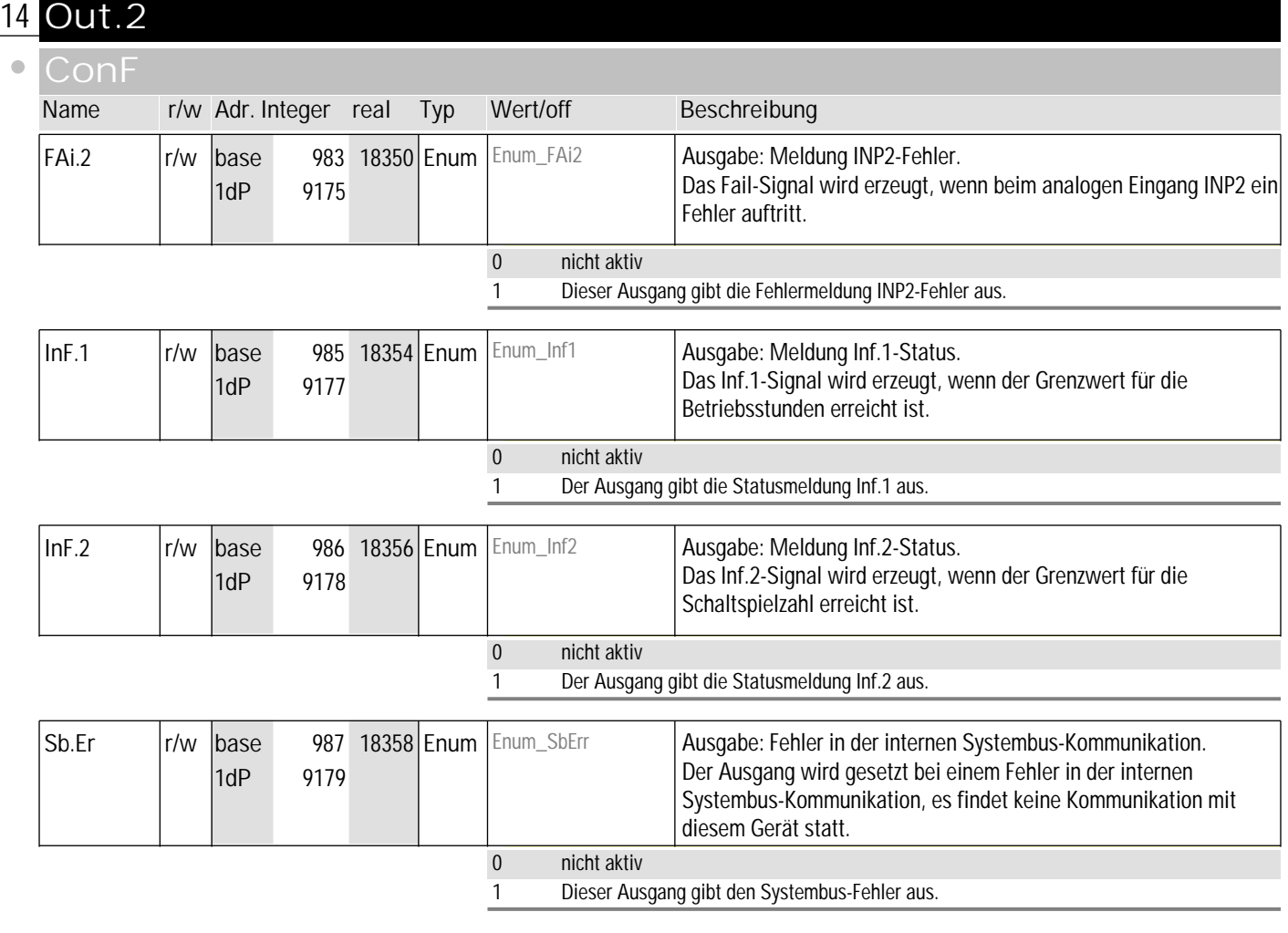

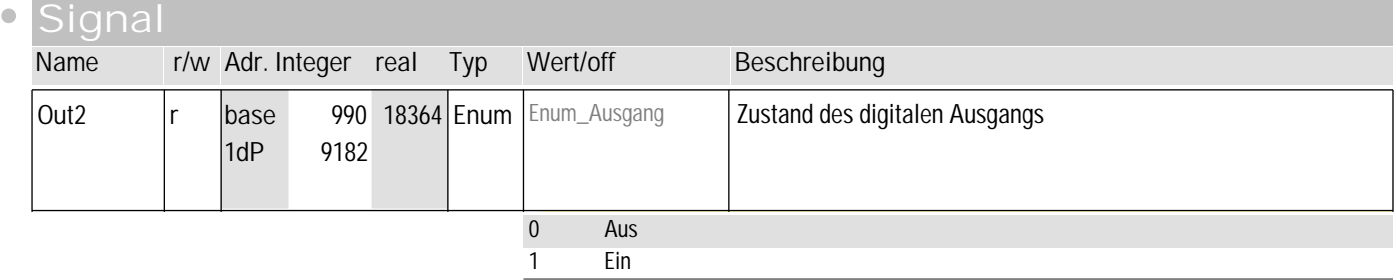

#### Code-Tabellen and the settlem bedienversion 1

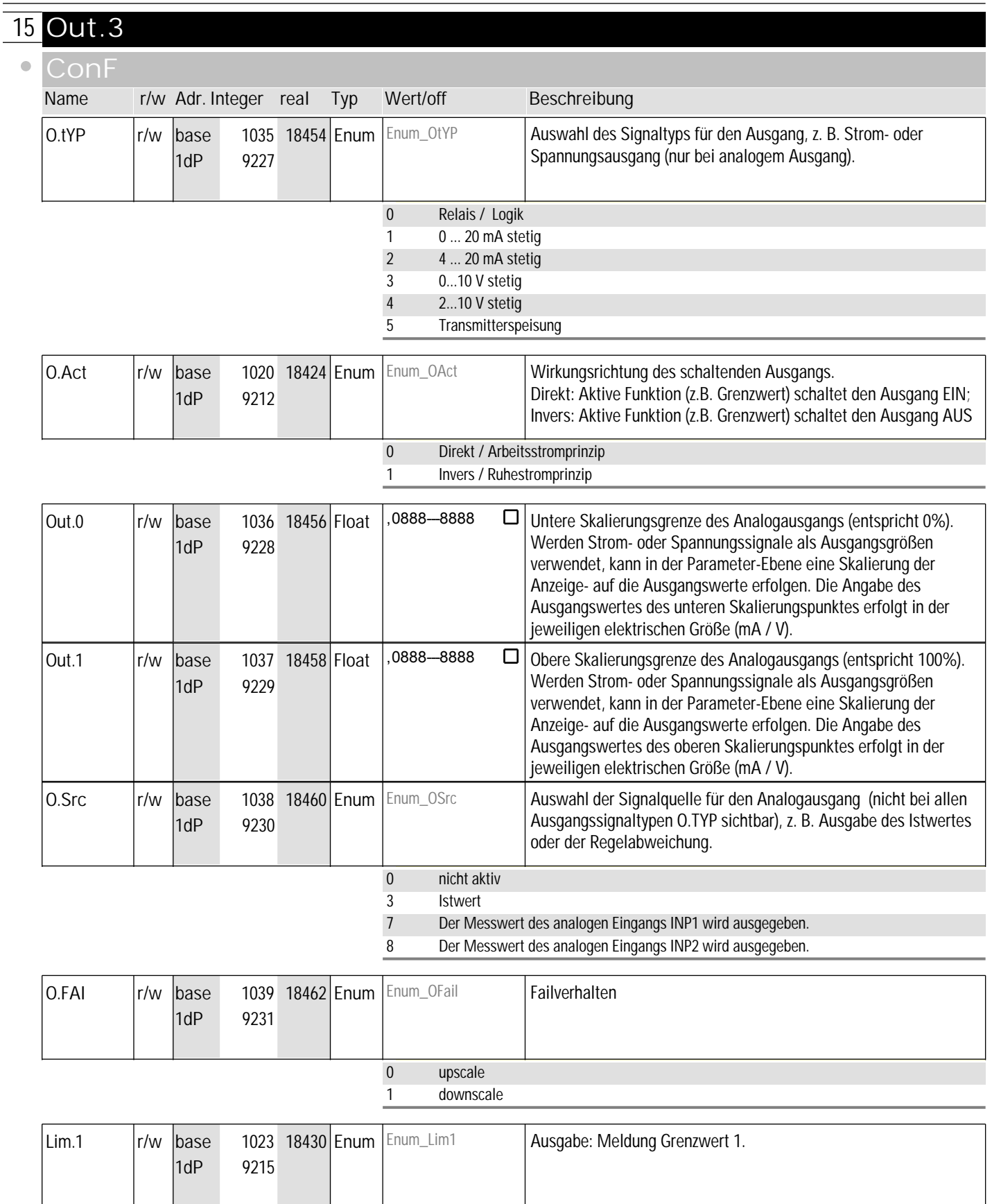

0 nicht aktiv

1 Der Ausgang gibt den Grenzwert 1 -Alarm aus.

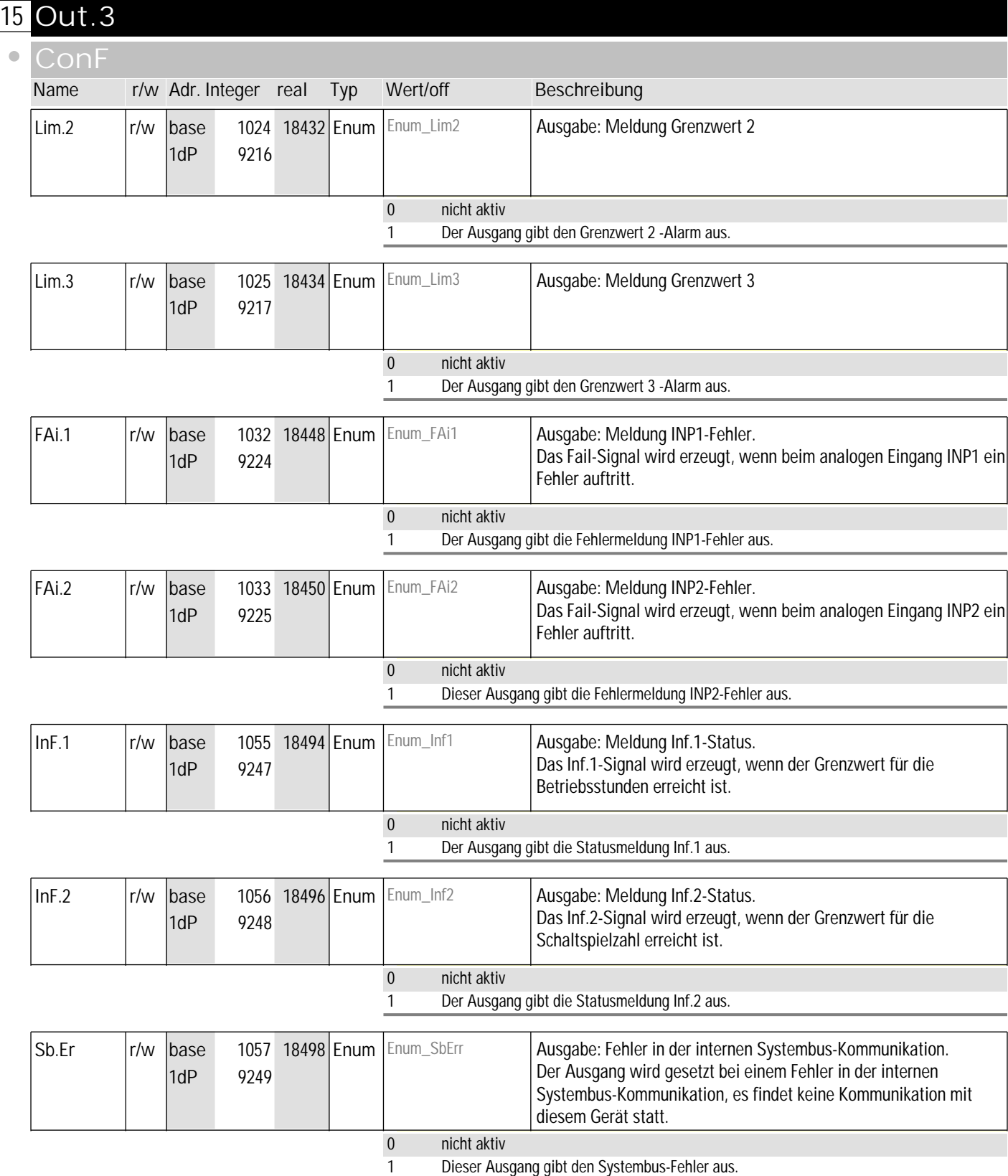

#### **15** Out.3  $\bullet$ **Signal Name r/w Adr. Integer real Typ Wert/off Beschreibung** Out3 **Fig. 1040 18464 Enum** Enum\_Ausgang 2ustand des digitalen Ausgangs 1040 18464  $1dP$ 9232  $\overline{0}$  Aus 1 Ein Out.3  $\vert r \vert$  base 1043 18470 Float .0888-888  $\Box$  Wert des analogen Ausgangs [%] 1043 18470 Float 1dP 9235

Ou.3P  $\vert r \vert$  |base | 1044 18472 | Float | 0888–8888  $\Box$  | Wert des analogen Ausgangs [mA/V/Hz]

9236

1dP

1044 18472 Float

#### **16** rnG  $\blacksquare$ **PArA Name r/w Adr. Integer real Typ Wert/off Beschreibung**  $r/w$  base 660 17704 Float  $\sqrt{0.0888-8888}$ Untere Grenzwertgrenze. Untere Einstellgrenze für den Grenzwert rnG.L LC. 1dP 8852 Der Grenzwert LC ist die Hauptfunktion des Temperaturbegrenzer/ -wächters. r/w base 661 17706 Float 1,0888-8888  $\Box$ rnG.H obere Grenzwertgrenze. Obere Einstellgrenze für den Grenzwert LC. Der Grenzwert LC ist die Hauptfunktion des Temperaturbegrenzer/ 1dP 8853 -wächters.

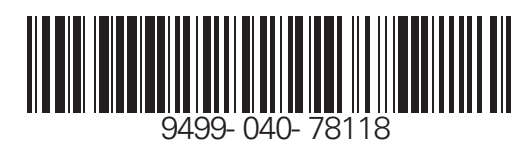

Subject to alterations without notice <sup>©</sup> PMA Prozeß- und Maschinen-Automation GmbH<br>Änderungen vorbehalten P.O.B. 310 229, D-34058 Kassel, Germany Anderungen vorbehalten P.O.B. 310 229, D-34058 Kassel, Germany<br>
Sours réserve de toutes modifications<br>
Printed in Germany 9499-040-78118 (07/ Printed in Germany 9499-040-78118 (07/2005)